# Mesure de l'impact de la technologie d'aile déformable sur les performances en croisière de l'avion d'affaire Cessna Citation X

par

Marine SEGUI

# MÉMOIRE PRÉSENTÉ À L'ÉCOLE DE TECHNOLOGIE SUPÉRIEURE COMME EXIGENCE PARTIELLE À L'OBTENTION DE LA MAITRISE AVEC MÉMOIRE EN GENIE AEROSPATIAL M. Sc. A.

# MONTRÉAL, LE 27 SEPTEMBRE 2018

## ÉCOLE DE TECHNOLOGIE SUPÉRIEURE UNIVERSITÉ DU QUÉBEC

©Tous droits réservés, Marine Segui, 2018

©Tous droits réservés

Cette licence signifie qu'il est interdit de reproduire, d'enregistrer ou de diffuser en tout ou en partie, le présent document. Le lecteur qui désire imprimer ou conserver sur un autre media une partie importante de ce document, doit obligatoirement en demander l'autorisation à l'auteur.

## **PRÉSENTATION DU JURY**

## CE MÉMOIRE A ÉTÉ ÉVALUÉ

### PAR UN JURY COMPOSÉ DE :

Mme Ruxandra Miahela Botez, directrice de mémoire Génie de la production automatisée à l'École de technologie supérieure

M. René Jr. Landry, président du jury Génie électrique à l'École de technologie supérieure

M. Guy Gauthier, membre du jury Génie de la production automatisée à l'École de technologie supérieure

#### IL A FAIT L'OBJET D'UNE SOUTENANCE DEVANT JURY ET PUBLIC

#### LE 14 SEPTEMBRE 2018

## À L'ÉCOLE DE TECHNOLOGIE SUPÉRIEURE

#### **AVANT-PROPOS ET CONTRIBUTIONS**

Le Laboratoire de Recherche en Commande Active, Avionique et Aéroservoélasticité (LARCASE) dirigé par la professeure Ruxandra Botez, à Montréal, est spécialisé en modélisation et simulation d'aéronefs mais aussi en étude de systèmes déformables en vol. Le laboratoire dispose de divers équipements qui permettent de développer et de certifier des modèles : des données de vol du jet d'affaire Cessna Citation X issues d'un simulateur de vol conçu par CAE Inc., deux systèmes autonomes de vol militaires UAS-S4 et S45 d'Hydra Technologies, et d'une soufflerie subsonique qui permet d'analyser de nouveaux concepts aérodynamiques.

En participant à des programmes de recherche d'envergure comme ceux du CRIAQ MDO-505 et CRIAQ 7.1, les chercheurs du LARCASE ont pu approfondir leurs recherches et emmagasiner de solides connaissances dans les études de systèmes déformables en vol. Les résultats alors obtenus jusqu'ici étaient essentiellement issus de simulations numériques et d'expérimentations subsoniques en soufflerie. Dans la continuité de ces études, un nouveau projet faisant l'objet de ce mémoire a vu le jour. Ce projet consiste à évaluer le réel impact des systèmes déformables sur la consommation d'un avion au cours d'un vol. Le document dont fait l'objet ce mémoire ne constitue en fait que la première étape du projet, ce qui illustre la difficulté de l'étude.

En effet, pour réaliser cette étude, divers modèles ont tout d'abord eu besoin d'être développés, puis validés. Par la suite, lorsque ces modèles ont pu être jugés comme fiables, et étroitement en accord avec les données de l'avion initial, une étude d'optimisation a alors pu être menée. Deux idées majeures ont été développées pour lesquelles un processus d'optimisation a été mis en place. Dans cette dernière étape, la difficulté étant essentiellement d'automatiser les calculs de manière à analyser comment une déformation géométrique pouvait avoir un impact, tout d'abord sur les coefficients aérodynamiques, puis sur les performances en vol de l'avion notamment en termes de consommation de carburant. Finalement, ce travail considérable a permis de concevoir de solides bases pour la suite du projet. Un total de 7 articles a pu être publié et présenté dans des grandes conférences comme l'American Institute of Aeronautics and Astronautics (AIAA).

Puisque ce projet est complexe et pluridisciplinaire, ce mémoire présente seulement un premier aspect aérodynamique de l'étude. Par ailleurs, seulement la phase de croisière du vol est ici étudiée. Les phases de montée et de basses vitesses comme le décollage et l'approche feront l'objet de la continuité du projet puisque cette première partie est un succès.

#### **REMERCIEMENTS**

Avant tout, je tiens à remercier ma directrice de recherche Mme Ruxandra Botez qui m'a permis d'intégrer son laboratoire et d'y effectuer ce projet de maitrise très enrichissant. Ses conseils et son soutien m'ont apportés beaucoup de motivation dans mon travail. J'aimerais aussi la remercier pour la confiance dont elle a fait part en me permettant de représenter le laboratoire dans plusieurs conférences en Autriche (Innsbruck) et aux États-Unis (Boston et Atlanta). Par-dessus tout, j'aimerais aussi la remercier pour l'aide financière qu'elle m'a apporté pour réaliser ce projet, toujours dans le but de me voir réussir.

Messieurs René Landry et Guy Gauthier, je voudrais vous remercier pour le temps que vous avez consacré à évaluer mon travail.

Je remercie aussi Oscar ainsi que mes grands amis du laboratoire Alejandro, Minou, Georges, Margaux, Radu, Paulito et Maxime, pour leur bonne humeur quotidienne. Par la même occasion je voudrais aussi remercier les supers stagiaires avec qui j'ai pu travailler sur ce projet pour leur humour mais avant tout pour leurs sérieux messieurs Simon Bezin et Matthieu Mantilla.

Mes sentiments les plus profonds se tournent vers mes parents et mes amies qui ne cessent de m'apporter leur joie de vivre ainsi que leur soutien. Mes parents, merci pour ces moments de complicité, de partage bien qu'on soit loin, merci pour tout.

Je voudrais aussi remercier l'homme qui partage ma vie depuis quelques années maintenant. Au cours de ces deux années tu n'as cessé de m'encourager, m'aider, me conseiller et me soutenir. Tu me rends heureuse au quotidien, à tes cotés le ciel ne peut être que bleu! Merci infiniment.

Enfin, je vais finir cette liste de remerciement avec une très forte pensée pour mes animaux chéris, restés en France, et qui me manquent terriblement.

## VIII

Je souhaite finalement dédier ce mémoire aux étoiles qui veillent sur moi, là-haut, mon béw, ma tatie, mon tonton, et mes grands-parents, j'espère que vous êtes fier.

#### **MESURE DE L'IMPACT DE LA TECHNOLOGIE D'AILE DÉFORMABLE SUR LES PERFORMANCES EN CROISIÈRE DE L'AVION D'AFFAIRE CESSNA CITATION X**

#### Marine SEGUI

#### **RÉSUMÉ**

Ce mémoire présente une vue d'ensemble de la quantité de combustible qui pourrait être économisé grâce à l'utilisation d'un système déformable sur un avion de type Cessna Citation X. Pour réaliser cette étude, des modèles numériques capables de délivrer des informations de référence (avion ordinaire), et des données correspondantes à l'avion équipé d'un système déformable ont été conçus. Deux systèmes déformables ont alors été proposés, et modélisés; l'un sur l'aile, l'autre sur l'empennage horizontal.

Sur l'aile, le système proposé est une ailette déformable selon 3 degrés de liberté. Les géométries de l'ailette ont été recherchées pour chaque combinaison d'angle d'incidence (de -2 à 8 degrés) et de nombre de Mach (de 0.6 à 0.9). Pour chacune des combinaisons, c'est un algorithme d'optimisation par essaim de particules (PSO) qui a permis de définir les positions optimales de l'ailette. Le critère d'optimisation impose que la géométrie de l'ailette doit permettre à l'avion de conserver son coefficient de portance initial, mais de diminuer son coefficient de traînée. En étudiant seulement l'aspect aérodynamique de cette ailette, un bénéfice a été observé pour chacune des conditions statiques de vol, avec en moyenne, un gain de 10.8 lb/h sur la consommation de carburant. Enfin, lors de simulation de plusieurs scénarios de croisière, des réductions de combustibles allant jusqu'à 2.14% ont été observées.

Sur l'empennage horizontal, il a été suggéré qu'en déformant le profil de l'empennage, on pourrait équilibrer l'avion sans nécessiter d'angle de rotation de la part du plan horizontal réglable (PHR). Pour modéliser cet empennage déformable, un générateur de profils a tout d'abord été conçu à partir de la méthode des courbes paramétrées de Bézier-Parsec *BP3434*. Les paramètres du générateur ont ensuite été soumis à un algorithme génétique chargé de trouver la forme du profil qui permet d'équilibrer l'avion sans nécessiter de mouvement de rotation. Pour chacune des 44 conditions de vols statiques testées, un profil capable d'équilibrer l'avion a été trouvé. Par ailleurs, un gain moyen d'environ 50 lb/h a été constaté sur la consommation de carburant.

Cette étude a permis de concevoir des systèmes déformables qui permettent de diminuer les besoins en carburant. Cependant, seulement l'aspect aérodynamique des dispositifs a été pris en compte en utilisant des méthodes de calculs aérodynamiques simplifiés. Dans de futurs travaux, il serait alors intéressant de prendre en compte le poids ajouté par les systèmes et d'ainsi vérifier la précision des résultats obtenus avec des calculs aérodynamiques plus précis.

**Mots-clés:** Aérodynamique, Modélisation, Morphing-Wing, Optimisation, Performance

#### **IMPACT OF MORPHING-WING SYSTEMS ON CRUISE PERFORMANCES OF THE CESSNA CITATION X BUSINESS JET**

#### Marine SEGUI

#### **ABSTRACT**

This thesis presents an overview of the amount of fuel that could be saved by using a morphing wing system on the Cessna Citation X. To carry out this study, numerical models able to give such results on the reference aircraft or on the morphed-one were designed. Two morphing-wing systems were proposed and modeled; one on the wing, and the other one on the horizontal stabilizer.

On the wing, the proposed system is a morphing winglet with 3 degrees of freedom. The geometries of the winglet were searched for each combination of angles of attack (from -2 to 8 degrees) and Mach numbers (from 0.6 to 0.9). For each combination, a Particle Swarm Optimization algorithm (PSO) was used to define the optimum positions of the winglet. The optimization criterion used requires that the geometry of the winglet should allow the aircraft to maintain its original lift coefficient, but to reduce its drag coefficient. By studying only the aerodynamic aspect of this winglet, a benefit was observed for each of the static flight conditions, with an average gain of 10.8 lb/h on the fuel consumption. Finally, by simulating several cruise scenarios, fuel reductions of up to 2.14% could be observed.

On the horizontal stabilizer, it has been suggested that by morphing the airfoil of the horizontal stabilizer one could balance the aircraft without requiring an angle of rotation from the trimmable horizontal stabilizer (THS). To model this morphed stabilizer, an airfoil generator was designed using the Bézier-Parsec *BP3434* parameterized curve method. The parameters of the generator were then subjected to a genetic algorithm responsible for finding the shape of the airfoil which makes it possible to balance the aircraft without requiring any rotational movement. For each of the 44 static flight conditions tested, an airfoil able of balancing the aircraft was found. Furthermore, a gain of about 50 lb/h could be found on the average fuel consumption.

This study led to the design of morphing-wing systems that reduce fuel requirements. However, only the aerodynamic aspect of the devices was taken into account using simplified calculation methods. As future work, it would be interesting to take into account the weight added by the systems, and thus to check the trend of the results obtained with more accurate aerodynamic computations.

**Keywords:** Aerodynamic, Modeling, Morphing-Wing, Optimization, Performance

# **TABLE DES MATIÈRES**

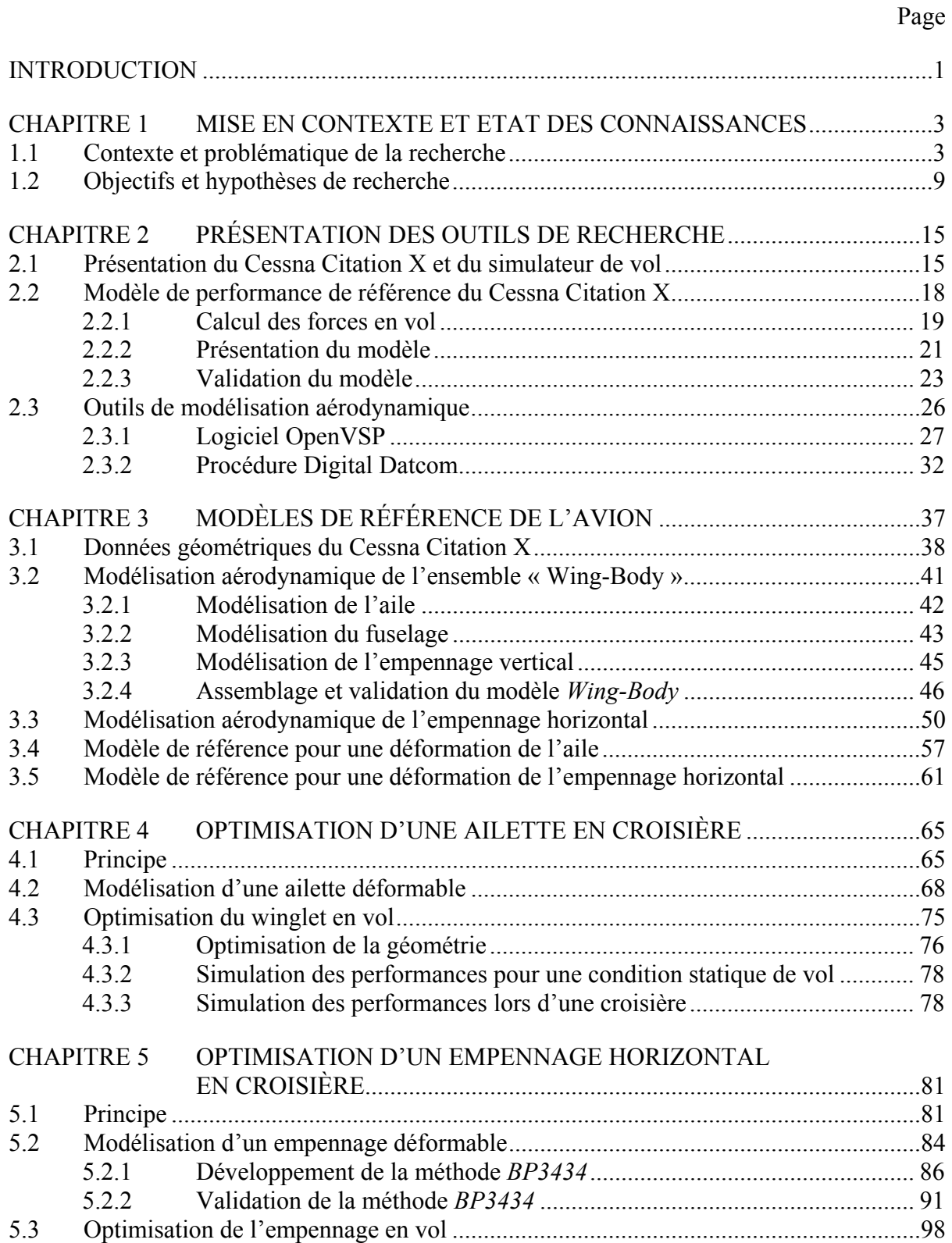

## XIV

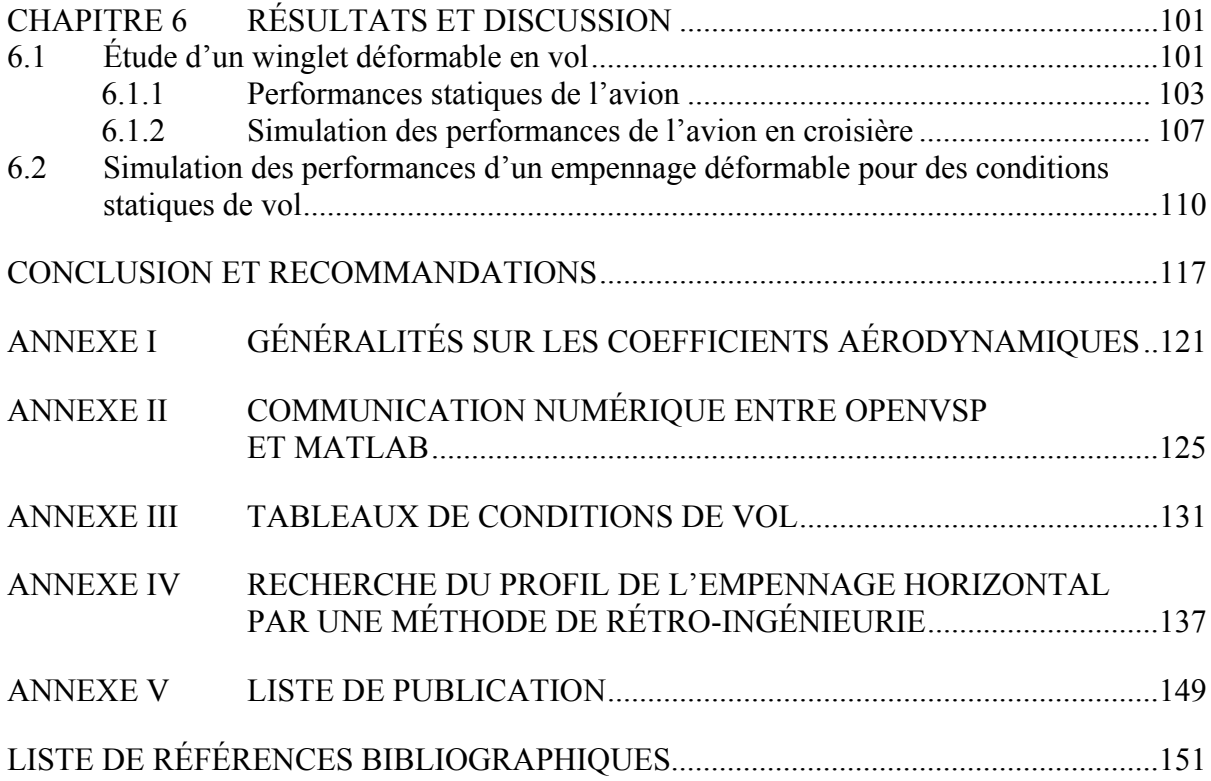

## **LISTE DES TABLEAUX**

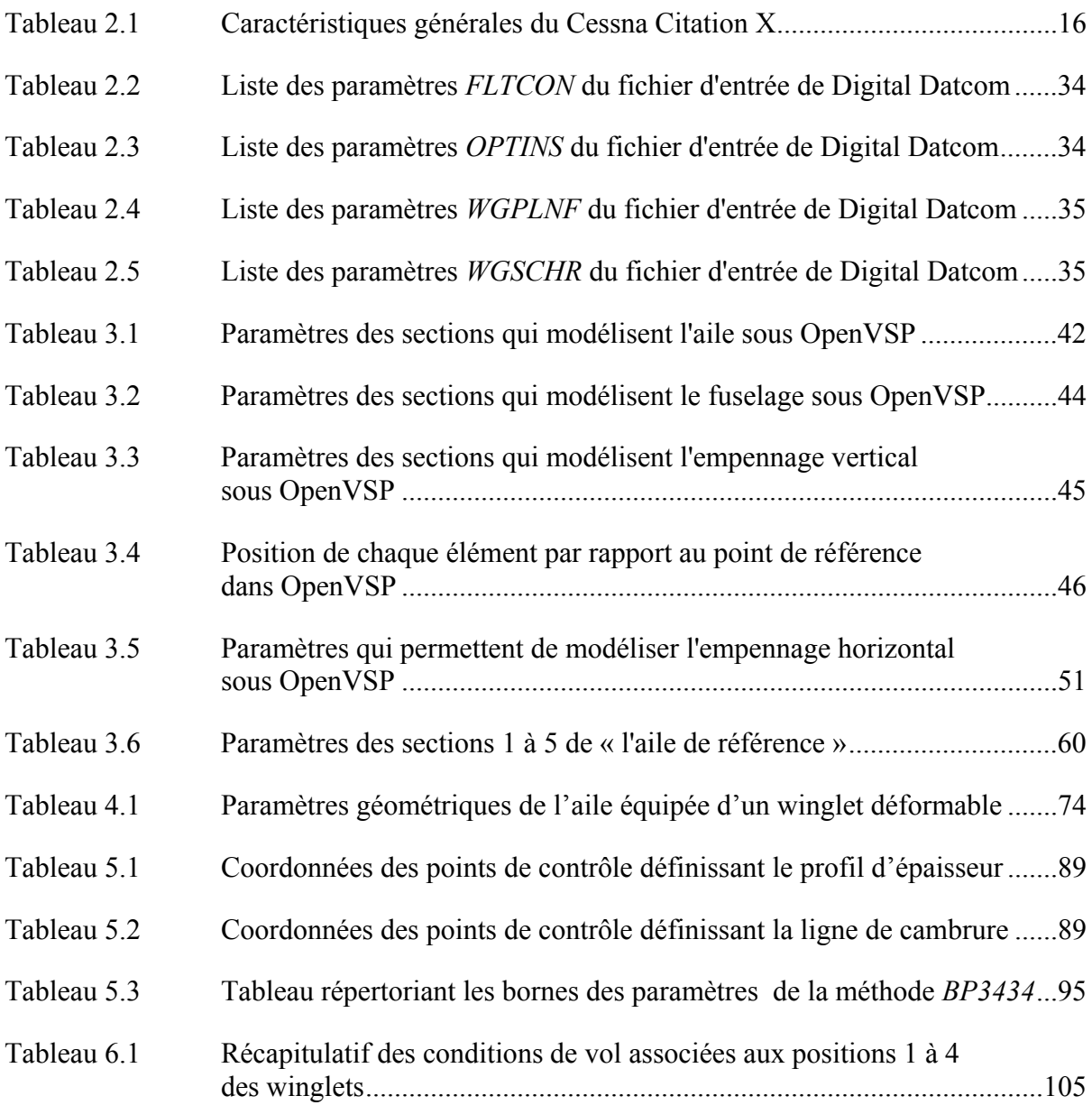

## **LISTE DES FIGURES**

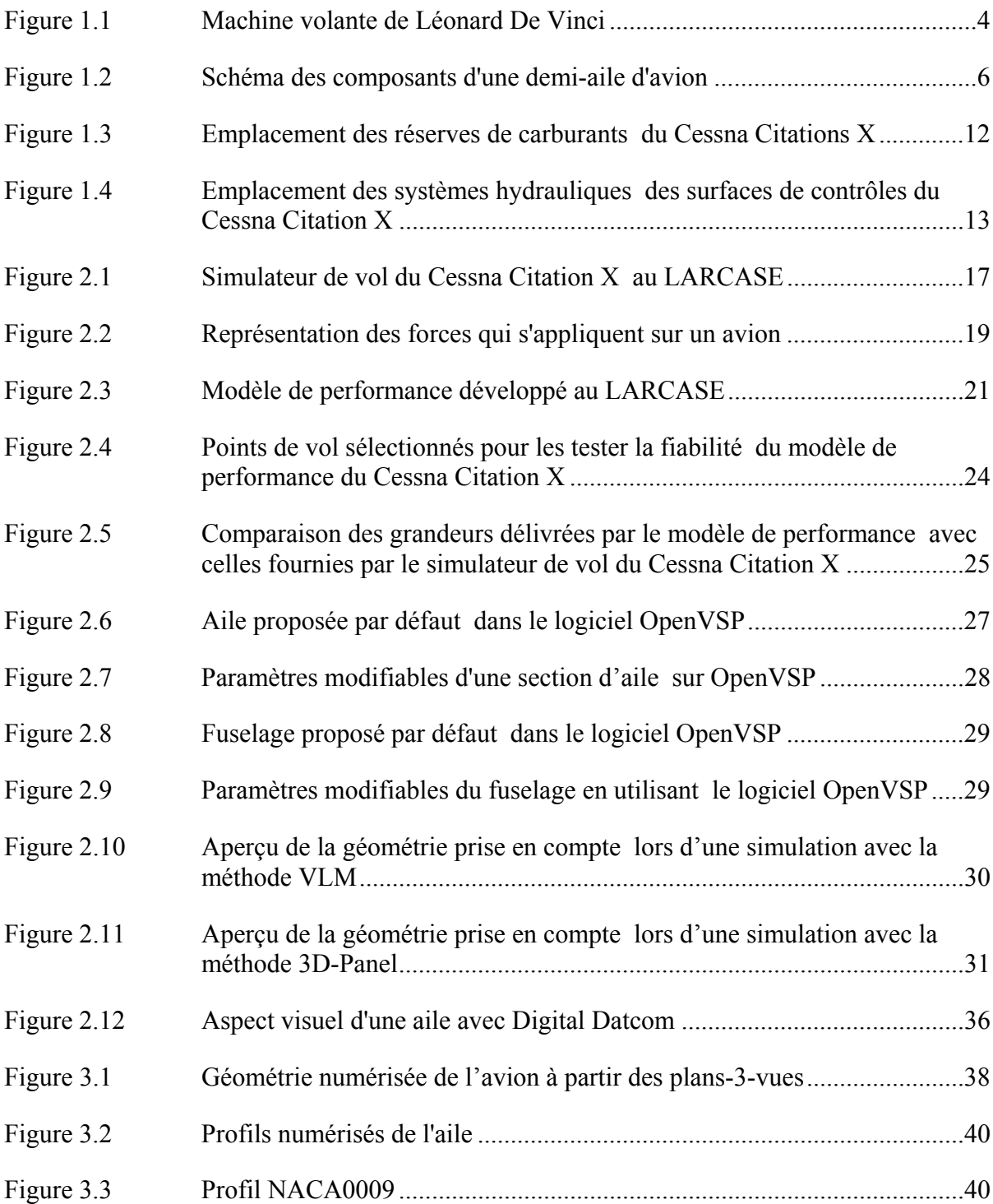

# XVIII

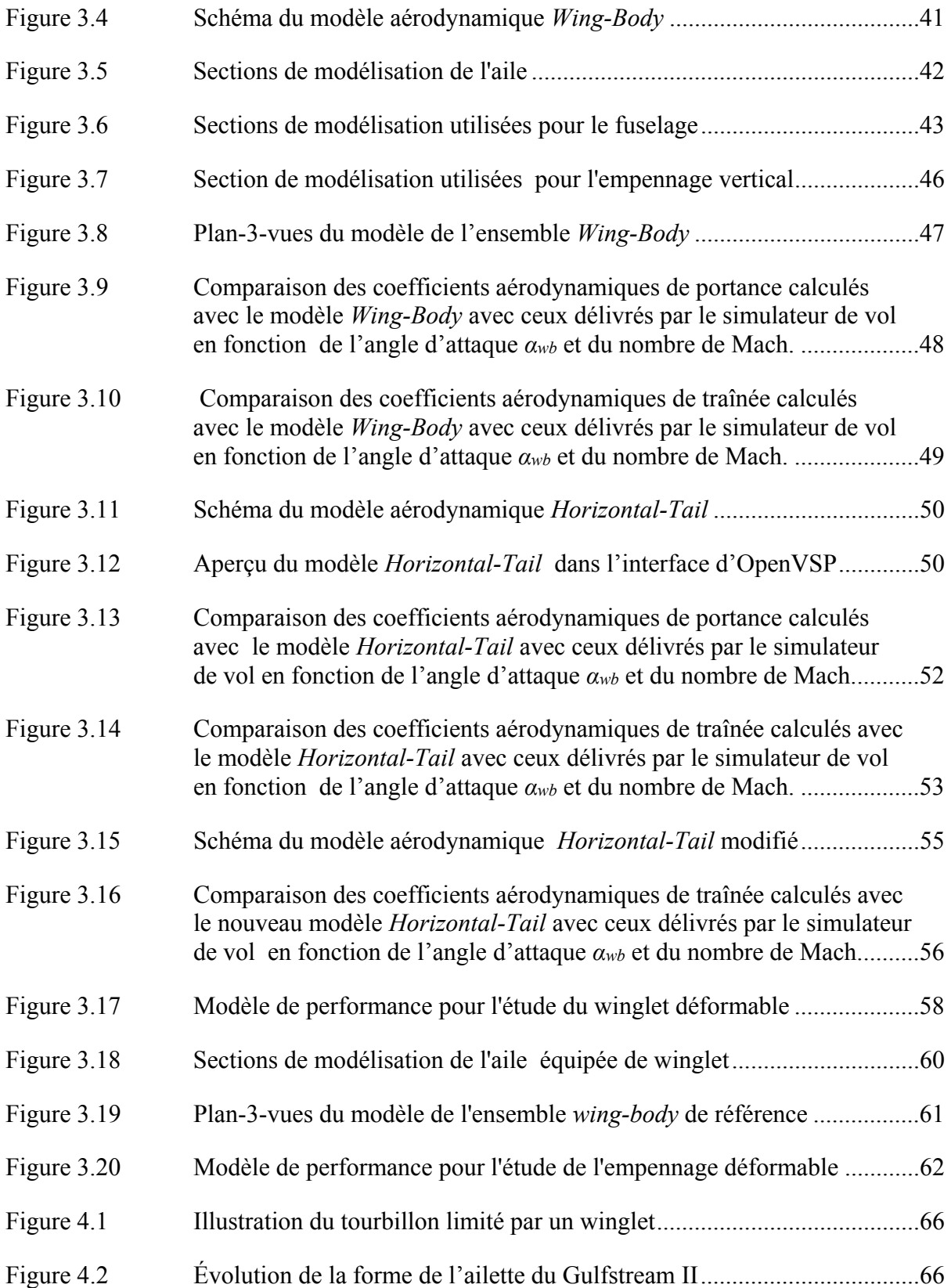

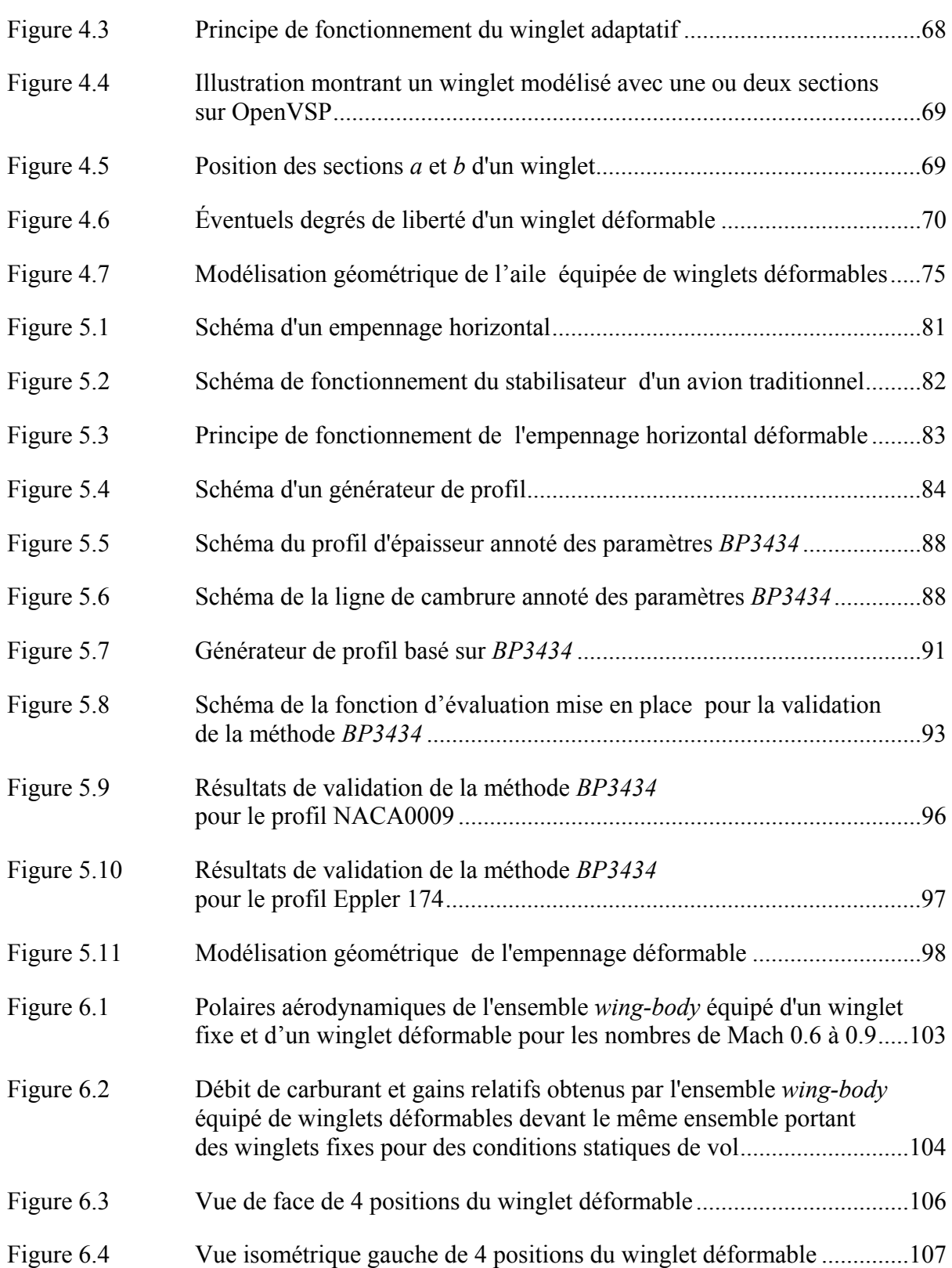

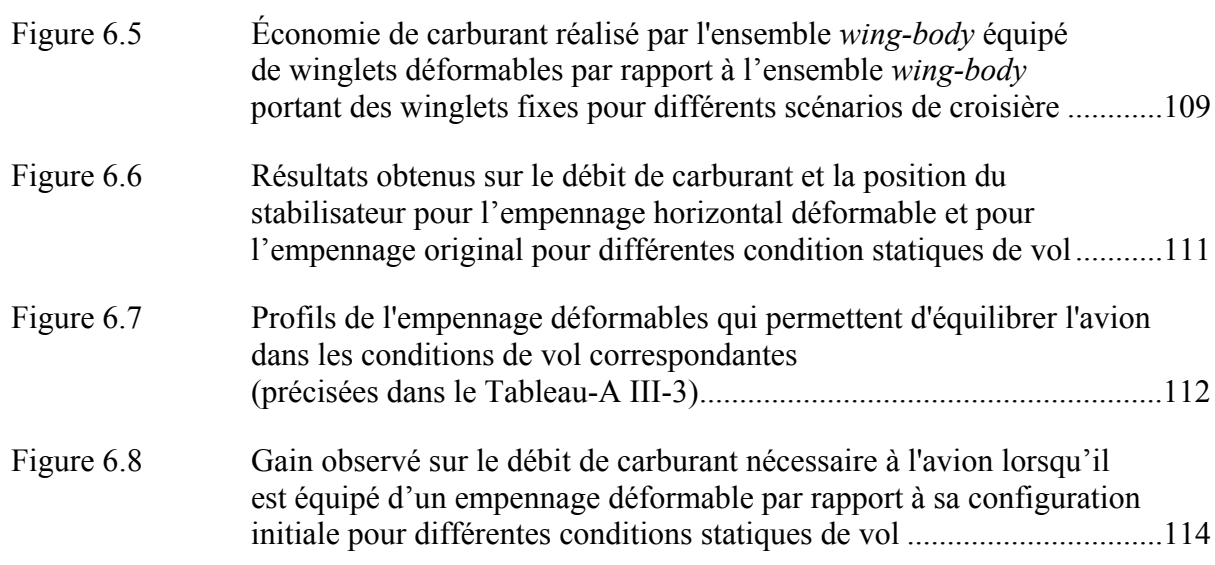

## **LISTE DES ALGORITHMES**

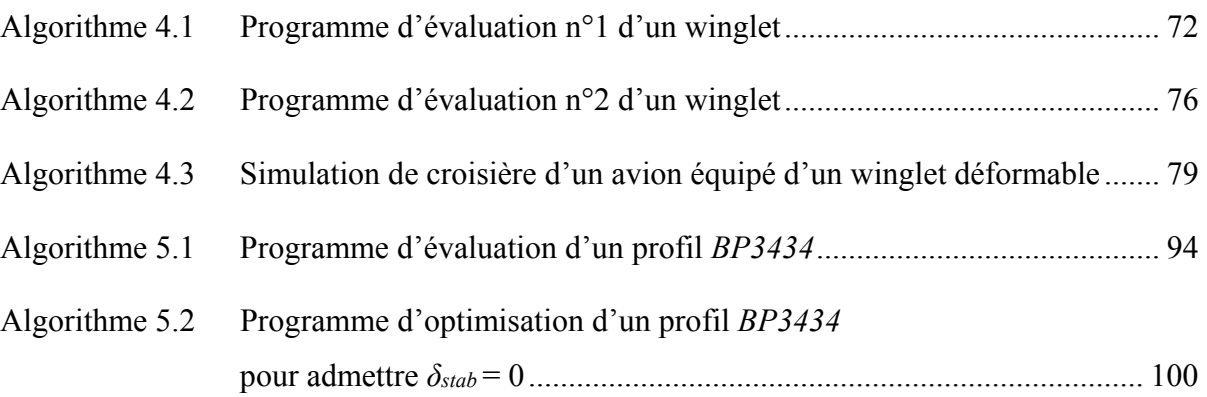

# **LISTE DES ABRÉVIATIONS, SIGLES ET ACRONYMES**

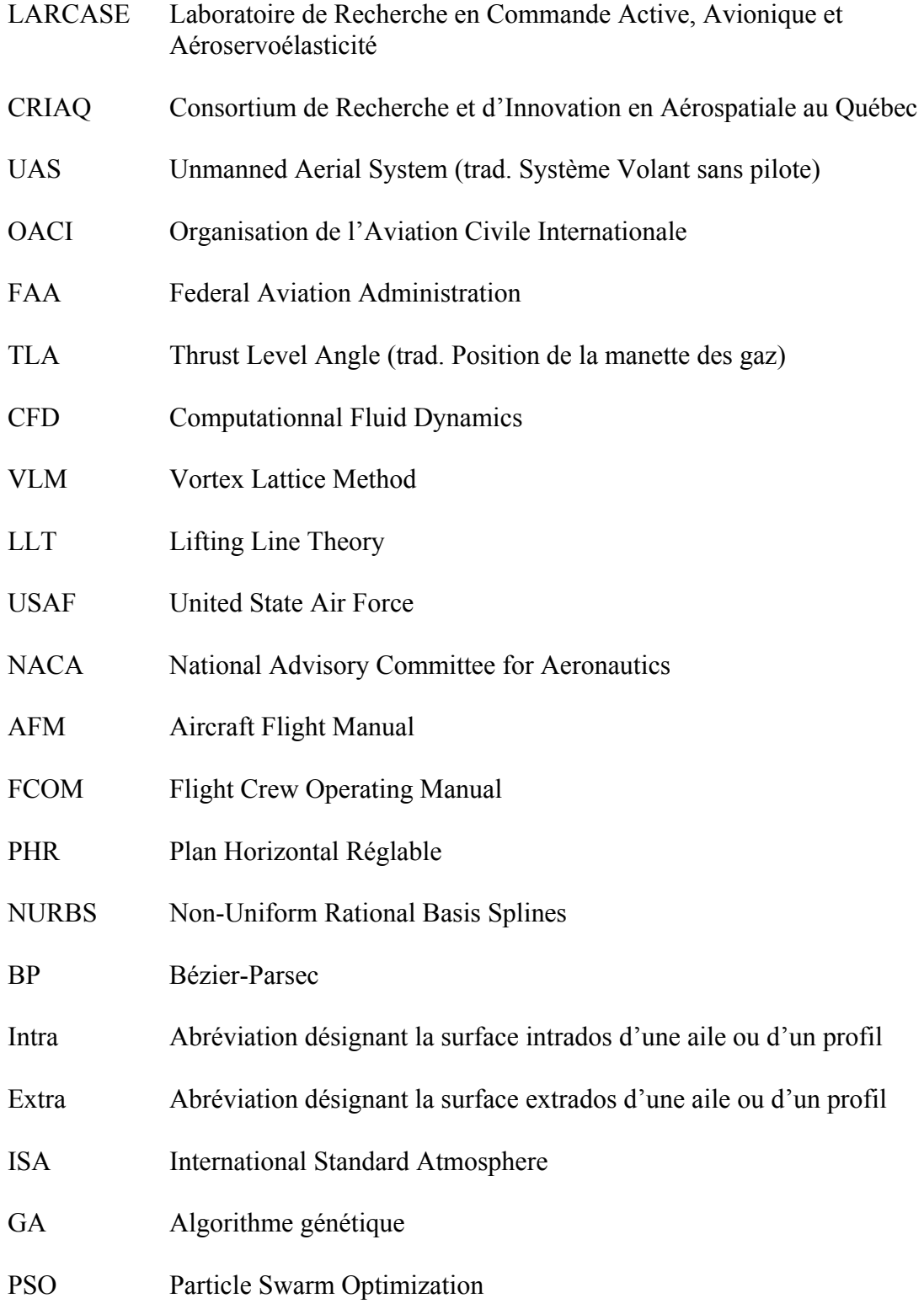

# **LISTE DES SYMBOLES ET UNITÉS DE MESURE**

## **Symboles liés à l'ensemble** *wing-body*

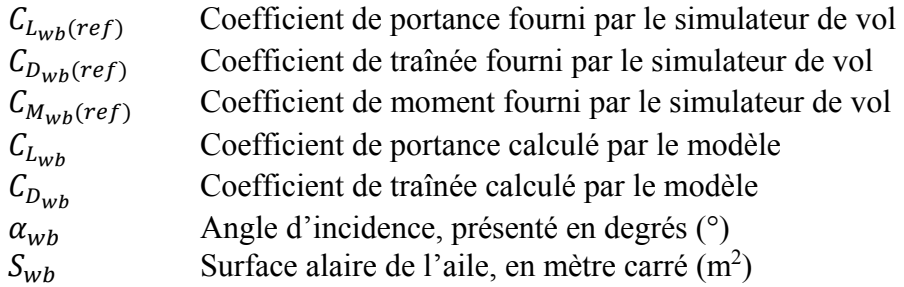

## **Symboles liés à l'empennage horizontal**

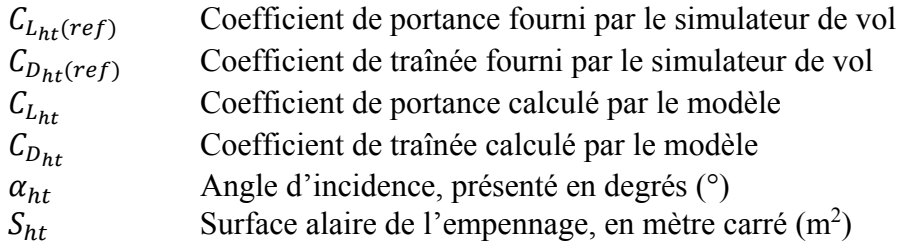

## **Notations liées à la définition d'un profil aérodynamique**

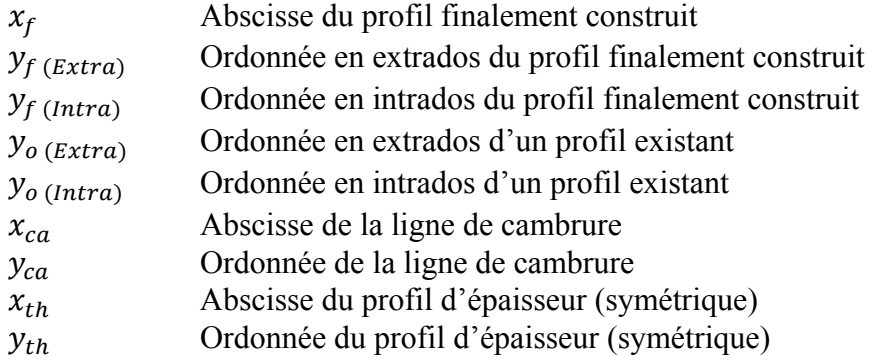

#### **Forces et moments**

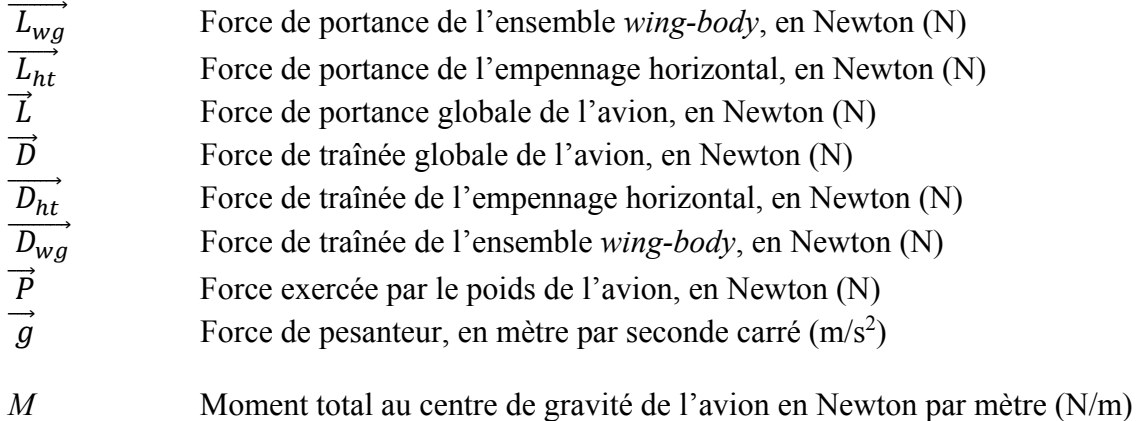

## XXVI

 $\vec{T}$  Force de poussée générée par les moteurs

## **Généralités**

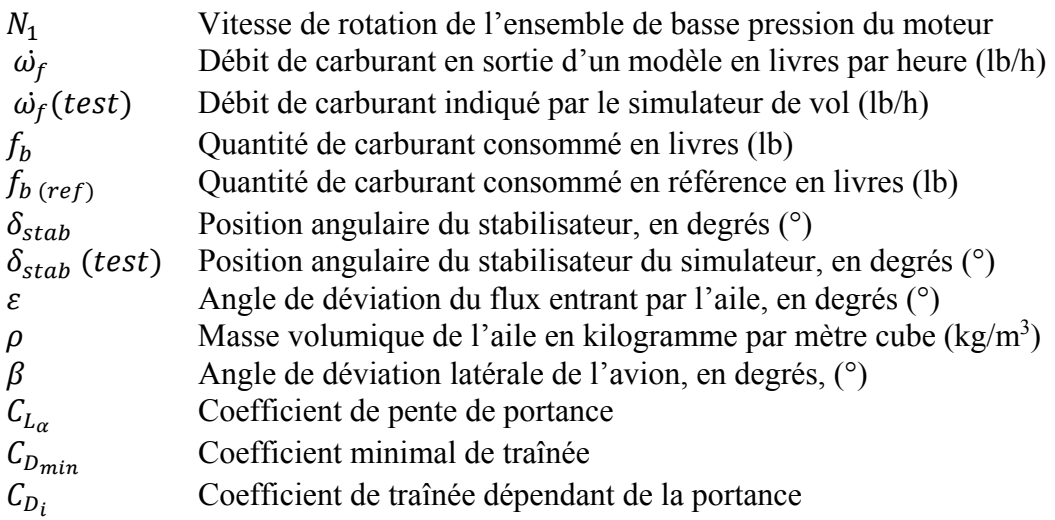

## **Paramètres géométriques de l'aile**

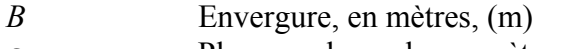

- $c_r$  Plus grande corde, en mètres, (m)
- $c_t$  Plus petite corde, en mètres, (m)<br>  $\Gamma$  Angle de dièdre, en degrés (°)
- Angle de dièdre, en degrés (°)
- ߉ Angle de flèche, en degrés (°)
- $\theta$  Angle de rotation, en degrés (°)

## **Paramètres OpenVSP**

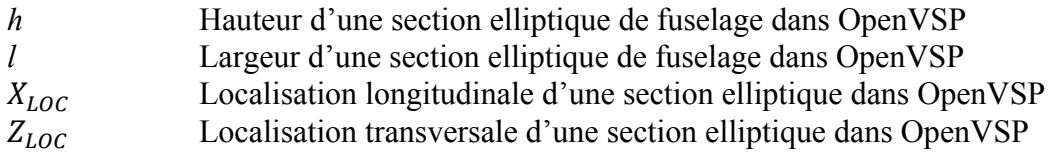

#### **INTRODUCTION**

Après 500 ans d'existence, l'aviation figure comme une des activités les plus polluantes dans le monde. Plusieurs recherches sont menées de front pour réduire les émissions de gaz toxiques des avions et ce projet s'inscrit dans l'une d'elle. La technologie de « Morphing-Wing », visant à déformer, durant le vol, la géométrie de l'aile d'un avion pour en voir ses performances améliorées. Cependant, quel est le réel impact d'un tel système sur la consommation de carburant d'un avion? C'est le challenge que nous allons essayer de relever en ciblant notre étude sur la phase de vol la plus énergivore : la croisière.

Le premier chapitre de ce mémoire présentera de manière plus approfondie le contexte de cette étude notamment en s'appuyant sur la littérature. Par ailleurs, ce chapitre organisera la recherche en ciblant notamment les deux systèmes déformables qui seront étudiés : l'ailette et l'empennage horizontal.

Les outils nécessaires au développement de l'étude tels qu'un simulateur de vol et des solveurs aérodynamiques seront ensuite présentés en détails au lecteur dans le second chapitre de ce document.

Enfin, pour réaliser une étude à moindre coût, des modèles numériques ont dû être en premier lieu développés. À l'aide de données de vol du jet d'affaire Cessna Citation X, nous avons pu concevoir différents programmes capables de reproduire un comportement représentatif de l'avion. Ces démarches seront explicitées dans le chapitre 3 du mémoire.

Une fois que les modèles numériques ont pu être établis, l'étude de déformation a pu commencer. Les chapitres 4 et 5 présenteront alors les méthodologies d'optimisation mise en place pour modéliser, en vol, le comportement d'une ailette et d'un empennage déformables. Enfin le chapitre 6 de ce mémoire offrira les résultats obtenus lors de simulations de croisière pour chacun de ces équipements ainsi qu'une discussion argumentée quant à la réussite de ce projet.

#### **CHAPITRE 1**

#### **MISE EN CONTEXTE ET ETAT DES CONNAISSANCES**

Ce premier chapitre a pour objectif de présenter le projet dans sa globalité. De manière à placer le lecteur dans l'environnement dans lequel s'est déroulé ce projet, une première section introduira le contexte et la problématique de cette recherche. Ensuite, une seconde section permettra de définir les limitations du projet en présentant les objectifs à atteindre et les enjeux de cette recherche.

#### **1.1 Contexte et problématique de la recherche**

En 1500, Léonard de Vinci dessinait la première « machine volante » basée sur le principe des ailes battantes des oiseaux (Figure 1.1). Plus tard, au cours des années 1800, George Cayley découvrait les deux forces fondamentales de l'aérodynamique : la force de portance qui maintient l'avion dans les airs et la force de traînée qui freine l'avion dans son déplacement. En devinant que ces forces s'appliquaient sur l'aile, le pionnier compris ainsi que pour rendre son vol stable, la « machine volante » de De Vinci devait être modifiée. En effet, la machine se stabiliserait plus facilement avec une aile fixe et un empennage horizontal. Les recherches ont ainsi continuées jusqu'au jour où Otto Lilienthal décida d'introduire des gouvernes de directions à sa machine volante, ce qui lui permettra, en 1891, de devenir le premier Homme à effectuer un vol plané et contrôlé. Malgré les risques en jeux, les innovations aériennes n'ont jamais cessé de se succéder, le rêve de « voler comme un oiseau » a toujours émerveillé l'Homme et l'emmène à se dépasser comme le décrit la légende de Dédale et Icare. Pour parcourir de plus grande distance, la machine volante fut équipée d'un moteur et pris alors le nom d'« avion ». Ainsi, le domaine de l'aviation a vu le jour, devenant un axe de défi technologique international. Les meilleurs avionneurs se disputent ainsi l'avion le plus performant, le plus gros, ou le plus rapide. Parmi les exploits inscrits dans les annales, notons que dans les années 1970, c'est une alliance des entreprises Sud-Aviation et British Aerospace qui construit le Concorde, premier avion supersonique

civil. L'exploit le plus récent est quant à lui remporté par la compagnie Airbus, en faisant voler en 2005, le plus gros avion de l'histoire aéronautique, l'Airbus A 380.

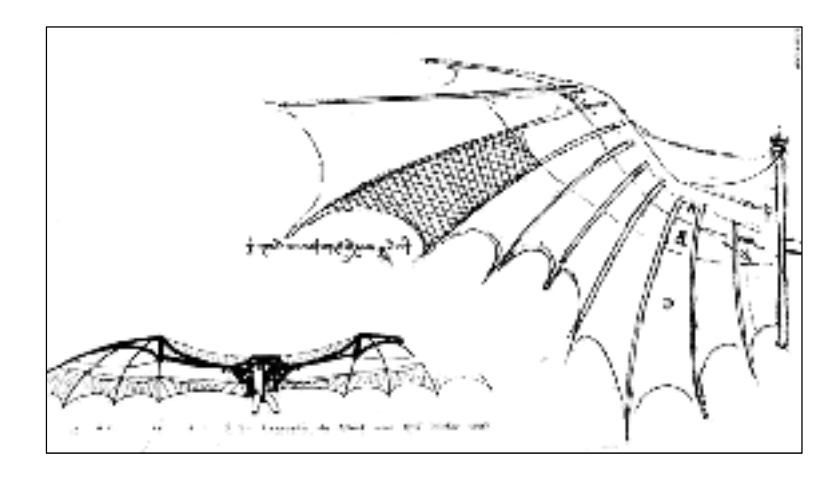

Figure 1.1 Machine volante de Léonard De Vinci (adaptée de (Lewis, 2005))

Près de 500 ans ont permis de construire une véritable industrie aérospatiale dont l'objectif est de transporter de plus en plus de passagers autour du monde. Mais qu'en est-il de l'impact sur l'environnement ? Pour y répondre, nous nous servons du calculateur internet de *Carbon Footprint* (calculator.carbonfootprint.com). Notons tout d'abord que pour effectuer un vol transatlantique de 6.000 km, un avion rejette environ 0.81 tonnes de dioxyde de carbone (CO2). Plus concrètement, en 8 heures d'opération, un avion rejette alors autant de CO2 que le chauffage annuel de la maison d'un européen. Sachant que près de 14.000 avions se partagent le ciel chaque jour, un verdissement de ce marché devient ainsi nécessaire. Pour orchestrer ce programme écologique, l'Organisation de l'Aviation Civile Internationale (OACI), l'institut responsable d'administrer et de gérer la convention relative à l'aviation civile internationale, a pour objectif de réduire de moitié les émissions de CO2 enregistrées en 2005 d'ici 2050 (ICAO, 2010).

Les solutions envisageables pour réduire la consommation des avions sont alors multiples, on peut ainsi penser à une amélioration de la propulsion, une amélioration de l'aérodynamisme ou encore une amélioration des trajectoires empruntées. Parmi les études aérodynamiques déjà réalisées, beaucoup d'entre-elles ont pu montrer que la forme d'une aile avait un gros impact sur les forces aérodynamiques. En effet, différentes formes d'ailes ont pu montrer qu'elles délivraient des forces de portance et de traînée différentes dépendamment de la vitesse de l'avion auxquelles elles étaient rattachées. Par ce fait, pour atteindre une certaine vitesse, la force de propulsion nécessaire à l'avion a besoin d'être ajustée en fonction de l'aile, ce qui a un impact sur l'énergie de déplacement requise (Phillips, 2004).

De par sa fonction et ses obligeances mécaniques, la géométrie d'une aile est très complexe. En effet, si l'on regarde seulement l'aspect géométrique, l'aile peut être définie selon des paramètres comme : la flèche, le dièdre, le vrillage, l'envergure et la corde. Enfin, un dernier paramètre permet à l'aile d'avoir une certaine épaisseur et donc d'être définie en trois dimensions : le profil. De nos jours, les ailes des avions civils possèdent plusieurs profils différents le long de l'envergure, ce qui fait que ces ailes sont relativement difficiles à étudier. À partir de cette structure, des éléments fixes et mobiles permettant d'améliorer les performances et le contrôle du vol sont ajoutés à l'aile (Figure 1.2). Parmi les éléments mobiles, il existe :

- Les surfaces « hyper sustentatrices », permettent d'augmenter la surface de l'aile pour gagner en portance dans des conditions spécifiques. Par ce dispositif, puisque la portance de l'aile est grandie, elle permet à l'avion de diminuer sa vitesse pour, par exemple, faciliter les situations de basses vitesses (décollage et atterrissage). Exemple : Les becs et les volets sont des surfaces hyper sustentatrices.
- Une fois déployés, les « aérofreins » situés au-dessus de l'aile, permettent de casser la portance générée par l'aile. Les aérofreins permettent ainsi à l'avion de ralentir et de perdre de l'altitude.
- Les « ailerons » permettent au pilote de contrôler le moment de roulis de l'avion.

Parmi les éléments fixes, nous pouvons essentiellement noter l'existence des ailettes verticales marginales, plus communément appelées par leur nom en anglais « winglet ». Un winglet est une petite section ajouté au bout de l'aile (Figure 1.2) qui permet de limiter le phénomène de tourbillon marginal causé par la différence de pression entre la surface supérieure de l'aile : l'extrados, et la surface inférieure : l'intrados.

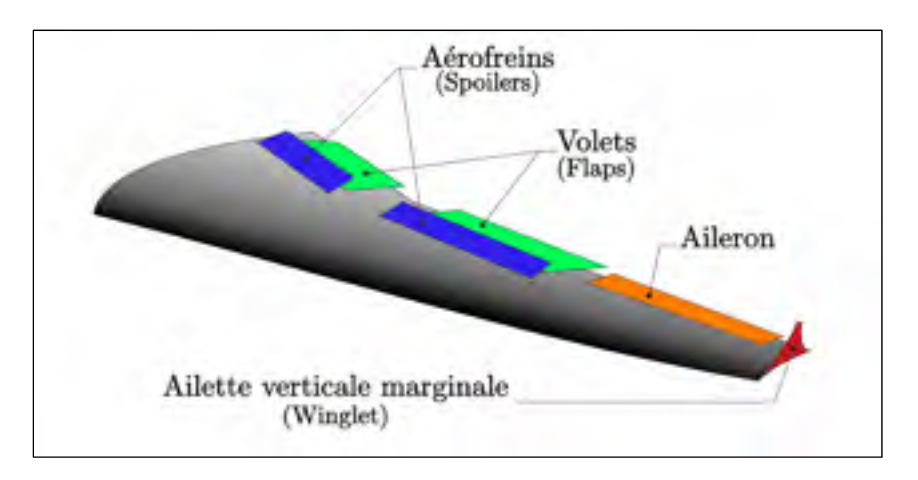

Figure 1.2 Schéma des composants d'une demi-aile d'avion

Si nous revenons à une vue d'ensemble, l'aile, ainsi que chaque élément qui la compose ont été dimensionnés de manière à offrir un vol globalement performant sur l'ensemble de l'enveloppe de vol. L'enveloppe de vol d'un avion est grande, en effet elle balaye des altitudes allant de 0 à environ 50000 ft et des vitesses variant de 0 à 350 kts, par conséquent les géométries de l'avion ne peuvent pas être optimisées en chaque point du domaine de vol. C'est en prenant en compte les conditions de vol les plus contraignantes sur le plan sécuritaire ou les conditions qui seront le plus longtemps empruntés par l'avion en vol que l'aile sera effectivement dimensionnée.

Ce que nous pouvons alors retenir, c'est que l'aérodynamisme d'un avion n'est alors pas optimisé pour chaque condition de vol depuis le décollage jusqu'à l'atterrissage. La solution évidente serait alors d'imaginer une aile dont la géométrie va être en mesure de varier au cours du vol afin d'avoir, en tout temps, une forme aérodynamique optimale.

Ce système d'aile déformable, plus connu sous le nom de « Morphing Wing » vise à déformer un ou plusieurs paramètres géométriques de l'aile. Puisque chacun des paramètres géométriques (envergure, flèche, profil, etc.) agit sur les performances aérodynamiques d'une aile, chacun d'eux, en se déformant, peut conduire à une certaine amélioration. En conséquence, il existe dans la littérature plusieurs types de « morphing », correspondants à plusieurs types de déformations et à plusieurs parties de l'aile où ces déformations ont été appliquées.

En 1967, dans le secteur militaire, le constructeur français Dassault a fait voler pour la première fois un avion supersonique possédant des ailes avec un angle de flèche variable, le Mirage G. Suite à un incident lors des essais, de nombreuses modifications ont eu lieu donnant naissance aux avions Mirage G4, puis Mirage G8, toujours basés sur la même géométrie variable. En 1973, le Mirage G8 bat le record de vitesse s'élevant à un nombre de Mach 2.34 à 42000 ft d'altitude. Cet avion a aussi pu démontrer des performances exceptionnelles d'endurance tout en maintenant une vitesse supersonique (environ 30 minutes à un nombre de Mach 2) d'après le site internet de Dassault Aviation (https://www.dassault-aviation.com).

Bien plus tard, en 2009, GAMBOA *et al* simulent une aile de drone (Unmmaned Aerial Vehicule (UAV), en anglais) capable de se déformer selon son envergure, sa corde et l'épaisseur du profil. En simulant un fluide à 30 m/s, les chercheurs ont atteint une réduction de 30% de la traînée de l'aile par rapport à l'aile originale du drone (Gamboa, Vale, P. Lau, & Suleman, 2009).

En 2011, VALE *et al* ont montrés par une simulation dynamique de fluide (Computationnal Fluid Dynamics CFD, en anglais) à 30 m/s qu'une aile possédant une envergure variable permettait de réduire de 4.5% la traînée de l'aile originale possédant une envergure fixe (Vale, Leite, Lau, & Suleman, 2011).

Par ailleurs, de nombreuses études se sont concentrées sur une déformation partielle ou totale du profil. En 2010, LAFOUNTAIN *et al* ont étudiés une déformation concentrée sur le bord de fuite du profil d'un drone Global Hawk dont la vitesse maximale d'opération n'excède pas le nombre de Mach 0.2. Par cette étude (Lafountain, Cohen, & Abdallah, 2012) ont alors démontrés qu'un système de morphing situé sur le bord de fuite était capable de générer autant de portance que l'aile originale pourrait le faire une fois ses volets pleinement déployés.

La NASA ainsi que le laboratoire FlexSys proposent aussi des projets visant à remplacer les volets par un système déformable (Kota, Flick, & Collier, 2016); (Herrera, Spivey, Lung, Ervin, & Flick, 2015). Ces projets visent à fabriquer un nouveau concept d'aile avec des volets intégrés à la peau de l'aile. Une aile entièrement flexible est alors imaginée dans le but d'éliminer toute les jonctions existantes entre les parties fixes et mobiles des ailes conventionnelles, particulièrement responsables de turbulences et de la fatigue mécanique des volets. Par ailleurs, toujours dans le but de réduire la consommation de carburant des avions, la NASA propose des matériaux extrêmement lisses, capables de réduire conséquemment les frictions qui peuvent apparaitre à la surface de l'aile.

En 2014, FINCHAM *et al* ont simulés le comportement d'un profil capable de se déformer entièrement selon la méthode « FishBAC morph ». Pour des vitesses de fluide correspondants à un nombre de Mach compris de 0.1 à 0.4, la traînée générée par l'aile originale a alors pu être réduite d'au moins 30% par ce dispositif (Fincham & Friswell, 2015).

Par ailleurs, le Laboratoire de Recherche en Commande Active, Avionique et Aéroservoélasticité (LARCASE) a aussi montré des résultats très prometteurs notamment lors des projets CRIAQ 7.1 et MDO505 (Gabor, Koreanschi, Botez, Mamou, & Mebarki, 2016; Gabor, Koreaschi, Botez, Mamou, & Mebarki, 2016; Koreanschi, Sugar-Gabor, & Botez, 2016). En effet, des simulations numériques ainsi que des tests en soufflerie ont montrés qu'en déformant une partie du profil de l'aile originale d'un drone UAS-S4 Éhécatl, une réduction de la traînée allant jusqu'à 14% pouvait être enregistré (Sugar Gabor, Simon, Koreanschi, & Botez, 2014) . Parallèlement, une étude conduite par (Iannotta, 2002) a montré qu'une réduction de 20% pouvait conduire à une réduction de 18% du débit de carburant.

Bien que les résultats soient très encourageants, les études réalisées concernent principalement des aéronefs évoluant dans un domaine faiblement subsonique (nombre de Mach inférieur à 0.4), ou bien des avions militaires supersoniques ce qui est peu représentatif des avions actuellement en service. En conséquence, il serait intéressant de mesurer l'impact qu'apporterait un tel système d'aile déformable (morphing-wing) sur les performances d'un avion représentatif du marché<sup>1</sup> comme le Cessna Citation X.

#### **1.2 Objectifs et hypothèses de recherche**

 $\overline{a}$ 

Cette recherche a pour objectif global de mesurer à quel point un système d'aile déformable pourrait réduire la consommation de carburant du Cessna Citation X lors d'une croisière. Notons tout d'abord que puisque réaliser ce type d'étude sur un avion réel est très couteux, peu sécuritaire et peu écologique, le projet sera élaboré à partir de modélisation et de simulation de l'avion dans un environnement de croisière.

Pour atteindre notre cible, des objectifs intermédiaires auront besoin d'être atteints. Dans un premier temps, il sera nécessaire de savoir prédire la consommation de l'avion pour une condition de vol donné. Pour cela, nous verrons dans le prochain chapitre, que nous disposons d'un outil majeur : un modèle mathématique de l'avion capable de fournir le débit de carburant de l'avion, à partir de tables de données aérodynamiques et motoristes. Bien que ce modèle se soit montré très représentatif de l'avion, nous verrons que pour réaliser une étude d'ailes déformables, nous devrons le modifier. En effet, les informations aérodynamiques de l'avion ne peuvent être données directement sous forme de table au modèle car elles sont amenées à changer dépendamment des déformations.

Pour permettre une connexion entre le modèle mathématique, et une déformation de l'aile, nous réaliserons des modèles aérodynamiques qui pour chaque déformation seront alors capables de délivrer les tables aérodynamiques correspondantes. Ces dernières pourront alors

<sup>&</sup>lt;sup>1</sup> Avion dont l'enveloppe de vol est proche de celle des avions effectuant des vols commerciaux (familles Airbus, Boeing, Bombardier, etc.)

être lues par le modèle mathématique, qui indiquera à son tour la quantité de carburant qui nécessaire à l'avion lorsqu'une telle déformation est mise en place.

Pour réaliser les modèles aérodynamiques, et permettre d'estimer les coefficients aérodynamiques (de portance *CL* et de traînée *CD*) d'une aile, il existe différentes méthodes fondées sur les principes fondamentaux de la mécanique des fluides développés par Newton, Euler, Bernouilli, (Anderson, 1984). Avec l'apparition, au cours du 20ème siècle, de la première soufflerie<sup>2</sup> par Gustave Eiffel, ces théories ont été complexifiées en vue de prendre en compte de nouveaux phénomènes découvert lors des tests expérimentaux comme les tourbillons marginaux, la traînée induite, la déviation de l'air par l'aile (appelé en anglais : « Downwash »), etc. Cependant, les expressions sont devenues très difficiles à résoudre manuellement, et diverses méthodes ont été suggérées pour simplifier les calculs aérodynamiques.

Parmi les méthodes les plus connues nommons la « méthode des panneaux : qui consiste à discrétiser la forme extérieure de l'avion en un nombre fini de zones rectangulaires appelé panneaux (Nakos, 1990). La méthode consiste alors à calculer les forces normales et tangentielles qui s'appliquent sur chacun des panneaux. Enfin, une somme vectorielle de ces forces est pratiquée pour obtenir la force aérodynamique globale de l'aile ou du fuselage.

Puis, d'autres théories ont montrés que l'on pouvait simplifier les calculs, à condition de respecter certains critères. Parmi ces dernières, il existe la théorie des « profils minces », où le profil n'est pris en considération que par sa ligne de cambrure moyenne, à condition que la cambrure moyenne n'excède pas environ 2% de la corde. Il existe aussi « l'approximation de l'aile plane » ou autrement appelée la « théorie de la ligne portante de Prandtl », celle-ci prédit la distribution de portance d'une aile finie à partir d'une aile plane (pour effectuer les calculs l'aile est projetée dans un plan) (Lan, 1974). Les phénomènes de circulation du fluide, de traînée induite et de downwash sont ici pris en compte (Anderson, 1984).

 $\overline{a}$ 

<sup>&</sup>lt;sup>2</sup> Telle que l'on conçoit une soufflerie aujourd'hui : une veine d'essai avec une soufflante située en amont.
Grâce à l'arrivée de l'informatique, des calculs numériques plus complexes ont pu être réalisés (Anderson & Wendt, 1995). Parmi les méthodes les plus fiables qui existent en terme de calculs aérodynamiques nous pouvons désigner les méthodes par éléments finis, qui discrétisent très finement la géométrie à considérer ainsi qu'une partie de son environnement. Le mouvement et la perturbation du fluide sont alors calculés par intégration numérique jusqu'à trouver des résultats qui convergent vers une solution. Ces méthodes sont extrêmement couteuses en termes de temps de calcul (ANSYS, 2006). D'autres méthodes plus simples ont été informatisées comme la méthode des « panneaux » présentée précédemment, connue sous le nom de *Vortex-Lattice* (VLM) aujourd'hui (Lamar & Margason, 1971; Melin, 2000; NASA, 1976), et la méthode de « l'aile finie », maintenant connue sous le nom de « 3D panel » (Broeze, van Daalen, & Zandbergen, 1993; Hess, 1990). Ces méthodes sont alors capables de calculer des coefficients aérodynamiques avec, certes, moins de fiabilité qu'une méthode par éléments finis, mais en un temps de calcul réduit. Ces méthodes sont alors largement satisfaisantes pour une pré-étude aérodynamique, par exemple.

Maintenant que les deux premiers objectifs ont été définis, nous pouvons maintenant nous intéresser aux types de déformations qui pourront être appliquées au Cessna Citation X en vue de diminuer sa consommation de carburant. Bien que nous ayons choisi de limiter les zones d'application des déformations aux surfaces portantes de l'avion : l'aile et l'empennage horizontal, il existe encore différentes manières et différentes localisations possibles pour appliquer un tel système. Dans le cas où nous nous limitons à une étude aérodynamique uniquement, les réserves de carburants et les logements hydrauliques des actionneurs des surfaces de contrôles sont les principales contraintes à l'application du morphing sur un avion de ce type. En effet, l'aspect structural de l'aile serait à prendre en compte dans une étude mécanique complémentaire.

Sur la Figure 1.3 sont indiquées, en jaune, l'emplacement approximatif des réserves de carburant du Cessna. Nous remarquons alors que les réservoirs occupent un gros volume de l'aile. Cependant, le bord d'attaque, le bord de fuite et le bout de l'aile semblent désencombrés et pourraient recevoir un système déformable. À contrario, l'empennage, ne présente aucune réserve de carburant. En conséquence, il n'existe jusqu'ici aucune contrainte pour intégrer un système de morphing-wing.

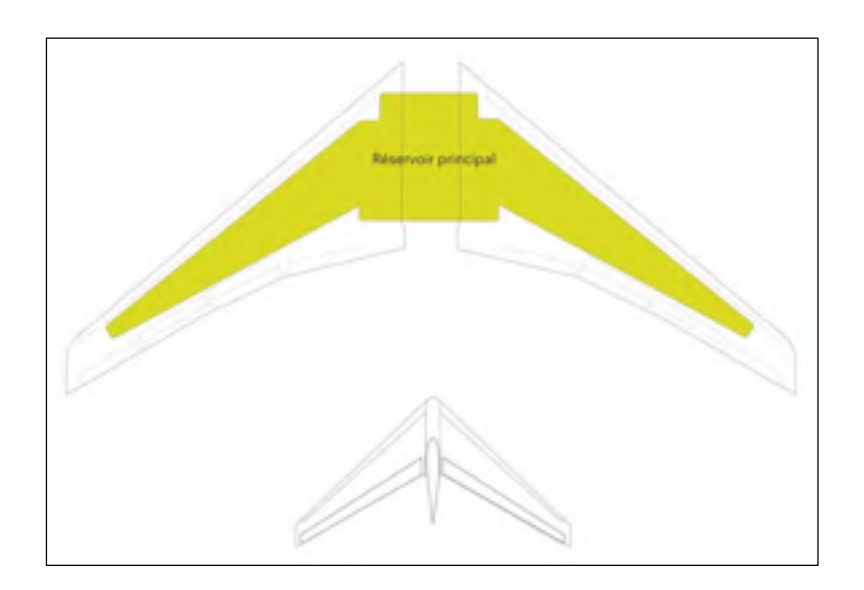

Figure 1.3 Emplacement des réserves de carburants du Cessna Citations X

Par ailleurs, il est aussi important de tenir compte d'une autre contrainte. Celle-ci concerne les logements des actionneurs représentés dans la Figure 1.4. En effet, des volumes de l'aile et de l'empennage sont destinés à accueillir les mécanismes qui contrôlent les surfaces mobiles. Nous faisons l'hypothèse que les actionneurs et les volumes ne doivent pas être supprimés ou modifiés, sauf si le morphing appliqué permet de remplacer l'action permise par cet actionneur.

Nous pouvons constater que le bord d'attaque était précédemment dégagé du réservoir (Figure 1.3) car en fait ce volume est dédié au mécanisme permettant le mouvement des becs de l'aile (Figure 1.4). De la même manière, nous pouvons constater que le bord de fuite de l'aile est complétement consacré au mouvement des volets et des ailerons. Enfin le bout des ailes reste libre de contrainte pour recevoir un système de morphing-wing.

Du point de vue de l'empennage horizontal, à partir de la Figure 1.4, nous devinons que l'un des deux vérins situés au contact des élévateurs sont destinés à la rotation de l'empennage horizontal. Les deux autres vérins semblent permettre le mouvement de l'élévateur. L'empennage horizontal possède ainsi quelques contraintes d'application pour le « morphing-wing », mais celles-ci semblent cependant contournables.

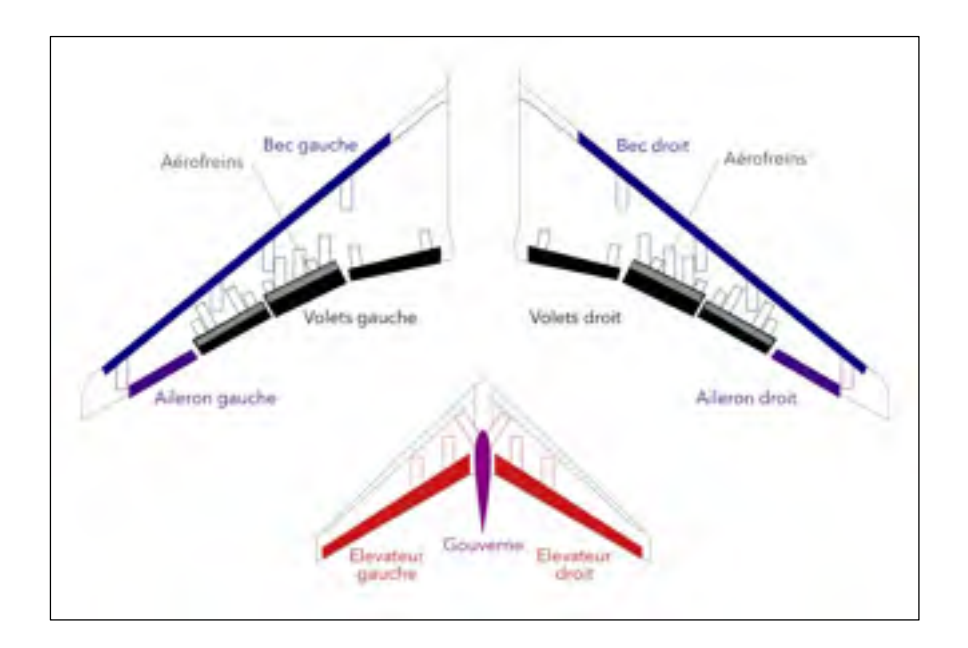

Figure 1.4 Emplacement des systèmes hydrauliques des surfaces de contrôles du Cessna Citation X

À partir de cette étude de contrainte, et, de manière à rendre ce projet le plus complet possible, deux applications de morphing-wing ont été imaginés :

- La première application se concentre sur une déformation au bout de l'aile. En effet une idée d'ailette déformable au cours du vol sera ainsi développée.
- La seconde application vise à déformer l'empennage horizontal afin d'éliminer le mouvement rotationnel qui lui permet d'équilibrer l'avion.

À présent, la nécessité d'atteindre un troisième objectif se devine. En effet, une méthodologie permettant de déformer le bout de l'aile du Cessna Citation aura besoin d'être établie. De plus, puisque le Cessna original ne dispose pas de winglet au bout de son aile, il faudra trouver une stratégie pour démontrer l'efficacité d'un winglet mobile par rapport à une géométrie fixe.

De la même nature, un quatrième objectif consistera à identifier une astuce qui permettrait de maintenir l'avion équilibré en éliminant le mouvement de rotation de l'empennage, permis par les deux vérins situés proche de l'axe longitudinal de l'avion.

Dans le cas où cette étude démontre une réduction non négligeable de la consommation de carburant du Cessna Citation X, une recherche plus approfondie et plus précise sera par la suite nécessaire pour valider les résultats qui seront obtenus ici. De manière générale, cette recherche vise à apporter une contribution à l'industrie aérospatiale d'un point de vue économique et écologique étant donné qu'elle permet d'améliorer les performances d'un avion tout en réduisant ses émissions de dioxyde de carbone dans l'atmosphère.

Pour atteindre l'objectif principal, quatre sous objectifs ont été identifiés dans ce premier chapitre. Les outils qui permettront de construire les modèles numériques seront présentés dans le prochain chapitre (chapitre 2). Le chapitre 3 exposera les modèles de références qui ont été conçus. Les chapitres 4 et 5 seront respectivement consacrés à l'application du morphing-wing sur l'aile puis sur l'empennage horizontal. Enfin, le chapitre 6 présentera les résultats obtenus pour chacune des déformations appliquées et une discussion quant à l'accomplissement du projet sera développée.

## **CHAPITRE 2**

# **PRÉSENTATION DES OUTILS DE RECHERCHE**

Les grands objectifs étant désormais fixés, nous allons maintenant présenter quels sont les éléments qui vont nous permettre de les atteindre. Ce second chapitre va ainsi exposer les outils et les données nécessaires au développement de notre recherche. La première section sera consacrée à la présentation du jet d'affaire Cessna Citation X et du simulateur de vol disponible pour cette étude. La seconde section présentera un modèle auquel nous porterons une attention particulière puisque celui-ci est capable de prédire les performances de l'avion. C'est à partir de cet outil que l'ensemble de la recherche sera basée. Enfin, les logiciels OpenVSP et Digital Datcom seront présentés dans une troisième partie comme des outils de modélisation aérodynamique très avantageux.

### **2.1 Présentation du Cessna Citation X et du simulateur de vol**

Le jet d'affaire Citation X, aussi appelé par son nom de code OACI « C750 », est l'un des plus rapides du marché de l'aviation avec des vitesses pouvant atteindre le nombre de Mach 0.935. L'avion est propulsé par deux turboréacteurs AE 3007C-1 situé en arrière du fuselage. Au niveau de ses capacités d'emport, il peut transporter 9 passagers, 2 pilotes et 12,930 livres de carburant, le tout ne devant pas excéder le poids maximal de 35,700 livres au décollage. En général, le Citation X est utilisé pour des voyages d'affaires transcontinentaux d'une durée moyenne de 3 à 4 heures, cependant, il est aussi capable d'effectuer des vols plus long comme par exemple depuis Boston jusqu'à San Francisco, avec une durée d'opération pouvant aller jusqu'à 6 heures.

Le Cessna Citation X a été sélectionné pour expérimenter cette étude de « morphing-wing ». La principale raison s'appuie sur le fait que nous avions besoin d'un avion qui possède un grand rayon d'action, capable de voler à des vitesses dont le nombre de Mach peut atteindre 0.85, et à haute altitude, de manière à représenter le marché des avions dédiés aux vols commerciaux. Par ailleurs, le choix de l'avion a aussi été effectué par le fait que le

laboratoire LARCASE dispose d'un simulateur de vol de cet avion capable de délivrer un grand nombre de données de vol pour effectuer l'étude. Le Tableau 2.1 présente les caractéristiques générales de l'avion, ses principales dimensions, l'aire des surfaces portantes, ses performances maximales et conseillées (pour lesquelles l'avion est optimisé), et enfin, trois configurations de poids.

| Désignation                       | Valeur             |
|-----------------------------------|--------------------|
| <b>Dimensions</b>                 |                    |
| Envergure                         | $63.6$ ft          |
| Hauteur                           | $19.2$ ft          |
| Longueur                          | $72.3$ ft          |
| Diamètre moyen du fuselage        | $5.6$ ft           |
| <b>Surfaces</b>                   |                    |
| Surface alaire de l'aile          | 527 $ft^2$         |
| Surface de l'empennage horizontal | $120 \text{ ft}^2$ |
| <b>Performance</b>                |                    |
| Vitesse maximale certifié         | 0.92               |
| Altitude maximale certifié        | 51000 ft           |
| Nombres de Mach conseillés        | $0.8$ à $0.83$     |
| Niveau d'altitude conseillé       | FL370 à 450        |
| <b>Configuration Poids</b>        |                    |
| Légère                            | 25000 lb           |
| Moyenne                           | 30000 lb           |
| Lourde                            | 35000 lb           |

Tableau 2.1 Caractéristiques générales du Cessna Citation X

Le simulateur du Cessna Citation X disponible au LARCASE (Figure 2.1), est conçu et fabriqué par l'entreprise CAE, connue dans l'aviation pour son expertise de modélisation, de simulation et de formation à travers le monde. Ce simulateur est certifié d'un niveau D par la

« Federal Aviation Administration » (FAA). Le niveau D étant le plus haut degré de certification que puisse obtenir un simulateur de vol, celui-ci indique que cet instrument permet de simuler avec moins de 5% d'erreur le comportement de l'avion réel.

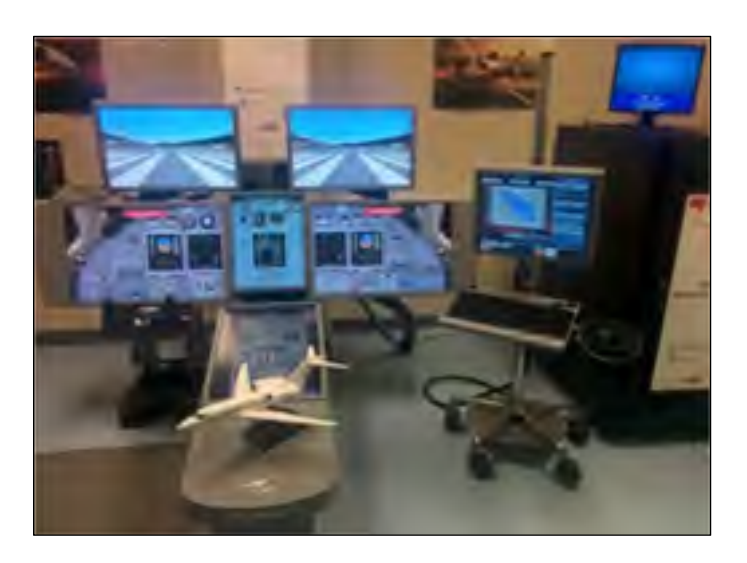

Figure 2.1 Simulateur de vol du Cessna Citation X au LARCASE

Bien que strictement confidentielles par les motoristes et avionneurs, les données aérodynamiques du Cessna Citation X, et les données de performance du AE3007C1 équipant l'avion, sont à notre disposition grâce à un partenariat établit entre la LARCASE, l'entreprise CAE et le constructeur Cessna. Les données aérodynamiques sont fournies sous forme de tables dissociant les contributions aérodynamiques de l'empennage horizontal de celles du reste de l'avion.

Les contributions aérodynamiques de l'aile, du fuselage, de la nacelle des moteurs et de l'empennage vertical sont associés à une même géométrie appelée « Wing-Body ». Les coefficients de portance  $C_{L_{wh}(ref)}$ , de traînée  $C_{D_{wh}(ref)}$ , et de moment  $C_{M_{wh}(ref)}$  associés sont exprimés sous forme de tables en fonction de l'angle d'attaque de l'avion  $\alpha_{wh}$ , du nombre de Mach, de la position des becs (2 positions : rentrés ou sortis), et de la position des volets hypersustentateurs de l'aile (4 positions : 0, 5, 10, et 15 degrés). Il est important de préciser

que l'étude présenté dans ce document étant appliqué uniquement à des conditions de croisière, les volets sont fixés à 0 degrés et les becs sont immobilisés en position « rentrés ».

L'apport en termes de portance de l'empennage horizontal peut être exprimé à partir des tables de coefficients de pente de portance *CL<sup>α</sup>* délivrés en fonction du nombre de Mach. Pour calculer la quantité de traînée émise par l'empennage horizontal, les tables des coefficients de traînée  $C_{D_{ht}(ref)}$  et de portance  $C_{L_{ht}(ref)}$  de l'empennage sont disponibles en fonction du nombre de Mach, de l'angle d'incidence  $\alpha_{ht}$  et de la position des élévateurs. Cependant, puisque seulement des vols de croisière seront simulés dans ce document, la position des élévateurs sera considérée nulle pour l'intégralité de l'étude.

Les informations propres aux moteurs comme la vitesse de rotation de l'ensemble « Basse-Pression » *N1*, la poussée *T*, et le débit carburant  $\omega f$  sont également fournies sous forme de tables. Ces dernières sont fonction de la position de la manette des gaz (*TLA*) et des conditions atmosphériques dans lesquelles l'avion évolue : l'altitude, la température de l'air et la vitesse de l'avion.

Grâce à ces données précises de l'avion, il est possible de réaliser et de valider des modèles fiables de l'avion. Parmi les modèles développés, le LARCASE dispose d'un modèle numérique capable de prédire les performances du Cessna Citation X. Particulièrement utile dans notre étude, ce modèle sera exposé en détail dans la section suivante puisque c'est à partir de cet outil que les modèles de performance de référence présentés dans le CHAPITRE 3 ont pu être développés.

### **2.2 Modèle de performance de référence du Cessna Citation X**

En aéronautique, le terme « performance » désigne des généralités liées à la capacité d'un avion à effectuer une manœuvre. Dans ce mémoire, nous désignons comme « modèle de performance » ou « modèle mathématique », un outil capable de prédire, moyennant des données d'entrée, une ou plusieurs grandeurs qualifiant le comportement de l'avion en vol (débit de carburant, poussée, etc.). Pour concevoir un tel modèle, il est préalablement requis de calculer les forces qui s'appliquent sur l'avion durant le vol.

### **2.2.1 Calcul des forces en vol**

Les forces globales qui s'appliquent sur un avion sont telles que la portance  $\vec{L}$ , la traînée  $\vec{D}$ , la poussée  $\vec{T}$  et le poids  $\vec{P}$  et le moment *M*. Ces forces étant générées par divers éléments de l'avion, les emplacements de chacune de ces forces, et de leurs composantes sont illustrés dans la Figure 2.2.

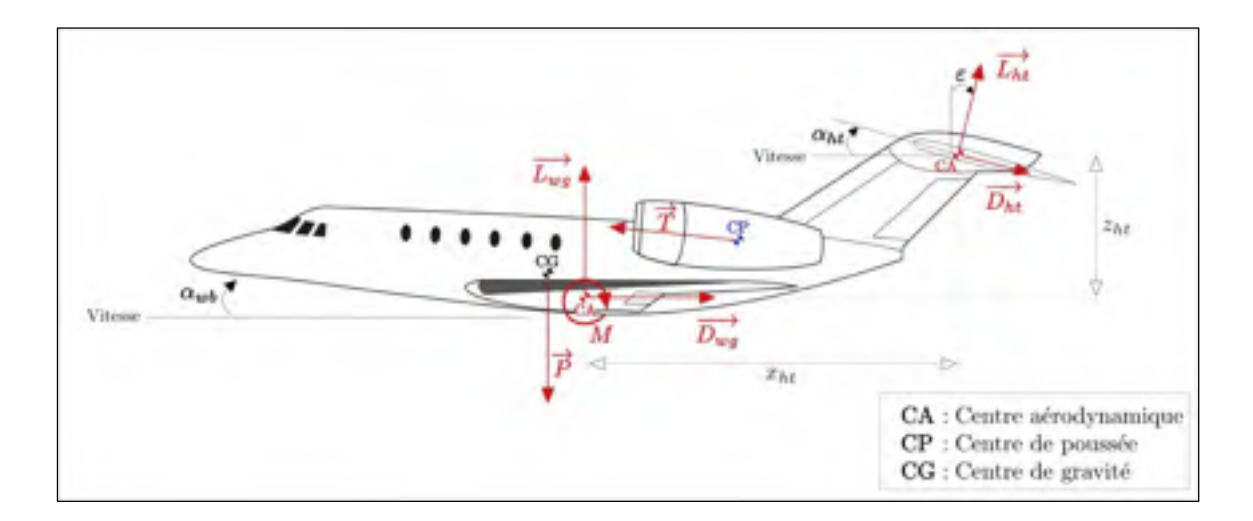

Figure 2.2 Représentation des forces qui s'appliquent sur un avion

Dans la cas où nous connaissons la masse *m* de l'avion en entrée, le poids  $\vec{P}$  est relativement facile à exprimer par la relation  $\vec{P} = m \times \vec{g}$ , où  $\vec{g}$  est la constante de pesanteur.

Les forces aérodynamiques  $\vec{L}$  et  $\vec{D}$  sont plus complexes à exprimer car elles dépendent essentiellement des surfaces portantes de l'avion telles que l'aile et l'empennage horizontal. Puisque ces deux géométries sont affectées différemment par l'air, les contributions aérodynamiques de l'aile  $\overrightarrow{L_{wg}}$  et  $\overrightarrow{D_{wg}}$  sont distinguées de celles de l'empennage horizontal  $\overrightarrow{L_{ht}}$  et  $\overrightarrow{D_{ht}}$ . En effet, l'angle d'incidence  $\alpha_{wb}$  que forme l'avion avec le fluide n'est pas le même que l'angle *αht* situé entre l'empennage horizontal et la direction du flux d'air entrant. La relation entre *αwb* et *αht* est donnée dans l'équation (2.1) en fonction de l'angle *ε* de déviation du flux par l'aile (« Downwash » en anglais) et de l'angle  $\delta_{stab}$  fait par l'empennage avec l'axe horizontal de l'aile.

$$
\alpha_{ht} = \alpha_{wb} - \varepsilon + \delta_{stab} \tag{2.1}
$$

Exprimer la force globale de portance  $\vec{L}$  revient alors à projeter sur l'axe vertical la somme des forces  $\overrightarrow{L_{wa}}$  et  $\overrightarrow{L_{ht}}$ . Par ailleurs, il est aussi possible de calculer la valeur de la force de portance globale par l'intermédiaire des coefficients propres à chaque surface portante  $C_{Lwb}$ ,  $C_{Lht}$  et  $C_{Dht}$  comme décrit dans l'équation (2.2) où  $\rho$  est la masse volumique de l'air,  $S_{wb}$  la surface alaire de l'aile,  $V$  la vitesse de l'air et  $S<sub>ht</sub>$  la surface alaire de l'empennage horizontal.

$$
L = 0.5 \times \rho \times S_{wb} \times V^2 \left[ C_{L_{wb}} + \frac{S_{ht}}{S_{wb}} \left( C_{L_{ht}} \cos(\varepsilon) - C_{D_{ht}} \sin(\varepsilon) \right) \right]
$$
(2.2)

De la même manière que pour la force de portance, la traînée peut s'exprimer par la projection de la somme de  $\overrightarrow{D_{wg}}$  et  $\overrightarrow{D_{ht}}$  dans l'axe horizontal. La force globale  $\overrightarrow{D}$  peut également s'écrire en fonction des coefficients  $C_{D_{wb}}$ ,  $C_{L_{ht}}$  et  $C_{D_{ht}}$  comme le montre l'équation (2.3).

$$
D = 0.5 \times \rho \times S_{wb} \times V^2 \left[ C_{D_{wb}} + \frac{S_{ht}}{S_{wb}} \cdot (C_{D_{ht}} \cdot \cos(\varepsilon) - C_{L_{ht}} \cdot \sin(\varepsilon)) \right]
$$
(2.3)

Le moment aérodynamique *M* qui résulte des forces de portance et de traînée globale appliqué au centre aérodynamique de l'aile est exprimée dans l'équation (2.4) où  $z_{ht}$  et  $x_{ht}$ sont respectivement la hauteur et la longueur existante entre le centre aérodynamique de l'aile et le centre aérodynamique de l'empennage,  $\bar{c}$  est la corde moyenne aérodynamique de l'aile et enfin  $C_{m_{wh}}$  est le coefficient de moment de l'ensemble « wing-body ».

Concernant la force de poussée  $\vec{T}$ , aucune expression n'est développée puisque cette force est obtenue directement à partir des tables de données du simulateur. En conséquence, seulement une interpolation des tables est nécessaire pour évaluer la valeur de la poussée *T*.

$$
M = 0.5 \times \rho \times S_{wb} \times V^2 \times \bar{c} \cdot \left[ \frac{S_{ht} z_{ht}}{S_{wb} \bar{c}} \left( C_{D_{ht}} \cdot \cos(\varepsilon) - C_{L_{ht}} \cdot \sin(\varepsilon) \right) - \frac{S_{ht} x_{ht}}{S_{wb} \bar{c}} \left( C_{L_{ht}} \cdot \cos(\varepsilon) + C_{D_{ht}} \cdot \sin(\varepsilon) \right) + C_{m_{wb}} \right]
$$
(2.4)

### **2.2.2 Présentation du modèle**

1

Maintenant que les expressions des forces et des moments ont été développées, nous pouvons alors présenter le modèle de performance établit par le LARCASE. Celui-ci est illustré dans la Figure 2.3.

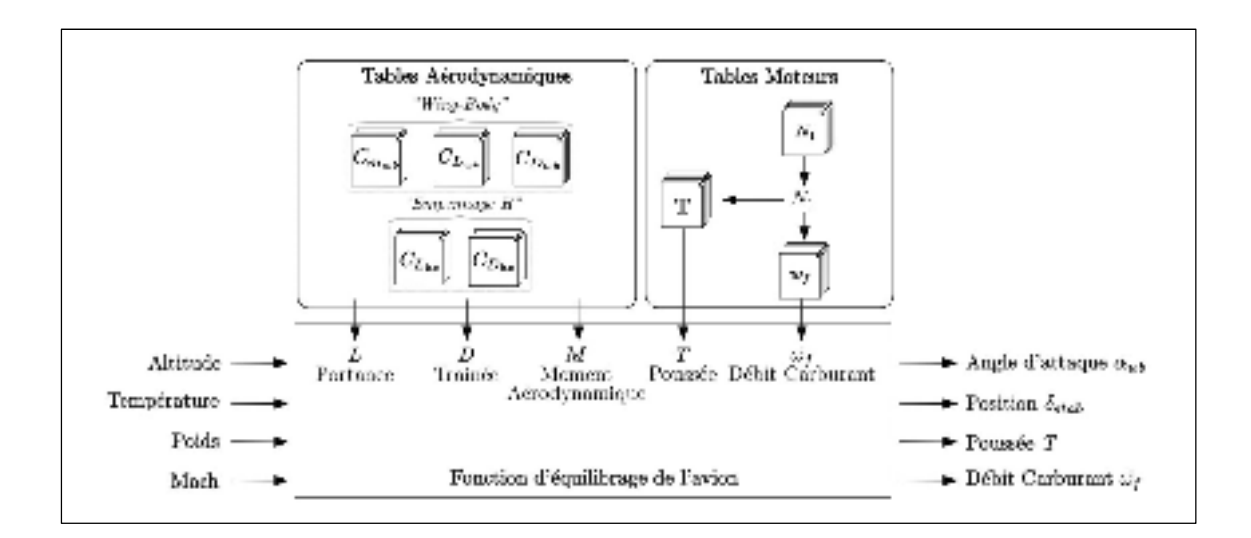

Figure 2.3 Modèle de performance développé au LARCASE

En entrée, le modèle nécessite des informations concernant la condition de vol statique<sup>3</sup> qui est étudié. Ceci revient alors à renseigner l'altitude de vol, le poids de l'avion, la vitesse de

<sup>3</sup> Une condition de vol statique désigne un l'état ponctuel dans le temps de l'avion et de l'atmosphère dans lequel l'avion évolue.

l'avion (en nombre de Mach) sur son poids, et la température de l'air. Notons que la température de l'air est évaluée à partir du modèle ISA de l'atmosphère standard.

En sortie, le modèle est capable de prédire l'état de l'avion pour la condition de vol statique qui a été renseignée. L'angle d'incidence de l'avion  $\alpha_{wb}$ , la position du stabilisateur  $\delta_{stab}$ , la poussée *T*, ainsi que le débit de carburant  $\omega_f$  sont alors indiqué par le modèle.

Au niveau du cœur du modèle, trois grandes sections peuvent être distinguées : un module aérodynamique, un module moteur et une fonction d'équilibrage (en anglais « trim »).

Le module aérodynamique est séparé en deux parties : l'une dispose des tables de données du *Wing-Body* et l'autre de celles de l'empennage horizontal. À partir de ses données, et du nombre de Mach désigné en entrée du modèle, le module aérodynamique délivre la portance *L*, la traînée *D* et le moment global *M* tels qu'exprimées dans les équations (2.2), (2.3) et  $(2.4).$ 

Le module moteur a pour objectif de calculer la force de poussée nécessaire par le moteur pour la condition de vol en question. Pour cela, des calculs d'interpolation sont réalisés à partir des tables de données  $N_1$  et  $T$  issues du simulateur, disposées dans le module moteur.

Enfin, la fonction d'équilibrage a pour rôle d'équilibrer l'avion. Ceci consiste à ajuster les forces qui s'appliquent sur l'avion pour que celui-ci soit stable pour les conditions d'altitude, température, poids et de nombre de Mach imposées en entrée. Puisque ce mémoire s'oriente vers une étude de la phase de croisière uniquement, les équations de la mécanique du vol régissant son mouvement seront simplifiées à cette phase de vol uniquement. Durant une phase de croisière, l'avion doit pouvoir maintenir constante une altitude et une vitesse (fournie en nombre de Mach). En conséquence, si l'on applique la seconde loi de Newton sur les forces appliquées à l'avion, pour que celui-ci soit équilibré, le système d'équations (2.5) doit obligatoirement être respecté, où *M* désigne le moment total.

Pour respecter le système d'équations (2.5), la fonction d'équilibrage va alors adapter la poussée *T* nécessaire pour s'équilibrer avec la traînée *D*. La portance générée va être contrôlée en adaptant l'angle d'attaque de l'avion *αwb*. Enfin, du fait qu'il existe un bras de levier important entre le centre aérodynamique de l'aile et celui de l'empennage horizontal, la position  $\delta_{stab}$  agit de manière prépondérante sur l'expression du moment.

$$
\begin{cases}\nT = D \\
P = L \\
\Sigma M = 0\n\end{cases}
$$
\n(2.5)

Finalement, lorsque la poussée *T* nécessaire pour équilibrer le système (2.5) est identifiée, le module moteur est une nouvelle fois sollicité pour évaluer le débit de carburant  $\omega_f$ consommé par l'avion dans ces conditions. Pour ce faire, le programme réalise une interpolation de la table  $\omega_f$  issue du simulateur pour la poussée calculée et les conditions atmosphériques spécifiées.

#### **2.2.3 Validation du modèle**

Afin d'évaluer la qualité du modèle, des simulations ont été effectuées pour différentes conditions statiques présentées dans la Figure 2.4 et détaillées dans le Tableau-A III-1 (situé dans l'ANNEXE III). Ces conditions balayent l'ensemble de l'enveloppe de vol avec différents poids 25,000, 30,000, et 35,000 livres (et par conséquent différents centrages : 32%, 30% et 18%).

Lors de ces simulations, les grandeurs d'angle d'attaque  $\alpha_{wb}$ , d'angle  $\delta_{stab}$  fait par l'empennage avec l'axe horizontal, de poussée *T* et de débit carburant  $\omega_f$ , ont été estimés par le modèle pour différentes conditions de vol de croisière et ont ensuite été comparées aux données issues du simulateur de vol pour les mêmes conditions de vol.

De manière à exploiter ces résultats, nous pouvons nous baser sur le fait que la FAA valide un modèle lorsqu'il fournit des résultats avec moins de 5% d'erreur par rapport à sa référence, spécifiquement sur des grandeurs mesurables en vol.

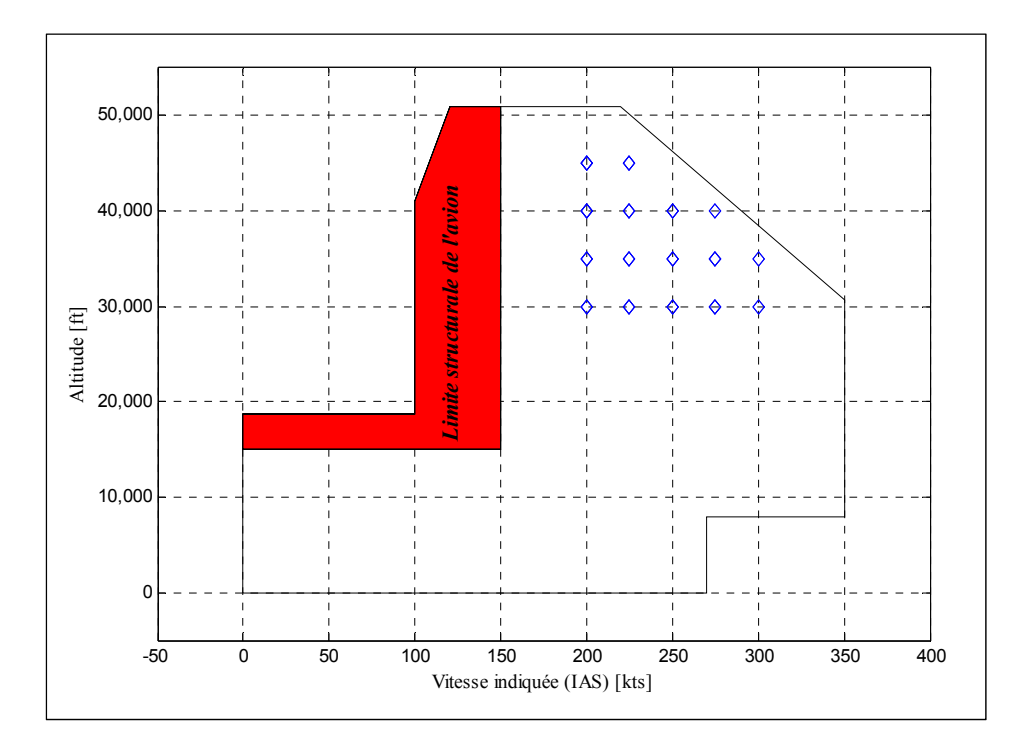

Figure 2.4 Points de vol sélectionnés pour les tester la fiabilité du modèle de performance du Cessna Citation X

La Figure 2.5 présente les résultats de comparaison de deux manières. Alignés en haut, les 4 premiers graphiques présentent respectivement les valeurs des grandeurs  $\alpha_{wb}$ ,  $\delta_{stab}$ , *T* et  $\omega f$ dépendamment de si elles sont générées par le modèle de performance ( marqueurs « + » bleu), ou si elles sont fournies par le simulateur (marqueurs « o » noir). Alignés au bas de la Figure 2.5, les deux premiers histogrammes montrent respectivement, les différences obtenues pour les valeurs d'angles d'attaque et de stabilisateur entre les deux sources de données. Enfin les deux derniers histogrammes présentent l'erreur relative de poussée et du débit carburant obtenue entre les données prédites et les données cibles. Par ailleurs, la moyenne des différences ou des erreurs relatives pour l'ensemble des conditions de vol testées est indiquée par une ligne rouge sur les histogrammes de la Figure 2.5.

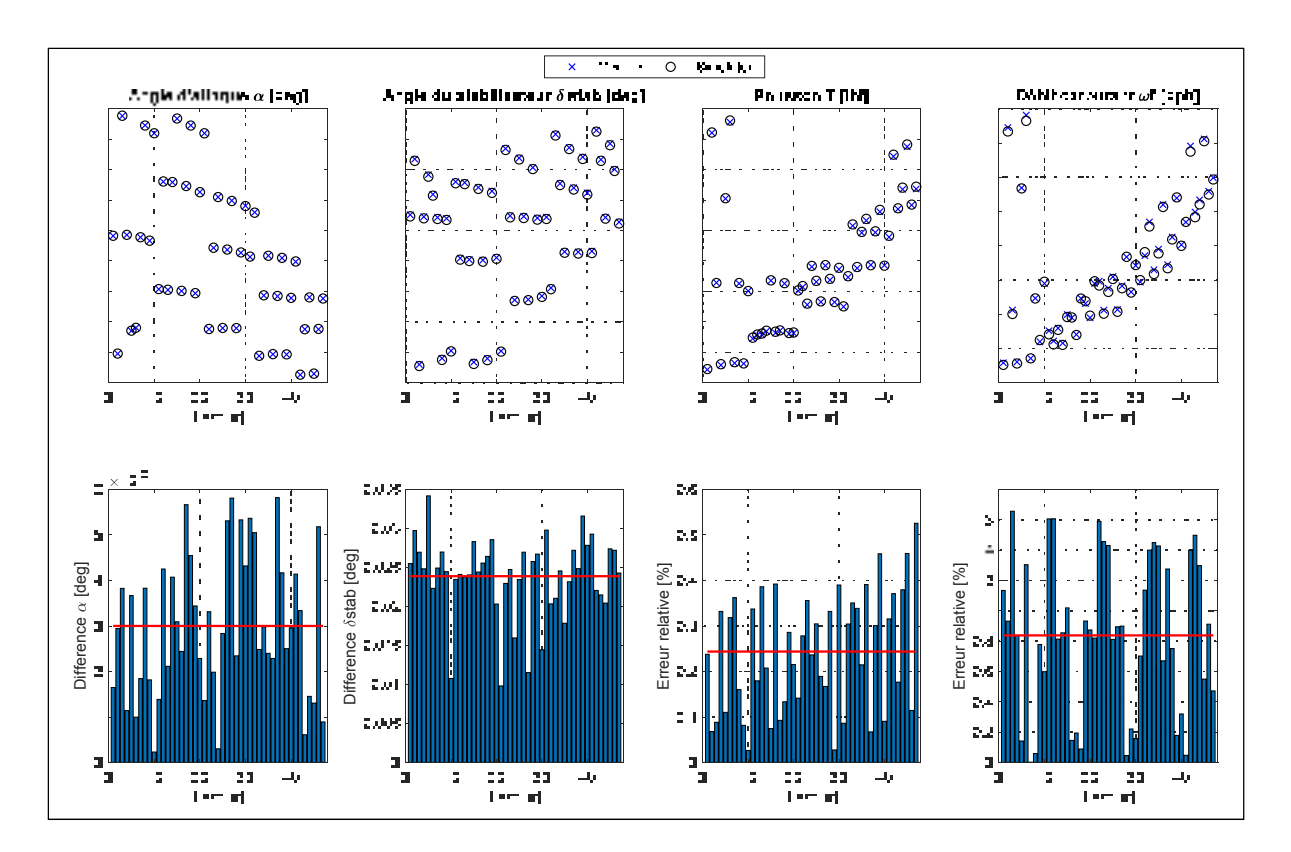

Figure 2.5 Comparaison des grandeurs délivrées par le modèle de performance avec celles fournies par le simulateur de vol du Cessna Citation X

De manière générale, tous les paramètres sont très bien prédits (Figure 2.5) par le modèle de performances (Figure 2.3). L'angle d'attaque *αwb* est prédit avec en moyenne, une différence de 0.003 degrés avec l'angle d'attaque fourni par le simulateur de vol. De la même manière, l'angle du stabilisateur  $\delta_{stab}$  est prédit avec en moyenne une différence de 0.025 degrés. Les grandeurs de poussée  $T$  et de débit carburant  $\omega_f$  sont elles aussi très bien prédites avec, en moyenne, moins de 1% d'erreur relative.  $\begin{bmatrix} \frac{1}{2} & \frac{1}{2} & \frac{1}{2$ 

Ces excellents résultats certifient ainsi que le modèle de performance présenté en Figure 2.3 prédit parfaitement le comportement du simulateur de vol de CAE, pour les conditions testées. Constituant ainsi une solide référence, cet outil, va être utilisé pour construire les modèles qui permettront d'évaluer les performances qu'un Cessna Citation X devrait délivrer

### **2.3 Outils de modélisation aérodynamique**

Comme énoncé dans la section précédente, le modèle de performance est capable de prédire les performances de l'avion à partir des tables aérodynamiques et des tables moteurs délivrés par le simulateur CAE. Dans le cadre de notre étude de morphing-wing, nous considérerons les moteurs originaux, donc nous pourrons utiliser les mêmes tables de moteurs. Cependant, la forme de l'aile et de l'empennage vont être soumises à une déformation, de ce fait, les propriétés aérodynamiques de ses surfaces portantes seront différentes qu'originalement. En conséquence, les tables aérodynamiques devront être modifiées de manière à prendre en compte les nouveaux coefficients aérodynamiques de l'aile et de l'empennage.

Afin de calculer les coefficients aérodynamiques des nouvelles surfaces portantes, il a été choisi de développer des modèles aérodynamiques, qui, à partir d'une géométrie seront capables de délivrer les coefficients aérodynamiques correspondants.

Pour développer un modèle aérodynamique, différentes démarches s'ouvrent à nous. Comme nous avons pu le voir dans le CHAPITRE 1, il existe plusieurs logiciels qui traitent de l'aérodynamique. Chacun d'eux implémente une méthode de résolution plus ou moins simplifiée (CFD, VLM, LLT, etc.). Ces méthodes proposent des avantages et des inconvénients d'utilisation, ainsi, pour effectuer un choix, nous nous sommes orientés vers des méthodes proposant un faible temps de calcul. En effet, nous pourrons constater, au cours des CHAPITRE 4 et CHAPITRE 5 que nous avons eu besoin de soumettre nos géométries à des algorithmes d'optimisation, et que de ce fait, un temps de calcul réduit était nécessaire. Par ailleurs, les méthodes sélectionnées devraient délivrer des informations suffisamment précises pour qualifier l'efficacité de nos déformations. Ces deux obligations nous ont orientées vers le logiciel OpenVSP et vers la méthode Digital Datcom pour confectionner nos modèles aérodynamiques.

## **2.3.1 Logiciel OpenVSP**

Le logiciel « Open Vehicle Sketch Pad » (OpenVSP) est un outil qui permet de calculer les performances aérodynamiques d'un aéronef. Ce programme fut développé dans les années 1990 par la « National Aeronautics and Space Administration » (NASA). Disposant d'une interface visuelle, OpenVSP permet de dessiner rapidement diverses géométries comme une aile, un fuselage, des hélices, des cylindres (pour modéliser les moteurs), etc. Ces géométries peuvent être sélectionnées par défaut, et ensuite, chacune d'elle peut être modifiée à notre convenance. Les paramètres modifiables dépendent des géométries sélectionnées, puisque nous utiliserons seulement des géométries de fuselage et d'aile, nous détaillons ici seulement celle-ci :

#### **2.3.1.1 Modélisation des différentes géométries**

1) Géométrie d'aile

Par défaut, OpenVSP propose l'aile présentée en Figure 2.6. Cette aile dispose d'une seule section le long de la demi-envergure.

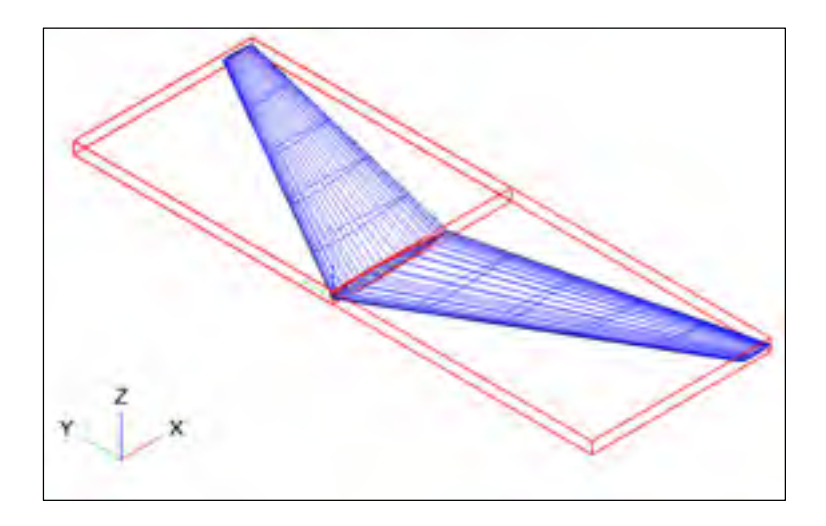

Figure 2.6 Aile proposée par défaut dans le logiciel OpenVSP

À cette géométrie par défaut, nous pouvons modifier tous les paramètres en commençant par le nombre de sections qui composeront l'aile. Chaque section pourra ensuite être paramétrée selon le besoin de conception avec un profil, un angle de flèche, un angle de torsion, un angle de dièdre, différentes longueurs de cordes, différentes envergures, etc. Chacun des paramètres modifiables pour une section d'aile est illustré en Figure 2.7.

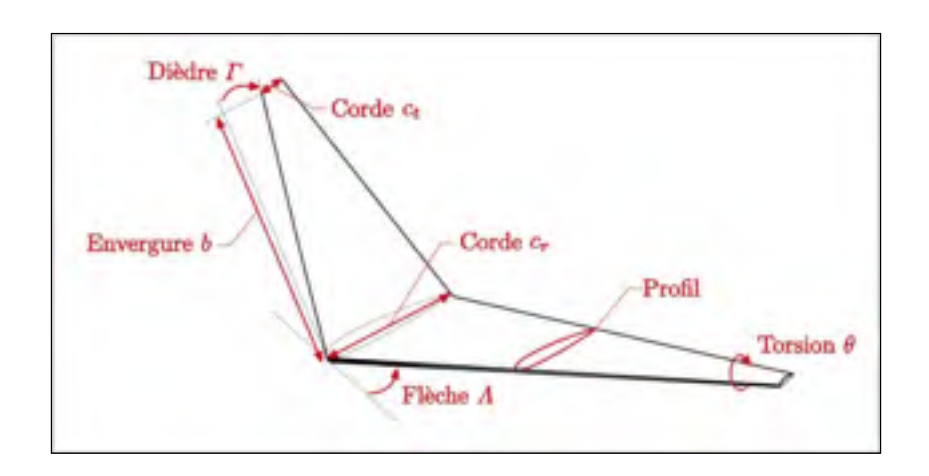

Figure 2.7 Paramètres modifiables d'une section d'aile sur OpenVSP

## 2) Géométrie de fuselage

Le logiciel OpenVSP offre aussi une géométrie de fuselage par défaut; celle-ci est présentée en Figure 2.8. De la même manière que pour l'aile, le fuselage est défini à partir d'un nombre de sections entièrement modifiables, qui s'ajoutent ou qui se retirent.

Les formes de ces sections peuvent être circulaires, elliptiques, rectangle-arrondies, ou bien plus précises en fournissant directement les fichiers de chacun de ces formes. Si les sections sont circulaires, une seule donnée de rayon est à fournir pour chacune d'elles, si un autre type a été sélectionné (ellipse ou rectangle-arrondie), au moins deux longueurs sont à fournir : l'une en largeur et l'autre en hauteur. Ensuite, pour chacune des sections, les positions longitudinales et transversales (selon *z*) de chacune d'elles sont à indiquer dans le repère *R*  (*O*, *x*, *y*, *z*) dont l'origine O sera classiquement choisie comme étant le bout du nez de l'avion. L'ensemble des paramètres modifiables d'une géométrie de fuselage où des sections elliptiques sont utilisées, sont indiqué dans la Figure 2.9.

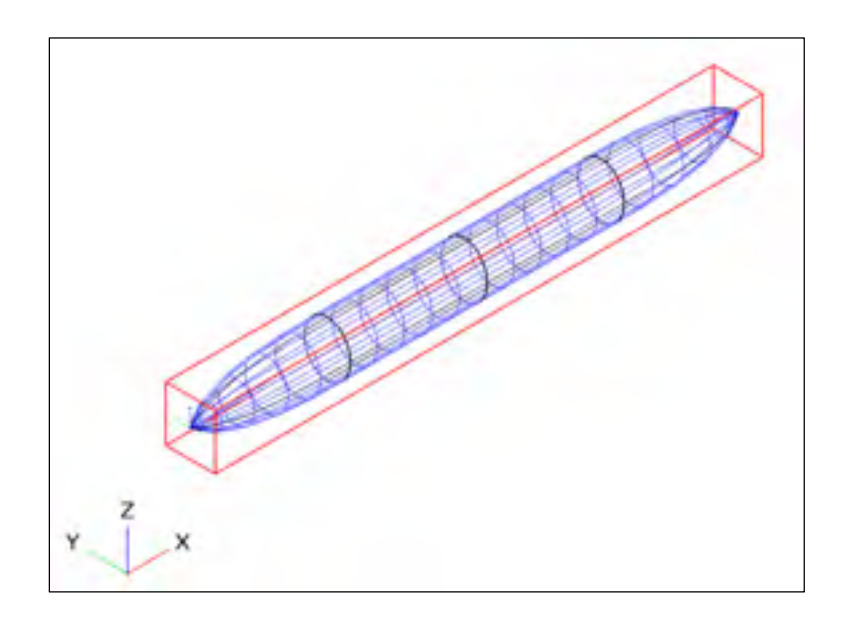

Figure 2.8 Fuselage proposé par défaut dans le logiciel OpenVSP

Enfin, chacune des géométries composants l'aéronef sont positionnées les unes par rapport aux autres à partir du repère *R* dont l'origine est placée au bout du nez de l'avion.

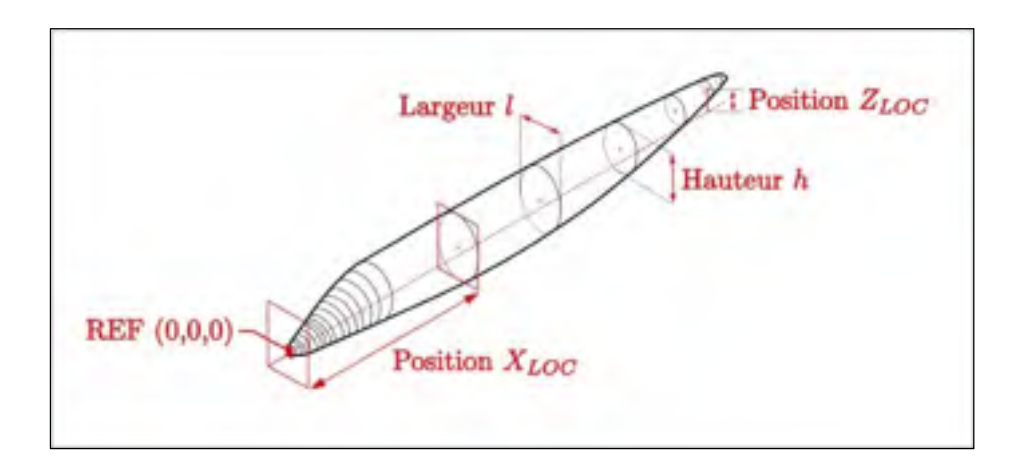

Figure 2.9 Paramètres modifiables du fuselage en utilisant le logiciel OpenVSP

### **2.3.1.2 Méthodes de calculs aérodynamiques**

Une fois la géométrie précisée, les forces aérodynamiques peuvent être calculées dépendamment de l'angle d'attaque *α*, de l'angle de déviation *β* et du nombre de Mach.

Pour réaliser les calculs aérodynamiques, le logiciel propose deux méthodes de résolution, la « Vortex Lattice Method » (VLM) et la méthode des panneaux 3D (PANEL). Les paragraphes numérotés suivants visent à présenter les caractéristiques de chacune des méthodes. Notons de manière générale que les méthodes de VLM et 3D Panel utilisent des théories valides pour des faibles angles d'incidences (inférieur à 5 degrés).

#### 1) *Vortex Lattice Method* (VLM)

Le principe de la VLM se base sur la théorie de la ligne portante de Prandtl pour laquelle la perturbation induite par l'aile de l'avion est modélisée par un seul tourbillon d'une certaine intensité. Grâce au progrès informatique ainsi qu'à la possibilité de réaliser de nombreux calculs dans un temps réduit, la VLM ne modélise plus l'aile avec un seul tourbillon mais avec un ensemble de tourbillons.

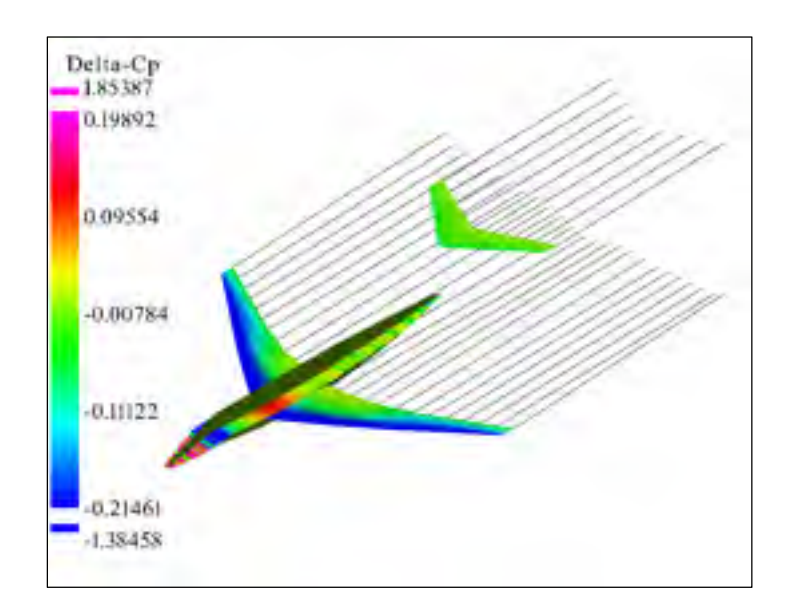

Figure 2.10 Aperçu de la géométrie prise en compte lors d'une simulation avec la méthode VLM

Pour effectuer le calcul, la surface de l'objet à analyser est d'abord simplifiée en étant projetée dans deux plans orthogonaux, l'un horizontal, l'autre vertical comme nous pouvons le constater sur la Figure 2.10. Ensuite, cette la géométrie projetée est divisée en « mailles rectangulaires » appelés panneaux, et pour chacun, l'intensité d'un tourbillon va être calculé. L'intensité des tourbillons est calculée à partir des conditions aux limites de type Neumann<sup>4</sup>. Par ce fait, le nombre de panneaux caractérise directement le temps de résolution. Au plus la géométrie est maillée « finement », avec beaucoup de panneaux, au plus le calcul sera lourd et long à effectuer. En conséquence, le nombre de panneaux doit être raisonnable.

#### 2) Méthode des panneaux

 $\overline{a}$ 

Contrairement à la méthode VLM, la méthode des panneaux est plus complexe car moins d'approximations sont réalisées. Toutefois, les effets visqueux et rotationnels du fluide restent négligés.

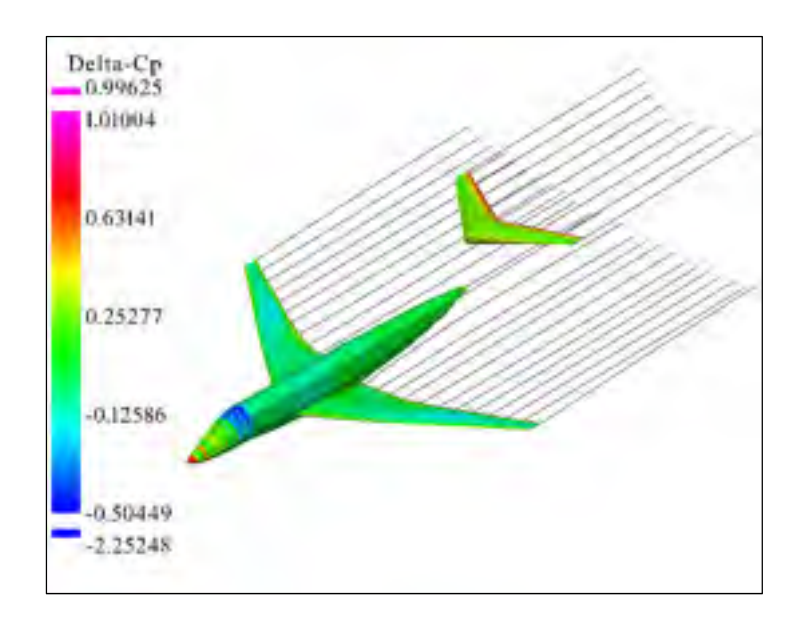

Figure 2.11 Aperçu de la géométrie prise en compte lors d'une simulation avec la méthode 3D-Panel

<sup>4</sup> Tel que la composante du vecteur vitesse normale à la surface soit nulle

La spécificité de cette méthode demeure dans le fait que la forme d'un fuselage et l'épaisseur de l'aile sont entièrement considérées comme nous pouvons l'observer, lors d'une simulation 3D-Panel sur OpenVSP en Figure 2.11. Ceci rend peut-être légèrement plus précis le calcul des forces aérodynamiques mais cette précision demande une durée de calcul environ deux fois plus importante que pour une résolution par le méthode VLM.

Depuis 2012, le logiciel OpenVSP est disponible en « Open Source » sous les accords NOSA (« NASA Open Source Agreement »), ce qui est un atout non négligeable. Ainsi, les codes de calculs sont disponibles pour le grand public, ce qui permet de pouvoir intégrer les modifications de ces codes dans un algorithme par exemple. L'ANNEXE II explique comment nous pouvons procéder à un calcul aérodynamique avec OpenVSP en n'écrivant depuis le logiciel Matlab seulement les fichiers de « géométrie » et « d'analyse » d'OpenVSP.

### **2.3.2 Procédure Digital Datcom**

Les méthodes Datcom sont contenues dans un document s'intitulant « USAF (United States Air Force) Stability and Control Data Compendium » de l'armée de l'air américaine. Ce document a pour but de répertorier toutes les méthodes d'estimation de la stabilité de l'avion et de ses dérivées de contrôle. Le terme Digital Datcom désigne la version numérique de ces méthodes, ce qui simplifie leur utilisation.

De manière générale, les procédures permises par Digital Datcom couplent des abaques numériques à des équations semi-empiriques. Ceci permet d'obtenir un temps de calcul extrêmement rapide (moins de 5 secondes pour une aile), mais tout de même très fiable. Notons que nous utilisons Digital Datcom dans ce mémoire essentiellement pour le calcul du coefficient de traînée minimal  $C_{D_{min}}$ d'une aile (voir ANNEXE I).

Digital Datcom ne possède pas d'interface graphique ce qui le rends moins accessible qu'OpenVSP. Pour effectuer un calcul aérodynamique, il est nécessaire de renseigner un fichier texte avec des paramètres d'entrée qui sont propres à Digital Datcom. Par ailleurs le logiciel est capable de modéliser une multitude de configurations géométriques : Aile, Fuselage, Aile-Fuselage, Aile-Fuselage-Empennage, etc. Puisque nous nous servons de ce logiciel seulement dans le cas d'une aile, seulement le fichier texte d'entrée pour une aile est présenté. Ce dernier est organisé suivant les différentes sections : *FLTCON*, *OPTINS*, *WGPLNF* et *WGSCHR*, chacune étant dédié à une tâche bien spécifique comme le précise les informations suivantes :

- *FLTCON*: Provient de l'acronyme anglais « Flight Condition ». Dans cette section, il est nécessaire de renseigner toutes les informations relatives à la (aux) condition(s) de vol d'étude. Les paramètres inscris dans le Tableau 2.2 sont à renseigner dans cette section du fichier texte.
- *OPTINS* : Cette section introduit à Datcom les distances de référence. Les paramètres inscris dans le Tableau 2.3 devront être indiqués dans la section *OPTINS* du fichier texte.
- *WGPLNF* : La section « Wing Platform » permet de décrire les paramètres propres de la géométrie de l'aile à étudier. Le Tableau 2.4 présente les paramètres qui devraient être renseignés dans la section *WGPLNF* du fichier d'entrée.
- Enfin, la section *WGSCHR* décrit les informations dédiées à la description du profil qui sera associé à l'aile. Des profils connus comme ceux provenant des familles NACA peuvent être directement entrés en inscrivant leurs noms. En effet, ces profils sont déjà connus par le logiciel, en conséquence leur géométrie n'a pas besoin d'être précisé. Au contraire, pour des profils nouveaux ou moins connus, il est nécessaire de renseigner la géométrie au logiciel Digital Datcom par l'intermédiaire des paramètres indiqués dans le Tableau 2.5.

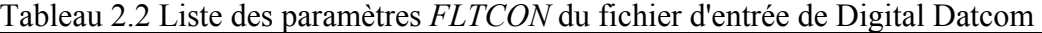

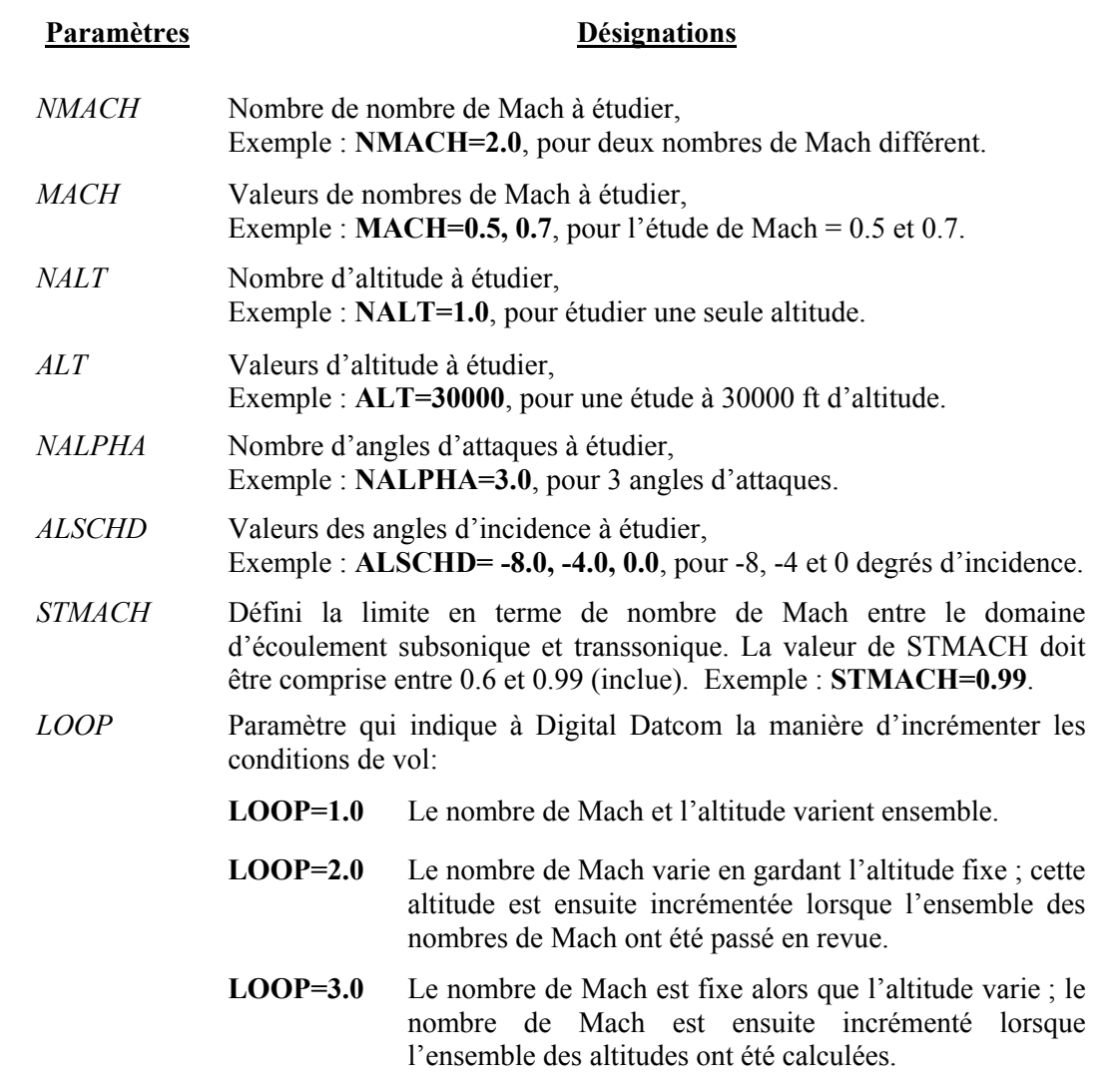

Tableau 2.3 Liste des paramètres *OPTINS* du fichier d'entrée de Digital Datcom

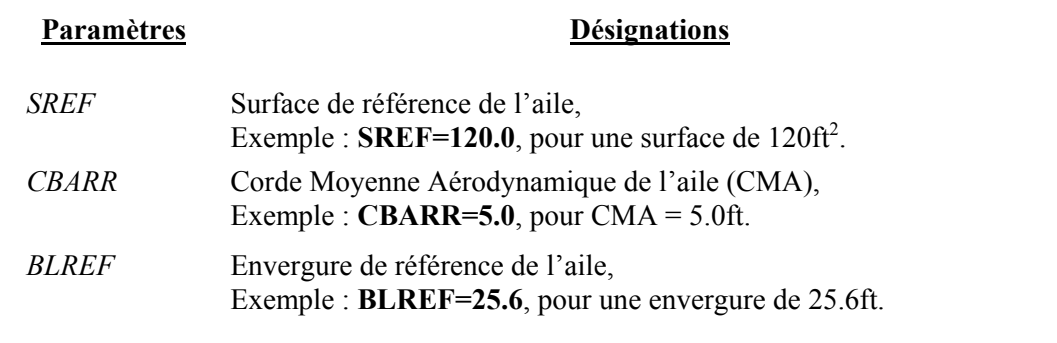

| Paramètres    | <b>Désignations</b>                                                  |
|---------------|----------------------------------------------------------------------|
| <b>CHRDTP</b> | Longueur de la corde située au bout de l'aile $(Ct)$ ,               |
| <b>SSPNE</b>  | Demi-envergure exposée (depuis le fuselage jusqu'au bout de l'aile), |
| <b>SSPN</b>   | Demi-envergure $(b)$ ,                                               |
| <b>CHRDR</b>  | Longueur de la corde située à l'emplanture de l'aile $(Cr)$ ,        |
| <i>SAVSI</i>  | Angle de flèche de l'aile au bord d'attaque $(\Lambda)$ ,            |
| <i>TWISTA</i> | Angle de rotation de l'aile $(\theta)$                               |
| <b>DHDADI</b> | Angle de dièdre de l'aile observé au bord d'attaque,                 |
| <i>DHDADO</i> | Angle de dièdre de l'aile observé au bord de fuite $(\Gamma)$ ,      |
|               |                                                                      |

Tableau 2.4 Liste des paramètres *WGPLNF* du fichier d'entrée de Digital Datcom

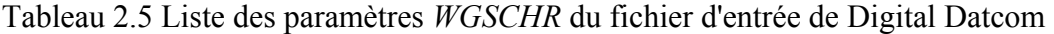

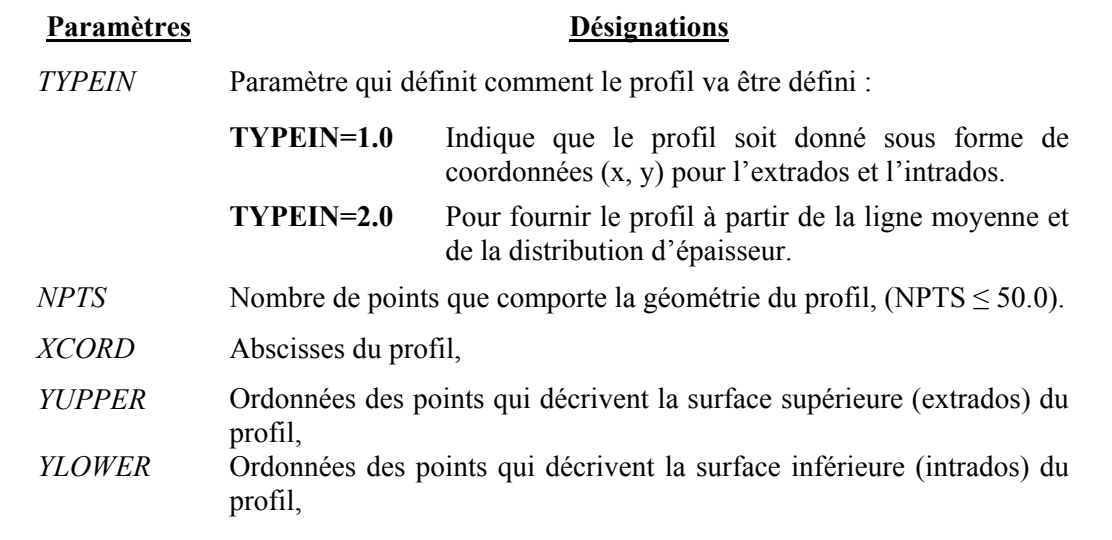

Une fois le fichier d'entrée complété avec les sections *FLTCON*, *OPTINS*, *WGPLNF* et *WGSCHR* décrites précédemment, il est ensuite exécuté par une console, qui va calculer les grandeurs aérodynamiques comme les coefficients aérodynamiques longitudinaux. Pendant le calcul, une fenêtre permet d'avoir un aspect visuel très succinct de la géométrie qui a été décrite dans le fichier texte d'entré (Figure 2.12).

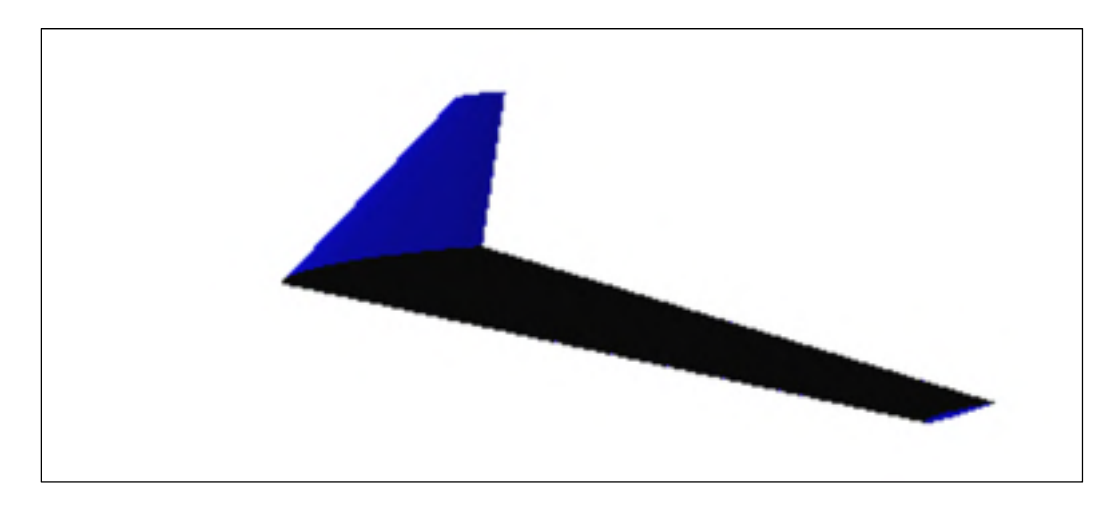

Figure 2.12 Aspect visuel d'une aile avec Digital Datcom

### **CHAPITRE 3**

# **MODÈLES DE RÉFÉRENCE DE L'AVION**

Ce chapitre a pour but de présenter les modèles qui seront utilisés comme référence dans les études d'ailes déformables qui seront présentées dans la suite de ce mémoire.

Dans son ensemble, ce projet vise à étudier divers systèmes de déformation qui pourraient être intéressants et ainsi importants à mettre en place dans l'industrie aérospatiale. Puisqu'il s'agit des premiers pas d'un grand projet, des modèles numériques sont utilisés dans le but de minimiser les coûts de l'étude. Ces modèles sont des outils qui vont permettre de générer une information qui serait celle que le Cessna Citation X équipé d'un dispositif d'aile déformable aurait fournie moyennant une légère erreur liée à la modélisation.

Les modèles de références devront être conçus selon les exigences du projet telles que le débit de carburant doit pouvoir être fournit en fonction d'une condition de vol et de la géométrie de l'avion. Comme présenté dans la section 2.2 du second chapitre, un modèle de performance très fiable de l'avion existe déjà, fournissant le débit de carburant de l'avion original en fonction de la condition de vol sélectionnée. Cependant, cet outil ne peut être utilisé tel que puisqu'il fonctionne à partir de table de données propres à la configuration originale du Citation X. En conséquence, il faudra modifier ce modèle pour que nous puissions préciser la géométrie de l'avion en entrée.

Nous allons alors établir deux nouveaux modèles de performance, l'un sera utilisé pour l'optimisation de l'aile (chapitre 4), et l'autre pour l'optimisation de l'empennage horizontal (chapitre 5). Ces deux modèles seront calqués sur l'outil présenté dans la section 2.2 à l'exception du module aérodynamique. En effet, des modèles aérodynamiques vont venir remplacer les tables de données originalement utilisées.

Dans un premier temps, la géométrie de l'avion sera présentée en vue d'être en possession de tous les outils nécessaires à la conception des modèles aérodynamiques. Ensuite, deux modèles aérodynamiques seront conçus : l'un décrivant le comportement de l'ensemble *Wing-Body*, l'autre sera focalisé sur l'attitude aérodynamique de l'empennage horizontal. Nous faisons une distinction entre les différents éléments de l'avion (wing-body et empennage horizontal) car la source qui dispose des données les plus fiables pour valider ces modèles (le simulateur) présente les coefficients aérodynamiques en distinguant ces deux ensembles (voir section 2.1). Enfin, une fois ces modèles validés, les deux dernières sections de ce chapitre seront consacrées à intégrer les modèles aérodynamiques conçus dans des modèles de performance qui permettront de calculer le débit de carburant pour les études de morphing-wing.

## **3.1 Données géométriques du Cessna Citation X**

La géométrie de l'avion est une information importante à détenir lors d'une telle étude de morphing-wing. Plusieurs sources peuvent détenir ces informations mais souvent, celles-ci sont très souvent confidentielles, réservées aux constructeurs. Parmi les sources auxquelles nous avons eu accès nous pouvons citer : l'Aircraft Flight Manual (AFM), le Flight Crew Operating Manual (FCOM), ainsi qu'un mémoire publiant des informations complémentaires de l'avion.

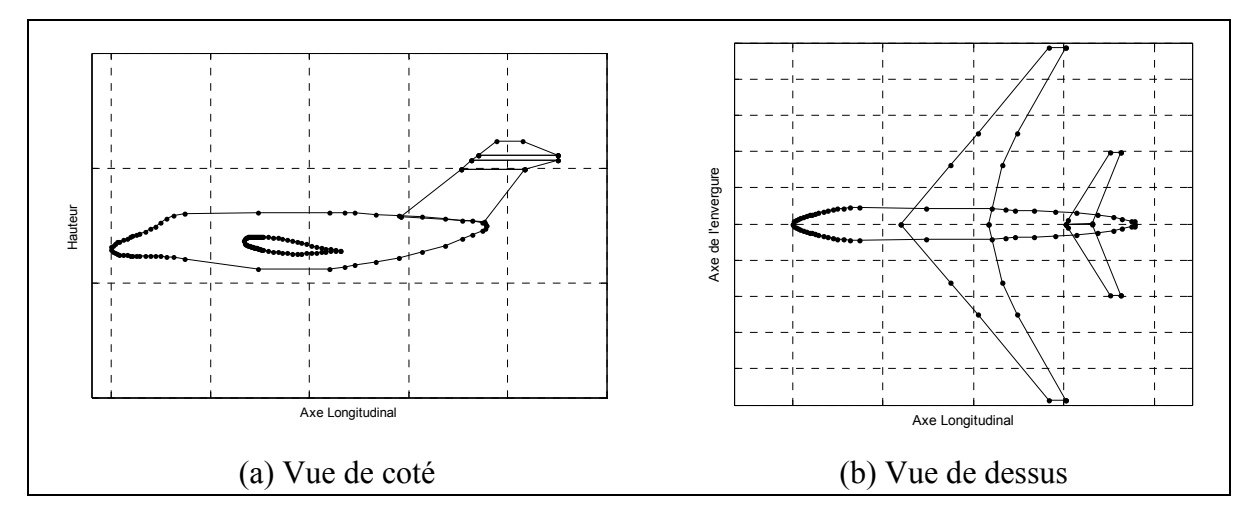

Figure 3.1 Géométrie numérisée de l'avion à partir des plans-3-vues

Nous disposons alors des plans-3-vues de l'avion, et des dimensions extrêmes telles que la hauteur maximale, l'envergure, et la longueur de l'avion. À partir de ces données, nous avons pu numériser les plans, et mettre à l'échelle toutes les coordonnées enregistrées. Par ce procédé, toutes les dimensions de l'avion sont alors connues excepté les profils des ailes, inexploitables sur les plans, et non dévoilés dans les manuels de l'avion.

Uniquement les noms des profils sont alors connues par les manuels : CESS-CX-W0 pour le profil de l'aile le plus proche du fuselage, et CESS-CX-W4 pour le profil en bout d'aile. Pour l'empennage les noms des profils sont WD140 près de l'axe longitudinal de l'avion et DGMA90 au bout de l'empennage. Le profil de l'empennage vertical est un NACA0012, dont la forme est disponible pour le grand public.

Pour contourner cette absence d'information, des recherches ont été réalisées, et un document ouvertement publié de (Preidikman, 1998) montre la forme des profils en 3 points de l'aile le long de l'envergure. À partir de ce document, les profils de l'aile ont alors pu, comme précédemment, être numérisés. Les profils obtenus sont présentés dans la Figure 3.2. Les profils WD140 et DGMA90 de l'empennage demeurent cependant non accessibles. Une étude a alors été mise en place pour essayer, à partir des coefficients de l'empennage, de retrouver la géométrie d'un ou des profils de l'empennage horizontal. Cette recherche, présentée dans l'ANNEXE IV, a nécessité beaucoup de temps de recherche, en conséquence, pour parallèlement pouvoir continuer l'étude initiale, la géométrie des profils initiaux a été supposée.

Nous allons maintenant nous pencher sur la recherche des profils de l'empennage horizontal. Tout d'abord, pour simplifier cette recherche, nous faisons la première hypothèse qu'un seul profil appliqué à l'empennage permet de remplacer les profils WD140 et DGMA90 de l'empennage. Pour supposer ce profil, nous nous servons des données de portance délivrées par le simulateur concernant l'empennage horizontal. Nous remarquons que pour un angle d'attaque de 0 degrés, le coefficient de portance est nul, soit *CL0* = 0. Le *CL0* est un paramètre aérodynamique déterminant la répartition des pressions entre l'extrados et l'intrados d'une aile. Dans le cas où ce coefficient est nul, ceci indique que l'aile répartit égalitairement les pressions entre les deux surfaces de l'aile, en conséquence, le profil adapté à l'empennage est un profil symétrique. Par ailleurs, d'un aspect visuel sur des photos de l'avion, il est appréhendable que le profil recherché soit très fin. Suite à ces deux constats, des profils NACA symétriques ont été supposés pour l'empennage.

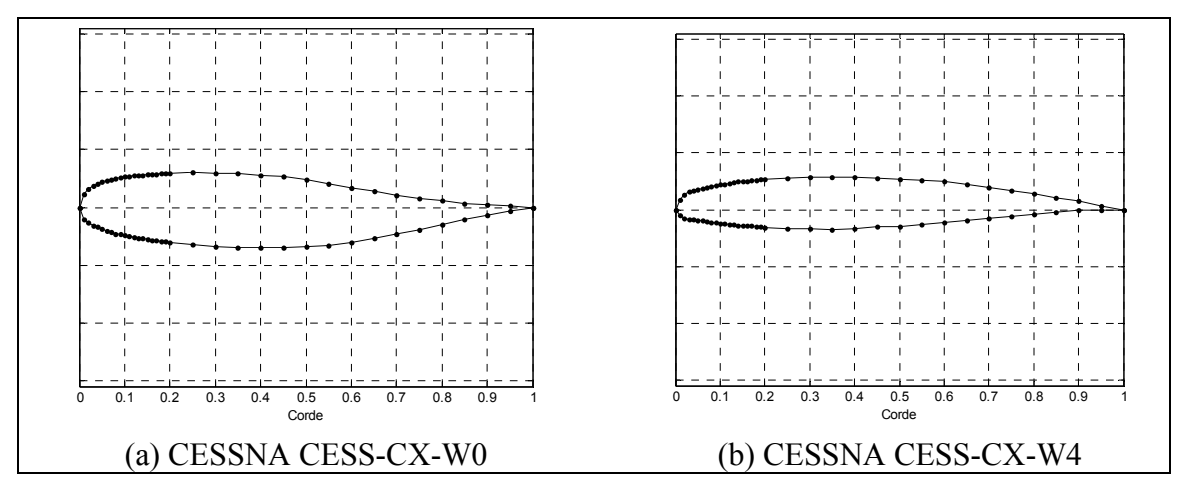

Figure 3.2 Profils numérisés de l'aile

Le profil NACA0009 (Figure 3.3) étant le profil qui une fois adapté à l'empennage semble posséder des propriétés aérodynamiques proches de celles délivrées par le simulateur, c'est le profil qui a été sélectionné pour remplacer le profil original, non disponible.

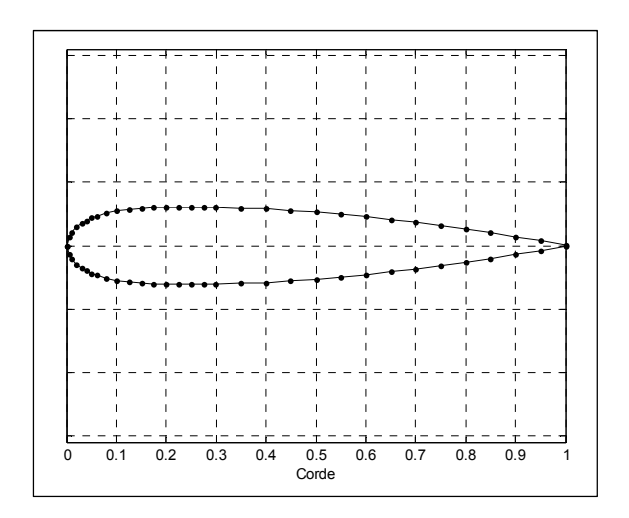

Figure 3.3 Profil NACA0009

### **3.2 Modélisation aérodynamique de l'ensemble « Wing-Body »**

Le modèle aérodynamique *Wing-Body*, schématisé dans la Figure 3.4, a été établit pour remplacer les tables aérodynamiques correspondantes dans le modèle de performance présenté dans la section 2.2. Rappelons que l'ensemble *Wing-Body* correspond à l'ensemble regroupant les parties de l'aile, du fuselage, des nacelles portant les moteurs et enfin de l'empennage vertical de l'avion. Pour valider notre modèle aérodynamique, celui devra alors prendre en considérations tous ces éléments. La géométrie des nacelles des moteurs étant difficile à acquérir, nous négligeons ses contributions aérodynamiques devant celles des autres composants.

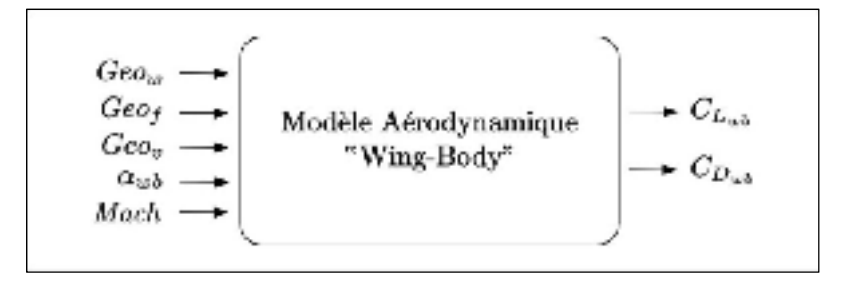

Figure 3.4 Schéma du modèle aérodynamique *Wing-Body*

Détaillons maintenant le modèle aérodynamique *Wing-Body* établis. En entrée, les éléments géométriques de l'aile *Geow*, du fuselage *Geof* et de l'empennage vertical *Geov* ainsi que l'angle d'incidence *αwb* et le nombre de Mach *Mach* sont demandés. En contre-partie, le modèle délivre en sortie les coefficients aérodynamiques longitudinaux  $C_{L_{wh}}$  et  $C_{D_{wh}}$ correspondants.

Pour concevoir le modèle, nous utilisons le logiciel OpenVSP avec la méthode *Vortex-Lattice* pour calculer les coefficients aérodynamiques. Chacune des géométries fournies en entrée du modèle doit alors être prise en compte par le logiciel. Les sous-sections 3.2.1, 3.2.2, et 3.2.3 montrent respectivement les modélisations de l'aile, du fuselage, et de l'empennage vertical. Enfin, la sous-section 3.2.4 présente l'assemblage de chacune des géométries et valide le modèle *Wing-Body*.

### **3.2.1 Modélisation de l'aile**

L'aile du Cessna Citation X possède une géométrie assez complexe, difficile à reproduire exactement. En effet, l'aile présente trois discontinuités de flèche selon le bord de fuite. D'un point de vue pratique, il a été choisi de modéliser l'aile selon trois sections appelées « Section 1 », « Section 2 » et « Section 3 », représentées en Figure 3.5.

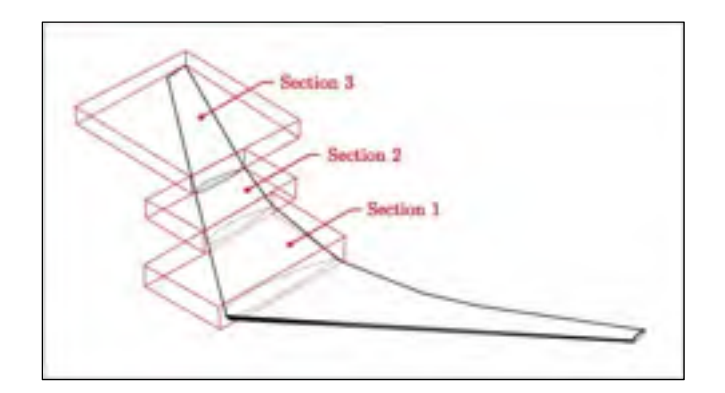

Figure 3.5 Sections de modélisation de l'aile

Comme il a été précisé dans la section 2.3.1 pour paramétrer une géométrie aile, nous avons renseigné à OpenVSP les paramètres d'envergure, de cordes, et d'angle (dièdre, flèche, et torsion) de chacune des sections figurant dans le Tableau 3.1.

| Désignation |                          | <b>Section 1</b> | <b>Section 2</b> | <b>Section 3</b> | Unité |
|-------------|--------------------------|------------------|------------------|------------------|-------|
| Envergure   | b                        | 3.22             | 1.80             | 4.70             | m     |
| Corde       | $c_{r}$                  | 4.85             | 2.90             | 2.20             | m     |
| Corde       | $c_t$                    | 2.90             | 2.20             | 0.80             | m     |
| Dièdre      | $\boldsymbol{\varGamma}$ | 2.0              | 2.0              | 2.0              | deg   |
| Flèche      | $\boldsymbol{\Lambda}$   | 34.6             | 36.1             | 38.0             | deg   |
| Torsion     | $\theta$                 | 3.1              | 2.2              | $-0.4$           | deg   |
| Profil      |                          | CESS-CX-W0       |                  | CESS-CX-W4       |       |

Tableau 3.1 Paramètres des sections qui modélisent l'aile sous OpenVSP

Concernant les mailles utilisées, une rapide étude de convergence a permis de vérifier que 20 panneaux été suffisants le long de la corde et qu'environ 15 panneaux étaient suffisants le long de l'envergure pour chacune des sections.

### **3.2.2 Modélisation du fuselage**

Le fuselage du Cessna Citation X a été modélisé à partir d'une géométrie de fuselage préétablie dans le logiciel OpenVSP sous le nom de « Body ». Comme présenté dans la section 2.3.1, cette géométrie se décrit comme une succession de sections circulaires ou elliptiques. Ici, 32 sections de type elliptiques ont été choisies pour modéliser le fuselage du Citation X comme schématisé dans la Figure 3.6.

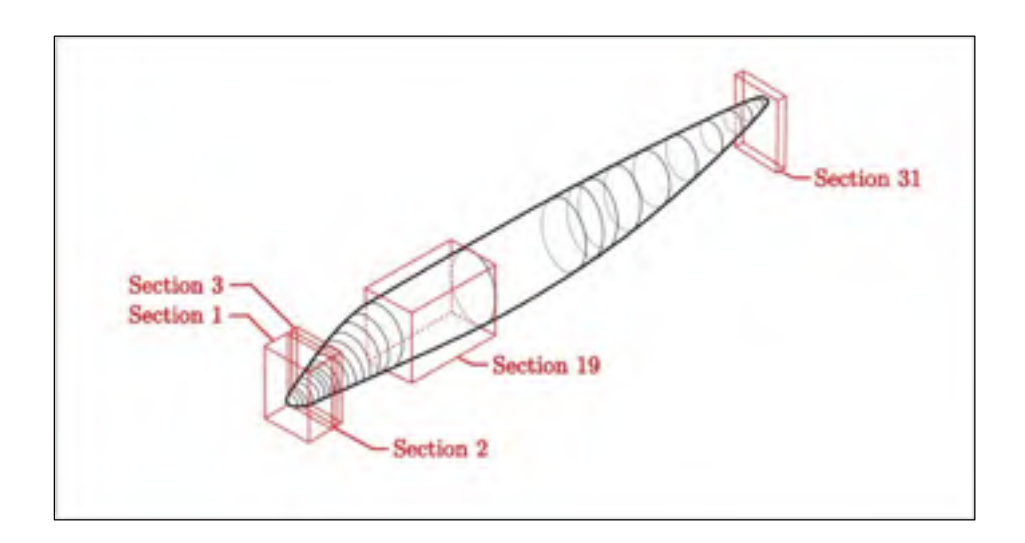

Figure 3.6 Sections de modélisation utilisées pour le fuselage

Les paramètres utilisés pour paramétrer ces 32 sections tels que la hauteur *h* et la largeur *l* de chaque ellipse, ainsi que la position longitudinale *XLOC* et transversale *ZLOC* sont présentés dans le Tableau 3.2. Nous pouvons préciser que les paramètres de position *XLOC* et *ZLOC*, sont normalisés de 0 à 1. Ils sont ensuite mis à l'échelle automatiquement par le logiciel lorsque la longueur et la hauteur de référence du fuselage sont renseignées.

| <b>Section</b> | Hauteur h | Largeur l | Position XLOC | Position Z <sub>LOC</sub> |
|----------------|-----------|-----------|---------------|---------------------------|
| $\mathbf{1}$   | 0.00      | 0.00      | 0.000         | 0.000                     |
| $\overline{2}$ | 0.15      | 0.15      | 0.002         | 0.000                     |
| 3              | 0.16      | 0.27      | 0.004         | 0.000                     |
| $\overline{4}$ | 0.28      | 0.40      | 0.010         | 0.000                     |
| 5              | 0.40      | 0.52      | 0.017         | 0.001                     |
| 6              | 0.53      | 0.60      | 0.022         | 0.001                     |
| $\overline{7}$ | 0.66      | 0.74      | 0.031         | 0.002                     |
| 8              | 0.73      | 0.84      | 0.041         | 0.004                     |
| 9              | 0.80      | 0.98      | 0.050         | 0.005                     |
| 10             | 0.85      | 1.05      | 0.057         | 0.006                     |
| 11             | 0.91      | 1.13      | 0.066         | 0.007                     |
| 12             | 0.97      | 1.23      | 0.076         | 0.008                     |
| 13             | 1.06      | 1.38      | 0.091         | 0.011                     |
| 14             | 1.18      | 1.47      | 0.103         | 0.013                     |
| 15             | 1.31      | 1.57      | 0.117         | 0.016                     |
| 16             | 1.46      | 1.67      | 0.130         | 0.020                     |
| 17             | 1.68      | 1.74      | 0.148         | 0.024                     |
| 18             | 1.81      | 1.74      | 0.167         | 0.027                     |
| 19             | 1.97      | 1.74      | 0.195         | 0.028                     |
| 20             | 2.45      | 1.74      | 0.390         | 0.016                     |
| 21             | 2.45      | 1.73      | 0.582         | 0.017                     |
| 22             | 2.36      | 1.55      | 0.623         | 0.019                     |
| 23             | 2.28      | 1.50      | 0.652         | 0.020                     |
| 24             | 2.07      | 1.44      | 0.707         | 0.023                     |
| 25             | 1.83      | 1.34      | 0.768         | 0.026                     |
| 26             | 1.53      | 1.20      | 0.831         | 0.030                     |
| 27             | 1.17      | 0.99      | 0.891         | 0.036                     |

Tableau 3.2 Paramètres des sections qui modélisent le fuselage sous OpenVSP

| <b>Section</b> | Hauteur h | Largeur l | Position $X_{LOC}$ | Position $Z_{LOC}$ |
|----------------|-----------|-----------|--------------------|--------------------|
| 28             | 0.81      | 0.73      | 0.938              | 0.042              |
| 29             | 0.59      | 0.49      | 0.965              | 0.046              |
| 30             | 0.37      | 0.34      | 0.992              | 0.049              |
| 31             | 0.23      | 0.34      | 0.995              | 0.050              |
| 32             | 0.00      | 0.00      | 1.000              | 0.050              |
|                |           |           |                    |                    |

Tableau 3.2 (suite) Paramètres des sections qui modélisent le fuselage sous OpenVSP

Enfin, environ 17 panneaux en circonférence, et en moyenne 2 panneaux dans l'axe longitudinal par section ont permis de réaliser les calculs.

# **3.2.3 Modélisation de l'empennage vertical**

L'empennage vertical du Cessna Citation X possède, comme l'aile, une forme assez difficile à modéliser avec un simple élément « Aile » proposé par OpenVSP. En conséquence, l'empennage vertical a été découpé en quatre sections nommées « Section 1 » à « Section 4 » comme présenté en Figure 3.7. Ces sections ont ensuite été paramétrées selon les valeurs inscrites dans le Tableau 3.3.

| Désignation |                        | <b>Section 1</b> | <b>Section 2</b> | <b>Section 3</b> | <b>Section 4</b> | Unité |
|-------------|------------------------|------------------|------------------|------------------|------------------|-------|
| Envergure   | $\boldsymbol{b}$       | 2.21             | 0.37             | 0.24             | 0.61             | m     |
| Corde       | $c_r$                  | 4.24             | 2.90             | 4.55             | 4.55             | m     |
| Corde       | $c_t$                  | 3.20             | 4.14             | 4.20             | 1.35             | m     |
| Dièdre      | $\Gamma$               | 0.00             | 0.00             | 0.00             | 0.00             | deg   |
| Flèche      | $\boldsymbol{\Lambda}$ | 54.0             | 54.0             | 54.0             | 54.0             | deg   |
| Torsion     | $\theta$               | 0.0              | 0.0              | 0.0              | 0.0              | deg   |
| Profil      |                        |                  |                  | NACA0012         |                  | -     |

Tableau 3.3 Paramètres des sections qui modélisent l'empennage vertical sous OpenVSP

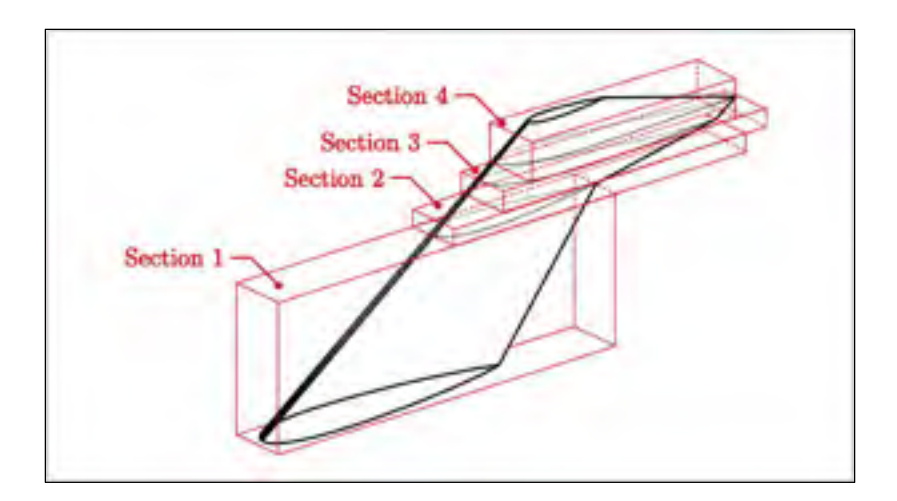

Figure 3.7 Section de modélisation utilisées pour l'empennage vertical

Des paramètres de maillage similaires à l'aile ont été utilisés, environ 15 panneaux le long de la corde et près de 4 panneaux par sections, dans le sens de la hauteur.

# **3.2.4 Assemblage et validation du modèle** *Wing-Body*

Les modèles aérodynamiques de l'aile, du fuselage et de l'empennage vertical précédemment réalisés ont ensuite été assemblés par rapport à un point de référence positionné au bout du nez de l'avion. La position de chacun de ces 3 modèles est donnée dans le Tableau 3.4 pour le point le plus en avant de chaque géométrie. La Figure 3.8 présente un aperçu du modèle aérodynamique *Wing-Body* du Cessna Citation X dans l'interface du logiciel OpenVSP.

| Désignation |                             | <b>Position x</b> | <b>Position y</b> | <b>Position z</b> |  |  |  |  |
|-------------|-----------------------------|-------------------|-------------------|-------------------|--|--|--|--|
|             | Aile                        | 6.35              | 0.00              | $-0.32$           |  |  |  |  |
|             | Fuselage                    | 0.00              | 0.00              | 0.00              |  |  |  |  |
|             | <b>Empennage Vertical</b>   | 14.60             | 0.00              | 1.04              |  |  |  |  |
|             | <b>Empennage Horizontal</b> | 18.90             | 0.00              | 3.78              |  |  |  |  |
|             |                             |                   |                   |                   |  |  |  |  |

Tableau 3.4 Position de chaque élément par rapport au point de référence dans OpenVSP
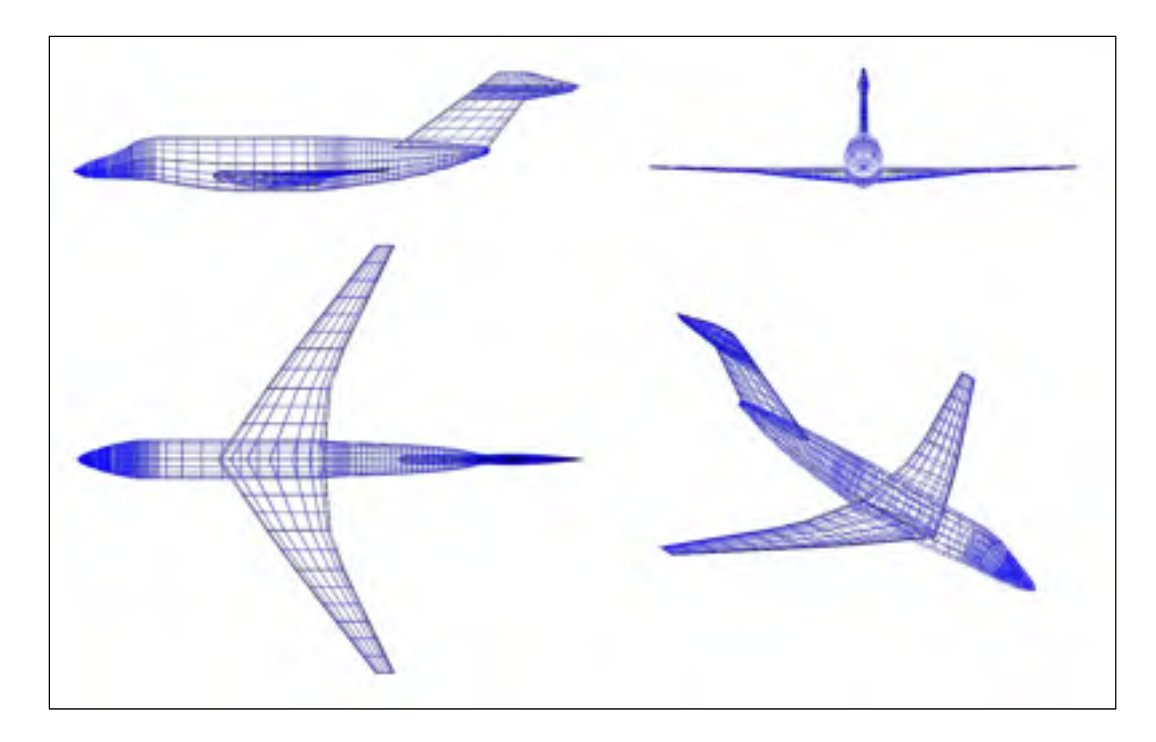

Figure 3.8 Plan-3-vues du modèle de l'ensemble *Wing-Body*

Afin d'évaluer la qualité du modèle *Wing-Body* conçu, des simulations aérodynamiques ont été effectuées avec le logiciel OpenVSP pour différent angles d'incidence *αwb* compris entre 0 et 12 degrés, et des nombres de Mach compris entre 0.6 et 0.9. Les coefficients aérodynamiques  $C_{L_{wh}}$  et  $C_{D_{wh}}$  alors obtenus par le modèle aérodynamique présenté en Figure 3.8 ont ensuite été comparés aux coefficients aérodynamiques de référence délivrés par le simulateur  $C_{L_{wb}(ref)}$  et  $C_{D_{wb}(ref)}$ .

La Figure 3.9 présente la comparaison des coefficients de portance alors que la Figure 3.10 présente la comparaison des coefficients de traînée. Les coefficients issus du modèle « Wing-Body » sont présentés avec un marqueur « + » bleu, et les coefficients de références fournis par le simulateur de vol sont marqués d'un « o » noir.

De manière générale, les coefficients aérodynamiques sont assez bien prédits par le modèle *Wing-Body*. Concernant la comparaison des coefficients de portance en Figure 3.9, il peut être remarqué que pour les nombres de Mach de 0.8 et 0.9, les coefficients donnés par OpenVSP ne sont pas strictement linéaires en fonction de l'angle d'attaque, comme il le devrait (voir l'ANNEXE I). Malgré le fait que les coefficients de portance prédits par le modèle ne forment pas une droite parfaite, ils se superposent très bien aux coefficients de portance fournis par le simulateur de vol pour les Mach 0.6 et 0.7. Concernant les coefficients calculés pour les nombres de Mach de 0.8 et 0.9, ils semblent n'être bien prédits que pour des angles d'attaques compris entre 0 et 5 degrés, ce qui concorde parfaitement avec les hypothèses d'utilisation de la méthode VLM en régime subsonique. Puisque des faibles angles d'attaques sont considérés dans des phases de croisière, les divergences visualisées pour des angles d'attaques supérieurs à 5 degrés n'importent peu puisque le modèle ne sera pas utilisé dans ce domaine.

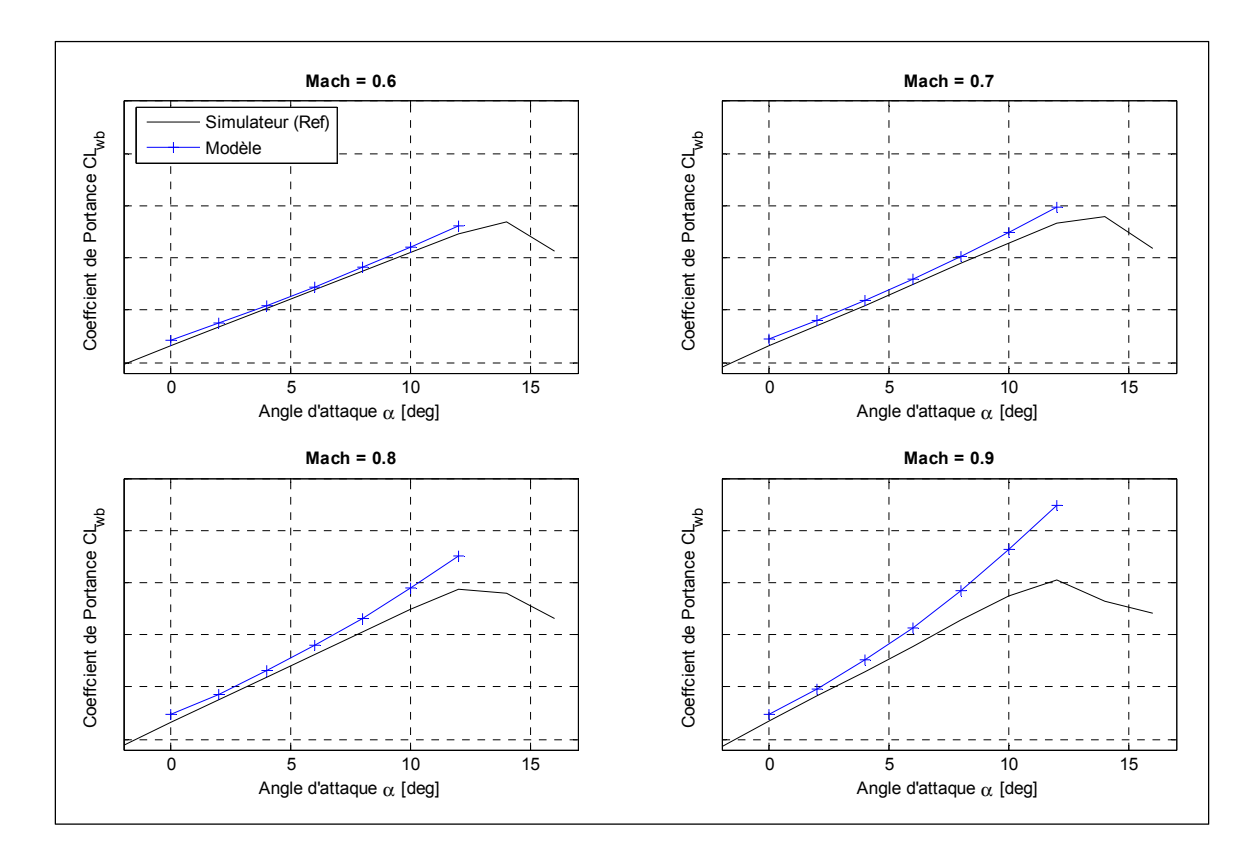

Figure 3.9 Comparaison des coefficients aérodynamiques de portance calculés avec le modèle *Wing-Body* avec ceux délivrés par le simulateur de vol en fonction de l'angle d'attaque *αwb* et du nombre de Mach.

D'après la Figure 3.10, on peut remarquer que les coefficients de traînée calculés par le modèle aérodynamique *Wing-Body* sont superposés aux coefficients de référence de manière générale pour les nombres de Mach 0.6 et 0.7. De la même manière, ils sont également superposés pour un nombre de Mach de 0.8 pour des angles d'attaque *αwb* compris entre 0 et 8 degrés. Pour un nombre de Mach de 0.9, les coefficients sont proches seulement pour des angles d'attaques *αwb* compris de 0 à 4 degrés.

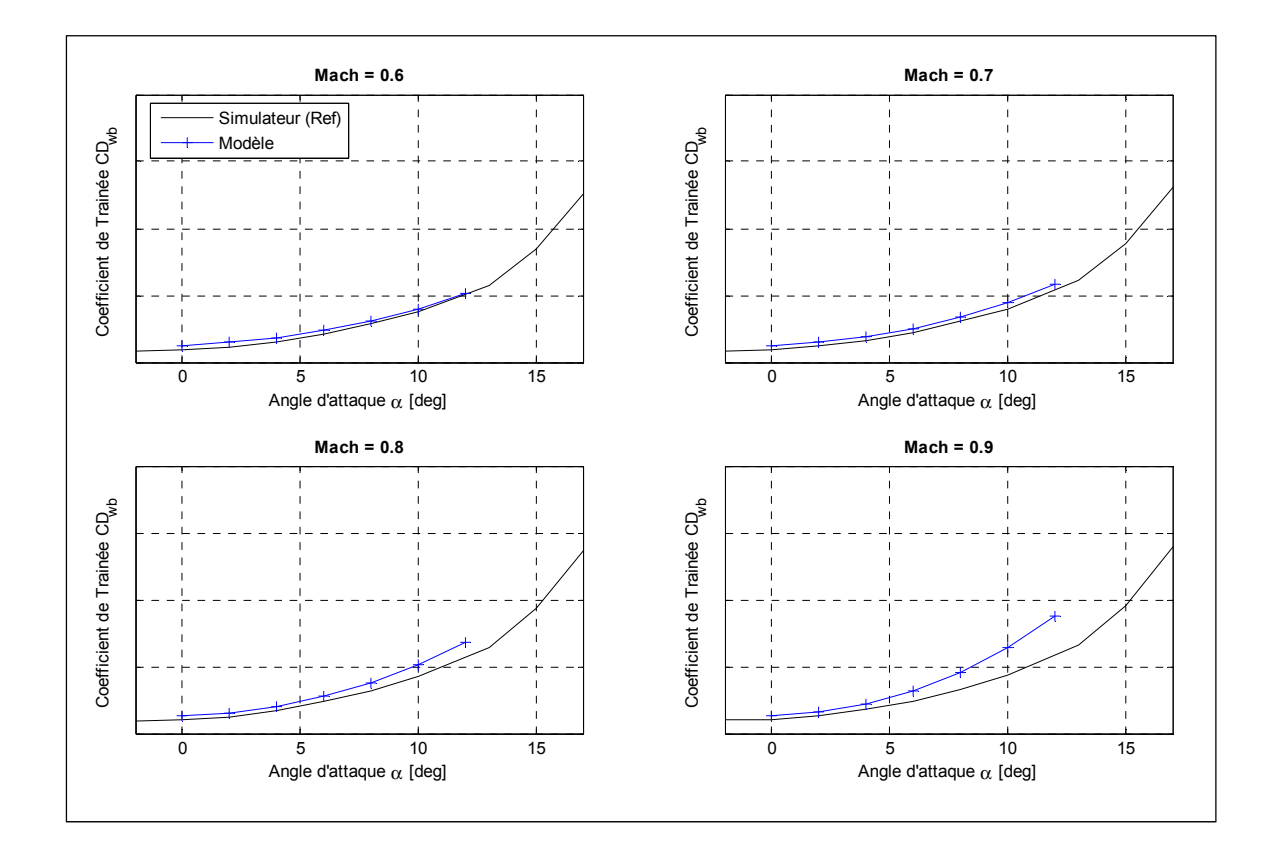

Figure 3.10 Comparaison des coefficients aérodynamiques de traînée calculés avec le modèle *Wing-Body* avec ceux délivrés par le simulateur de vol en fonction de l'angle d'attaque *αwb* et du nombre de Mach.

D'après les résultats présentés dans les Figure 3.9 et Figure 3.10, le modèle aérodynamique *Wing-Body* présenté en Figure 3.8, est considéré comme fidèle aux coefficients de référence délivrés par le simulateur de vol tant que les limites de la méthode VLM ne sont pas atteintes (*αwb* < 5 degrés). De ce fait, le modèle *Wing-Body* va pouvoir remplacer les tables de coefficients du modèle de performance (Segui, Ghazi, Botez, & Thompson, 2018).

## **3.3 Modélisation aérodynamique de l'empennage horizontal**

En continuité de l'étude précédente, il est aussi nécessaire de créer un modèle aérodynamique de l'empennage horizontal que l'on nommera *Horizontal-Tail*. Celui-ci va venir substituer les tables de coefficients de l'empennage dans le modèle de performance. À cet effet, la géométrie de l'empennage pourra alors être prise en compte. Pour satisfaire ce besoin, le modèle *Horizontal-Tail* schématisé dans la Figure 3.11 a été conçu.

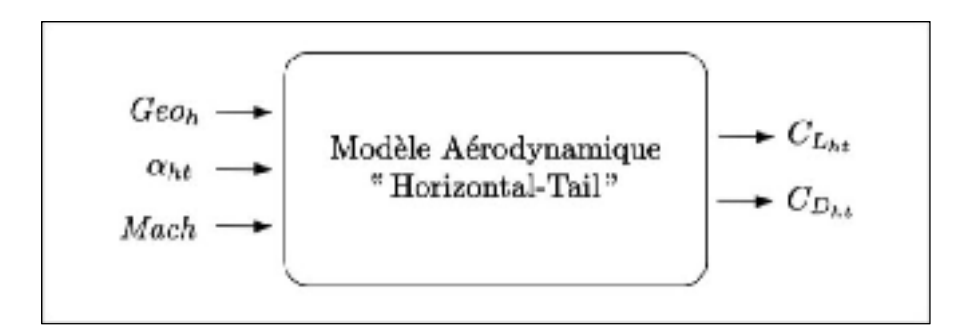

Figure 3.11 Schéma du modèle aérodynamique *Horizontal-Tail*

La géométrie de l'empennage *Geoh*, l'angle d'attaque *αht* et le nombre de Mach sont des variables d'entrées. En sortie, le modèle fournira les coefficients de portance  $C_{L_{ht}}$  et de traînée  $C_{D<sub>ht</sub>}$ de l'empennage horizontal.

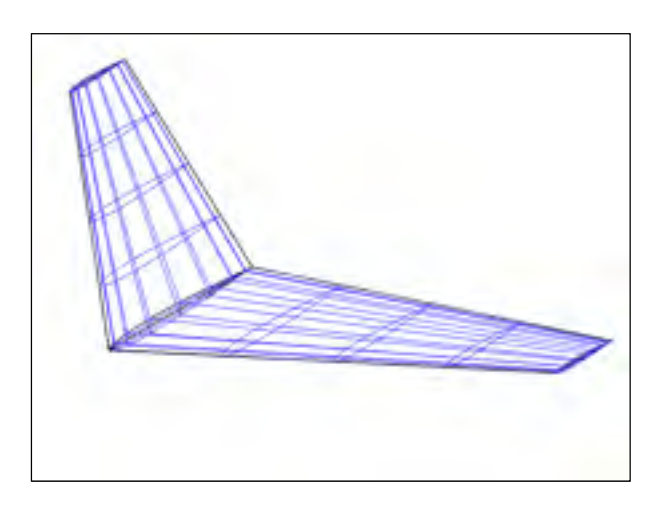

Figure 3.12 Aperçu du modèle *Horizontal-Tail* dans l'interface d'OpenVSP

Pour le cœur de calcul, le logiciel OpenVSP a ici aussi été choisi pour l'évaluation des coefficients aérodynamiques avec la méthode VLM. Un élément « aile » a été sélectionnée puis paramétré avec les données géométriques inscrites dans le Tableau 3.5. La Figure 3.12 montre l'empennage modélisé dans l'interface du logiciel d'OpenVSP.

| Désignation |                  | <b>Section 1</b> | Unité |  |
|-------------|------------------|------------------|-------|--|
| Envergure   | $\boldsymbol{b}$ | 3.92             | m     |  |
| Corde       | $c_r$            | 2.12             | m     |  |
| Corde       | $c_t$            | 0.74             | m     |  |
| Dièdre      | $\Gamma$         | 0.0              | deg   |  |
| Flèche      | $\Lambda$        | 42.0             | deg   |  |
| Torsion     | $\theta$         | 0.0              | deg   |  |
| Profil      |                  | NACA0009         | -     |  |

Tableau 3.5 Paramètres qui permettent de modéliser l'empennage horizontal sous OpenVSP

Concernant les paramètres de « maillage » utilisés, comme nous pouvons le constater sur la Figure 3.12, 4 panneaux ont été utilisés le long de l'envergure, et 7 panneaux le long de la corde.

Afin de valider le modèle de l'empennage horizontal *Horizontal-Tail* présenté en Figure 3.12, une simulation des coefficients aérodynamiques a été effectuée pour des angles d'attaques *αht* compris entre -10 et 5 degrés et un nombre de Mach compris entre 0.5 et 0.9. Ces conditions correspondent typiquement aux conditions dans lesquels l'empennage horizontal du Cessna Citation X est amené à évoluer lors d'une croisière.

Les coefficients aérodynamiques  $C_{L<sub>ht</sub>}$ et  $C_{D<sub>ht</sub>}$ obtenus avec le modèle *Horizontal-Tail* lors des simulations ont ensuite été comparés aux coefficients  $C_{L<sub>ht</sub>(ref)}$  et  $C_{D<sub>ht</sub>(ref)}$  issus du simulateur dans les Figure 3.13 et Figure 3.14. Les coefficients aérodynamiques calculés par le modèle

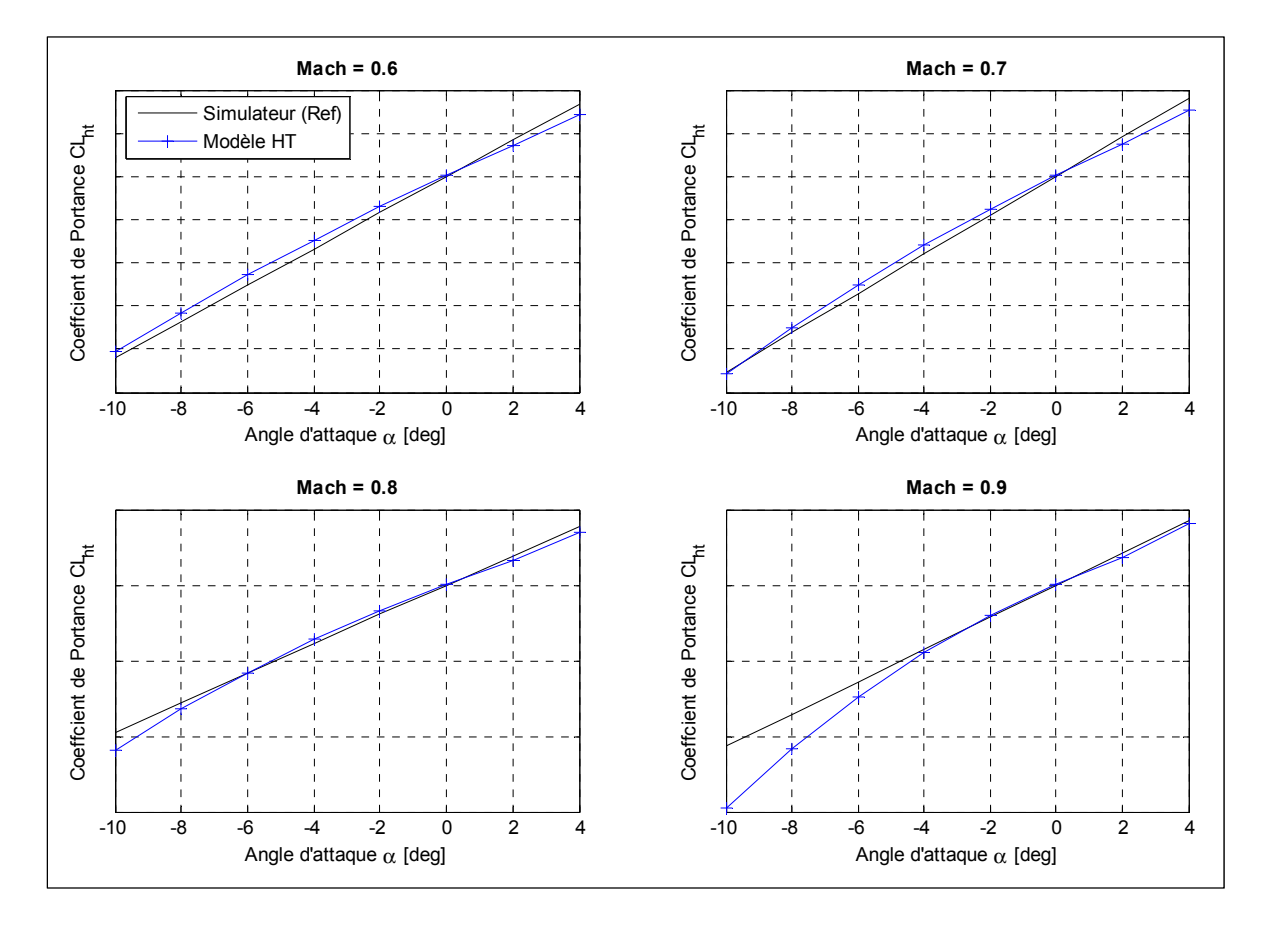

*Horizontal-Tail* sont exprimés par un marqueur « + » bleu, et les coefficients de référence sont exprimés par un marqueur « o » noir.

Figure 3.13 Comparaison des coefficients aérodynamiques de portance calculés avec le modèle *Horizontal-Tail* avec ceux délivrés par le simulateur de vol en fonction de l'angle d'attaque *αwb* et du nombre de Mach.

La Figure 3.13 indique alors que pour les nombres de Mach de 0.6 et 0.7, et pour les angles d'attaques *αht* compris entre -10 et 5 degrés, les droites des coefficients de portance du simulateur et du modèle se superposent quasi-exactement. Pour les nombres de Mach de 0.8 et 0.9, le logiciel OpenVSP semble fournir des résultats légèrement erronés (du fait de la méthode qui impose des faibles angles d'attaque) puisque l'information que le logiciel délivre n'est pas complétement linéaire, tel que remarqué dans la section 3.2.4. Par conséquent, pour un nombre de Mach de 0.8, une légère déviation entre les coefficients est visible pour les angles d'incidence de -8 degrés et de -10 degrés. De la même manière, pour

un nombre de Mach de 0.9, les coefficients fournis pour un angle d'attaque compris entre -10 et -4 degrés sont déviés des coefficients fournis par le simulateur. Ces angles étant grands, ils ne rentrent pas dans les critères de tolérance de la méthode de calcul, de plus le nombre de Mach de 0.9 correspond à un domaine aérodynamique difficile à prédire, surtout avec une méthode simplifiée comme la VLM. Les simulations qui seront effectuées à postériori seront réalisées pour des nombres de Mach inférieurs à 0.9, les résultats concernant les coefficients de portance délivrés par le modèle étant très proches de ceux de référence dans ce domaine : le modèle *Horizontal-Tail* sera ainsi utilisé pour calculer les coefficients de portance du modèle de performance.

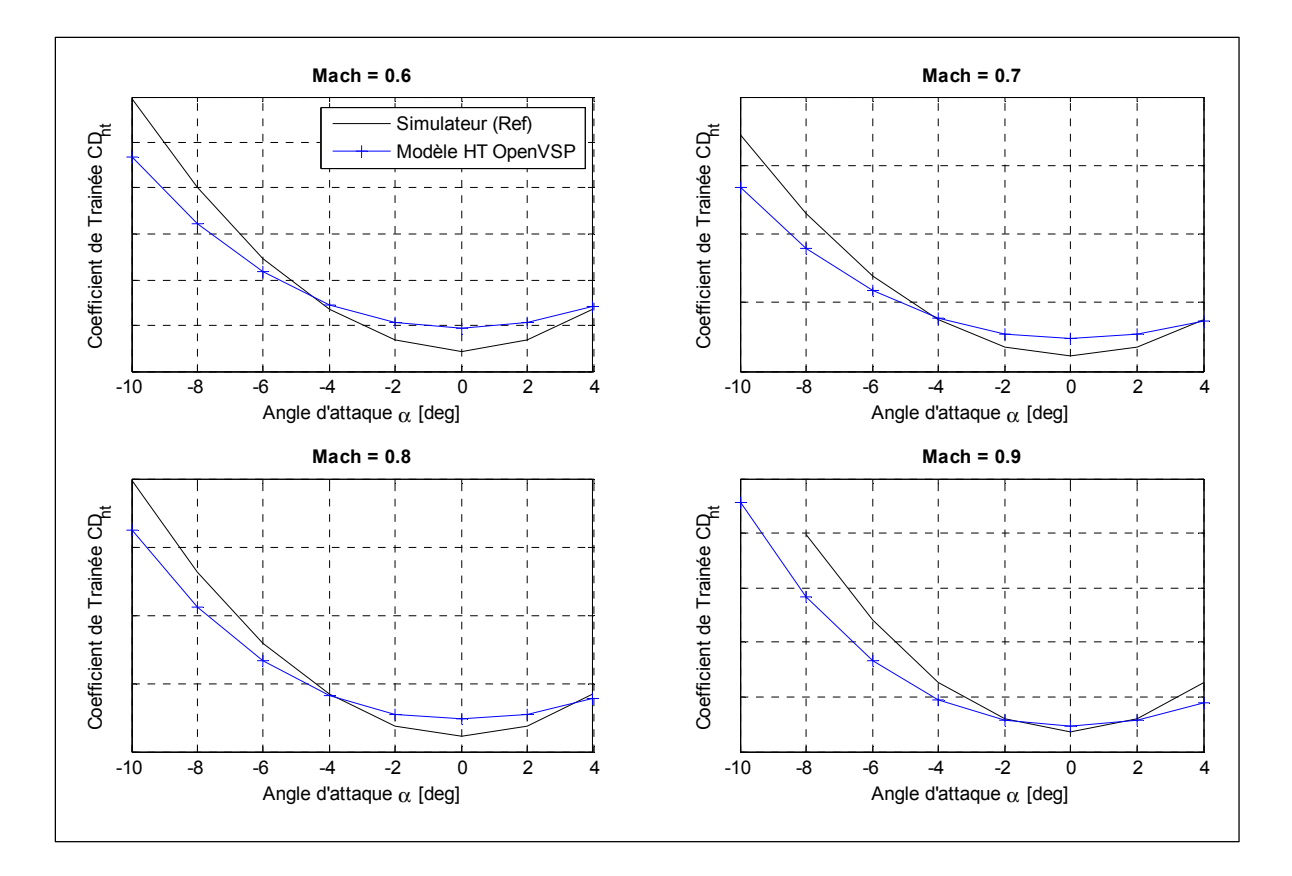

Figure 3.14 Comparaison des coefficients aérodynamiques de traînée calculés avec le modèle *Horizontal-Tail* avec ceux délivrés par le simulateur de vol en fonction de l'angle d'attaque *αwb* et du nombre de Mach.

Concernant les coefficients de traînée présentés dans la Figure 3.14, il est remarquable que les informations calculées par le modèle ne se superposent pas réellement aux informations fournies par le simulateur, mais elles suivent grossièrement la même tendance. En effet, deux raisons peuvent expliquer ces résultats.

La première raison réside dans la prédiction du coefficient de traînée induit *Cdi*. Celui-ci se remarque sur la Figure 3.14 par le fait que la forme quadratique du coefficient de traînée prédit n'est pas superposable à celle donné par le *Cdi* du simulateur. Principalement, la forme quadratique du *Cdi* est une fonction de la forme de l'aile soit : des profils, des longueurs de corde, une longueur d'envergure, et des angles de mise en forme. Cependant, comme présenté au début de ce chapitre, puisque les profils originaux de l'empennage du Cessna Citation X demeurent confidentiels et hors de notre portée, ils ont tous les deux été substitués par un seul profil NACA0009 s'appliquant sur l'intégralité de l'empennage (M. Segui, M. Matthieu, R. Botez 2018). Cette hypothèse, nécessaire à la conception du modèle est la principale raison de la non-superposition des coefficients de traînée induite.

Par ailleurs, une autre raison provient de la mauvaise prédiction du coefficient de traînée minimal  $C_{D_{min}}$ . Cette information se traduit, sur la Figure 3.14, par un décalage vertical entre les deux sources de données. Dépendamment du nombre de Mach, le  $C_{D_{min}}$ ne semble pas être aussi bien prédit. En effet, au plus le nombre de Mach se rapproche de Mach 0.9, au plus l'écart du  $C_{D_{min}}$ entre les deux sources est petit.

Puisque OpenVSP ne semble pas bien prendre en compte cette donnée, le modèle *Horizontal-Tail* a été complété par un module, capable de mieux calculer le coefficient de traînée minimal. Le module rajouté au modèle *Horizontal-Tail* présenté en Figure 3.11 concerne uniquement le calcul du coefficient de traînée minimal  $C_{D_{min}}$ . Le nouveau modèle *Horizontal-Tail* est illustré dans la Figure 3.15. Digital Datcom a été sélectionné pour calculer le coefficient  $C_{D_{min}}$ . En effet, via des méthodes de calcul empiriques, ce logiciel est capable de très rapidement calculer ce coefficient et plus précisément que ce que le peu le logiciel OpenVSP.

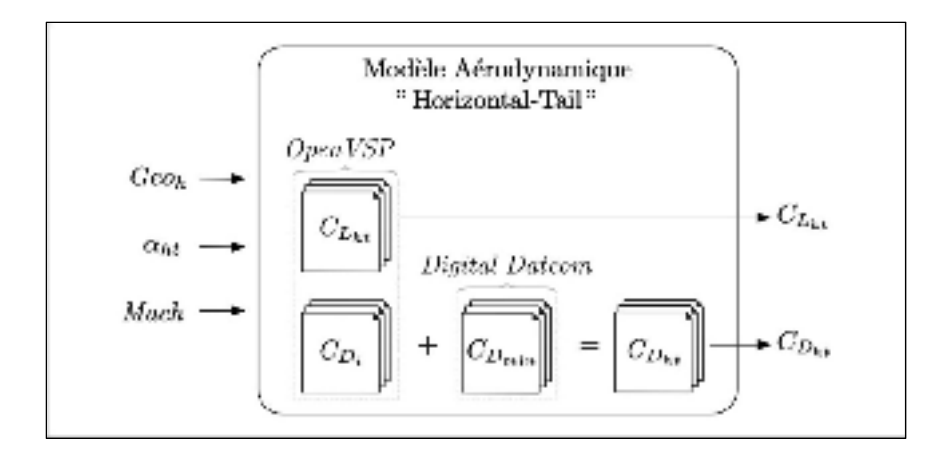

Figure 3.15 Schéma du modèle aérodynamique *Horizontal-Tail* modifié

Pour calculer le coefficient  $C_{D_{min}}$ , le logiciel Digital Datcom possède les mêmes informations que celles dont OpenVSP avait besoin : la géométrie de l'empennage (Tableau 3.5), un angle d'incidence *αht* et un nombre de Mach.

$$
C_{D_{ht}} = C_{D_i} + C_{D_{min}} \tag{3.1}
$$

Le coefficient de traînée induit *Cdi* calculé par OpenVSP et le coefficient de traînée minimal  $C_{D_{min}}$ calculé par Digital Datcom sont reliés par l'équation (3.1) pour fournir le coefficient de traînée de l'empennage horizontal  $C_{D_{ht}}$ .

Les coefficients de traînée C<sub>D<sub>ht</sub></sub> calculés avec le nouveau modèle *Horizontal-Tail* (Figure 3.15) pour des nombres de Mach compris en 0.6 et 0.9 ont été comparés aux coefficients de traînée fournis par le simulateur de vol.

La Figure 3.16 montre, avec un marqueur « o » noir, les données de référence fournies par le simulateur de vol, avec un marqueur « + » bleu, le coefficient de traînée calculé par le premier modèle *Horizontal-Tail* (Figure 3.11), et enfin, en violet, le coefficient de traînée calculé par le nouveau modèle *Horizontal-Tail* (Figure 3.15). La Figure 3.16 présente aussi

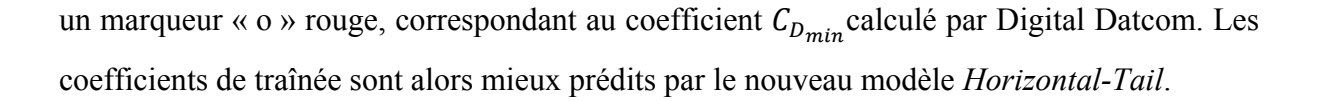

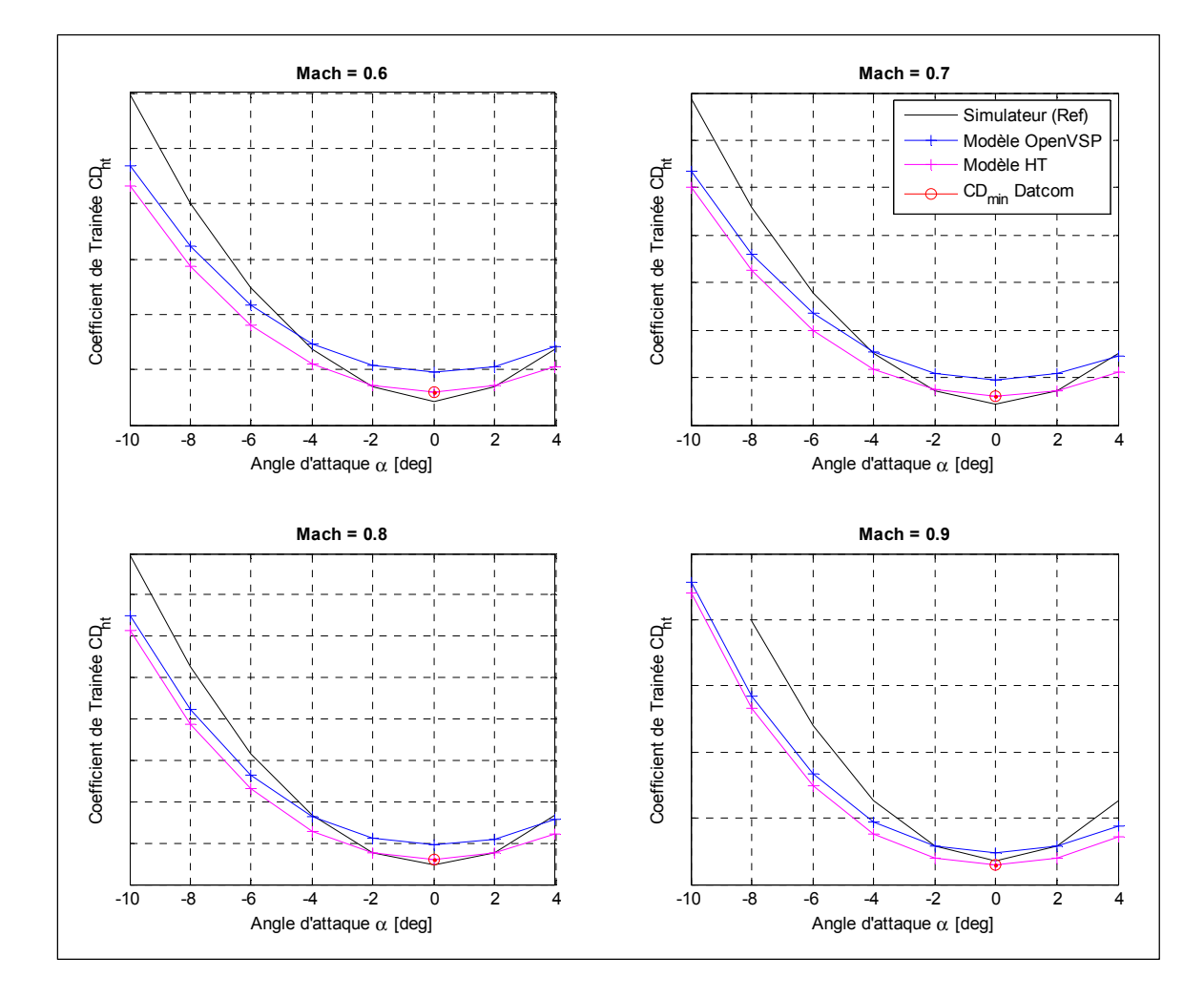

Figure 3.16 Comparaison des coefficients aérodynamiques de traînée calculés avec le nouveau modèle *Horizontal-Tail* avec ceux délivrés par le simulateur de vol en fonction de l'angle d'attaque *αwb* et du nombre de Mach.

Du point de vue des coefficients de portance présenté en Figure 3.13 et des coefficients de traînée présentés en Figure 3.16, le modèle *Horizontal-Tail* schématisé en Figure 3.15 va pouvoir remplacer les tables de coefficients  $C_{L_{ht}}$  et  $C_{D_{ht}}$  de l'empennage horizontal du modèle de performance présenté en Figure 2.3.

## **3.4 Modèle de référence pour une déformation de l'aile**

Nous mesurerons l'efficacité d'une aile déformable par le fait qu'un avion portant ce type de système consomme moins de carburant qu'originalement, dans les mêmes conditions. Pour effectuer cette comparaison, il est nécessaire de se baser sur des données dites « de référence » indiquant la consommation en carburant de l'avion original.

Nous avons vu précédemment que le débit de carburant du Cessna Citation X pouvait être relativement bien prédit à l'aide de l'outil présenté dans la section 2.2. Cependant, puisque ce modèle puise ses informations dans des tables de coefficients, propres à l'avion original, il ne peut être utilisé tel qu'il est. Pour le rendre utilisable, l'idée convient d'introduire une variable géométrique en entrée du modèle pour qu'il puisse prendre en compte la déformation induite par le morphing-wing et calculer les tables de coefficients aérodynamiques correspondantes.

Puisque les mêmes moteurs que ceux dont disposent l'avion original sont utilisés, les tables des paramètres moteurs peuvent rester les mêmes dans le nouveau modèle. De la même manière, les tables aérodynamiques de l'empennage horizontal n'ont pas besoin d'être modifiées dans le cas où seulement une des géométries de l'ensemble *Wing-Body* est déformée. Enfin, nous devinons ainsi que seules les tables aérodynamiques correspondantes à l'ensemble *Wing-Body* auront besoin d'être modifiées.

Nous avons pu construire, dans la section 3.2 de ce même chapitre, un modèle aérodynamique de l'ensemble *Wing-Body* (Figure 3.4) capable de calculer les coefficients aérodynamiques  $C_{L_{wh}}$  et de  $C_{D_{wh}}$  associés à cette géométrie. Ainsi, le modèle aérodynamique (Figure 3.4) va pouvoir remplacer les tables de coefficients  $C_{L_{wh}(ref)}$  et de  $C_{D_{wh}(ref)}$  de l'outil présenté en section 2.2. La Figure 3.17 illustre le nouveau modèle de performance qui sera considéré dans le cas de l'étude de la déformation de l'aile (chapitre 4). Notons que nous faisons l'hypothèse que le winglet n'influera que très légèrement le coefficient de moment de l'aile  $C_{m_{wh}}$ . En effet, ce coefficient étant assez difficile à calculer avec des méthodes simples,

nous garderons le coefficient de moment utilisé originalement dans le modèle (fournis par le simulateur de vol).

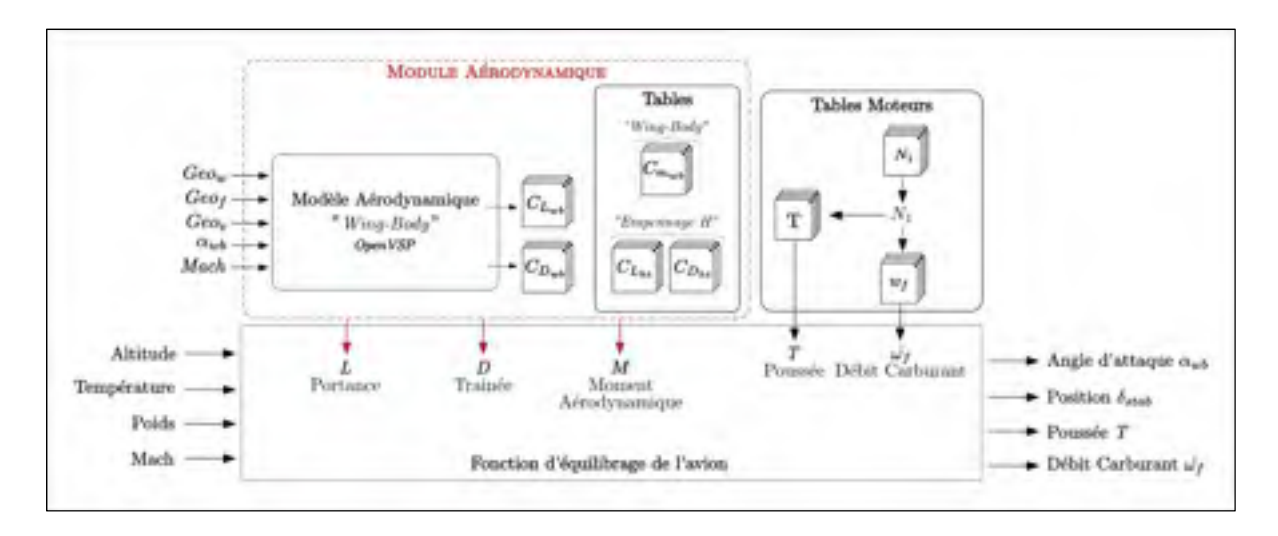

Figure 3.17 Modèle de performance pour l'étude du winglet déformable

Le nouveau modèle de performance (Figure 3.17) fonctionne de la même manière que l'outil de référence (Figure 2.3). La seule différence entre ces deux modèles se situe dans le module aérodynamique. En effet, plutôt que d'utiliser les tables de données aérodynamiques originales de l'avion, ce nouveau modèle créait des tables de coefficients. Pour concevoir ces tables, les paramètres tels que la géométrie de l'aile *Geow*, du fuselage *Geof*, de l'empennage vertical *Geov*, une gamme d'angle d'attaque *αwb* et de nombre de Mach ont besoin d'être spécifiées en entrée du modèle aérodynamique.

Les données de référence que délivrera ce modèle seront fournies pour une « géométrie de référence ». L'étude du winglet déformable doit pouvoir montrer l'efficacité d'un winglet déformable devant celle d'un winglet fixe. En conséquence, la « géométrie de référence » de l'ensemble *Wing-Body* devra présenter un winglet au bout de l'aile. Les géométries du fuselage et de l'empennage vertical précisées en section 3.2 seront utilisées pour définir la « géométrie de référence ».

Concernant la géométrie de l'aile, puisque le Cessna Citation X ne dispose pas de winglet originalement, une nouvelle géométrie d'aile a besoin d'être précisée. Pour cela, nous supposerons la géométrie d'un winglet fixe qui se rapproche de celle du winglet porté par la nouvelle version de l'avion, le Cessna Citation X+. De ce fait, nous supposons que les deux avions possèdent quasiment les mêmes caractéristiques et qu'en conséquence, un winglet pour le Citation X aurait été dimensionné de la même manière que le winglet existant du Citation X+. La géométrie de l'aile alors proposée est construite à partir de celle qui a été présentée dans la section 3.2 à laquelle deux sections correspondantes au winglet ont été rajoutées au bout de l'aile comme le précise la Figure 3.18. Spécifiquement, deux sections ont été rajoutées pour appréhender le mieux possible la force courbe du winglet du Citation X+. Les paramètres des sections 4 et 5 du winglet sont indiqués dans le Tableau 3.6. Notons que nous ne sommes pas en mesure d'obtenir les informations relatives aux profils associés au winglet, en conséquence, un profil laminaire NACA-64008A a été assigné aux deux sections représentant le winglet sous OpenVSP. Ce profil a été sélectionné d'après les suggestions de l'aérodynamicien Whitcomb, conseillant, que le profil d'un winglet doit admettre un ratio entre l'épaisseur et la corde inférieur ou égal à 8% (Whitcomb, 1976).

En termes de panneaux de maillage qui vont permettre d'effectuer le calcul VLM avec OpenVSP, près de 10 panneaux ont été choisi par section du winglet le long de l'envergure. Le long de la corde, le nombre de section est le même que celui qui avait été choisi pour l'aile, soit 20 panneaux.

Enfin, nous pouvons terminer sur le fait qu'aucune comparaison de validation pour ce modèle ne sera effectuée dans ce document puisque l'avion que nous considérons à travers notre modélisation n'est plus exactement le Cessna Citation X. Tout d'abord, la géométrie considérée n'est pas exactement celle du Cessna Citation X puisque celui-ci ne dispose pas de winglet. Par ailleurs, des logiciels de calculs aérodynamiques simplifiés ont été utilisés, ce qui rajoute des incertitudes dans les coefficients aérodynamiques calculés. En effectuant ces aprioris, l'avion que nous modélisons ne peut donc pas avoir les mêmes propriétés que le

Cessna Citation X, et c'est pour cette raison qu'il est inutile de comparer ce modèle avec les données du simulateur.

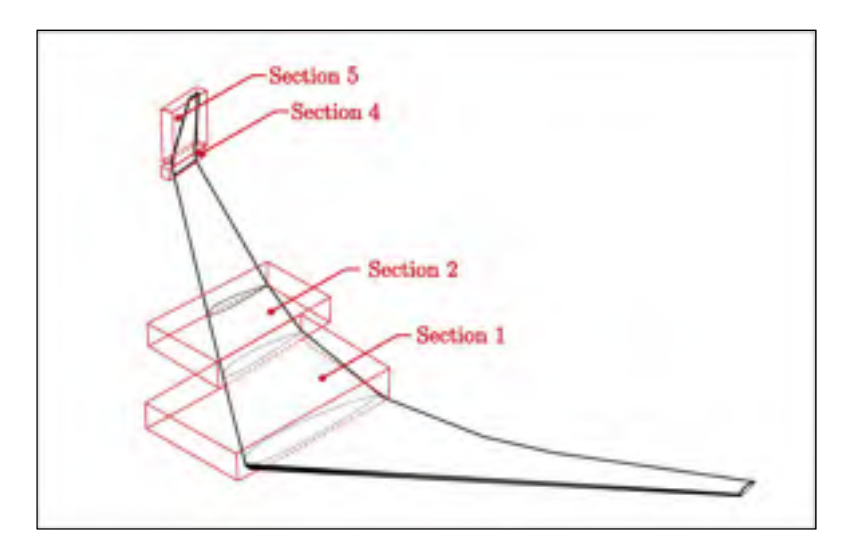

Figure 3.18 Sections de modélisation de l'aile équipée de winglet

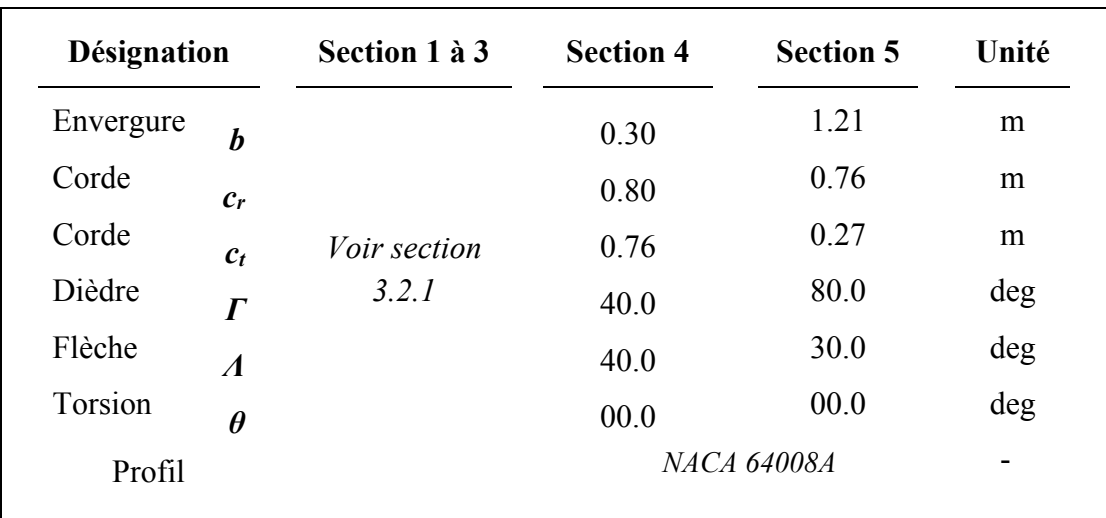

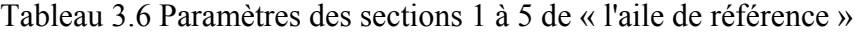

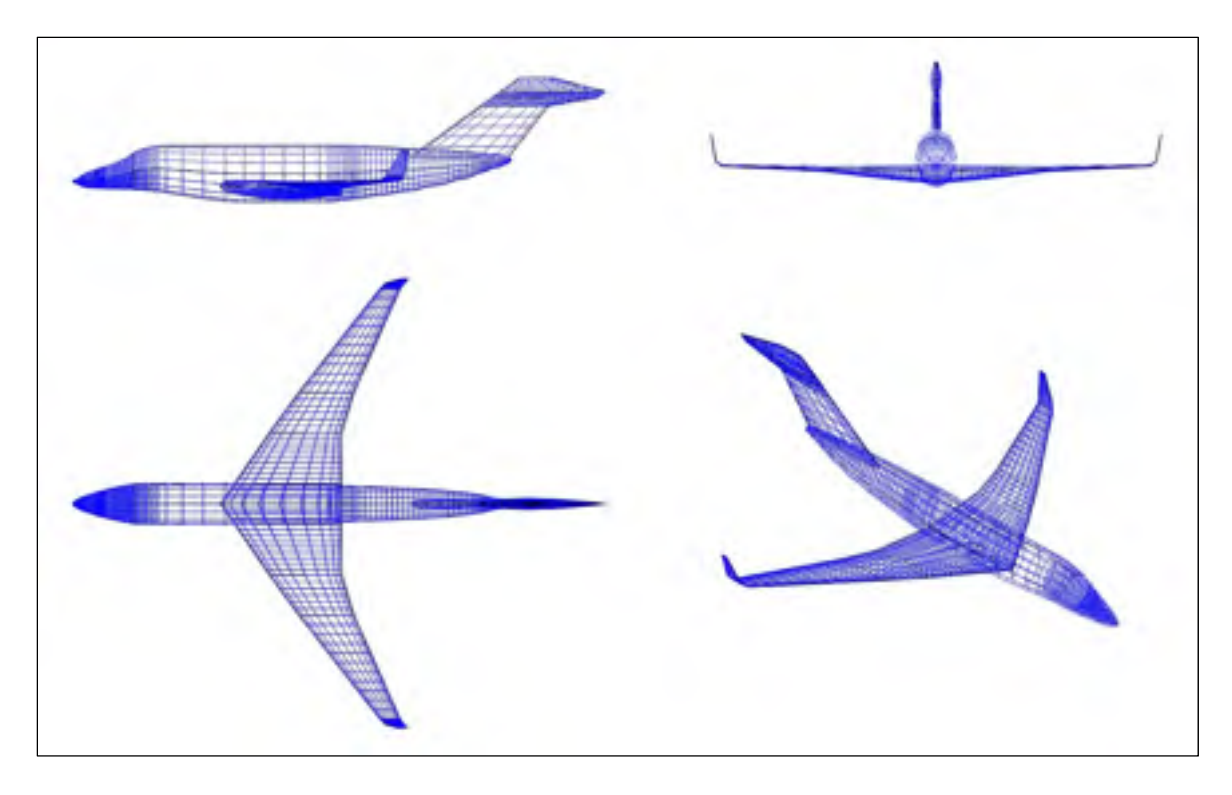

Figure 3.19 Plan-3-vues du modèle de l'ensemble *wing-body* de référence

Les résultats obtenus dans le CHAPITRE 4 seront comparés aux données fournies par le modèle de référence (Figure 3.17) avec les géométries de référence précisées précédemment et imagé dans la Figure 3.19. En aucun cas les résultats ne seront directement comparés au simulateur pour éviter toute erreur induite par la modélisation.

# **3.5 Modèle de référence pour une déformation de l'empennage horizontal**

Pour évaluer les performances d'un avion portant un dispositif d'empennage déformable, des données de référence ont également besoin d'être spécifiées. Dans les mêmes circonstances que celles précédemment évoquées, un modèle de performance capable de mesurer les déformations de l'empennage a besoin d'être établit.

En partant du modèle-outil présenté dans la section 2.2, nous allons seulement substituer les tables aérodynamiques de l'empennage horizontal par le modèle *Horizontal-Tail* (Figure 3.15). En effet, il a été montré que ce modèle était capable de calculer les coefficients aérodynamiques  $C_{L_{ht}}$  et de  $C_{D_{ht}}$  pour une certaine géométrie de l'empennage horizontal. Le modèle de performance qui sera alors utilisé dans le cas de l'étude de l'empennage déformable (chapitre 5) est schématisé en Figure 3.20. Notons que nous supposons que l'empennage n'impacte pas les coefficients aérodynamique de l'aile  $C_{L_{wh}}$ ,  $C_{D_{wh}}$  et  $C_{m_{wh}}$ . Par conséquent, nous utiliserons les coefficients originaux de l'aile, fournis par le simulateur de vol (de manière à ne prendre en compte que l'impact d'une modification sur l'empennage horizontal).

Le modèle de performance ainsi conçu en Figure 3.20 nécessite 3 entrées de plus relatives au calcul aérodynamique : l'angle d'incidence de l'empennage *αht*, le nombre de Mach *Mach* et la géométrie de l'empennage horizontal *Geoh*. Notons que la géométrie *Geoh* englobe à la fois la forme des profils ainsi que les dimensions de l'aile. Ces trois paramètres permettront de créer des données capables de substituer les tables de coefficients de l'empennage horizontal pour une géométrie sélectionnée.

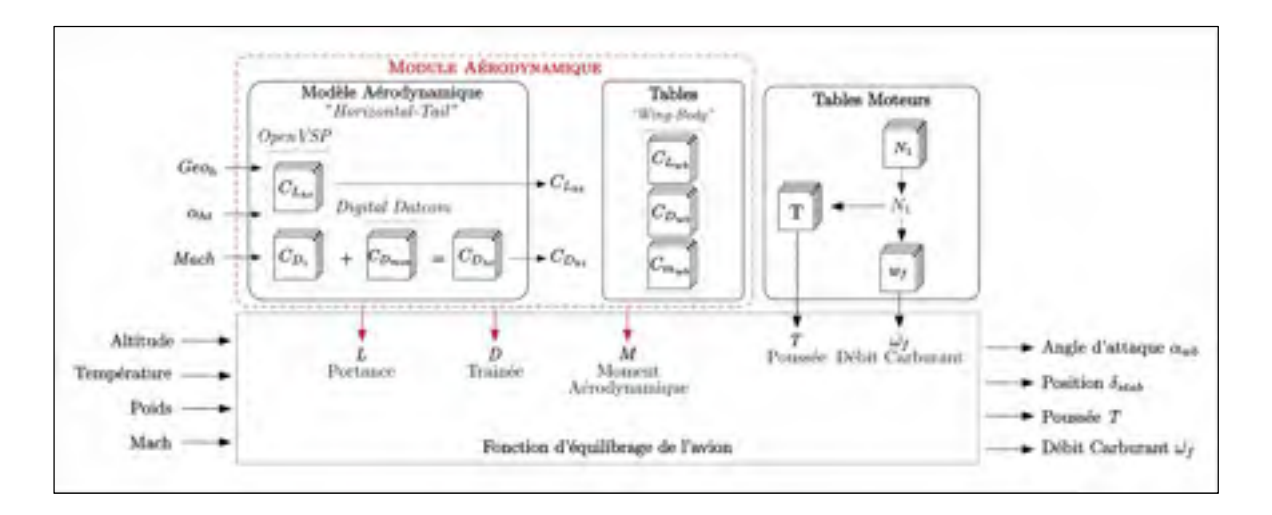

Figure 3.20 Modèle de performance pour l'étude de l'empennage déformable

Comme il a été précisé dans la section précédente, nous nommons ce modèle (Figure 3.20) « modèle de référence » puisque c'est avec ce modèle que sera effectué l'ensemble de l'étude de l'empennage déformable, cependant, il est aussi nécessaire de préciser la « géométrie de référence » qui sera utilisée avec ce modèle pour que ce dernier délivre des données avec

lesquelles nous comparerons nos résultats. La « géométrie de référence » de l'empennage horizontal sera celle précisé en section 3.3 lors de la conception et la validation du modèle aérodynamique.

Enfin, ici également aucune comparaison de validation pour ce modèle ne sera effectuée avec les données originales de l'avion puisque l'avion que nous considérons à travers notre modélisation n'est plus exactement le Cessna Citation X. Ici aussi, des hypothèses ont été apposées sur la géométrie de l'empennage horizontal, notamment en supposant un seul profil pour l'ensemble de l'aile. Par ailleurs, la précision des calculs aérodynamiques apporte, également des incertitudes. L'avion considéré à travers ce modèle de référence possède alors un comportement qui sera proche mais non exactement celui du Cessna Citation X. Les résultats obtenus dans le CHAPITRE 5 seront comparés aux données fournies par le modèle de référence (Figure 3.20) avec la géométrie de référence de l'empennage (Tableau 3.5).

# **CHAPITRE 4**

## **OPTIMISATION D'UNE AILETTE EN CROISIÈRE**

À présent, les notions et les modèles nécessaires à la recherche ont tous été précisés, il est alors possible d'amorcer l'étude de morphing-wing. Pour commencer, ce chapitre va se concentrer uniquement sur l'optimisation de l'aile durant le vol de croisière. Plus précisément, c'est la forme d'une ailette (plus connu sous le nom anglais de « winglet ») que nous allons chercher d'améliorer, pour chaque condition de vol. La première section de ce chapitre présentera le principe général du winglet déformable. Ensuite, la méthode qui a été utilisée pour modéliser ce winglet sera développée dans la deuxième section. Enfin, la troisième section sera consacrée à la recherche d'un winglet optimal pour des conditions de vol de croisière.

## **4.1 Principe**

La portance est une force générée par l'existence d'une zone de surpression (à l'intrados) et une zone de basse-pression (à l'extrados) autour d'une aile. Au niveau du bout de cette aile, une grande différence de pression apparaît entre ces deux surfaces, ce qui induit un phénomène de tourbillon comme illustré dans la Figure 4.1. Cette manifestation génère beaucoup de traînée sur l'aile, ce qui freine l'avion dans son déplacement; en conséquence, du carburant est utilisé pour contrer la traînée correspondante. Pour limiter ce phénomène, Whitcomb introduit en 1974 une ailette au bout de l'aile : le « winglet » (Figure 4.1).

Pour une même portance, cet élément (le winglet) a démontré une diminution d'environ 20% de la traînée induite si l'on compare une aile avec et sans winglet (Whitcomb, 1976). Pour réaliser un tel exploit, des contraintes aérodynamiques et structurales sont à prendre en compte. Parmi les contraintes structurales, notons que le poids du winglet est à considérer avec précautions puisqu'il pourrait induire un possible déséquilibre ou une mise en vibration trop importante de l'aile (Freestone, 1998). Du point de vue aérodynamique, différentes

géométries d'ailettes vont permettre d'améliorer les performances d'un avion; à titre d'exemple, nous pouvons citer l'avion Gulfstream II pour lequel un winglet (Figure 4.2 (a)) avait montré que le rayon d'action pouvait être amélioré de 7% (Freestone, 1998). Suite à de nouvelles modifications (Figure 4.2 (b)), le rayon d'action de cet avion avait pu être augmenté jusqu'à plus de 10% du rayon initial (Partners, 2006).

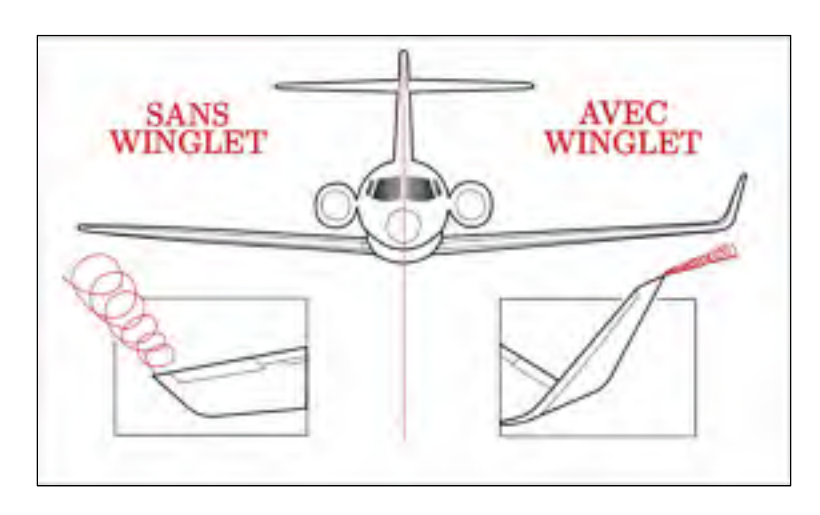

Figure 4.1 Illustration du tourbillon limité par un winglet

Par ailleurs, concernant la géométrie, certains détails se glissent dans la forme d'un winglet évoquant souvent la signature de l'avionneur. Pour résumer, il existe de nombreux principes de conception qui vont mieux convenir, dans un certains contexte, à un avion qu'à un autre (Gavrilović, Rašuo, Dulikravich, & Parezanović, 2015).

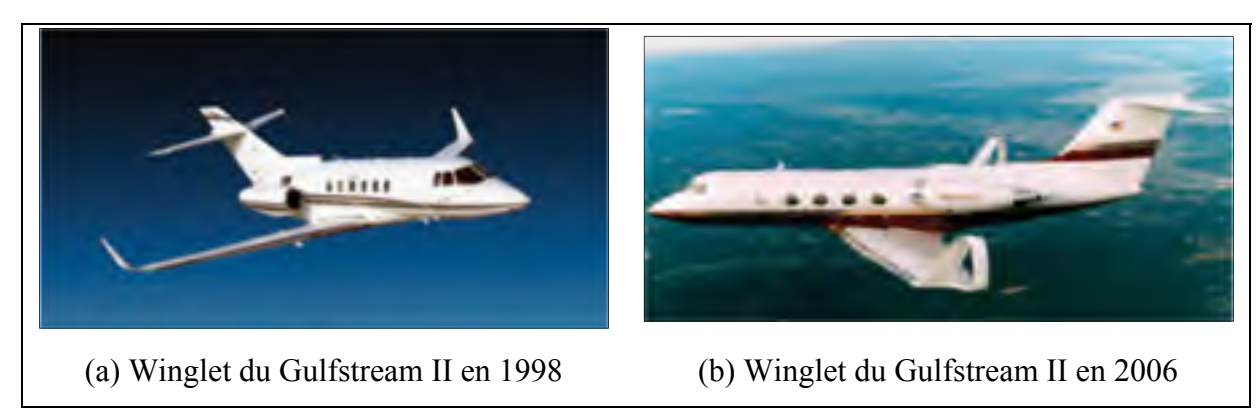

Figure 4.2 Évolution de la forme de l'ailette du Gulfstream II Tiré de (Partners, 2006)

Ces premiers éléments nous montrent que globalement, un winglet améliore globalement les performances de l'avion. Cependant, le winglet est un élément fixe qui est dimensionné pour améliorer les caractéristiques de l'aile durant la phase de vol la plus longue : la croisière. Or, du fait que ce winglet dispose d'une géométrie invariante, il n'est alors pas optimisé pour les autres phases de vol. Dans l'objectif d'améliorer d'avantage l'efficacité d'un winglet, nous pouvons alors penser à une géométrie de winglet déformable semblable à celle qu'on pourrait implémenter dans une étude de morphing-wing. Cette idée a d'ailleurs déjà inspirée quelques chercheurs et avionneurs.

Dans l'optique d'optimiser la consommation de carburant tout en conservant un accès facile aux portes d'embarquement des aéroports, le nouvel avion de Boeing, le 777X sera le premier avion de ligne à être équipé d'un dispositif d'ailes déformables. En effet, la FAA a approuvé le 18 mai 2018 que le futur 777X (aussi nommé 777-9) de Boeing puisse posséder des ailes pliables. L'aile de l'avion est alors prévue pour augmenter son envergure jusqu'à 7 mètres supplémentaires ce qui fera du 777-9 l'avion le plus grand du marché (Boeing, 2018) ; (Duclos, 2018).

D'autres projets similaires tels que (Yen & Fei, 2011), (Bourdin, Gatto, & Friswell, 2008) et (Daniele, De Fenza, & Vecchia, 2012) ont aussi montrés que des éléments mobiles tels que le dièdre, l'angle de flèche, la hauteur du winglet ou son angle de torsion pouvaient, dans certaines conditions, améliorer les performances d'un winglet fixe.

Aux vues de ces études, nous pouvons optimiser l'aile du Cessna Citation X (avec winglet comme décrit dans la section 3.4) avec un winglet dont la position va varier au cours du vol comme illustré dans la Figure 4.3. Dans un premier temps, il sera intéressant de se demander quelles sont les caractéristiques du winglet, qui sont les plus avantageuses à rendre mobiles. Et cela, en prenant en compte qu'au plus il existe de grandeurs mobiles, au plus il faudra rajouter du poids pour tenir rigueur des mécanismes qu'il faudra associer postérieurement. Ensuite, une seconde étude pourra être réalisée quant à la position du winglet optimal en fonction de la condition de vol. Nous définissons un winglet optimal comme étant un

dispositif qui, pour une même portance, génère, le moins de traînée possible (M. B. Segui, Ruxandra 2018).

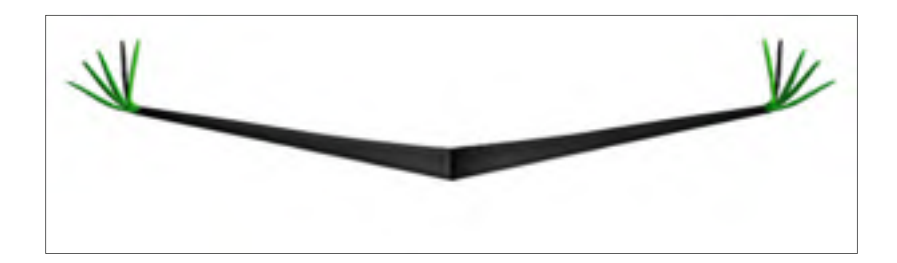

Figure 4.3 Principe de fonctionnement du winglet adaptatif

Conformément à l'ensemble de ce mémoire, la recherche est focalisée sur l'étude aérodynamique uniquement. En conséquence, nous supposons que plus tard, il sera possible de trouver un mécanisme pour chaque mouvement suggéré du winglet.

# **4.2 Modélisation d'une ailette déformable**

L'objectif ici consiste à établir un winglet, qui, une fois en place, permettra de ne jamais dégrader le vol de l'avion ou, dans le pire des cas, délivrera des performances similaires à celles générées par un winglet fixe. À cet égard, un winglet capable de se déformer durant le vol sera alors étudié. Pour le concevoir, nous nous sommes alors demandé, de quelle manière ce winglet devra-t-il se déplacer pour offrir des performances optimales? Notons une nouvelle fois, qu'au moins le winglet possèdera de degrés de liberté au plus il sera facile de concevoir, plus tard, un système mécanique.

L'évaluation d'un winglet se fera à partir des coefficients aérodynamiques de l'aile équipée de ce winglet. Puisque des études aérodynamiques de winglet ont pu être réalisées avec des méthodes de calculs simplifiés (Freestone, 1998), les calculs seront ici effectués avec la méthode VLM que propose le logiciel OpenVSP.

Une première étude a eu pour objectif de déterminer le nombre de sections d'un élément « aile » d'OpenVSP (voir section 2.3.1.1) qu'il serait nécessaire d'assigner à un winglet. En supposant une seule section, 6 paramètres sont associés à la géométrie du winglet : son angle de flèche, la longueur de la corde du bout du winglet, l'angle de dièdre, la hauteur du winglet, son profil et enfin, son angle de torsion. L'attribution d'une seule section au winglet admet de nombreux degrés de liberté, mais une cassure nette apparaît à la jonction entre l'aile et le winglet (Figure 4.4 (a)), ce qui n'est pas très représentatif des winglet ordinaires.

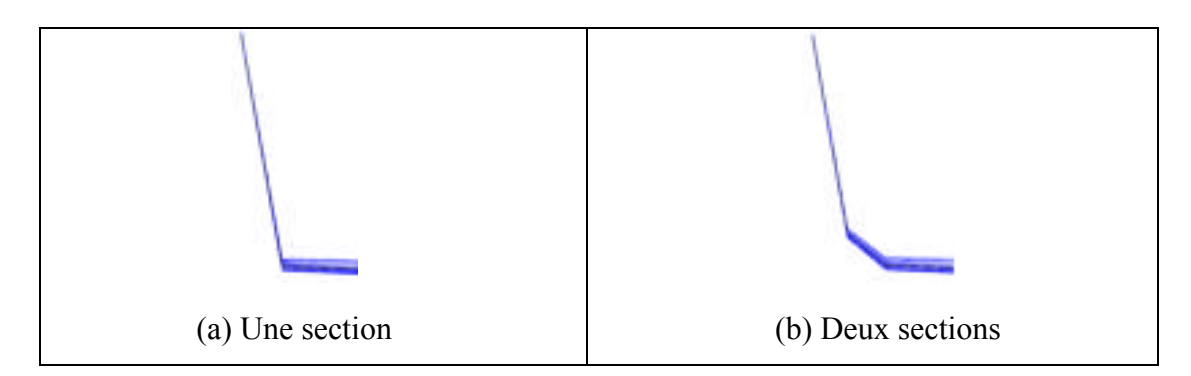

Figure 4.4 Illustration montrant un winglet modélisé avec une ou deux sections sur OpenVSP

À l'aide de 2 sections, nous obtenons une représentation visuelle telle que celle qui est présentée dans la Figure 4.4 (b), ce qui semble mieux appréhender la courbure d'un winglet, (comme nous avions pu l'affirmer dans le chapitre précédent pour définir la géométrie du winglet de référence). Par ailleurs, 12 paramètres sont à définir, ce qui nous laisse un grand nombre de degrés de liberté pour réaliser l'étude.

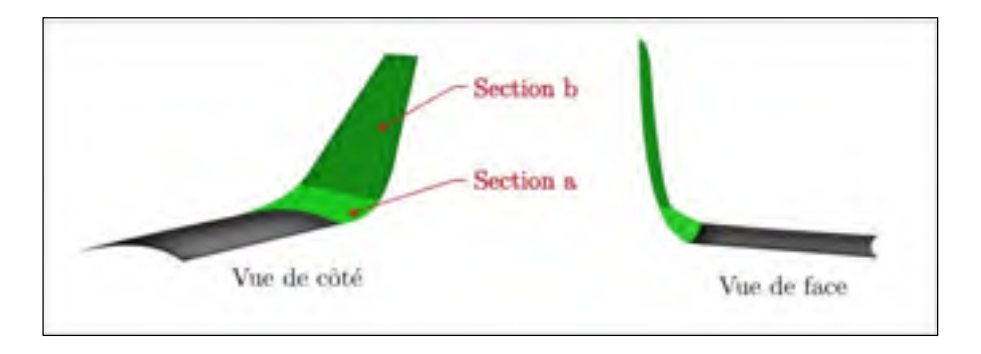

Figure 4.5 Position des sections *a* et *b* d'un winglet

Plus de 2 sections peuvent aussi être envisagées pour modéliser le winglet. Cependant ceci admettrait un trop grand nombre de degrés de liberté, ce qui rendrait l'étude complexe, et le problème long à résoudre.

Ainsi, un winglet sera défini à partir de deux sections nommés section *a* et section *b*, comme représenté dans la Figure 4.5. Le nombre de paramètres n'est pas exactement de 12 par le fait que les sections *a* et *b*, désignant le winglet, sont successives, en conséquence nous pourrons par exemple supposer que la plus petite corde de la section *a* est la même que la plus grande corde de la section *b*. Pour les mêmes raisons, on supposera aussi qu'un même profil sera assigné aux sections *a* et *b*.

Maintenant que le nombre de sections a été définit, une seconde étude concernant l'influence de chacun des paramètres géométriques du winglet a ensuite été mise en place.

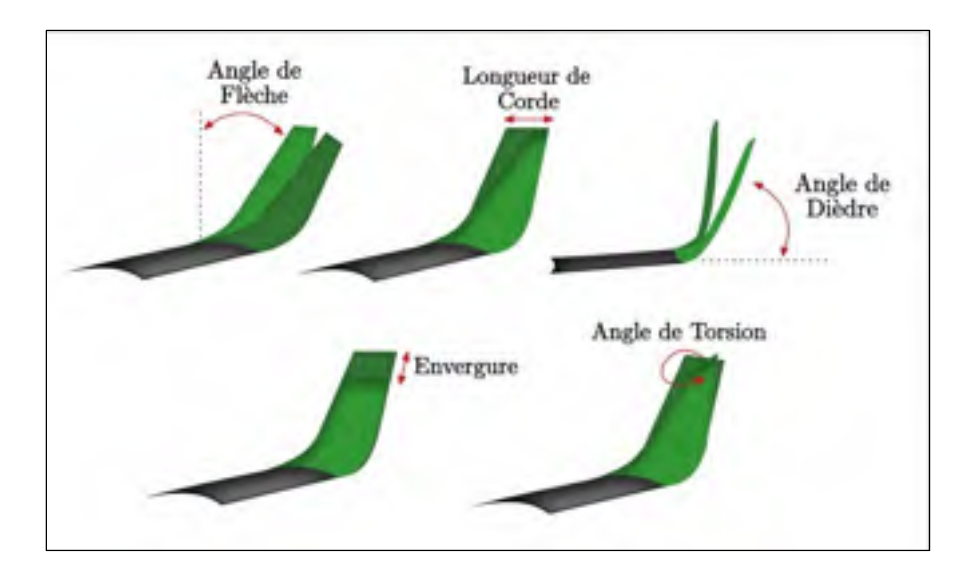

Figure 4.6 Éventuels degrés de liberté d'un winglet déformable

Nous avons ainsi imaginé un winglet dont tous les paramètres géométriques précisés dans la Figure 4.6 étaient mobiles, soient : l'angle de flèche, la longueur de la corde extrême, l'angle de dièdre, l'envergure et enfin l'angle de torsion. Par ailleurs nous avons aussi étudié l'impact d'un changement de profils des sections du winglet.

Il est important de préciser que pour une telle étude, la surface alaire de l'aile va varier en fonction de la forme du winglet. Puisque OpenVSP fournit directement les coefficients aérodynamiques à partir des forces qu'il calcule, il sera nécessaire de préciser une nouvelle surface alaire au logiciel pour qu'il fournisse un coefficient aérodynamique précis (voir équations (2.2) et (2.3)).

$$
E_1 = (C_{L (ref)} - C_{L (test)})^2 + C_{D (test)}
$$
(4.1)

Pour que la géométrie du winglet soit intéressante (du point de vue de l'économie en carburant) il est nécessaire que sa géométrie permette à l'aile de conserver le coefficient de portance *CL(ref)* dont elle disposait originalement (avec un winglet fixe), mais que son coefficient de traînée soit le plus petit possible. De ce fait, chaque winglet est évalué par la valeur *E1* détaillée dans l'équation (4.1) où *CL(test)* est le coefficient de portance de l'aile équipé du winglet déformable testé, et enfin, *CD(test)* est le coefficient de traînée de cette dernière.

Pour une condition de vol donnée (angle d'incidence et nombre de Mach), le programme d'évaluation n°1 mis en place dans l'Algorithme 4.1 permet de trouver la géométrie du winglet tel qu'il admette une valeur *E1* minimale. Ce programme est conçu par l'association d'une fonction d'évaluation et d'un algorithme d'optimisation suivant la logique des essaims de particules (PSO). Un algorithme d'optimisation a été choisi pour réduire le temps de calcul, devant le grand nombre de paramètres à faire évoluer. Par ailleurs, un algorithme métaheuristique comme le PSO a été sélectionné car nous supposons que les paramètres contenus dans le vecteur **x** varient avec une logique fortement non-linéaire. De plus, le PSO propose une logique évolutionniste assez diversifiée qui nous permettra de balayer l'ensemble de l'espace de recherche, en proposant de nouveau vecteur **x** non issu de brassage. Le programme s'arrête lorsqu'il a trouvé une combinaison de paramètres qui admet la plus petite évaluation *E1* possible, les paramètres recherchés étant forcément compris entre les bornes maximales (B\_haute) et minimales (B\_basse), exprimées en entrée du programme en mètres pour les longueurs et en degrés pour les angles.

Le programme prenant un certain temps de calcul avant de fournir un résultat (un peu plus d'un jour), nous avons limité l'étude à deux cas. Le premier cas consiste à fixer le nombre de Mach à 0.8 et à balayer les angles d'attaque de -2 à 8 degrés. À l'inverse, le second cas propose de balayer le nombre de Mach (de 0.5 à 0.8) pour un même angle d'attaque de 4 degrés. L'objectif ici consiste à élaguer rapidement les paramètres du winglet dont le mouvement ne semblerait pas avoir un grand impact sur les performances aérodynamiques de l'aile suivant une évolution soit en fonction du nombre de Mach soit en fonction de l'angle d'incidence.

On remarquera dans un premier temps que l'angle de rotation des sections *a* et *b* du winglet n'apparait pas en tant que paramètre dans le programme d'évaluation. En effet, ces paramètres ont, dès le début de l'étude étaient testés séparément, c'est-à-dire que nous les avons fait évoluer pour une même condition de vol. En résultats nous avons pu observer que toutes les positions testées ont conduit aux mêmes coefficients aérodynamiques. Nous pouvons alors interpréter de deux manières ces résultats. La première raison résiderait dans le fait que, effectivement, les paramètres de rotation des sections *a* et *b* du winglet n'influent pas les coefficients aérodynamiques de l'aile. L'autre interprétation serait plus critique et supposerait que la méthode VLM, bien que l'angle de rotation du winglet évolue, projette l'aile, toujours de la même manière pour effectuer ses calculs. Afin de tester nos hypothèses, il faudrait réaliser cette même étude avec une méthode de calcul différente, plus précise, comme par exemple avec de la CFD.

Les résultats issus du programme d'évaluation n°1, permettent de définir les paramètres mobiles du winglet qui ont la plus grande influence sur les coefficients aérodynamiques de l'aile. En effet, la corde située entre les sections *a* et *b* n'a variée qu'entre 0.70 et 0.77 mètres. Cette variation semble être vraiment petite pour qu'un mécanisme lui soit attribué, en conséquence, ce paramètre ne variera pas au cours du vol. Le même constat est effectué avec les paramètres d'envergure des deux sections. Pour la section *a* ce paramètre varie entre 0.53 et 0.59 mètres, et pour la section et *b* il varie de 1.28 à 1.30 mètres. Pareillement, ces deux paramètres seront considéré fixes au cours du vol. Au contraire, les paramètres correspondant aux angles de flèche et de dièdre des deux sections, ainsi que la longueur de la corde de la section *b*, se sont montrés intéressant à rendre mobiles.

Algorithme 4.1 Programme d'évaluation n°1 d'un winglet

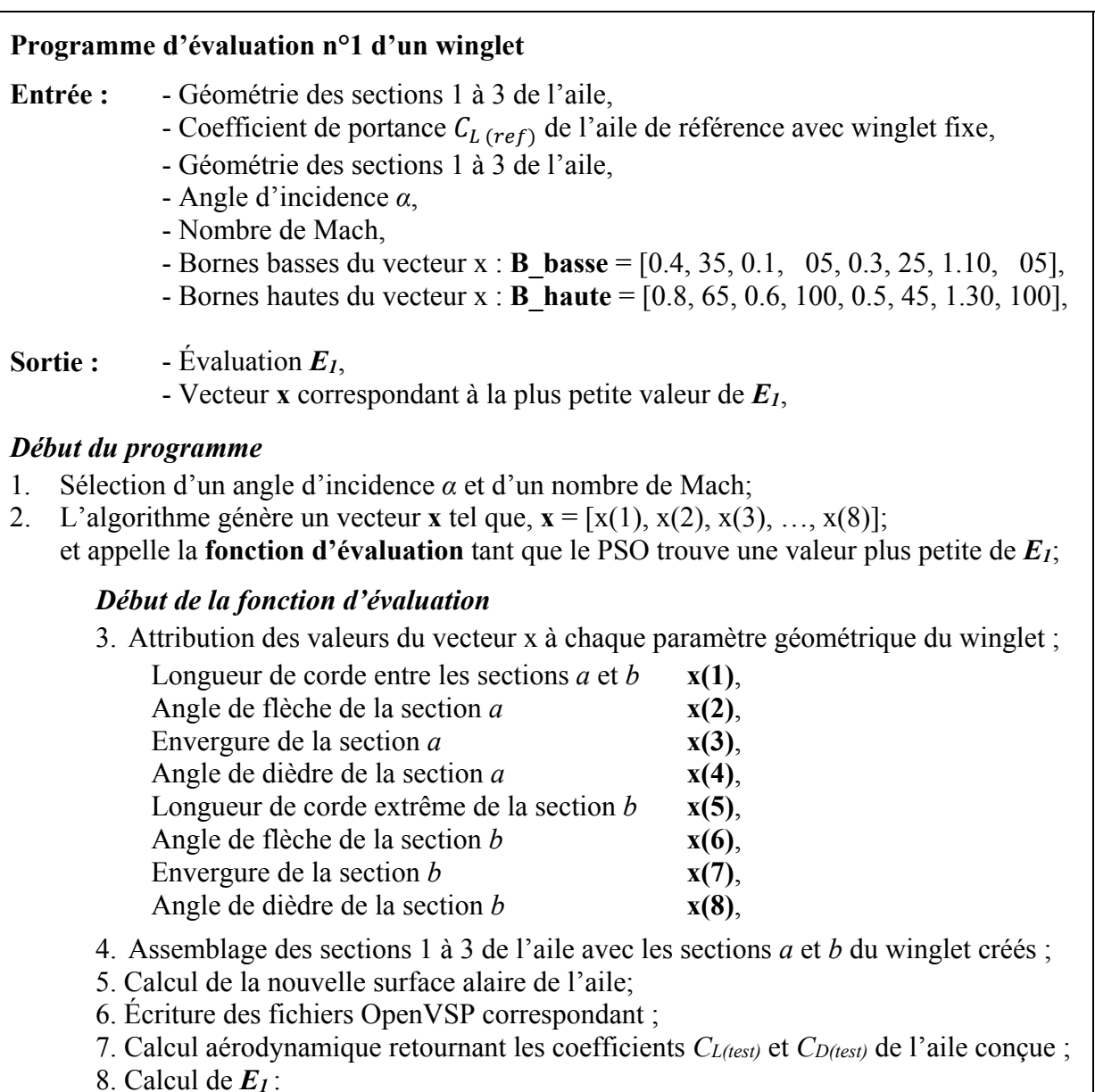

$$
\boldsymbol{E}_1 = \left(C_{L\,(ref)} - C_{L(test)}\right)^2 + C_{D(test)}
$$

*Fin de la fonction d'évaluation* 

9. Retour de *E1* et du vecteur **x**

*Fin du programme*

Une ultime étude a consisté à analyser l'impact de la forme du profil sur le winglet. Un ensemble de 10 profils laminaires ont ainsi été mis à l'épreuve sur le winglet, les autres paramètres géométriques du winglet étant fixes. Les mêmes conditions de vols que celles précédemment mentionnées ont été mises en œuvre. Les coefficients aérodynamiques de l'aile portant équipée de ces différents winglet ont alors été calculés, et, dans chacune des conditions, aucune différence n'a véritablement été notable. Le même constat que précédemment fait pour l'étude de l'influence de l'angle de rotation du winglet peut alors être effectué. Du point de vue de ces résultats, nous ne sommes pas en mesure de conclure sur le fait que le profil du winglet n'a réellement pas d'influence ou si c'est la méthode de calcul VLM qui approxime les profils du winglet testés de la même manière.

| Désignation |                          | Section 1 à 3         | Section a     | <b>Section b</b> | Unité |
|-------------|--------------------------|-----------------------|---------------|------------------|-------|
| Envergure   | $\bm{b}$                 | Voir section<br>3.2.1 | 0.30          | 1.21             | m     |
| Corde       | $c_r$                    |                       | 0.80          | 0.76             | m     |
| Corde       | $c_t$                    |                       | 0.76          | $[0 \t{a} 0.7]$  | m     |
| Dièdre      | $\boldsymbol{\varGamma}$ |                       | $\Gamma(b)/2$ | $[5 - 100]$      | deg   |
| Flèche      | $\boldsymbol{\Lambda}$   |                       | $[5 - 85]$    | $[5 - 85]$       | deg   |
| Torsion     | $\theta$                 |                       | 00.0          | 00.0             | deg   |
| Profil      |                          |                       |               | NACA 64008A      |       |

Tableau 4.1 Paramètres géométriques de l'aile équipée d'un winglet déformable

Cette étude grossière nous a permis de déterminer que la mobilité des paramètres tels que la corde du bout du winglet *ct* (*b*), les angles de dièdre des sections a et *b* (*Г*(*a*) et *Г*(*b*)) et les angles de flèche des deux sections du winglet *Λ*(*a*) et *Λ*(*b*) était significativement bénéfiques. En conséquence, le winglet déformable sera conçu, suivant ces degrés de liberté. Quant aux autres paramètres, ils resteront inchangés au winglet de référence précisé dans la section 3.4. Les paramètres géométriques de l'aile équipée du winglet déformable sont définis dans le Tableau 4.1.

Le modèle géométrique de l'aile équipé d'un winglet déformable proposé dans la Figure 4.7 permet de résumer la recherche effectué dans cette section. Le modèle requiert ainsi les paramètres mobiles *ct* (*b*), *Λ*(*a*), *Λ*(*b*) et *Г*(*b*) pour concevoir les winglets. La géométrie de l'aile initiale telle que celle décrite dans le Tableau 3.1 est aussi requise en entrée. Enfin, avec ces informations, le modèle réalise l'assemblage de l'aile et de ses winglets, et génère, en sortie, la géométrie *Geow* de l'aile équipée de winglets déformables.

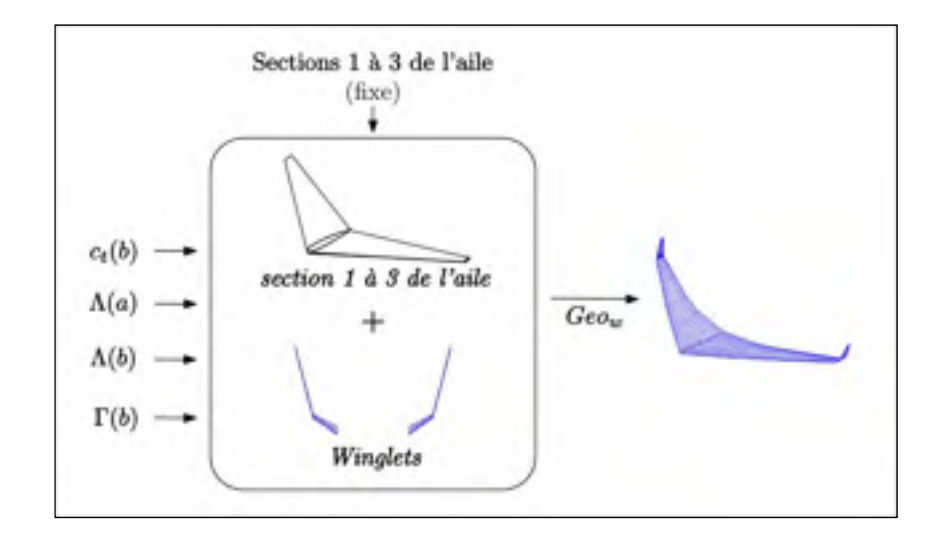

Figure 4.7 Modélisation géométrique de l'aile équipée de winglets déformables

## **4.3 Optimisation du winglet en vol**

Le modèle de l'aile équipée d'un winglet déformable étant maintenant défini, nous allons dans cette section, spécifier quelle est la géométrie optimale que le winglet doit avoir pour des conditions de vol de croisière. Pour cela, deux étapes se dessinent; la première étape vise à constituer des tables aérodynamiques  $C_{L_{wh}}$ et  $C_{D_{wh}}$ du nouvel ensemble *wing-body* englobant alors la géométrie de l'aile et de son winglet déformable *Geow*, la géométrie du fuselage *Geof* et celle de l'empennage vertical *Geov*. À l'aide de ces tables de coefficients, la seconde étape va consister à calculer combien de carburant peut-être économisé avec un winglet déformable pour des conditions de vol fixes, alors que la troisième étape simulera la quantité de

carburant qui pourrait être sauvée avec ce type de dispositif pour différents scénarios de croisière.

## **4.3.1 Optimisation de la géométrie**

Cette étude d'optimisation a pour objectif de définir la géométrie du winglet dépendamment de l'angle d'incidence de l'avion *αwb* et du nombre de Mach. À partir de cette étape, nous serons en mesure de calculer les coefficients aérodynamiques  $C_{L_{wh}}$ et  $C_{D_{wh}}$ de l'ensemble *wing-body* équipé du winglet déformable définit précédemment en section 4.2.

Pour trouver la géométrie optimale du winglet pour chaque condition de vol, nous utilisons un programme semblable à l'Algorithme 4.1 utilisé précédemment. Cette fois-ci, seulement les paramètres admis comme mobiles sont soumis à l'algorithme. Par ailleurs, en plus de la géométrie de l'aile, pour cette nouvelle simulation, les géométries du fuselage *Geof* et de l'empennage vertical *Geov* sont requises pour constituer les tables aérodynamiques de l'ensemble *wing-body*. Ce nouveau programme d'évaluation est présenté ci-après dans l'Algorithme 4.2.

$$
E_2 = (C_{L_{wb}(test)} - C_{L_{wb}(ref)})^2 + C_{D_{wb}(test)}
$$
(4.2)

L'équation (4.2) permet d'évaluer un winglet, selon le même principe que précédemment (section 4.2), à la différence que l'ensemble *wing-body* est cette fois pris en compte.

Lorsque le programme d'évaluation n°2 a fini de tourner, les tables aérodynamiques de  $C_{L_{wb}}$ et  $C_{D_{wb}}$ en fonction de l'angle d'incidence  $a_{wb}$  et du nombre de Mach de l'ensemble *wing-body* sont alors connues.

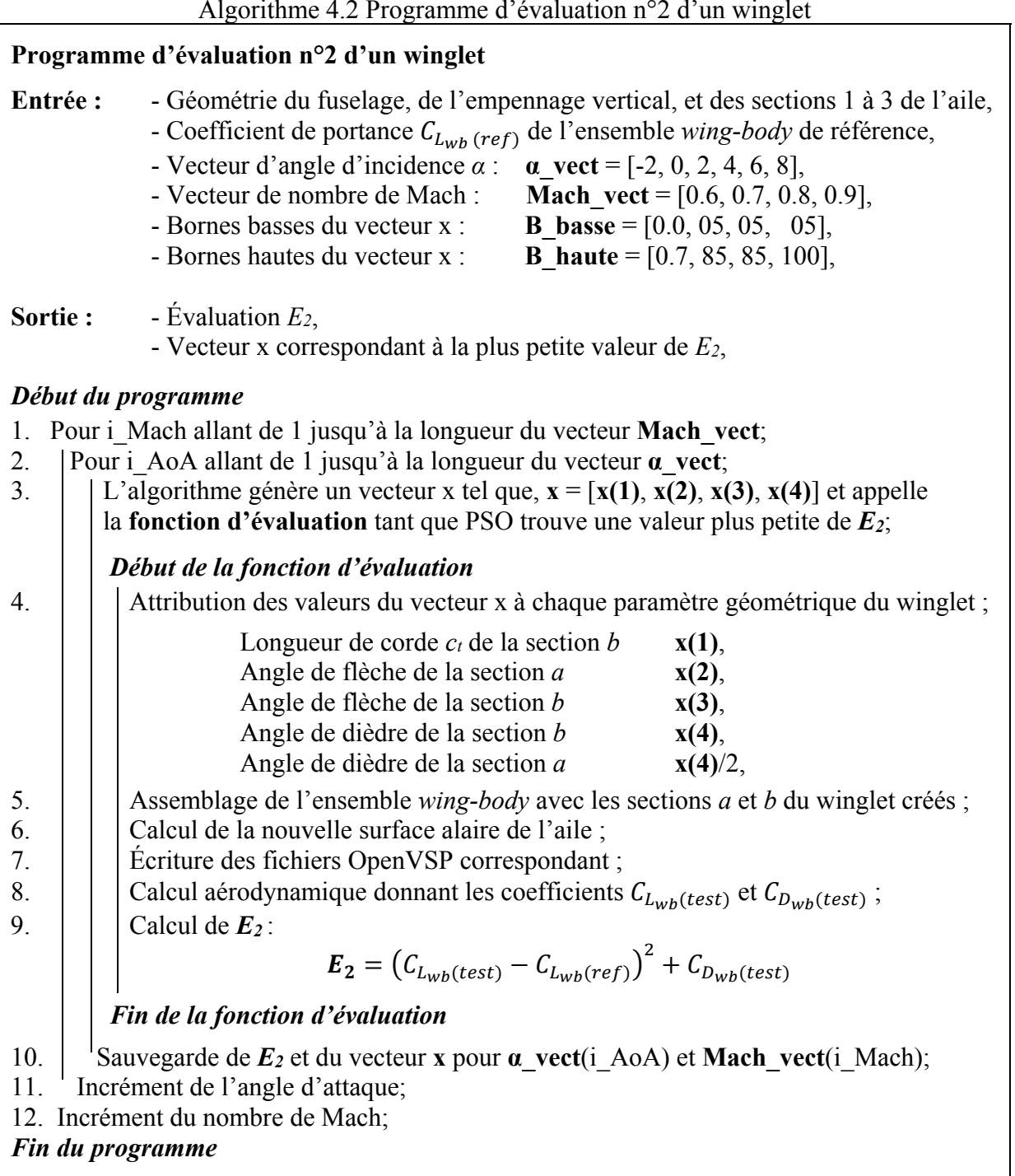

# Algorithme 4.2 Programme d'évaluation n°2 d'un winglet

#### **4.3.2 Simulation des performances pour une condition statique de vol**

Les tables des nouveaux coefficients  $C_{L_{wh}}$ et  $C_{D_{wh}}$  ayant été obtenues par l'étape précédente, il est maintenant possible d'effectuer des simulations de débit de carburant pour différentes conditions statiques de vol.

Les conditions de vol sélectionnées figurent dans le Tableau-A III-2 de l'ANNEXE III. Il s'agit en fait des mêmes conditions de vol que celles qui ont permises de valider le modèle initial de performance à la section 2.2.3 hormis les conditions effectuées à un nombre de Mach inférieur à 0.6. En effet, ces conditions ont été enlevées de la recherche car les tables aérodynamiques  $C_{L_{wh}}$ et  $C_{D_{wh}}$  n'ont été créées que pour un nombre de Mach supérieur ou égal  $\lambda$  0.6

Pour effectuer les simulations dans des conditions statiques, nous utilisons le programme de performance de référence présenté dans la section 3.4 pour l'étude du winglet déformable. Ainsi, en entrant les conditions de vol du Tableau-A III-2 dans le modèle, nous simulons le débit de carburant *ωf* d'un avion équipé d'un winglet déformable. Nous noterons que la température demandée en entrée du modèle est calculée selon le modèle d'atmosphère standardisé (ISA) à partir de l'altitude d'entrée.

Les débits de carburant qui seront obtenus lors de ces simulations seront comparés à ceux qui ont été recueillies lors de simulations effectuées avec la géométrie de référence précisée également dans la section 3.4.

# **4.3.3 Simulation des performances lors d'une croisière**

Les simulations des performances en croisières sont effectuées à partir de l'Algorithme 4.3 décrit ci-après. Celui-ci permet, pour une condition de vol donné d'estimer le carburant  $f<sub>h</sub>$ qui a été brulé pendant l'épreuve de croisière. Pour effectuer ce calcul, le programme fait appel, à la ligne 8 de l'Algorithme 4.3, à une fonction d'équilibrage. Celle-ci correspond au modèle de performance de référence présenté à la section 3.4. En d'autres mots, l'étude des performances en croisière revient à calculer la consommation ponctuelle de carburant en plusieurs points successifs de vol.

$$
E_{rr} = \frac{|f_{b\ (ref)} - f_b|}{f_{b\ (ref)}}.100\tag{4.3}
$$

Nous définirons des croisières d'une durée de 4 heures, en supposant que la quantité embarquée de carburant n'est pas un facteur limitant pour effectuer la manœuvre. Par ailleurs, chaque croisière sera caractérisée par le poids initial de l'avion, et par, l'altitude et le nombre de Mach qui doivent être maintenus au cours de cette manœuvre. Nous avons sélectionné 21 scénarios de croisières permettant de balayer l'ensemble de l'enveloppe de vol. La variation d'altitude est comprise entre 30000 ft et 45000 ft, le poids initial varie de 25000 lb à 35000 lb et enfin les nombres de Mach sélectionnés sont compris entre 0.6 et 0.9.

Pour permettre une interprétation homogène des résultats, une erreur relative  $E_{rr}$  est calculée selon l'équation (4.2) en fonction de  $f_b$  et de la quantité de carburant  $f_b$  (ref) brulée avec la géométrie de référence précisée dans la section 3.4.

Les résultats obtenus dans le cadre du winglet déformable sont à découvrir dans la première partie du CHAPITRE 6. Les informations concernant les différences de débit de carburant seront présentées à la section 6.1.1 alors que les quantités de combustibles sauvées lors de plusieurs scénarios de croisière seront dévoilées dans la section 6.1.2.

Algorithme 4.3 Simulation de croisière d'un avion équipé d'un winglet déformable

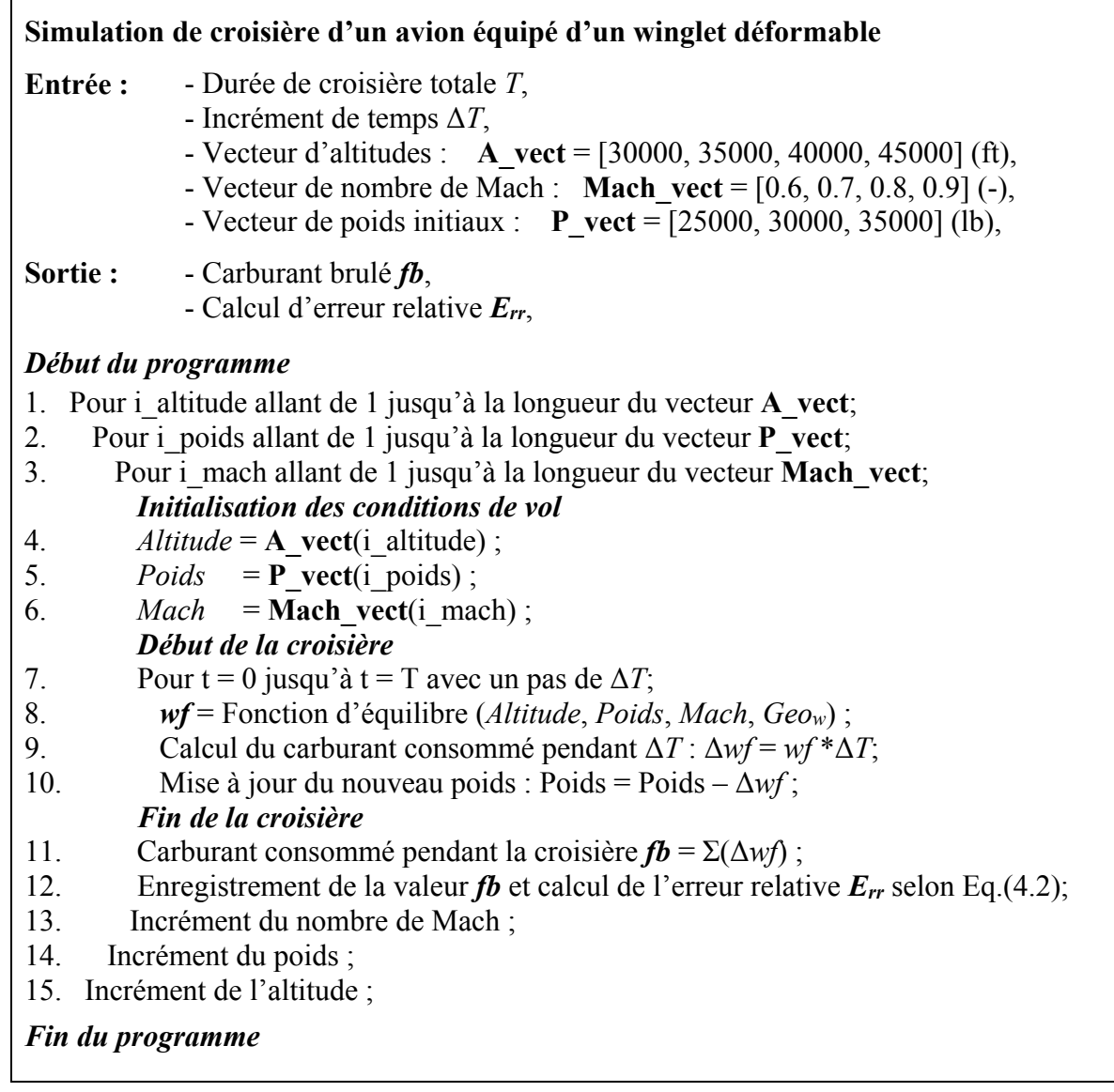

## **CHAPITRE 5**

## **OPTIMISATION D'UN EMPENNAGE HORIZONTAL EN CROISIÈRE**

Le chapitre 5 présente la méthodologie développée pour appliquer une technologie de « Morphing-Wing » sur l'empennage horizontal du Cessna Citation X. De manière à clarifier l'information, ce chapitre a été divisé en trois sous-chapitres 5.1, 5.2, et 5.3. La section 5.1 présentera le principe de l'empennage déformable imaginé. La méthodologie permettant de concevoir l'empennage déformable sera ensuite exposée dans la seconde section de ce chapitre 5.2. Et enfin, le dernier sous-chapitre 5.3 sera consacré à la recherche de déformations optimales de l'empennage horizontal durant le vol.

## **5.1 Principe**

Comme tout objet propulsé à l'aide d'une combustion, un avion a besoin d'embarquer une certaine quantité de carburant qui va lui permettre d'effectuer la totalité de sa manœuvre, en toute sécurité. Au cours du vol, du carburant sera consommé, ce qui va diminuer la masse totale de l'avion. Au fur et à mesure que l'avion brûle du carburant pour se déplacer, son centre de gravité se déplace. De ce fait, l'avion se retrouve déséquilibré, c'est-à-dire que l'avion n'est plus capable de maintenir l'altitude et la vitesse qui lui ont été imposées à l'instant initial. Le Plan Horizontal Réglable (PHR), aussi appelé stabilisateur est l'élément qui va avoir pour rôle de compenser cette perte de masse.

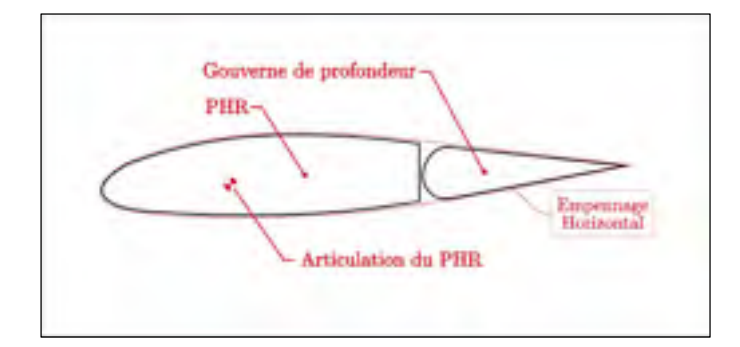

Figure 5.1 Schéma d'un empennage horizontal

D'après la Figure 5.1, un empennage horizontal est composé de deux éléments, le PHR et une gouverne de profondeur que l'on appelle aussi élévateurs. Dès lors de l'énonciation des objectifs de la recherche, nous avons fait l'hypothèse que l'empennage horizontal serait étudié en considérant les élévateurs à une position fixe de 0 degrés. Du point de vue de cette hypothèse, le PHR et l'empennage horizontal désignent désormais le même élément.

Pour rétablir la perte de masse de l'avion, le stabilisateur génère la force de portance nécessaire à la queue de l'avion pour rééquilibrer l'avion. L'intensité de la portance délivrée par l'empennage est contrôlée par le mouvement de rotation du stabilisateur  $\delta_{stab}$  comme illustré en Figure 5.2.

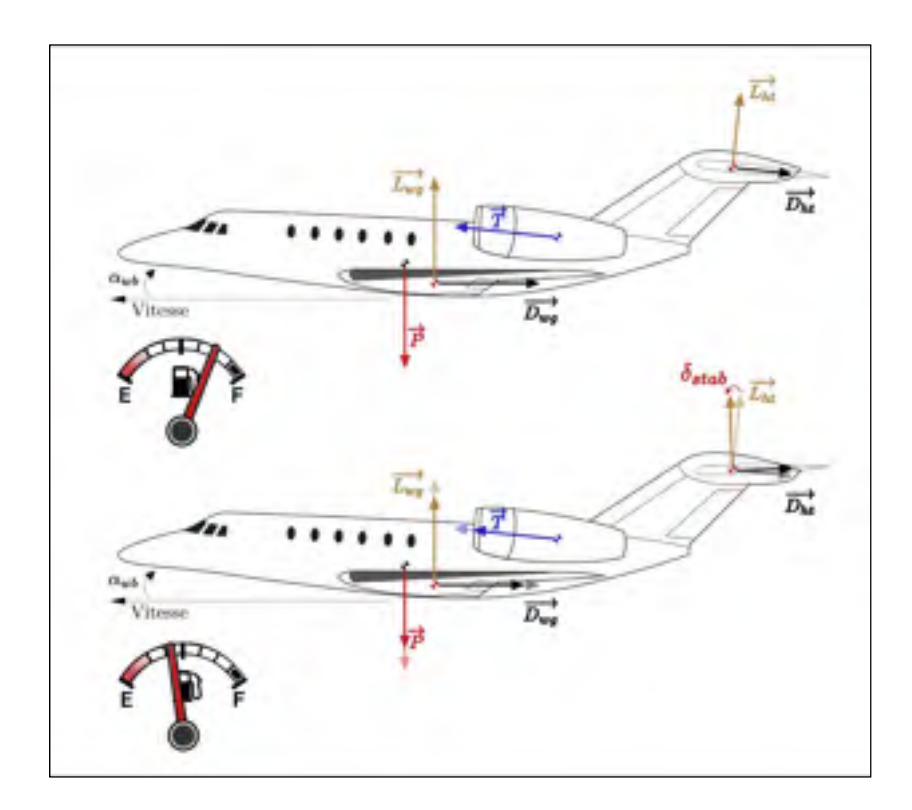

Figure 5.2 Schéma de fonctionnement du stabilisateur d'un avion traditionnel

Le stabilisateur du Cessna Citation X peut varier d'un angle  $\delta_{stab}$  compris entre -8 et +2 degrés, cependant avec une telle variation d'angle, il semble évident qu'en voulant s'équilibrer, l'avion génère davantage de traînée. Partant de ce principe, l'empennage
imaginé serait capable de générer toute la portance nécessaire, tout en gardant une position neutre, proche de  $\delta_{stab} = 0$  degrés. Pour générer autant de portance, sans induire un mouvement de rotation  $\delta_{stab}$ , il a été imaginé de déformer le profil de l'empennage horizontal pour chaque condition de vol dépendamment de la portance dont l'avion a besoin dans la queue pour s'équilibrer (Segui, Mantilla, Ghazi, & Botez, 2018). Le principe d'empennage déformable est schématisé en Figure 5.3.

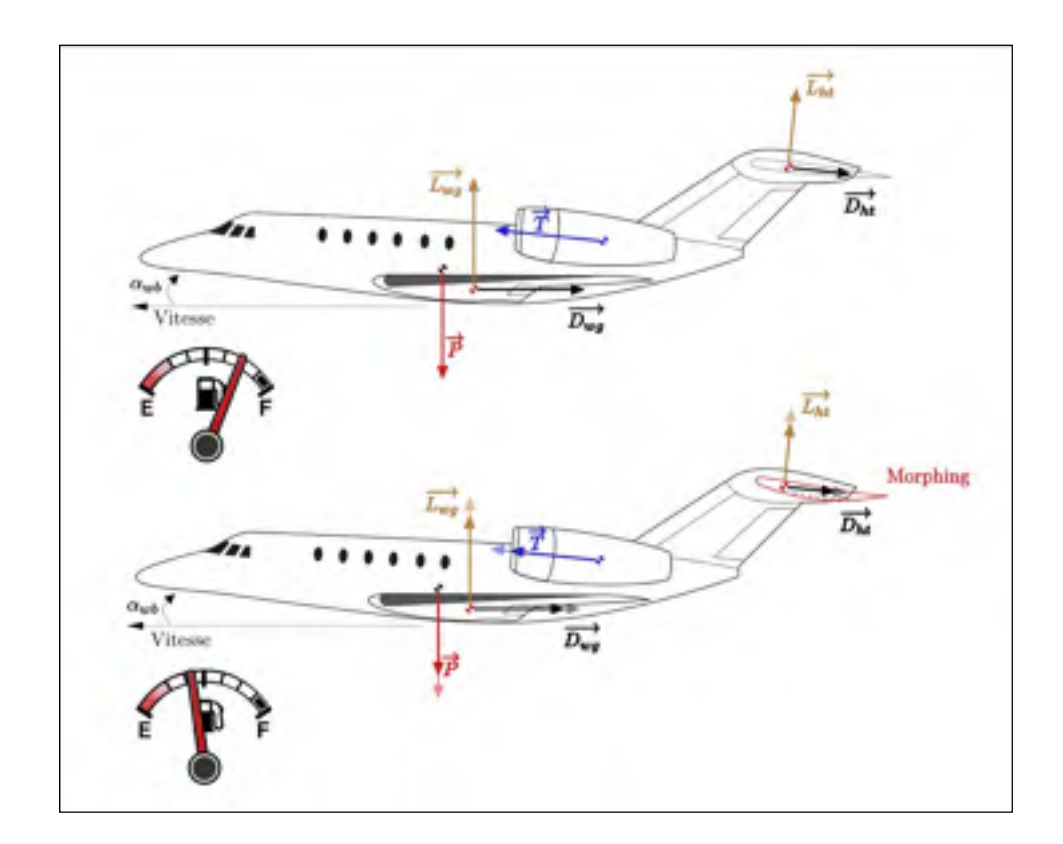

Figure 5.3 Principe de fonctionnement de l'empennage horizontal déformable

De manière générale, l'empennage horizontal a besoin de générer une portance négative (vers le bas) au cours d'un vol. Parallèlement, un profil est généralement conçu pour fabriquer de la portance positive (vers le haut). De ce fait, on peut se faire une idée générale du type de profils qui vont être requis par l'empennage pour répondre au critère  $\delta_{stab} = 0$ . En effet, ces profils auront plutôt la forme de profil « inversé », c'est-à-dire possédant non pas une cambrure vers le haut mais plutôt une cambrure vers le bas.

Le principe de l'empennage déformable étant désormais présenté, nous allons maintenant étudier comment le modéliser.

#### **5.2 Modélisation d'un empennage déformable**

Réaliser un modèle géométrique de l'empennage déformable, revient en fait à trouver les géométries que devraient idéalement avoir l'empennage horizontal pour satisfaire la condition  $\delta_{stab} = 0$  pour des conditions de vol sélectionnées. Plus précisément, puisque seulement le profil de l'empennage a été supposé déformable, nous allons chercher, pour chacune des conditions de vol, quel est le profil qui, une fois associé à l'empennage, vérifie la condition  $\delta_{stab} = 0$ .

L'idée consiste alors à associer un certain profil à l'empennage, mesurer l'angle *δstab* nécessaire pour équilibrer l'avion avec ce profil, comparer si cette valeur est proche de 0 degrés et enfin recommencer l'étude avec un nouveau profil jusqu'à satisfaire la condition *δstab* = 0. Pour se rapprocher d'un angle *δstab* = 0, nous supposons qu'il va falloir passer en revue un très grand nombre de profils avant de trouver le profil idéal pour chacune des conditions de vol. De plus, nous supposons aussi que les profils optimaux ne sont peut-être pas des profils qui existent. En conséquence, passer en revue, une base de données de profils ne semble pas vraiment être une bonne méthode.

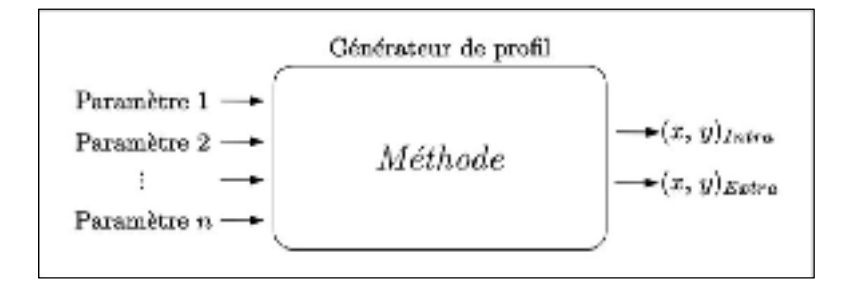

Figure 5.4 Schéma d'un générateur de profil

Un meilleur moyen serait d'utiliser des profils issus d'un générateur. Comme le montre la Figure 5.4, le générateur fonctionnerait de telle manière que pour *n* paramètres d'entrée, les coordonnées d'un profil (*x*, *y*)Extra et (*x*, *y*)Intra doivent être fournies en sortie. Pour concevoir le cœur de ce générateur, plusieurs méthodes connues de la littérature s'offrent à nous.

De manière générale, un profil a une forme similaire à l'élément le plus aérodynamique que nous pouvons trouver dans la nature : une goutte d'eau qui tombe. Cette forme étant assez générale, il existe un grand nombre d'équations qui permettent de générer un profil. La plus classique est la transformation de Joukowski. Celle-ci consiste à déplacer un cercle dont le rayon et les coordonnées de son centre sont les paramètres d'entrée, dans l'espace complexe, par la transformation présenté dans l'équation (5.1).

$$
z = \xi + \frac{1}{\xi} \tag{5.1}
$$

Par ailleurs, les profils les plus connus et les plus utilisés sont issues d'autres formules : les équations NACA. Chacune des équations NACA permettent de générer une série de profil de même nature comme l'indique la NASA (Abbott, Von Doenhoff, & Stivers Jr, 1945). Certaines séries sont générées à partir des caractéristiques géométriques comme l'épaisseur maximale, la cambrure maximale et leurs positions le long de la corde (série à 4 et 5 chiffres, etc.). D'autre séries NACA possèdent comme paramètre d'entrée des caractéristiques géométriques mais aussi des caractéristiques de distributions de pressions comme le coefficient de portance du profil et les zones de basse pression (série à 1, 5, 6, 7, et 8 chiffres).

Ces deux méthodes sont très utiles, mais dans notre cas, celles-ci nous limite à certaines formes de profils. Par ailleurs, pour utiliser l'ensemble des formes de profils NACA, il est nécessaire d'utiliser des équations différentes, ce qui est peu adéquat. En conséquence, nous nous sommes orientés vers des courbes paramétrées permettant de définir un très grand nombre de profils à partir d'une même équation. Dans ce domaine, la littérature énonce aussi plusieurs méthodes basées sur le principe de points de contrôle, dont les coordonnées sont gérées en entrée (De Boor, 1978). Parmi celles-ci, on peut parler des « Splines », dont le principe consiste à juxtaposer des morceaux de polynômes. La méthode des courbes de Bézier (B-Spline) vient généraliser le principe des « Splines » en associant aux polynômes un polygone de contrôle dont les arêtes sont linéaires. Enfin, la méthode des « Non-Uniform Rational B-Spline » (NURBS) est la dernière évolution de cette technique, plutôt utilisée pour des objets de trois dimensions, elle généralise l'expression des points d'une courbe avec des coordonnées homogènes (qui admettent un calcul projectif possible).

Assez générales, les méthodes issues des « Splines » fonctionnent avec des paramètres contrôlant le polygone de contrôle seulement. La forme du profil n'est alors pas contrôlée directement par des paramètres spécifiques comme l'épaisseur, la cambrure, etc. Plus adaptées à la création de profils aéronautiques, deux nouvelles méthodes proposent de prendre en compte des paramètres géométriques plus précis en entrée. Nous nommerons alors les méthodes PARSEC originairement développées dans le document (Sobieczky, 1999) et Bézier-Parsec (T. P. Rogalsky, 2004).

Finalement, pour paramétrer nos profils, nous avons sélectionné une des méthodes proposées par Bézier-Parsec, la méthode *BP3434*. Ce choix a été réalisé car il s'agit tout d'abord d'une méthode basée sur des courbes paramétrées, et que, par ailleurs, les paramètres d'entrés sont assez nombreux et précis pour permettre de générer une large gamme de profils. Cette affirmation est démontrée dans plusieurs documents publiés par Rogalski (T. Rogalsky & Derksen, 2009).

#### **5.2.1 Développement de la méthode** *BP3434*

Nous développons ici la méthode Bézier-Parsec *BP3434* qui a été sélectionnée pour être le cœur du générateur de profils illustrés en Figure 5.4.

Selon Bézier-Parsec, un profil est généré à partir de 4 courbes de Bézier. Deux d'entre-elles définissent un profil d'épaisseur, et les deux dernières définissent la ligne de cambrure. Enfin, pour chaque caractéristiques d'épaisseur ou de cambrure, une courbe définit le bord d'attaque du profil alors que la seconde courbe définit le bord de fuite. Plus précisément, la méthode Bézier-Parsec *BP3434,* signifie que les bords d'attaque du profil d'épaisseur et de la ligne de cambrure sont donnés à partir d'un polynôme de Bernstein de degré 3 et que les bords de fuite des deux profils sont définis avec un polynôme de degré 4. Le polynôme de Bernstein *Bn* s'exprime selon l'équation (5.2), où *n* est l'ordre du polynôme, *Pi*sont les points de contrôles de la courbe, *i* est un index d'itération, et enfin, *t* est un vecteur définissant la longueur de la courbe de Bézier.

$$
B_n(t) = \sum_{i=0}^n P_i \frac{n!}{i! (n-i)!} t^i (1-t)^{n-i}
$$
 (5.2)

Du fait que les courbes sont définies avec des ordres 3 ou 4, il est plus clair d'exprimer leurs équations sous une forme matricielle. De ce fait, les courbes d'ordre 3 sont exprimés selon *B3* dans l'équation (5.3) et les courbes d'ordre 4 selon *B4* avec l'équation (5.4), où les coordonnées des points de contrôle *Pi* sont spécifiques à chaque courbe dépendamment de s'ils définissent un profil d'épaisseur, ou bien, une ligne de cambrure.

$$
B_3(t) = \begin{bmatrix} P_0 & P_1 & P_2 & P_3 \end{bmatrix} \times \begin{bmatrix} -1 & 3 & -3 & 1 \\ 3 & -6 & 3 & 0 \\ -3 & 3 & 0 & 0 \\ 1 & 0 & 0 & 0 \end{bmatrix} \times \begin{bmatrix} t^3 \\ t^2 \\ t \\ 1 \end{bmatrix} \tag{5.3}
$$

$$
B_4(t) = \begin{bmatrix} P_0 & P_1 & P_2 & P_3 & P_4 \end{bmatrix} \times \begin{bmatrix} 1 & -4 & 6 & -4 & 1 \\ -4 & 12 & -12 & 4 & 0 \\ 6 & -12 & 6 & 0 & 0 \\ -4 & 4 & 0 & 0 & 0 \\ 1 & 0 & 0 & 0 & 0 \end{bmatrix} \times \begin{bmatrix} t^4 \\ t^3 \\ t^2 \\ t \\ 1 \end{bmatrix} \tag{5.4}
$$

À partir des équations (5.3) et (5.4), les coordonnées (abscisses et ordonnées) des points de contrôle sont requises, ce qui représente 36 variables. Ces 36 variables sont réduites à 15 paramètres avec la méthode Bézier-Parsec. En effet, en prenant en compte des contraintes géométriques spécifiques à la construction de profils, il est possible d'exprimer les 36 coordonnées à partir de seulement 15 paramètres d'entrée.

Les coordonnées des points de contrôle du profil d'épaisseur et de la ligne de cambrure sont respectivement données dans le Tableau 5.1 et le Tableau 5.2 en fonction de l'angle du bord d'attaque du profil d'épaisseur  $r_{LE}$ , l'angle de cambrure du bord de fuite  $\alpha_{TE}$ , l'angle du bord de fuite du profil d'épaisseur  $\beta_{TE}$ , le déplacement vertical du bord de fuite  $z_{TE}$ , l'angle de cambrure au bord d'attaque  $\gamma_{LE}$ , le point de cambrure maximal  $(x_c, y_c)$ , le point d'épaisseur maximal  $(x_t, y_t)$ , la demi-épaisseur en bord de fuite  $d_{Z_{TE}}$ , et enfin les variables de Bézier  $b_0$ ,  $b_2$ ,  $b_8$ ,  $b_{15}$  et  $b_{17}$ . L'emplacement de chaque paramètre est schématisé en rouge sur la Figure 5.5 pour le profil d'épaisseur et sur la Figure 5.6 pour la ligne de cambrure.

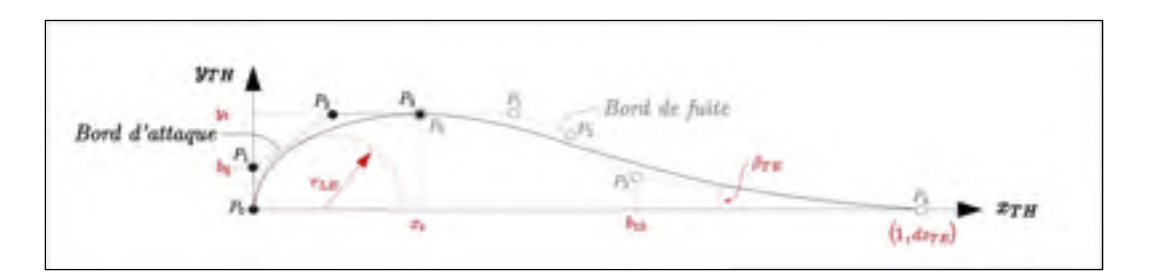

Figure 5.5 Schéma du profil d'épaisseur annoté des paramètres *BP3434* 

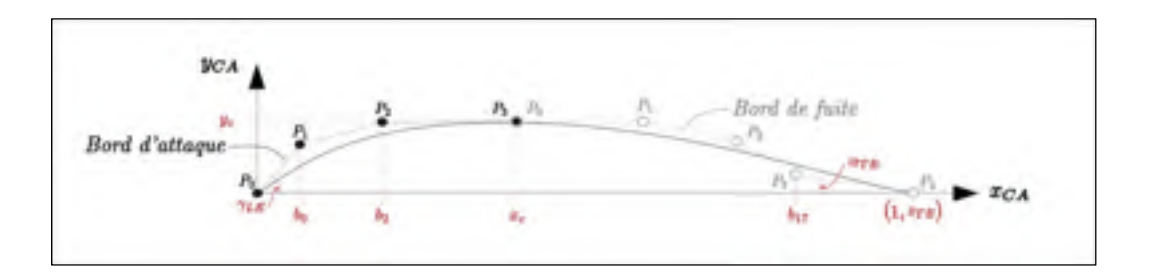

Figure 5.6 Schéma de la ligne de cambrure annoté des paramètres *BP3434* 

| <b>Bord d'attaque (Ordre 3)</b> |                                                         |                                              |  |  |  |  |
|---------------------------------|---------------------------------------------------------|----------------------------------------------|--|--|--|--|
| Point de Contrôle Pi            | <b>Abscisses PXBA</b>                                   | Ordonnées PyBA                               |  |  |  |  |
| $P_0$                           | $\theta$                                                | $\theta$                                     |  |  |  |  |
| $P_1$                           | $\boldsymbol{0}$                                        | $b_8$                                        |  |  |  |  |
| P <sub>2</sub>                  | $-3. b_8^2/2 r_{LE}$                                    | $y_t$                                        |  |  |  |  |
| $P_3$                           | $x_t$                                                   | $y_t$                                        |  |  |  |  |
| Point de Contrôle Pi            | <b>Bord de fuite (Ordre 4)</b><br><b>Abscisses PXBF</b> | Ordonnées PyBF                               |  |  |  |  |
| P <sub>0</sub>                  | $x_t$                                                   | $y_t$                                        |  |  |  |  |
| $P_1$                           | $\left(7\,x_t+\frac{9\,b_8^2}{2\,r_{LE}}\right)/4$      | $y_t$                                        |  |  |  |  |
| P <sub>2</sub>                  | $3x_t + \frac{15 b_8^2}{4 r_{LE}}$                      | $\frac{y_t + b_8}{2}$                        |  |  |  |  |
| $P_3$                           | $b_{15}$                                                | $d_{Z_{TE}} + (1 - b_{15}) \tan(\beta_{TE})$ |  |  |  |  |
| $P_4$                           | 1                                                       | $d_{Z_{TE}}$                                 |  |  |  |  |

Tableau 5.1 Coordonnées des points de contrôle définissant le profil d'épaisseur

Tableau 5.2 Coordonnées des points de contrôle définissant la ligne de cambrure

|                      | <b>Bord d'attaque (Ordre 3)</b>                |                                                 |  |
|----------------------|------------------------------------------------|-------------------------------------------------|--|
| Point de Contrôle Pi | <b>Abscisses PXBA</b>                          | Ordonnées PyBA                                  |  |
| $P_0$                | $\theta$                                       | $\theta$                                        |  |
| $P_1$                | $b_0$                                          | $b_0 \tan(\gamma_{LE})$                         |  |
| P <sub>2</sub>       | b <sub>2</sub>                                 | $y_c$                                           |  |
| $P_3$                | $x_c$                                          | $y_c$                                           |  |
|                      | <b>Bord de fuite (Ordre 4)</b>                 |                                                 |  |
| Point de Contrôle Pi | <b>Abscisses PXBF</b>                          | Ordonnées PyBF                                  |  |
| $P_0$                | $x_c$                                          | $y_c$                                           |  |
| $P_1$                | $(3 x_c - y_c \cdot \cot(\gamma_{LE}))/2$      | $y_c$                                           |  |
| P <sub>2</sub>       | $(13 x_c - 8 y_c \cdot \cot(\gamma_{LE})) / 6$ | 5. $y_c/6$                                      |  |
| $P_3$                | $b_{17}$                                       | $Z_{TF}$ – (1 – $b_{17}$ ) tan( $\alpha_{TF}$ ) |  |
| $P_4$                | 1                                              | $Z_{TF}$                                        |  |

À partir des coordonnées des points de contrôle (Tableau 5.1 et Tableau 5.2), et des équations (5.3) et (5.4), il est possible de tracer séparément les courbes de bord d'attaque et de bord de fuite du profil d'épaisseur et de la ligne de cambrure comme présenté dans les équations (5.5) et (5.6), avec *M4* et *M5* étant les matrices de coefficients de Bernstein telles qu'exprimées dans les équations (5.3) et (5.4).

$$
\begin{cases}\n x_{BA}(t) \\
 y_{BA}(t)\n\end{cases} = B_3(t) = \begin{cases}\n [Px_0 \quad Px_1 \quad Px_2 \quad Px_3] \\
 [Py_0 \quad Py_1 \quad Py_2 \quad Py_3]\n\end{cases} \times M_4 \times \begin{bmatrix} t^3 \\
 t^2 \\
 t \\
 1\n\end{bmatrix}
$$
\n(5.5)

 $-2-$ 

$$
\begin{cases}\n x_{BF}(t) \\
 y_{BF}(t)\n\end{cases} = B_4(t) = \begin{cases}\n [Px_0 \quad Px_1 \quad Px_2 \quad Px_3 \quad Px_4] \\
 [Py_0 \quad Py_1 \quad Py_2 \quad Py_3 \quad Py_4]\n\end{cases} \times M_5 \times \begin{bmatrix} t^4 \\
 t^3 \\
 t^2 \\
 t \\
 1\n\end{bmatrix}
$$
\n(5.6)

À partir de ces dernières équations (5.5) et (5.6), chacun des profils est construit en concaténant les vecteurs des bords d'attaques avec ceux des bords de fuite comme indiqué dans l'équation (5.7).

Enfin, lorsque le profil d'épaisseur ainsi que la ligne de cambrure ont été définis à partir de l'équation (5.7), le profil final peut être à son tour défini. Notons que la méthode de Bézier-Parsec *BP3434* admet la création d'un profil symétrique ou non, pour cette raison, il est maintenant nécessaire de dissocier la partie supérieure (Extrados) et la partie inférieure (Intrados) du profil final.

$$
\begin{cases} \n\begin{aligned}\n\mathbf{x} \\
\mathbf{y}\n\end{aligned}\n\end{cases} =\n\begin{cases}\n\begin{bmatrix}\n\mathbf{x}_{BA}, \mathbf{x}_{BF}\n\end{bmatrix} \\
\begin{bmatrix}\n\mathbf{y}_{BA}, \mathbf{y}_{BF}\n\end{bmatrix}\n\end{cases}
$$
\n(5.7)

Les ordonnées supérieures et inférieures du profil final seront respectivement notées *yf(Extra)*, *yf(intra)* par la suite. Supposons *xth* et *yth*, les coordonnées du profil d'épaisseur, *xca* et *yca*, les coordonnées de la ligne de cambrure, et enfin, *xf* ,*yf (Extra)*, *yf (Intra)* les coordonnées du profil final définies selon l'équation (5.8).

$$
\begin{cases}\n x_f & \text{if } x_{th} \\
 y_{f(Extra)} = \begin{cases}\n + y_{th} + y_{ca} \\
 -y_{th} + y_{ca}\n\end{cases}\n\end{cases}
$$
\n(5.8)

Pour résumer, pour développer une large gamme de profils, nous avons construit un générateur de profil dont le cœur utilise la méthode de Bézier-Parsec *BP3434*. Comme l'illustre la Figure 5.7, avec 15 paramètres propres à la méthode *BP3434*, le générateur est capable de fournir les coordonnées  $(x, y)$ Intra et  $(x, y)$ Extra.

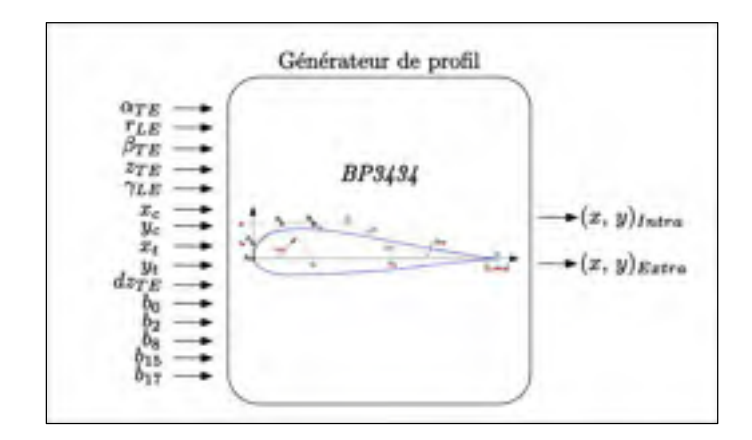

Figure 5.7 Générateur de profil basé sur *BP3434* 

#### **5.2.2 Validation de la méthode** *BP3434*

Procéder à une étape de validation de la méthode *BP3434*, permet de vérifier que le générateur *BP3434* (Figure 5.7) est effectivement capable de générer un grand nombre de profils comme précisé par Rogalsky (T. Rogalsky & Derksen, 2009). Pour effectuer cette validation, un programme présenté dans l'Algorithme 5.1 a été mis en place. Ce programme d'évaluation consiste à demander au générateur de retrouver la géométrie de plusieurs profils connus avec le minimum d'erreur possible. Pour ce faire, le programme fait appel à la ligne 2 à une fonction d'évaluation qui va permettre de noter l'écart géométrique entre du profil conçu par le générateur et le profil cible à retrouver.

Pour évaluer un profil issu du générateur, la fonction définie entre les lignes 2 et 7 de l'Algorithme 5.1 (et imagé en Figure 5.8), reçoit un vecteur **x** attribuant une valeur à chacun des 15 paramètres de la méthode *BP3434*. À partir du vecteur **x**, la fonction construit le « profil *BP3434* » correspondant à la combinaison de paramètres *BP3434* spécifiés en entrée. Enfin, les profils cibles et ceux généré par la méthode *BP3434* sont superposés et l'écart géométrique existant entre ces deux profils est exprimé par l'erreur *E3* indiquée dans l'équation (5.9) où *yo* correspond aux ordonnées du profil original à retrouver et *yf* correspond aux ordonnées du profil *BP3434*. Il est nécessaire d'ajouter que pour pouvoir comparer une à une les positions des ordonnées entre le profil original *yo* et le profil suggéré par *BP3434 yf*, une interpolation est réalisée pour exprimer les ordonnées du profil *BP3434* en fonction des abscisses du profil original.

$$
E_3 = \sum \left( y_{o\,(Extra)} - y_{f\,(Extra)} \right)^2 + \sum \left( y_{o\,(Intra)} - y_{f(Intra)} \right)^2 \tag{5.9}
$$

Pour que le profil *BP3434* soit proche du profil recherché, l'erreur *E3* doit tendre vers 0. L'objectif revient ainsi à trouver une combinaison des 15 paramètres de la méthode *BP3434*  qui admette l'erreur *E3* la plus petite possible. Pour optimiser le temps de recherche, la fonction d'évaluation a été soumise à un algorithme d'optimisation capable de gérer les paramètres *BP3434* suivant une certaine logique, dépendamment de l'évaluation de l'erreur *E3* retournée. Chacun des 15 paramètres varie dans un espace de recherche délimité par une borne inférieure et une borne supérieure, tel qu'indiqué dans le Tableau 5.3.

Le choix de l'algorithme d'optimisation a été établi dépendamment des éléments à disposition. De ce point de vue, il est impossible d'attribuer une valeur initiale pour chacun des paramètres *BP3434*, seulement des bornes majorant et minorant chacun des paramètres sont appréhendables. Par ailleurs, la fonction d'évaluation dépend de 15 paramètres fortement non-linéaires. En procédant par élimination, un algorithme métaheuristique évolutionniste semble pouvoir répondre à notre demande. Plusieurs algorithmes de ce type existent, parmi les plus connus<sup>5</sup>, l'algorithme génétique (GA) ainsi que l'algorithme d'optimisation par essaim de particules (PSO) ont été testés. Le PSO parvient parfaitement à trouver le minimum global de la fonction de coût pour tous les profils d'entrée testés, et cela en moins de 10 minutes. À contrario, le GA ne parvient pas souvent à trouver une bonne solution à tous les coups. Aux vues de ces résultats, l'algorithme PSO a alors été choisi pour cette mission.

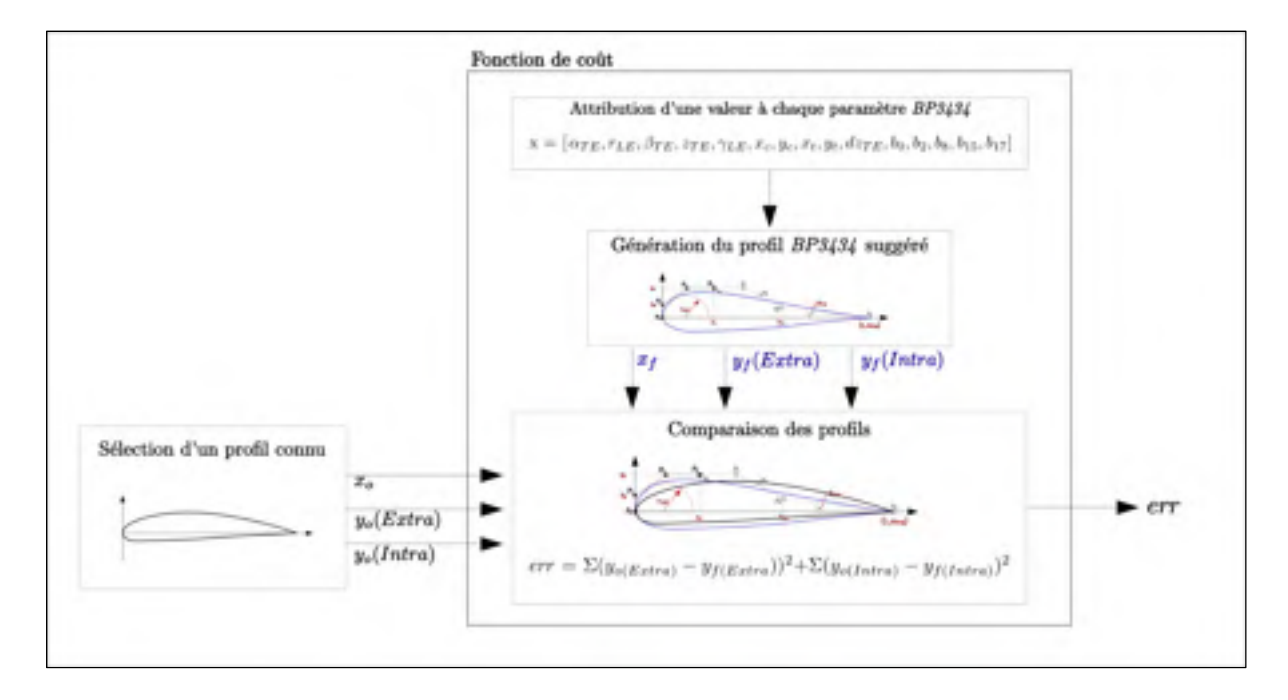

Figure 5.8 Schéma de la fonction d'évaluation mise en place pour la validation de la méthode *BP3434* 

 $\overline{a}$ 

<sup>5</sup> Programmer un algorithme d'optimisation n'étant pas l'objectif de l'étude, seulement des algorithmes déjà programmé sur Matlab ont été utilisés.

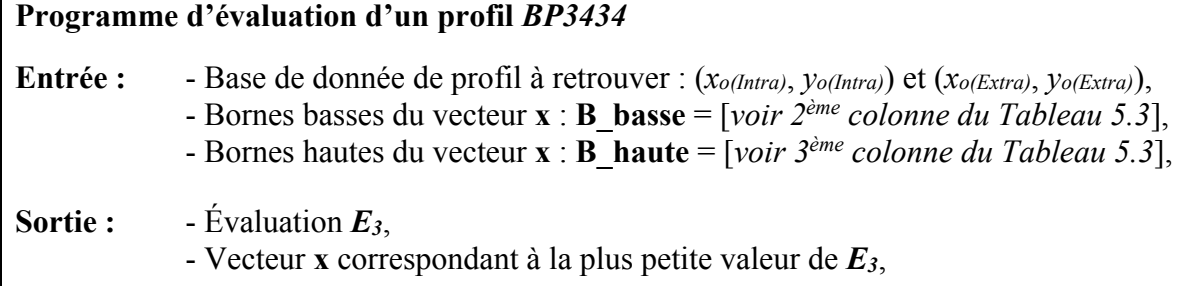

# *Début du programme*

- 1. Sélection d'un profil de référence (*xo(Intra)*, *yo(Intra)*) et (*xo(Extra)*, *yo(Extra)*) ;
- 2. L'algorithme génère un vecteur **x** tel que, **x** = [**x(1)**, **x(2)**, **x(3)**, …, **x(15)**]; et appelle la **fonction d'évaluation** tant qu'il trouve des valeurs plus petite de *E3*;

# *Début de la fonction d'évaluation*

3. Attribution des valeurs du vecteur **x** à chaque paramètre *BP3434* ;

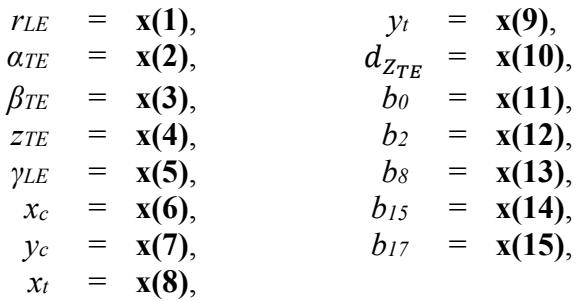

- 4. Création du profil de Bézier correspondant (*xf(Intra)*, *yf(Intra)*) et (*xf(Extra)*, *yf(Extra)*) ;
- 5. Interpolation de  $y_{f(Intro)}$  et  $y_{f(Extra)}$  selon  $x_{o(Intro)}$  (ou  $x_{o(Extra)}$ );
- 6. Calcul de l'erreur  $E_3$  existante entre le profil de Bézier et le profil de référence :

$$
\boldsymbol{E_3} = \sum (y_{o\ (Extra)} - y_{f\ (Extra)})^2 + (y_{o\ (Intra)} - y_{f\ (Intra)})^2
$$

# *Fin de la fonction d'évaluation*

7. Retour de *E3* et du vecteur **x**

*Fin du programme*

| Paramètres<br><b>BP3434</b> | <b>Bornes</b><br><b>Inférieures</b> | <b>Bornes</b><br><b>Supérieures</b> |
|-----------------------------|-------------------------------------|-------------------------------------|
| $r_{LE}$                    | $-0.040$                            | $-0.001$                            |
| $\alpha_{TE}$               | 0.050                               | 0.100                               |
| $\beta_{TE}$                | 0.001                               | 0.300                               |
| $Z_{TE}$                    | 0.000                               | 0.010                               |
| $\gamma_{LE}$               | 0.050                               | 0.100                               |
| $x_c$                       | 0.200                               | 0.500                               |
| $y_c$                       | 0.000                               | 0.200                               |
| $x_t$                       | 0.150                               | 0.400                               |
| $y_t$                       | 0.050                               | 0.150                               |
| $d_{Z_{TE}}$                | 0.000                               | 0.001                               |
| $b_0$                       | 0.010                               | 0.100                               |
| $b_2$                       | 0.100                               | 0.300                               |
| $b_8$                       | 0.000                               | 0.700                               |
| $b_{15}$                    | 0.000                               | 0.900                               |
| $b_{17}$                    | 0.000                               | 0.900                               |

Tableau 5.3 Tableau répertoriant les bornes des paramètres de la méthode *BP3434*

Près de 87 profils ont permis de tester le générateur de profils *BP3434* (Figure 5.7). Les 87 profils sélectionnés possèdent des formes variés, symétriques ou non-symétriques et proviennent de familles différentes (38 NACA, 16 Eppler, 9 Wortmann FX, 5 supercritiques, et 19 autres familles).

À titre d'exemples, les Figure 5.9 et Figure 5.10 montrent les résultats obtenus par l'Algorithme 5.1 pour retrouver les profils NACA0009 (Figure 5.9) et Eppler 174 (Figure 5.10). Les graphiques situés en haut des Figure 5.9 et Figure 5.10 montrent la superposition du profil cible (en noir) et du profil *BP3434* le plus proche selon l'Algorithme 5.1 (en bleu). Le diagramme situé au milieu des Figure 5.9 et Figure 5.10 montre la différence des ordonnées de l'extrados existant entre les deux profils, alors que le dernier diagramme de ces deux figures expose la différence mesurée entre les ordonnées des intrados.

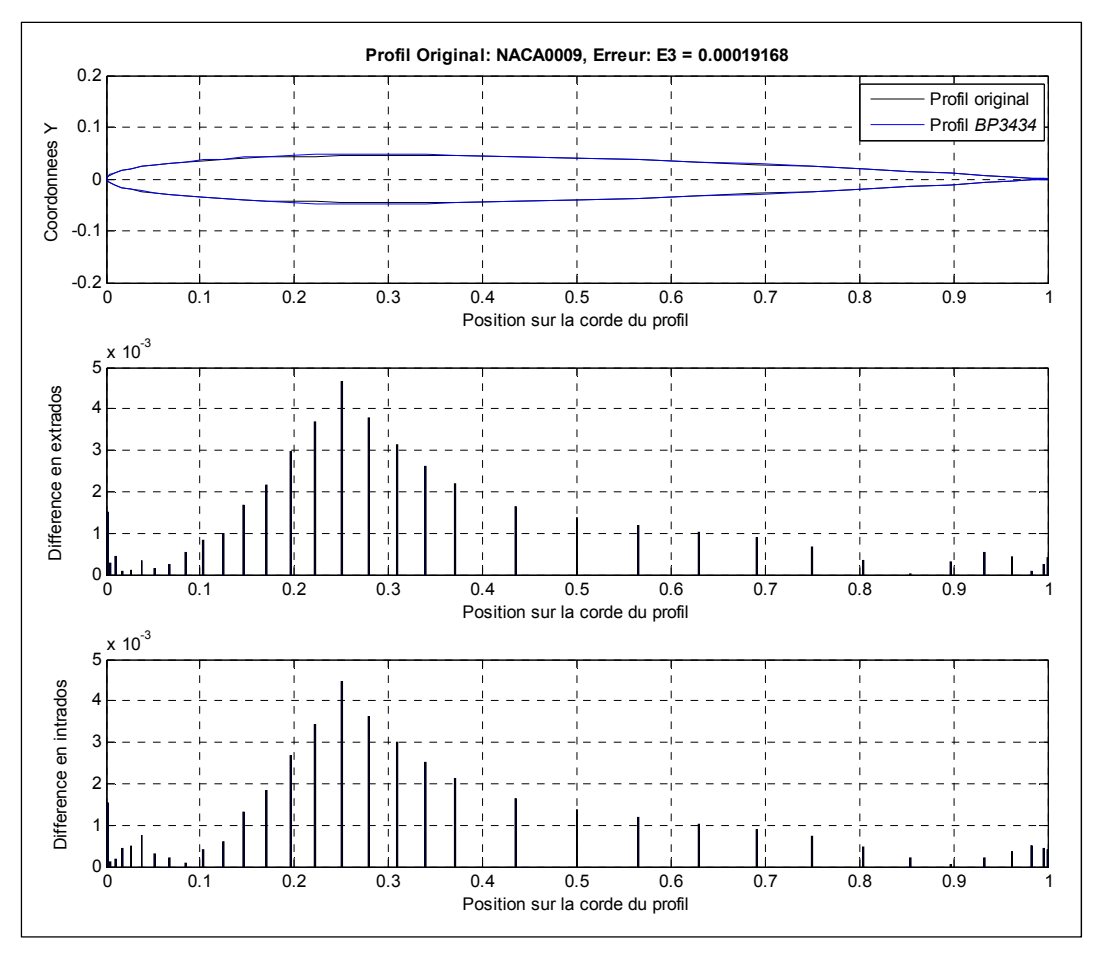

Figure 5.9 Résultats de validation de la méthode *BP3434* pour le profil NACA0009

Nous pouvons constater que les erreurs générales *E3* entre les profils originaux Eppler 174 et FX69H098 et les profils retrouvés par *BP3434* sont respectivement de 0.00019168 et 0.00025249. De par ces valeurs numériques et par la superposition des profils dans les graphiques situés en haut de ces figures, nous pouvons annoncer que ces erreurs semblent être très petites. Plus généralement, les 87 profils testés ont montrés en moyenne une erreur *E3* de 0.000614 à l'issu de l'Algorithme 5.1. Bien que cette erreur représente un peu plus du double des erreurs *E3* présentées dans les Figure 5.9 et Figure 5.10 nous avons réalisé un calcul aérodynamique avec OpenVSP et Datcom (comme présenté en section 3.3) de manière à quantifier si cette erreur *E3* est vraiment négligeable. Une aile simple (d'une seule section) a alors été soumise aux solveurs, une première fois avec le profil original et une autre fois avec le profil trouvé par l'Algorithme 5.1, et cette étape a été répétée pour l'ensemble des 87

profils. Les coefficients aérodynamiques *CL* et *CD* mesurés pour la majorité des profils testés, demeuraient les mêmes que le profil soit issu de la méthode *BP3434* ou non. En d'autres mots, ceci signifie que même si *BP3434* retrouve la géométrie d'un profil connu moyennant une légère erreur, les solveurs aérodynamiques que nous utiliserons (Digital Datcom et OpenVSP), eux, ne voient aucune différence entre ces deux profils. En conséquence les erreurs *E3* mesurés entre les deux profils sont négligeables.

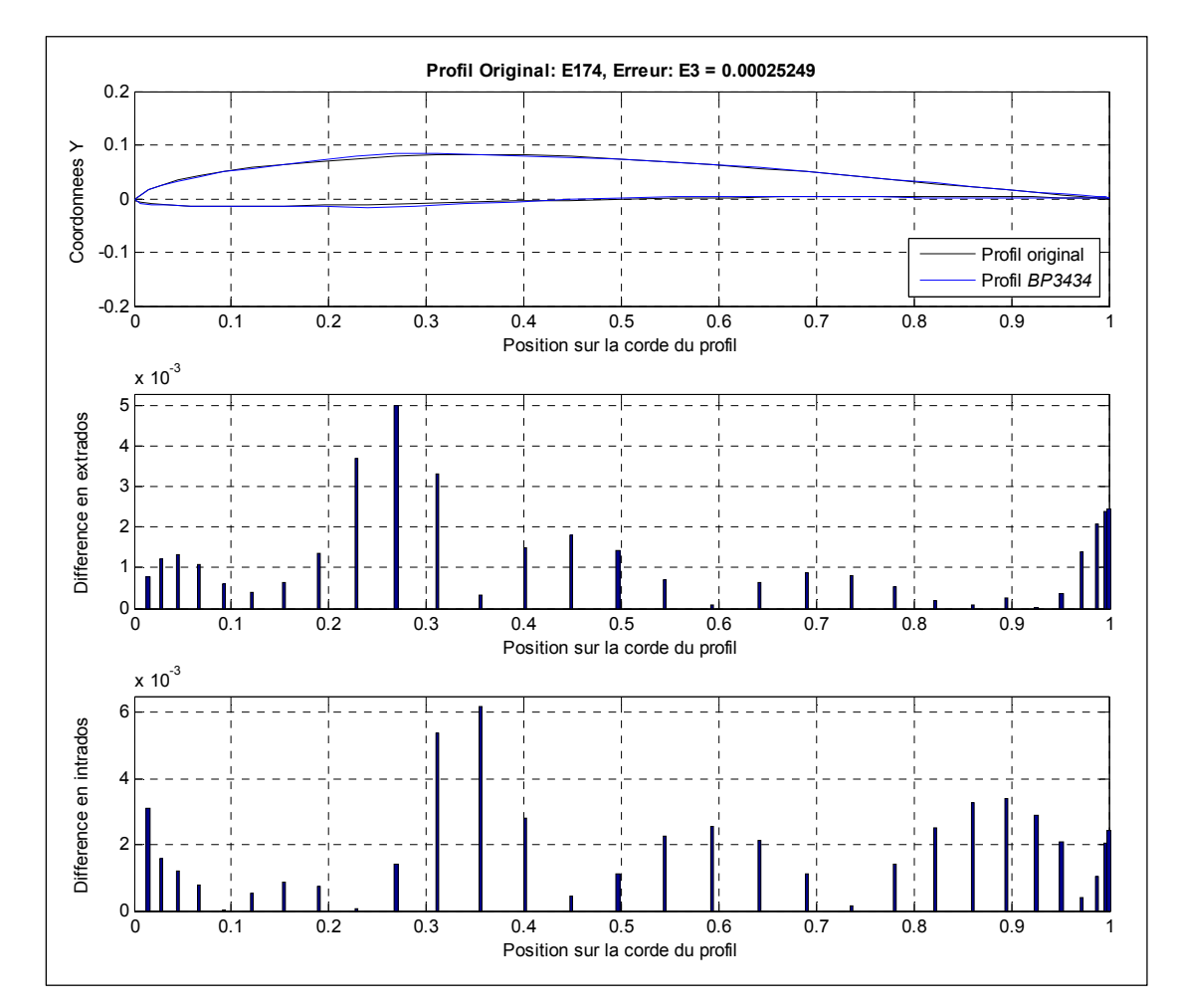

Figure 5.10 Résultats de validation de la méthode *BP3434* pour le profil Eppler 174

Du point de vue de ces résultats, il est alors possible de valider le générateur de profil conçu avec la méthode *BP3434* (Figure 5.7). Le générateur sera alors utilisé pour modéliser l'empennage déformable comme illustré dans la Figure 5.11. De ce fait, il est nécessaire de renseigner, en entrée du modèle; la géométrie (2D) de l'empennage (Tableau 3.5), et les 15 paramètres de *BP3434* pour générer un profil. En sortie, le modèle fournit l'empennage tel que décrit dans le Tableau 3.5 en y associant le profil *BP3434* correspondant aux 15 paramètres d'entrée.

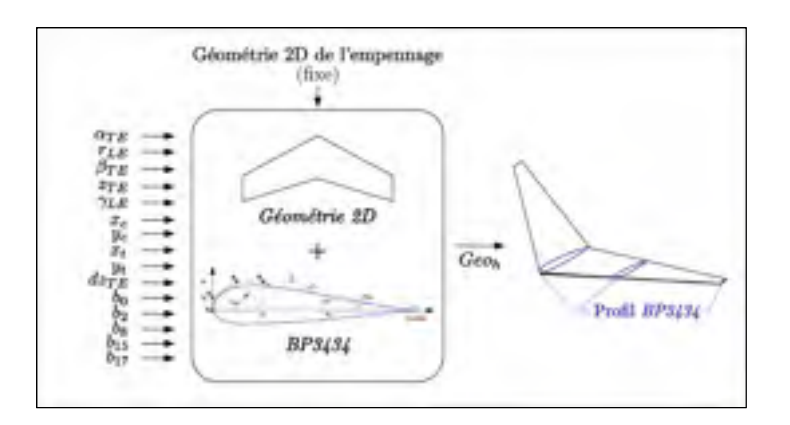

Figure 5.11 Modélisation géométrique de l'empennage déformable

Le modèle de l'empennage déformable étant désormais défini, il sera utilisé dans la section suivante pour sélectionner les profils qui admettent  $\delta_{stab} = 0$  pour plusieurs conditions de vol.

#### **5.3 Optimisation de l'empennage en vol**

Nous allons maintenant nous intéresser à la méthodologie mise en place pour sélectionner un profil dit optimal (admettant *δstab* = 0) pour une condition de vol. Nous supposons alors qu'il existe, pour chaque condition de vol de croisière, un profil équipant l'empennage, capable de générer assez de portance dans la queue pour équilibrer l'avion, sans nécessiter un mouvement de stabilisateur.

Le programme d'optimisation présenté dans l'Algorithme 5.2 va être en charge, pour un ensemble de conditions statiques de vol, de passer en revue tous les profils *BP3434* que le générateur peut formuler jusqu'à trouver le profil, qui, une fois appliqué sur l'empennage, permet au niveau des performances de l'avion, de minimiser l'erreur *E4* présentée dans l'équation (5.10). Pour près de 40 conditions de vol de croisière testés, les données de débit de carburant, de position de stabilisateur, et des profils ont été sauvegardées par l'Algorithme 5.2. Les résultats alors obtenus sont à découvrir dans le chapitre de résultats à la section 6.2. Pour cette étude, une nouvelle fonction d'évaluation a été conçue, permettant de calculer, pour une condition de vol donnée et pour un profil *BP3434* testé, la position du stabilisateur nécessaire à l'avion pour pouvoir s'équilibrer, ainsi que le débit de carburant nécessaire dans ces conditions. Cette fonction est utilisée entre les lignes 7 et 12 de l'Algorithme 5.2. Nous pouvons remarquer que la fonction appelle à la ligne 10 de l'Algorithme 5.2, une fonction d'équilibre. Celle-ci correspond au modèle de performance de référence pour l'étude de l'empennage déformable, élaboré dans la section 3.5.

$$
E_4 = \omega_f + \delta_{stab}^2 \tag{5.10}
$$

Par ailleurs, comme il a été constaté au début de ce chapitre, l'empennage à majoritairement besoin de générer une portance vers le bas dite « négative ». En conséquence, les profils recherchés doivent pouvoir présenter une cambrure inversée eux aussi. Afin de ne pas modifier les équations de la méthode *BP3434* qui ont été validées précédemment, les coordonnées du nouveau profil *BP3434* seront fournies à partir de la symétrie des ordonnées de celles obtenues par le générateur (Figure 5.7). L'équation (5.11) exprime finalement les coordonnées du profil utilisé dans l'Algorithme 5.2.

$$
\begin{cases}\n x_f & \text{if } x_{th} \\
 y_{f(Extra)} = \n\begin{cases}\n-( + y_{th} + y_{ca}) & (5.11) \\
 -(- y_{th} + y_{ca})\n\end{cases}\n\end{cases}
$$

Concernant le choix de l'algorithme d'optimisation, cette fois, puisqu'il est assez difficile de manier les 15 paramètres *BP3434* sans conduire à un profil possédant une forme impropre (non-lisse), un algorithme peu basé sur la découverte de nouvelles combinaisons a besoin d'être choisi. En réalisant quelques essais d'algorithmes, c'est finalement un algorithme génétique qui a été sélectionné. Celui-ci a été initialisé avec les combinaisons de paramètres des 87 profils ayant servi à la validation de la méthode *BP3434* présentée dans la section 5.2.2.

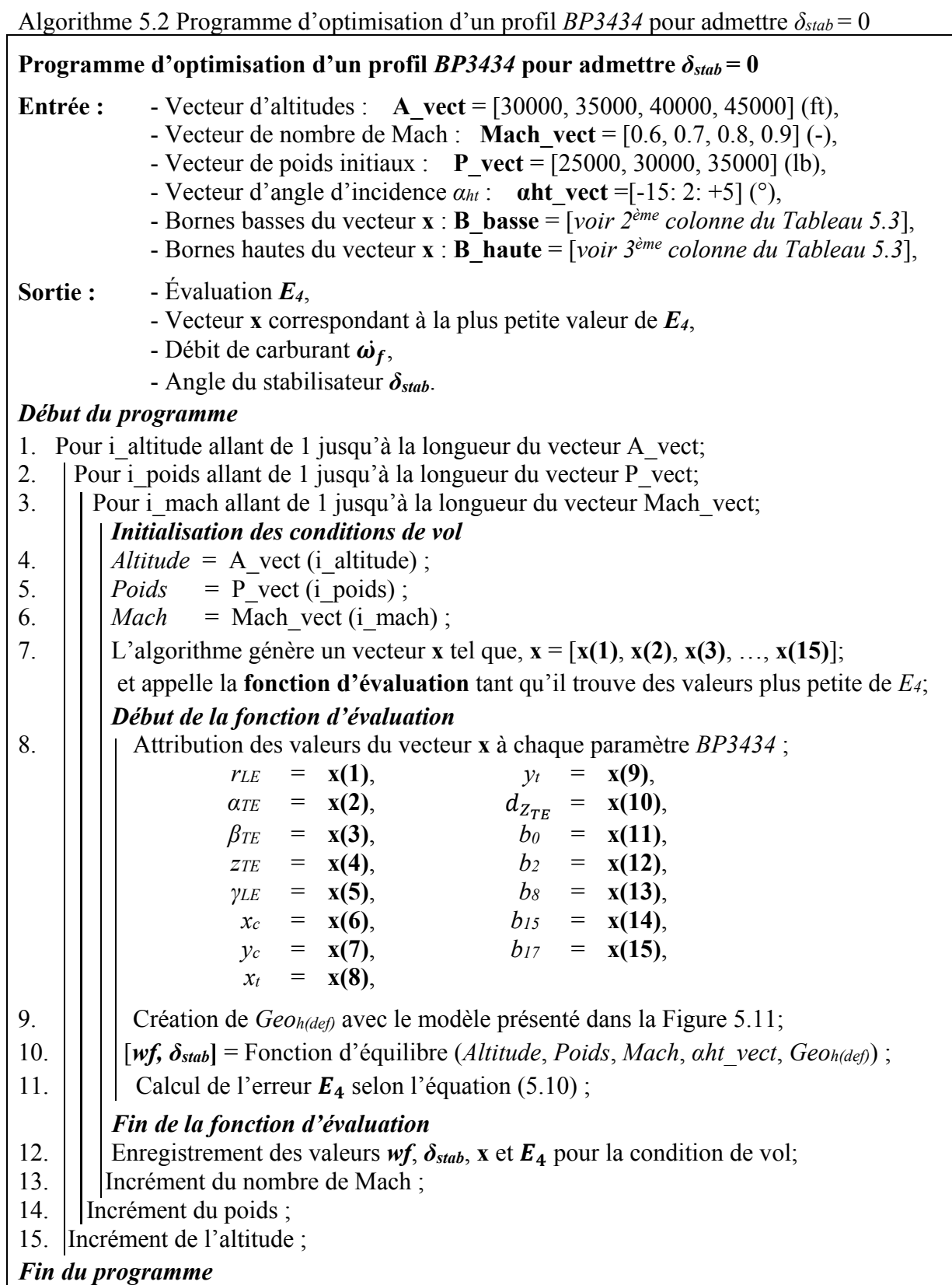

### **CHAPITRE 6**

## **RÉSULTATS ET DISCUSSION**

À présent, l'ensemble des méthodologies permettant d'étudier l'impact d'un système déformable en vol ont été présentées. Plus précisément, un modèle de winglet adaptif et un modèle d'empennage déformable ont été développés respectivement dans les CHAPITRE 4 et CHAPITRE 5. Les programmes qui ont permis de simuler le comportement d'un avion équipé de chacun des systèmes déformables ont aussi été spécifiés dans ces deux chapitres.

Les simulations en croisière étant désormais effectuées, ce chapitre a pour objectif de délivrer les résultats obtenus et de discuter de l'effet de ces systèmes (non-combinés) sur les performances de l'avion. De manière à canaliser l'information, ce chapitre est scindé en deux parties. La section 6.1 présentera les résultats obtenus dans le cadre de l'étude du winglet déformable, et la section 6.2 exposera ceux correspondants à l'analyse de l'empennage déformable.

## **6.1 Étude d'un winglet déformable en vol**

<u>.</u>

Cette première partie vise à présenter les résultats obtenus lorsqu'un système de winglet déformables équipe l'avion. Comme nous l'avion vu dans le CHAPITRE 4, l'Algorithme 4.2 a permis de construire les tables aérodynamiques  $C_{L_{wh}}$  et  $C_{D_{wh}}$  nécessaires au fonctionnement du modèle de performance présenté en Figure 3.17.

Les tables aérodynamiques de portance et de traînée obtenues en fonction du nombre de Mach et de l'angle d'incidence sont représentées sous la forme d'une polaire aérodynamique<sup>6</sup> en Figure 6.1. En bleu sont représentées les informations de référence correspondantes aux

<sup>&</sup>lt;sup>6</sup> Pour plus d'information sur la polaire aérodynamique, le lecteur est invité à se rendre à l'ANNEXE I

tables aérodynamiques de l'aile équipée du winglet fixe défini en Tableau 3.6. La polaire aérodynamique du winglet déformable est indiquée en magenta sur la Figure 6.1.

Au vue de la Figure 6.1, un premier constat peut s'effectuer quant à la continuité entre deux points de mesures. En effet, les mesures des coefficients de portance et de traînée ont été effectuées pour les angles d'attaque marqués et les nombres de Mach spécifiés dans les titres des graphiques. Entre deux points de mesure, nous faisons l'hypothèse que les coefficients aérodynamiques évoluent linéairement bien que physiquement, il n'existe peut-être pas de continuité entre les mouvements du winglet. Par ce constat, les polaires aérodynamiques de l'ensemble *wing-body* équipé d'un winglet fixe et déformables sont tracées avec des traits pleins.

De manière générale, il est difficile de distinguer les polaires bleues des polaires magenta. Les plus grandes différences entre les deux polaires s'observent pour des grands angles d'incidence (*αwb* > 4 degrés) et pour les nombres de Mach 0.6, 0.7 et 0.8. Dans ces cas où nous distinguons les deux courbes, nous pouvons constater que les courbes en magenta se trouvent toujours à gauche des courbes bleues. Par ailleurs, en regardant précisément les positions des marqueurs, nous pouvons aussi remarquer qu'ils sont quasiment situés sur la même ordonnée. En d'autres mots, sur l'ensemble des conditions aérodynamiques, un winglet déformable permet à l'ensemble *wing-body* de disposer d'un coefficient de traînée légèrement réduit tout en conservant le coefficient de portance permis par un winglet fixe. Cette observation concorde complétement avec ce qui était souhaité par l'Algorithme 4.2, car, à travers le calcul d'erreur *E2* exprimée dans l'équation (4.2), le winglet optimal doit, une fois associé à l'ensemble *wing-body*, admettre une portance similaire et une traînée minimale à l'ensemble de référence.

Comme anticipé, un bénéfice est alors observé du point de vue des coefficients aérodynamiques. Pour confirmer ce bénéfice, nous allons maintenant voir comment ce winglet déformable impacte la consommation de carburant de l'avion. Les performances statiques de l'avion équipé d'un winglet déformable seront tout d'abord présentées dans la sous-section 6.1.1. Pour ce faire, le débit de carburant a été estimé pour plusieurs conditions statiques de croisière. Ensuite, puisque nous avons considéré les polaires aérodynamiques continuent, la quantité de carburant brulé lors d'un scénario de croisière a aussi pu être simulée. Les résultats obtenus lors de cette dernière simulation sont présentés dans la soussection 6.1.2.

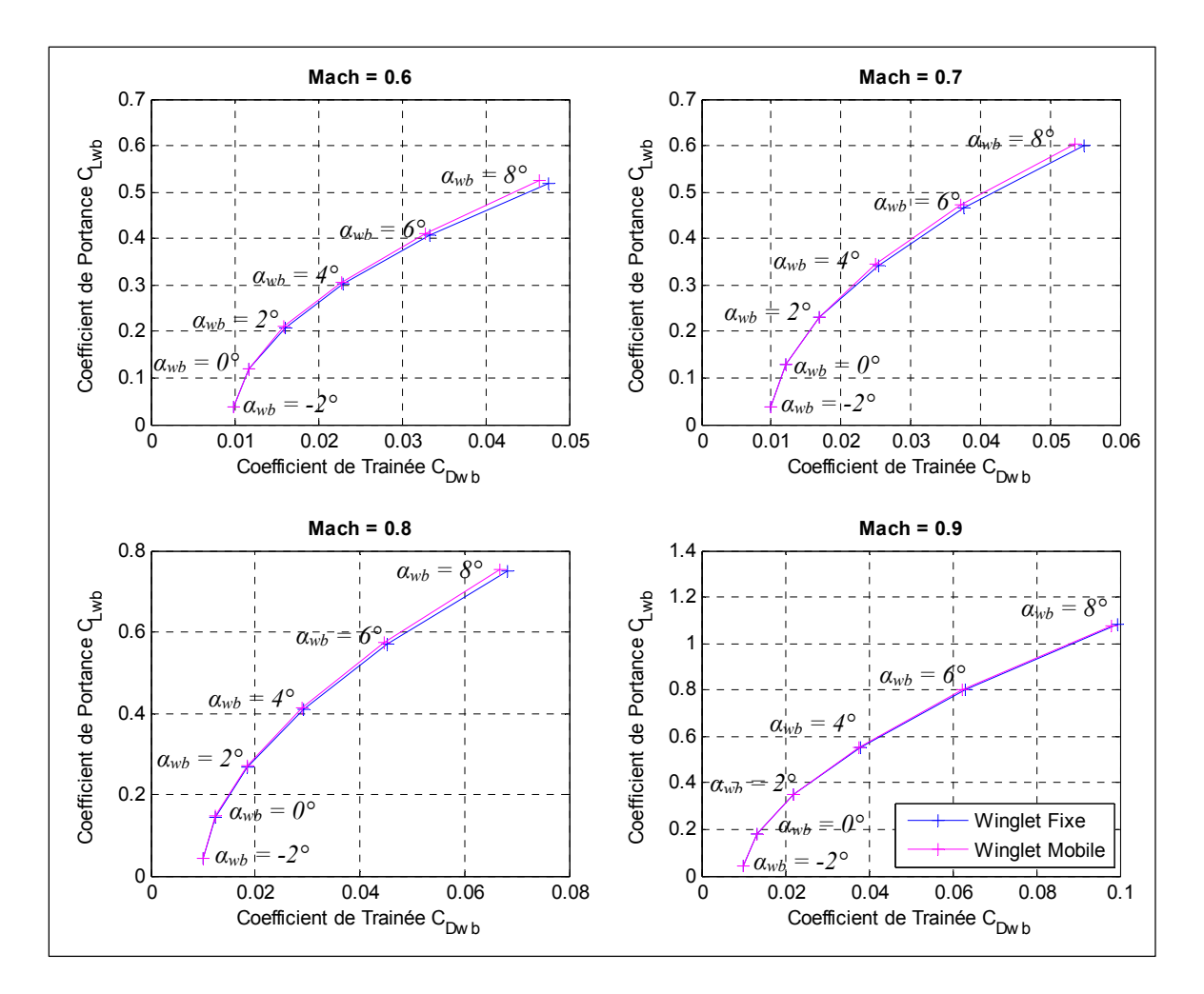

Figure 6.1 Polaires aérodynamiques de l'ensemble *wing-body* équipé d'un winglet fixe et d'un winglet déformable pour les nombres de Mach 0.6 à 0.9

### **6.1.1 Performances statiques de l'avion**

De manière à étudier l'ensemble de l'enveloppe de vol dédié à la croisière du Cessna Citation X, les performances statiques de l'avion ont été simulées pour les 44 conditions de vol répertoriées dans le Tableau-A III-2 de l'ANNEXE III. La Figure 6.2 répertorie les résultats

obtenus lors de cette expérimentation en fonction du numéro du test de vol (correspondant à une condition statique indiqué dans le Tableau-A III-2). Le graphique supérieur de la figure indique le débit de carburant de l'avion en livre par heure (lb/h). La couleur noire est associée à la géométrie de référence tandis que la couleur bleue représente l'ensemble *wingbody* équipé du système de winglet déformable. Le diagramme situé au bas de la Figure 6.2 représente le gain relatif obtenu sur le débit de carburant par rapport à la géométrie de référence en pourcentage (% *wf*) pour les conditions de vol correspondantes.

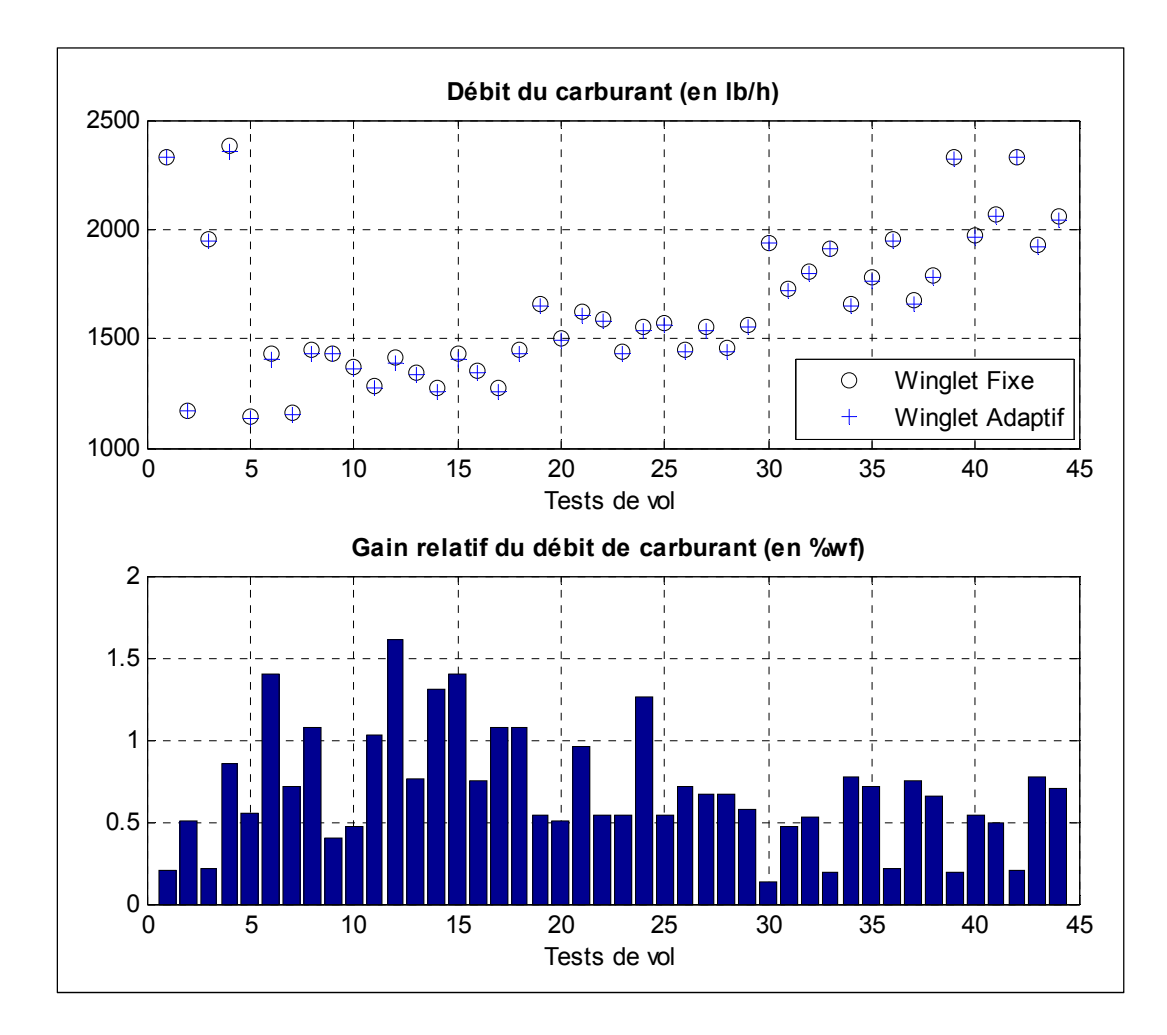

Figure 6.2 Débit de carburant et gains relatifs obtenus par l'ensemble *wing-body* équipé de winglets déformables devant le même ensemble portant des winglets fixes pour des conditions statiques de vol

Les 44 conditions de vol testées sont associées à un gain relatif positif du débit de carburant entre 0.1 et 1.6%. De ce fait, le winglet déformable admet un bénéfice sur la consommation de carburant de l'avion. Du point de vue numérique, nous pouvons constater que le plus gros gain, 1.6%, est admis pour la condition de vol n°12 (altitude de 35000 ft, un poids de 35000 lb et un nombre de Mach de 0.6), ce qui correspond, d'après le premier graphique de la figure à un gain d'environ 23 lb/h. En moyenne, environ 0.69% de gain est notable sur le débit de carburant ce qui correspond à une sauvegarde d'environ 10.8 livres par heure de combustible.

| $\tau$ as which $\tau$         |                         |                                      |                        |  |  |
|--------------------------------|-------------------------|--------------------------------------|------------------------|--|--|
| <b>Condition de vol</b><br>(#) | Nombre de Mach<br>$(-)$ | <b>Altitude</b><br>(f <sup>t</sup> ) | <b>Poids</b><br>$(lb)$ |  |  |
| b                              | 0.67                    | 40000                                | 35000                  |  |  |
| 12                             | 0.60                    | 35000                                | 35000                  |  |  |
| 13                             | 0.75                    | 40000                                | 25000                  |  |  |
|                                | 0.60                    | 30000                                | 35000                  |  |  |

Tableau 6.1 Récapitulatif des conditions de vol associées aux positions 1 à 4 des winglets

Au niveau de l'aspect visuel du winglet, celui-ci est représenté dans les Figure 6.3 et Figure 6.4 pour 4 conditions de vol. La position 1 correspond à la condition 6, la position 2 à la condition de vol 12, la position 3 à la condition 13 et enfin, la dernière position à la condition de vol 21. Le Tableau 6.1 récapitule les conditions de vol correspondantes aux positions 1 à 4 du winglet.

Si nous regardons l'évolution de la position du winglet en fonction des conditions de vol, nous pouvons faire un premier constat concernant le poids et l'angle de dièdre du winglet (Figure 6.3). Plus l'avion est léger (condition 13), plus le winglet semble « s'ouvrir » en diminuant son angle de dièdre (Position 3). En regardant la position 3 sous un autre angle de vue, on peut aussi constater que l'Algorithme 4.2 a cherché à affiner et reculer le bout du winglet, ceci peut, être due au fait que l'avion vole assez vite pour cette condition (nombre de Mach de 0.75). Les conditions 12 et 21 utilisant les mêmes nombres de Mach et le même poids, vont permettre d'évaluer l'impact de la position du winglet pour différentes altitudes. Entre les positions 2 et 4, nous constatons alors un mouvement dans l'angle de dièdre qui semble diminuer lorsque l'altitude diminue. Par ailleurs, le bout du winglet semble aussi diminuer sa longueur lorsque l'altitude diminue.

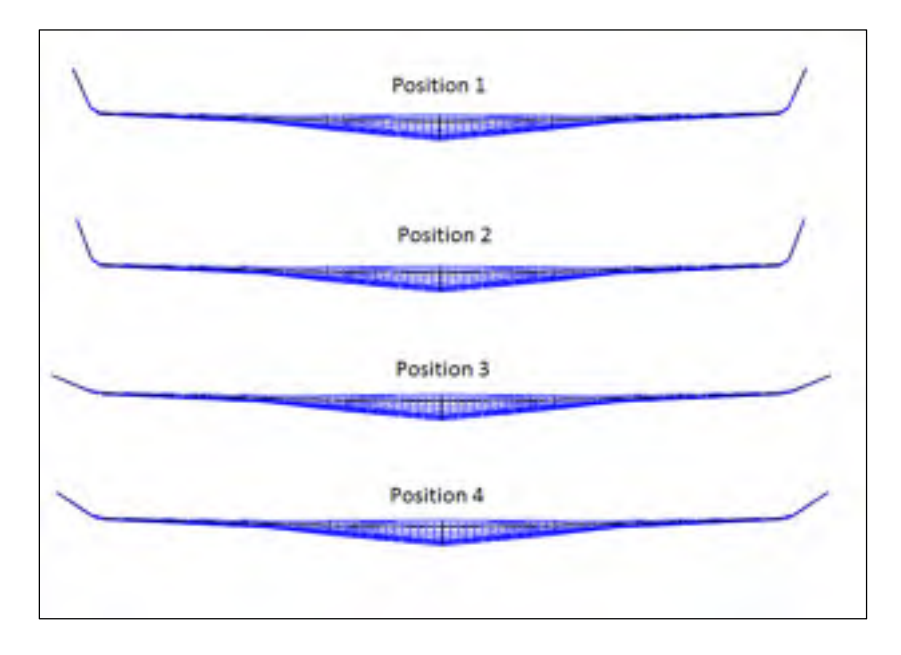

Figure 6.3 Vue de face de 4 positions du winglet déformable

Une infinité de constats de ce type peuvent être réalisés au regard de l'ensemble des positions correspondantes aux 44 conditions de vol, sans forcément trouver une relation logique entre l'évolution des paramètres géométriques et les conditions de vol. Ceci peut s'expliquer par le fait qu'il existe plusieurs positions admettant une traînée inférieure, et une portance égale à celle délivré par la géométrie *wing-body* de référence. Cependant, l'Algorithme 4.2 travaille uniquement sur la position du winglet jusqu'à trouver la plus petite erreur *E2* possible. Or, l'Algorithme 4.2 ne prend pas en compte le fait que la position du winglet trouvée pour une condition de vol doit aussi avoir la position la plus proche de la position du winglet trouvée aux conditions adjacentes. Dans les futurs travaux, il serait ainsi intéressant d'apporter une correction de ce type à l'Algorithme 4.2, notamment dans le but de trouver un mécanisme qui permettrait le mouvement du winglet.

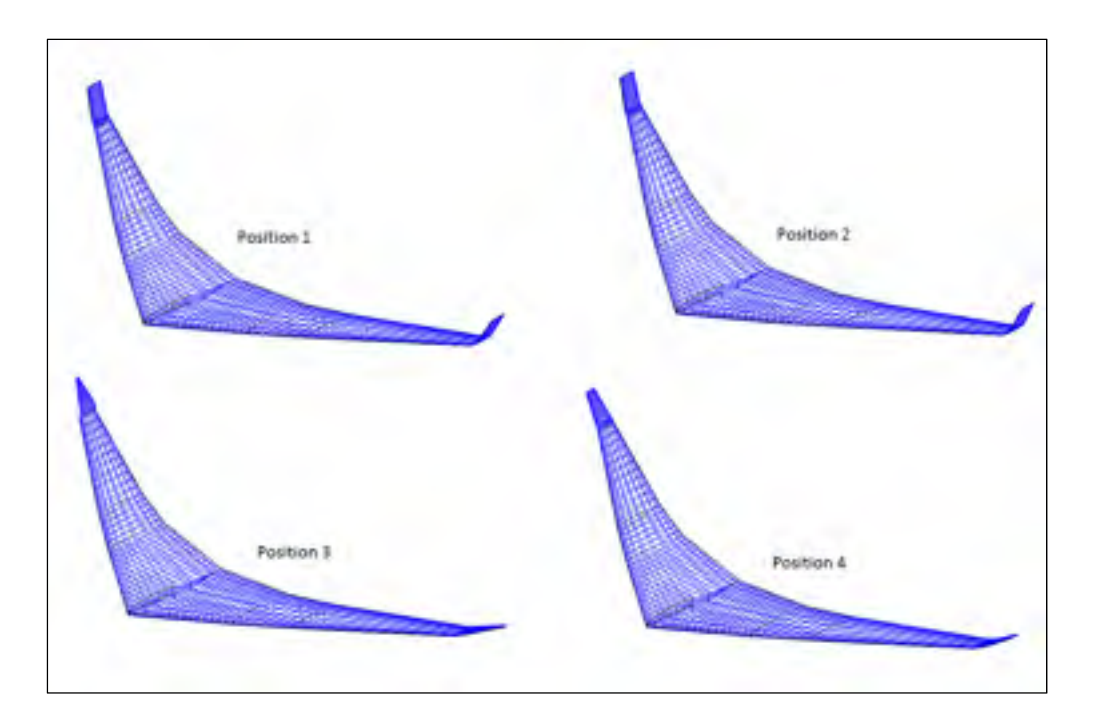

Figure 6.4 Vue isométrique gauche de 4 positions du winglet déformable

### **6.1.2 Simulation des performances de l'avion en croisière**

Enfin, toujours en ne considérant aucune linéarité physique de la position du winglet durant le vol, nous avons tout de même simulé quel serait le gain de combustible qui pourrait être sauvé lors d'une croisière avec un tel dispositif. Pour effectuer cette expérience, des croisières de 4 heures, temps moyen d'une croisière pour un Cessna Citation X, ont été simulées au moyen de l'Algorithme 4.3. Les résultats obtenus sont affichés en Figure 6.5 en fonction du poids initial de croisière, de l'altitude et du nombre de Mach maintenus pendant les 4 heures. En abscisses sont indiquées les différences totales de carburant brulé lors des scénarios et en étiquette sont affichés les gains relatifs correspondants.

D'après la Figure 6.5, des gains relatifs compris entre 0.19 et 2.14 % peuvent être constatés. D'un poids de vue général, les plus gros bénéfices sont obtenus pour des croisières dont le point de départ s'est effectué pour un avion lourd (35000 lb). Nous remarquons aussi que plus l'altitude de croisière augmente, plus le gain est important. Ce constat semble se rompre pour l'altitude de 45000 ft pour certain nombre de Mach. Concernant l'évolution du gain en

fonction du nombre de Mach, de manière générale, les gains les plus importants correspondent à des conditions de croisière effectuées à un faible nombre de Mach compris en 0.6 et 0.7. *A contrario*, les gains les plus faibles correspondent à un nombre de Mach très élevé correspondant à la gamme de vitesse la plus utilisée par le Cessna Citation X, entre les nombres de Mach 0.8 et 0.9.

D'après ce dernier constat, nous pouvons alors affirmer qu'il est plus difficile de trouver une géométrie optimisée pour des nombres de Mach compris entre 0.8 et 0.9. Ceci indiquerait alors que l'avion original possédait déjà une géométrie bien optimisée pour ces conditions, ce qui semble bien sûr tout à fait correct puisque c'est dans ces conditions que l'avion est le plus amené à voler. Le bénéfice d'un équipement tel que le winglet déformable en vol se démontre surtout par les gains de carburant réalisés pour les conditions dans lesquelles l'avion original n'est pas géométriquement optimisé.

Enfin, regardons simultanément les polaires aérodynamiques précédemment présentées en Figure 6.1, ainsi et que les gains de carburant observés dernièrement en Figure 6.5. En premier lieu, nous pouvons admettre que le gain de traînée est plus important pour des forts angles d'incidence (supérieur à 4 degrés). Par ailleurs, le gain de carburant semble être plus important pour des poids important de l'avion (35000 lb). Nous pouvons alors coupler ces deux informations et suggérer que pour des phases de vol où l'avion est dans une configuration lourde avec un fort angle d'incidence, le winglet déformable serait très avantageux. Cette configuration peut notamment se retrouver dans des phases de décollage et de montée, qui seraient intéressantes à étudier dans le cadre de futurs travaux sur ce sujet.

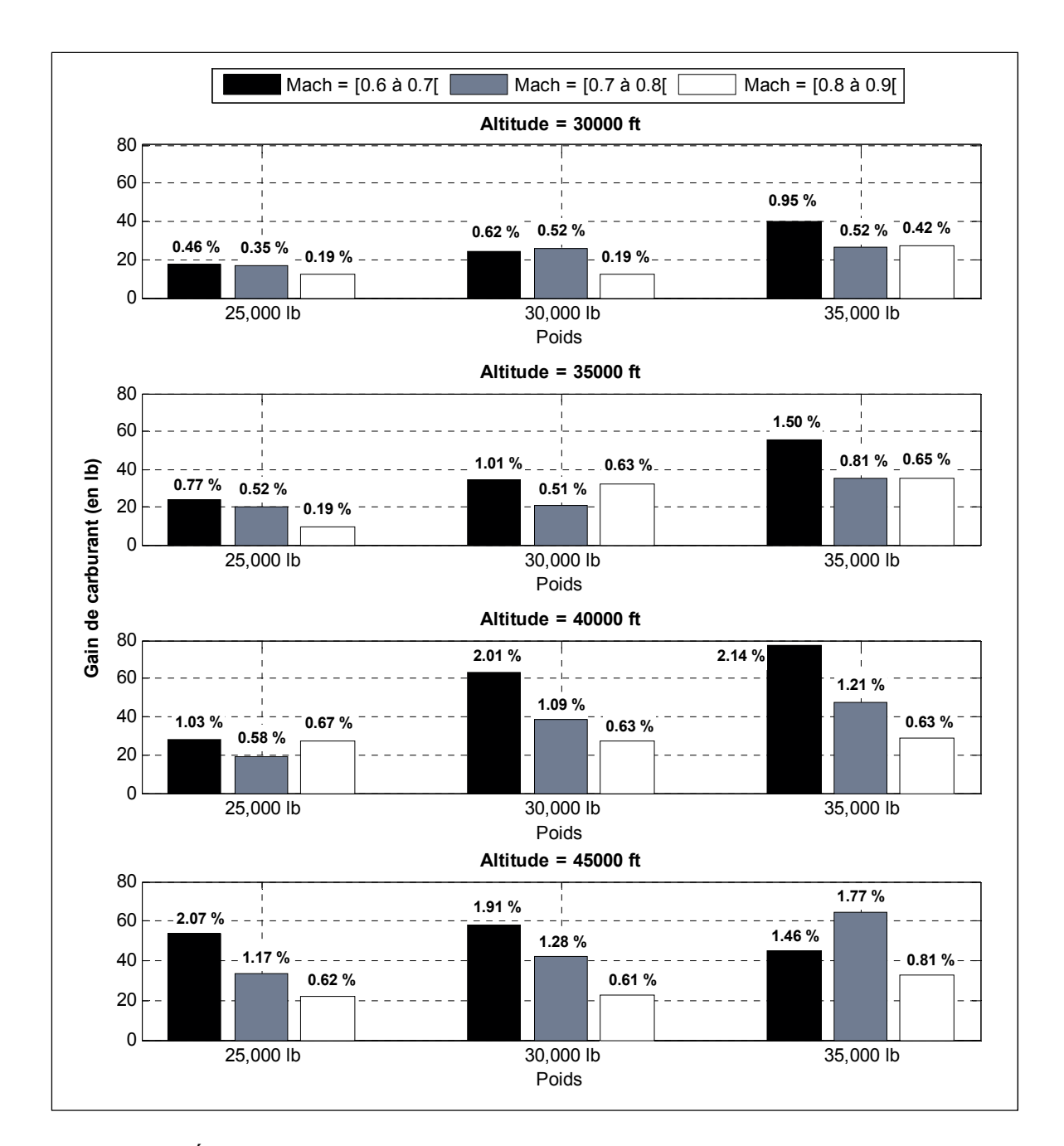

Figure 6.5 Économie de carburant réalisé par l'ensemble *wing-body* équipé de winglets déformables par rapport à l'ensemble *wing-body* portant des winglets fixes pour différents scénarios de croisière

## **6.2 Simulation des performances d'un empennage déformable pour des conditions statiques de vol**

La deuxième partie de ce chapitre de résultats est consacrée à l'étude de l'empennage déformable. La méthodologie utilisée pour réaliser les simulations a été présentée dans la section 5.3 de ce mémoire. Les profils optimaux pour que la condition *δstab* = 0 soit satisfaite en vol, ont été trouvés par l'Algorithme 5.2 pour l'ensemble des conditions de vol présentées dans le Tableau-A III-3 situé dans l'ANNEXE III.

Globalement, les résultats sont présentés selon le même format que celui utilisé précédemment pour le winglet déformable. A savoir, un premier graphique qui montre une vue d'ensemble des débits de carburant simulés pour les conditions de vol testés, avec cette fois, une graphique additionnel présentant un aperçu de la position du stabilisateur en fonction des numéros de test de vol (Figure 6.6). Puis, une deuxième figure, plus récapitulative, montrera le gain de carburant en fonction de l'altitude, du poids et du nombre de Mach (Figure 6.8).

Enfin, les mêmes conventions de couleur sont utilisées, la couleur noire représente les performances de l'avion de référence, simulée avec le modèle et la géométrie de référence développé en section 3.5. Les informations relatives à l'avion équipé de l'empennage déformable sont représentés en bleue.

Le graphique supérieur de la Figure 6.6 présente, la valeur de l'angle du stabilisateur *δstab* nécessaire à équilibrer l'avion lorsqu'il est équipé d'un empennage déformable ou bien lorsqu'il possède l'empennage de référence. Le graphique inférieur montre le débit de carburant en livres par heures (lb/h) nécessaire à l'avion lorsqu'il est équipé du dispositif ou non.

De manière générale, les marqueurs bleus décrivent un stabilisateur très proche de 0 degrés, et des débits de carburant bien inférieurs à ceux décrient par les marqueurs noirs de référence. En d'autres mots, ce constat indique que les profils trouvés par l'Algorithme 5.2

sous la condition *E4* permettent bien d'équilibrer l'avion sans utiliser d'angle *δstab* pour chacune des conditions de vol, et cela tout en diminuant le débit de carburant.

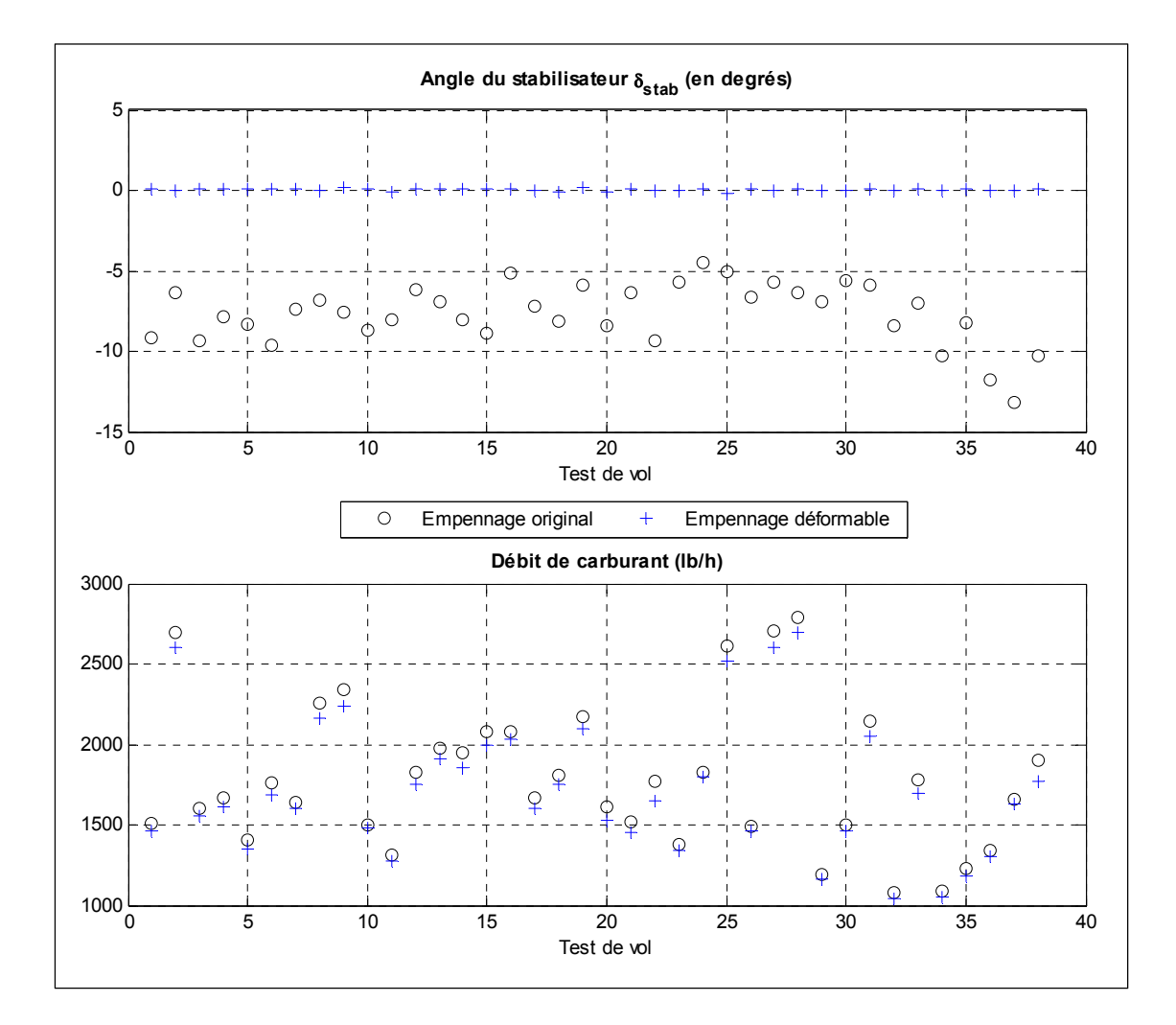

Figure 6.6 Résultats obtenus sur le débit de carburant et la position du stabilisateur pour l'empennage horizontal déformable et pour l'empennage original pour différentes condition statiques de vol

La Figure 6.7 présente l'allure des profils qui permettent d'équilibrer l'avion sans mouvement de rotation du stabilisateur, pour les conditions de vol indiqués en abscisse correspondant au Tableau-A III-3 situé dans l'ANNEXE III de ce mémoire. Aux vues de la forme de ces profils, un premier constat, similaire à celui effectué pour le winglet déformable peut être réalisé : il n'existe pas vraiment de lien entre les paramètres géométriques du profil

et les conditions de vol associées. Nous pourrions tout de même grossièrement dire que le profil semble avoir besoin d'être plus cambré pour de hautes altitudes (condition de vol n°35, 37 et 38). Par ailleurs, pour une même gamme de nombre de Mach, le bord d'attaque du profil semble être similaire comme par exemple pour les conditions de vol n°8, 15 et 38.

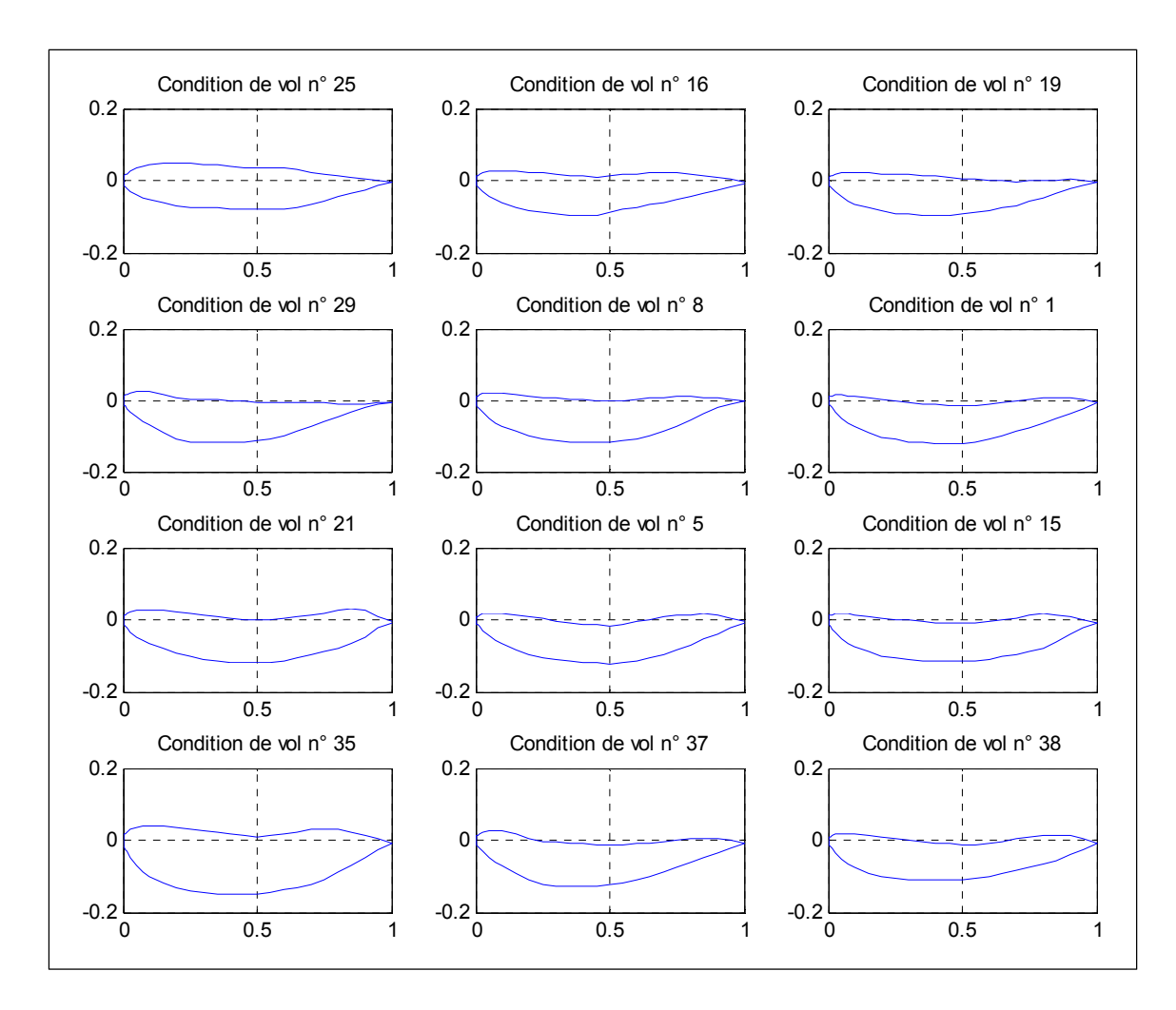

Figure 6.7 Profils de l'empennage déformables qui permettent d'équilibrer l'avion dans les conditions de vol correspondantes (précisées dans le Tableau-A III-3)

Enfin, une autre observation pourrait être faite concernant les formes des profils qui semblent peu « aérodynamiques » comme, par exemples, les profils trouvés pour les conditions n°25 16 et 35. En effet, nous pouvons nous questionner à propos de comment les solveurs aérodynamiques Digital Datcom et OpenVSP voient les profils que le générateur leur transmet. Une explication résiderait dans le fait que les solveurs approximeraient la forme globale du profil, et qu'en conséquence, ils ne voient aucune « bosse » ou « cassure » dans le profil. Pour éloigner ce genre de problème, il faudrait soit utiliser une méthode de calcul aérodynamique plus précise, comme de la CFD, qui alors renverrait à l'algorithme d'optimisation une erreur *E2* grande due au coefficient de traînée calculé qui sera forcément grand. Ou bien, un autre moyen consisterait à travailler sur un nouveau générateur de profil qui « interdirait » les combinaisons de paramètres d'entrée qui admettent des profils « nonviables » en sortie.

Au niveau du débit de carburant, nous pouvons constater une réduction moyenne d'environ 50 livres par heure à l'aide des Figure 6.6 et Figure 6.8. Cette dernière figure présente les informations concernant le débit de carburant en fonction du poids, de l'altitude et du nombre de Mach de la condition de vol utilisée. La Figure 6.8 est alors organisée de la manière suivante : chaque graphique correspond à une altitude, chaque groupement à un poids, et chaque couleur d'histogramme à une gamme de nombre de Mach. En ordonnées sont indiquées directement les différences de débit de carburant entre le modèle de référence et le modèle déformable, et enfin, en étiquette sont précisés les gains relatifs de débit d'hydrocarbure pour les conditions de vol correspondantes.

La Figure 6.8 présente, en moyenne, un gain relatif de 5.2%, ce qui est environ le double de ce que nous pouvions gagner en carburant sur une croisière avec un winglet déformable. Comme précédemment, nous pouvons aussi constater que plus l'altitude augmente, plus le gain est important. Du point de vue de l'évolution du poids, aucun constat évident concernant un impact plus important ne semble pouvoir s'établir. Enfin, concernant l'évolution du nombre de Mach, les gains les plus importants sont, cette fois, obtenus pour la plus grande gamme de nombre de Mach, soit entre 0.8 et 0.9. De ce fait, nous pourrions avancer le fait que, dans la configuration originale de l'avion, une légère inclinaison du stabilisateur lorsqu'il se trouve à des vitesses en nombres de Mach comprises entre 0.8 et 0.9, génère énormément de traînée. Cette traînée est compensée par une poussée plus importante et par conséquent par une plus grande consommation de carburant. En revanche, puisque le système

d'empennage déformable ne nécessite aucune inclinaison, le supplément de traînée est bien moins important, ce qui permet d'observer une réduction de la consommation de carburant dans ces conditions.

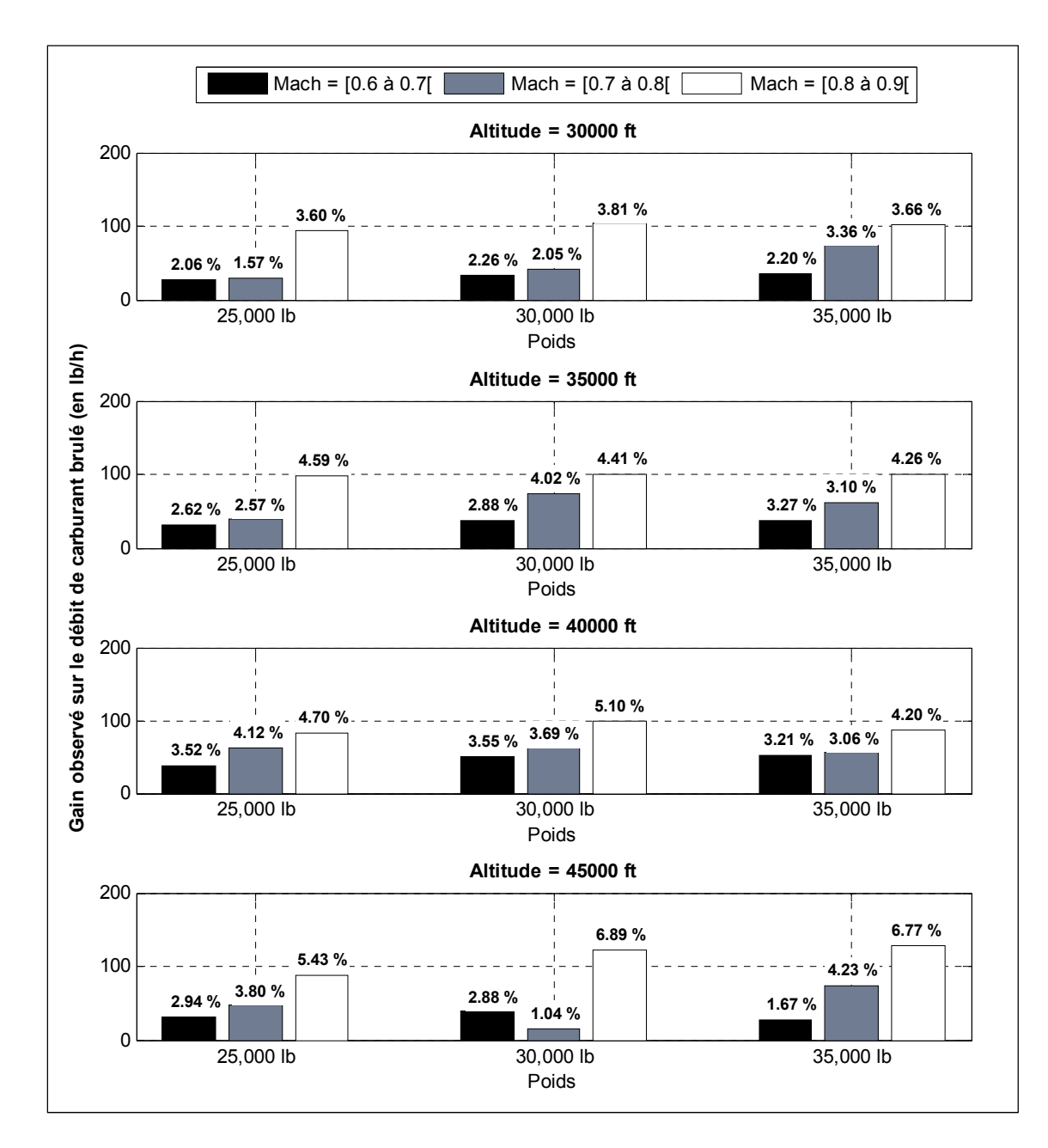

Figure 6.8 Gain observé sur le débit de carburant nécessaire à l'avion lorsqu'il est équipé d'un empennage déformable par rapport à sa configuration initiale pour différentes conditions statiques de vol

L'étude de l'empennage déformable ne s'est déroulée que pour des conditions statiques de vol. Aucun scénario complet de croisière n'a pu être effectué par le fait que l'Algorithme 5.2, chargé de trouver un profil optimal pour l'empennage et de prédire la consommation de l'avion pour une condition de vol prend un peu plus d'un jour pour fournir un résultat. Pour réaliser une croisière, il est alors nécessaire de faire tourner successivement l'Algorithme 5.2 à chaque fois que l'état de l'avion doit être mis à jour, soit, à chaque incrément de temps ΔT, ce qui prendrait un temps considérable.

#### **CONCLUSION ET RECOMMANDATIONS**

La recherche présentée dans ce document a permis d'analyser quel serait l'impact d'un système déformable sur les performances énergétiques en croisière du Cessna Citation X. Les deux systèmes déformables étudiés sont associés aux surfaces portantes de l'avion : l'aile et l'empennage horizontal. L'ensemble de l'étude a été effectuée à l'aide de modèles numériques qui reproduisent au mieux le comportement de l'avion Cessna Citation X. Des modèles associés à l'avion initial (disposant de la géométrie ordinaire) ont tout d'abord été développés pour établir des références à l'étude en termes de consommation de carburant et de performance aérodynamique. Une fois ces modèles en main, les systèmes déformables ont pu être modélisés.

Au regard de l'aile nous avions vu dans le premier chapitre que d'après la configuration interne de l'aile, seulement un élément au bout de l'aile pouvait être implémenté. Pour optimiser la géométrie de l'aile, un winglet déformable selon 3 dégrés de liberté : la corde extérieure, l'angle de dièdre et l'angle de flèche a alors été suggéré. Le modèle associé tient compte, en entrée, des paramètres géométriques du winglet, et les associent à l'aile. Un algorithme de type PSO a été employé pour trouver la position optimale du winglet pour chaque combinaison d'angle d'incidence compris entre -2 et 8 degrés et de nombre de Mach compris entre 0.6 et 0.9. La position optimale d'un winglet est sélectionnée par des critères aérodynamiques tels que; lorsque l'ensemble *wing-body* est équipé de ce winglet, il doit avoir le même coefficient de portance qu'initialement (l'ensemble *wing-body* avec winglet fixe) mais un coefficient de traînée moindre.

Le débit de carburant de l'avion équipé du winglet déformable a pu être simulé pour des conditions statiques de vol. Ceci a permis de vérifier que le winglet déformable admet, dans tous les cas testés, un bénéfice sur le débit d'environ 10.8 lb/h en moyenne. Il a aussi été observé que les conditions pour lesquelles le gain demeure le plus fort correspondent à des conditions de vol pour lesquelles l'avion de référence n'a pas été optimisé (les nombres de Mach 0.6 et 0.7), car elles sont très peu maintenues en croisière par cet avion. Par ailleurs, les configurations lourdes induisant de très grandes incidences semblent aussi fournir le plus gros bénéfice, par ce constat il a été suggéré qu'un gain plus important pouvait être gagné par ce dispositif notamment pour des phases de décollage et de montée.

L'étude de croisière qui a été conduite avec un avion équipé du winglet déformable a pu montrer des résultats positifs mais tout de même assez faibles pour affirmer que, lorsque le poids d'un système mécanique (qui actionnera le winglet) sera pris en compte, les résultats garderont la même tendance.

Enfin, nous avons aussi pu constater que l'algorithme de recherche de la géométrie du winglet ne prend pas en compte l'aspect physique du winglet. En effet, le winglet doit pouvoir bouger avec une position logique entre des conditions adjacentes de vol. En vue de concevoir un système mécanique qui permettra au winglet de bouger, l'algorithme devrait ainsi être modifié dans de futurs travaux.

Dans le cadre de l'optimisation de l'empennage horizontal, il a cette fois été proposé de modifier le système d'équilibrage de l'avion. En d'autres mots, plutôt que d'équilibrer la perte de carburant de l'avion (due à la combustion) par un mouvement de rotation du stabilisateur, il a été suggéré de modifier le profil de l'empennage en vol en vue d'équilibrer l'avion, sans nécessiter d'un mouvement de rotation *δstab*. Afin de percevoir quelle serait la forme du profil de l'empennage horizontal qui permettrait d'équilibrer l'avion, nous avons fait l'hypothèse qu'il était possible de concevoir un profil qui admette cet équilibre. De ce fait, un générateur de profil basé sur la méthode de *Bezier-Parsec 3434*, qui permet de paramétrer un profil à partir de 15 paramètres d'entrée, a été développé. De cette façon, nous avons supposé que nous étions capables de créer toute sorte de profils. Les 15 paramètres ont ensuite été soumis à un algorithme génétique pour trouver une combinaison optimale pour différentes conditions statiques de vol. Une combinaison est dite optimale lorsqu'elle correspond à un profil, qui, une fois associé à l'empennage, permet d'équilibrer l'avion sans imposer d'angle d'inclinaison du stabilisateur.
Les résultats obtenus dans cette dernière configuration ont pu démontrer un gain sur le débit de carburant d'environ 50 livres par heures de vol pour des conditions statiques de vol.

Par ailleurs, les meilleurs gains de combustibles ont été atteints dans des conditions de vol très fréquentées par le Cessna Citation X en croisière (entre les nombres de Mach 0.8 et 0.9). Ceci indiquerait que le système d'empennage déformable serait très intéressant à mettre en place d'autant plus que, le poids du système mécanique qu'il serait nécessaire de prendre en compte dans la continuité de la recherche, ne changerait pas vraiment le poids de l'avion. En effet, comme nous l'avions vu dans le premier chapitre, le mouvement de rotation de l'empennage ordinaire est permis par deux actionneurs. Avec l'empennage déformable, ces actionneurs peuvent être supprimés, et d'autres mécanismes pourront être ajoutés pour permettre au profil de se déformer. Du point de vue du poids, il reste alors quasiment similaire. Ceci serait bien sûr envisageable, si dans d'autre « phase » de vol que la croisière, l'empennage déformable représente toujours un élément bénéfique. Dans des travaux de continuité, il serait ainsi intéressant d'étudier l'impact de l'empennage déformable pour d'autres phases de vol. Par ailleurs il serait aussi intéressant d'étudier l'impact de l'empennage sur la dynamique de vol de l'avion.

Nous avons aussi pu constater que l'algorithme de recherche du profil de l'empennage pouvait proposer des profils qui n'admettent pas forcément un lien géométrique entre deux positions. De ce fait, il est difficile de concevoir un système mécanique qui pourrait contrôler la forme du profil. Une des recommandations consisterait alors à effectuer une nouvelle recherche de profil (à partir de ceux présentés dans ce mémoire) avec un seul degré de liberté, l'intensité de cambrure par exemple.

Une recommandation générale orienterait les futurs travaux vers la validation des résultats obtenus dans ce mémoire, en confirmant tout d'abord les résultats avec des calculs aérodynamiques plus précis, en utilisant une méthode par éléments finis (par exemple de la CFD) ou bien en réalisant des expériences en soufflerie.

Il serait aussi intéressant de reconduire entièrement l'étude du winglet déformable avec une méthode de calcul aérodynamique précise pour vérifier qu'un changement de profil du winglet, ou un changement de l'angle de rotation du winglet n'admet aucun bénéfice, comme cela avait été constaté avec une méthode VLM.

Enfin, si ces futures études démontrent des résultats équivalents à ceux présentés dans ce mémoire, il serait bien sûr intéressant d'étudier la reproductibilité des méthodologies, en modélisant les mêmes systèmes déformables mais sur des avions différents.

Pour conclure, bien qu'encore beaucoup de travail reste à faire pour concrétiser ces idées, deux années d'étude ont permis d'obtenir des résultats préliminaires qui encouragent la suite des recherches de systèmes déformables pour des avions possédant la même enveloppe de vol que les 14000 aéronefs qui se partagent quotidiennement le ciel. Des bénéfices non négligeables de carburant ont pu être sauvegardés, ce qui conduit directement vers une réduction des rejets de dioxyde de carbone dans l'atmosphère. Finalement, ces travaux ont pu être présentés dans différentes conférences scientifiques, l'ensemble de ces publications est référencé en ANNEXE V de ce document.

Pour clôturer ce mémoire, j'aimerais citer une phrase de Faure traduite du célèbre ouvrage de George Cayley (Cayley, 1933) faisant référence, en premier lieu, à la difficulté calculatoire de l'aérodynamique, mais aussi, à la source d'inspiration que représente la nature. En effet, les oiseaux se portent véritablement bien avec des ailes mobiles et un plumage postérieur qui s'adapte en vol…

> Je crains cependant que l'ensemble de ce sujet ne soit de nature si obscure, qu'il faille l'examiner par l'expérience plutôt que par le raisonnement et en l'absence de tout résultats probant fourni par l'une ou l'autre méthode, le seul chemin qui se présente est d'imiter la nature : en conséquence, je citerai comme exemples à imiter le profil de la truite et celui de la bécasse. (Faure, 2015)

### **ANNEXE I**

# **GÉNÉRALITÉS SUR LES COEFFICIENTS AÉRODYNAMIQUES**

Les coefficients aérodynamiques longitudinaux *CL* et *C<sub>D</sub>* qualifient respectivement la portance et la traînée d'une aile dans son intégralité (3 dimensions).

### **A-I. 1. Coefficient de portance** *CL* **de l'aile (en 3 dimensions)**

Le coefficient de portance d'une aile est utilisé pour calculer la valeur de la force de sustentation qui lui permet d'être portée dans l'air. Le domaine linéaire du coefficient *CL* se calcule à partir de l'équation affine  $(A I-1)$ , en fonction de l'angle d'incidence  $\alpha$ .

$$
C_L = C_{L_0} + \alpha * C_{L_\alpha} \tag{A I-1}
$$

En d'autres termes, le coefficient de portance est décrit comme une droite de coefficient directeur  $C_{L_{\alpha}}$ et d'ordonnée à l'origine  $C_{L_{\alpha}}$  comme le montre la Figure-A I-1. Le coefficient  $C_{l_0}$ est le coefficient de portance à incidence nulle. Le second coefficient,  $C_{l_0}$ , est calculé à partir de l'expression (A I-2) suivante. Celui-ci dépend essentiellement des caractéristiques géométriques de l'aile,

$$
C_{L_{\alpha}} = \frac{2\pi A}{2 + \sqrt{4 + \frac{\lambda^2 \beta^2}{\eta^2} \left(1 + \frac{\tan \Lambda_{max}}{\beta^2}\right)}} \times \frac{S_{mouill\acute{e}}}{S_{alaire}} \times F
$$
\n(A I-2)

où  $S_{mouillé}$  est la surface de l'aile en contact avec le fluide,  $S_{alaire}$  est l'aile de l'aile, *F* est le facteur de portance du fuselage, dépendant du diamètre moyen *d* et de l'envergure de l'aile *b* (A I-3),  $\Lambda_{max}$  est l'angle de flèche de la corde de l'aile à l'endroit où le profil est le plus fin,  $\eta$  est le rendement de l'aile (A I-4),  $\beta$  est le facteur de correction de compressibilité de Prandtl-Glauert (A I-5), enfin,  $\lambda$  est l'allongement de l'aile dépendante de b et de la corde moyenne aérodynamique de l'aile  $\bar{c}$  (A I-6).

$$
F = 1.07 \times \left(1 + \frac{d}{b}\right)^2 \tag{A I-3}
$$

$$
\eta = \frac{C_{l_{\alpha}}}{2\pi/\beta} \tag{A I-4}
$$

$$
\beta = \sqrt{1 - Mach^2} \tag{A I-5}
$$

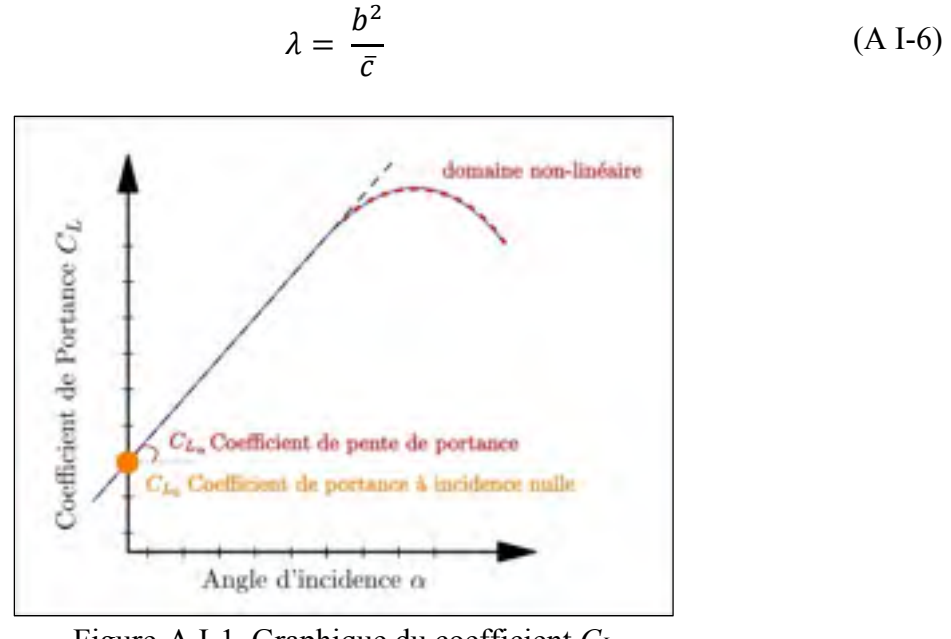

Figure-A I-1. Graphique du coefficient *CL* en fonction de l'angle d'incidence  $\alpha$ 

Il est à noter que lorsqu'un profil symétrique est utilisé pour l'aile, pour un angle d'incidence nul, la pression s'exerçant sur l'extrados est la même que celle s'exerçant sur l'intrados. Par ce fait, le coefficient  $C_{L_0}$ est nul.

## A-I. 2. Coefficient de traînée  $C_D$  pour une aile (en 3 dimensions)

De manière générale, le coefficient de traînée s'exprime en fonction du coefficient minimal de traînée  $C_{D_{min}}$  et du coefficient de traînée induit  $C_{D_i}$  comme l'indique l'équation (A I-7). Le coefficient de traînée induit dépend d'un facteur *K* et d'une différence du coefficient de portance comme indiquée dans l'équation (A I-8). Enfin, d'après l'équation. (A I-9), le facteur *K* dépend de π, de l'allongement de l'aile λ, et du coefficient d'Oswald *e*.

$$
C_D = C_{D_{min}} + C_{D_i}
$$
\n(A I-7)

$$
C_D = C_{D_{min}} + K \cdot (C_L - C_{L_{min}})^2 \tag{A I-8}
$$

$$
K = \frac{1}{\pi \cdot \lambda \cdot e} \tag{A I-9}
$$

Il est a précisé que  $C_{D_{min}}$  est la valeur minimale du coefficient de traînée  $C_D$ . Dans des cas plus spécifiques, comme lors de l'usage de profils symétriques, on parlera plutôt du coefficient de traînée à portance nulle  $C_{D_0}$  indiquant le coefficient minimal de traînée, obtenu lorsque l'aile ne porte pas.

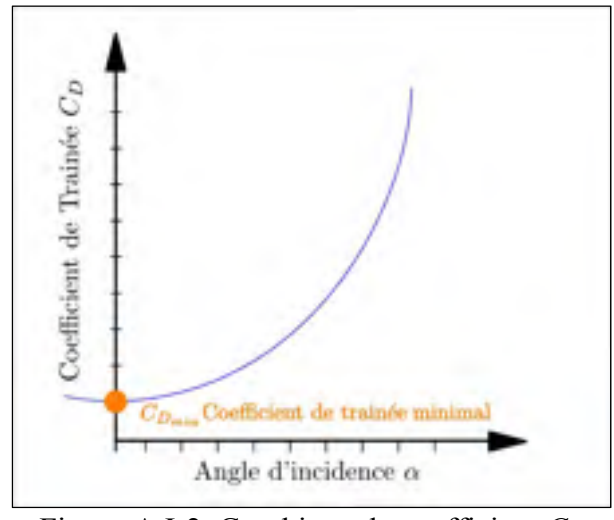

Figure-A I-2. Graphique du coefficient *CD* en fonction de l'angle d'incidence  $\alpha$ 

## **A-I. 3. Polaire aérodynamique**

La polaire aérodynamique est un graphique qui récapitule les performances aérodynamiques de portance et de traînée d'un élément (d'une aile, d'un avion, etc). Sur ce graphique, de nombreux paramètres sont reconnaissables, parmi les plus courants, soulignons le coefficient de traînée minimal  $C_{D_{min}}$ , le point de décrochage, et le point de finesse maximal. La finesse est le rapport du coefficient de portance et du coefficient de traînée. Cette grandeur exprime la capacité d'une aile à planer, au plus elle est grande, au plus l'aile planera longtemps.

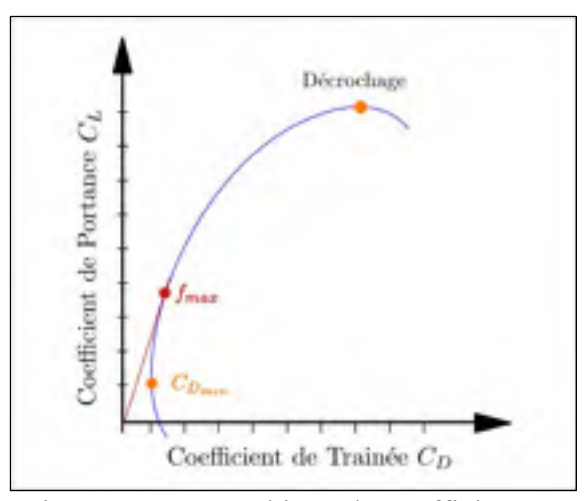

Figure-A I-3. Graphique du coefficient *CL* en fonction du coefficient *C<sub>D</sub>* 

# **ANNEXE II**

# **COMMUNICATION NUMÉRIQUE ENTRE OPENVSP ET MATLAB**

Le logiciel OpenVSP présenté dans la section 2.3.1 de ce document, est utilisé pour effectuer les calculs aérodynamiques. Les coefficients sont alors calculés pour une géométrie (aile, fuselage, avion, etc.), en fonction de l'angle d'incidence, l'angle de déviation et d'un nombre de Mach. De par l'objectif de cette recherche, nous sommes amenés à effectuer un très grand nombre de calculs, et c'est pour cela que la transmission des données entre OpenVSP et Matlab a été automatisée, Matlab étant l'outil de calcul numérique que nous utilisons.

Avec OpenVSP, Il est possible d'effectuer les calculs selon deux manières. La première consiste à utiliser l'interface graphique du logiciel, soit définir la géométrie, renseigner les conditions de l'expérience (méthode de calcul, vitesse et angle de fluide, etc.), et enfin exploiter les données via la fenêtre de résultats que propose l'interface. La seconde manière est plus « informatique », car elle consiste à, numériquement, écrire les fichiers intermédiaires de géométrie, et d'analyse qu'OpenVSP crée lorsqu'on utilise l'interface. En « court-circuitant » l'interface, nous pouvons tout de même effectuer un calcul aérodynamique. Concernant l'analyse des résultats, il faudra alors traiter directement le fichier qu'OpenVSP lit lors de l'affichage des coefficients dans l'interface.

Pour commencer, OpenVSP écrit un fichier « \*.vspscript » qui répertorie les éléments géométriques. Le début du fichier « \*.vspscript » correspondant à une aile d'une section est présenté dans le Tableau-A II-1. Pour définir *n* sections d'aile, il sera nécessaire de copier la section correspondante *n* fois à la suite de ce script. Enfin, il faudra informer en conséquence les différents paramètres. Par ailleurs, pour ajouter un autre type de géométrie, comme un fuselage, il suffit d'ajouter, à la suite, la description d'un fuselage comme indiqué dans le Tableau-A II-2. Le principe de section du fuselage fonctionne de la même manière que pour l'aile.

Enfin, lorsque la géométrie est renseignée, il est nécessaire de clôturer le fichier « \*.vspscript ». Les éléments nécessaires à la clôture du fichier figurent dans le Tableau-A II-3.

En parallèle, il est aussi nécessaire de renseigner un fichier « \*.vspaero » désignant les conditions dans lesquelles OpenVSP va devoir calculer les coefficients (Surface alaire de référence, envergure, angle d'incidence, etc.) Le fichier « \*.vspaero » à renseigner est indiqué dans le Tableau-A II-4.

Tableau-A II-1 Début du fichier « \*.vspscript » et description de la géométrie d'une aile

```
// Début du script
void main ()
  {
    // Initialisation et Création d'une géométrie "Aile"
    ClearVSPModel(); // Nettoyage (Seulement si c'est la 1ère géométrie)
   string hsid = AddGeom("WING", ""); // Création de l'aile
   SetParmVal(hsid, "Tess W", "Shape", X.XX); // Maillage en profondeur
    Update(); 
    // Insertion de n sections (Exemple pour 2 sections)
   InsertXSec (hsid, 1, XS FOUR SERIES);
   InsertXSec (hsid, 1, XS FOUR SERIES);
    Update();
    // Suppression de la section originale
    CutXSec( hsid, 1 );
    Update();
    //============== Description de la 1ère section ==============// 
    // Définition de la plus grande corde de l'aile 
   SetDriverGroup( wid, X.XX, SPAN WSECT DRIVER, ROOTC WSECT DRIVER,
              TIPC WSECT DRIVER );
   SetParmVal ( wid, "SectTess U", "XSec 0", X.XX);
   SetParmVal( wid, "Twist", "XSec 0", X.XX);
    Update(); 
   // Création de la surface 'xsec surf0'qui sera associé à la 1ère section
   string xsec surf0 = GetXSecSurf( wid, X.XX );
   ChangeXSecShape( xsec surf0, X.XX, XS FILE AIRFOIL );
   string xsec0 = GetXSec( xsec surf0, X.XX );
   ReadFileAirfoil( xsec0, "C:/... " );
    array< vec3d > @up_array0 = GetAirfoilUpperPnts( xsec0 ); // extrados
   array< vec3d > @low array0 = GetAirfoilLowerPnts( xsec0 ); // intrados
    SetAirfoilPnts( xsec0, up_array0, low_array0 ); 
    Update(); 
    // Localisation dans l'espace de la première section
   SetParmVal ( hsid, "X Rel Location", "XForm", X.XX); // axe longitudinal
    SetParmVal( hsid, "Z_Rel_Location", "XForm", X.XX); // axe transversal 
    Update(); 
    // Dimension de la 1ère section
   SetParmVal ( hsid, "Span", "XSec_1", X.XX); // envergure
   SetParmVal ( hsid, "Root_Chord", "XSec_1", X.XX); // grande corde
   SetParmVal( hsid, "Tip_Chord", "XSec_1", X.XX); \qquad // petite corde
   SetParmVal( hsid, "Sweep", "XSec_1", X.XX);<br>SetParmVal( hsid, "Dihedral", "XSec_1", X.XX);<br>// dièdre
   SetParmVal( hsid, "Dihedral", "XSec 1", X.XX);
   SetParmVal( hsid, "SectTess U", "XSec 1", X.XX); // maillage en
   Update(); longueur control of the set of the set of the set of the set of the set of the set of the set of the set of the set of the set of the set of the set of the set of the set of the set of the set of the set of the s
...
```
Dans notre cas, les fichiers « \*.vspscript » et « \*.vspaero » ont été créé depuis Matlab. Cependant, un ordre d'écriture est à prendre en compte. En effet, le fichier « \*.vspaero » est à écrire en premier avec le nom suivant, où NAME est un nom quelconque sans espaces.

- NAME DegenGeom.vspaero pour une méthode de calcul VLM,
- NAME.vspaero pour une méthode des panneaux.

Ensuite, le fichier « \*.vspscript » peut être écrit. Notons que nous l'écrivons après le fichier « \*.vspaero » car, c'est le fichier « \*.vspscript » qui permet de créer le fichier « \*.vsp3 » en charge de véhiculer les informations de géométrie, d'analyse, et de méthode de calcul. En conséquence, si les informations concernant l'analyse ne sont pas renseigner avant, le logiciel prendra des données d'analyse par défaut.

Une fois écrit, le fichier « \*.vsp3 » est créé en exécutant la commande communiqué dans le Tableau-A II-5 depuis Matlab dépendamment du système d'exploitation de l'ordinateur. En exécutant le fichier « \*.vsp3 » (Tableau-A II-6), le calcul aérodynamique est alors effectué. Enfin, à l'issue des calculs, OpenVSP créer 3 fichiers de résultats: « \*.history », « \*.fem » et « \*.lod ». Dans notre étude, nous nous sommes servis du fichier « \*.history » indiquant, pour chaque itération de calcul effectuée les coefficients aérodynamiques correspondant. Une fonction Matlab a alors été programmée pour lire les résultats inscris dans ce fichier « \*.history » et renvoyer un tableau de coefficient *CL* et *CD* en fonction de l'angle d'incidence *α* et du nombre de Mach.

Tableau-A II-2 Description de la géométrie du fuselage dans le fichier « \*.vspscript »

```
...
  string fid = AddGeom("FUSELAGE", ""); // Création du fuselage
  SetParmVal(fid, "Tess W", "Shape", X.XX); // Maillage en profondeur
   SetParmVal(fid, "Length", "Design", X.XX); // Longueur du fuselage
   Update(); 
   // Insertion de n sections (Exemple pour 2 sections elliptiques)
   InsertXSec (fid, 1, XS_ELLIPSE); 
   InsertXSec (fid, 1, XS_ ELLIPSE);
   Update();
   // Suppression de la section originale
   CutXSec( fid, 0 );
   Update();
   //============== Description de la 1ère section ==============// 
  SetParmVal ( fid, "XLocPercent", "XSec 0", X.XX);
  SetParmVal ( fid, "Ellipse Width", "XSecCurve 0", X.XX);
  SetParmVal( fid, "Ellipse_Height", "XSecCurve 0", X.XX);
  SetParmVal ( fid, "ZLocPercent", "XSec 0", X.XX);
   Update(); 
...
```
Tableau-A II-3 Description de la fin du fichier « \*.vspscript »

```
... 
    //==== Écriture du fichier géométrie+analyse en "*.vsp3"
   string fname vspaerotests = "C: / ... * . vsp3";
   WriteVSPFile(fname_vspaerotests, SET_ALL );
    Update();
    // (OPTIONNEL) Début
    //==== Écriture d'un fichier de géométrie (pour l'affichage) en "*.m" 
   SetComputationFileName( DEGEN GEOM M TYPE, "C:/... *. m");
   ComputeDegenGeom( SET ALL, DEGEN GEOM M TYPE );
    Update(); 
    // (OPTIONNEL) Fin 
     //==== Lecture du fichier "*.vspscript" 
    ClearVSPModel(); 
    ReadVSPFile( fname_vspaerotests ); 
   string analysis name = "VSPAEROComputeGeometry";
   array \langleint> analysis method = GetIntAnalysisInput(analysis name,
            "AnalysisMethod"); 
   analysis method[0] = (VSPAERO ANALYSIS METHOD::X.XX); //VORTEX LATTICE
 où PANEL
   SetIntAnalysisInput(analysis name, "AnalysisMethod", analysis method);
    Update();
    //==== Analyse des erreurs 
   string rid = ExecAnalysis(analysis name);
   while ( GetNumTotalErrors() > 0 )
 {
       ErrorObj err = PopLastError();
       Print( err.GetErrorString());
 }
 } 
  Fin du script
```
Tableau-A II-4 Description du fichier d'analyse « \*.vspaero »

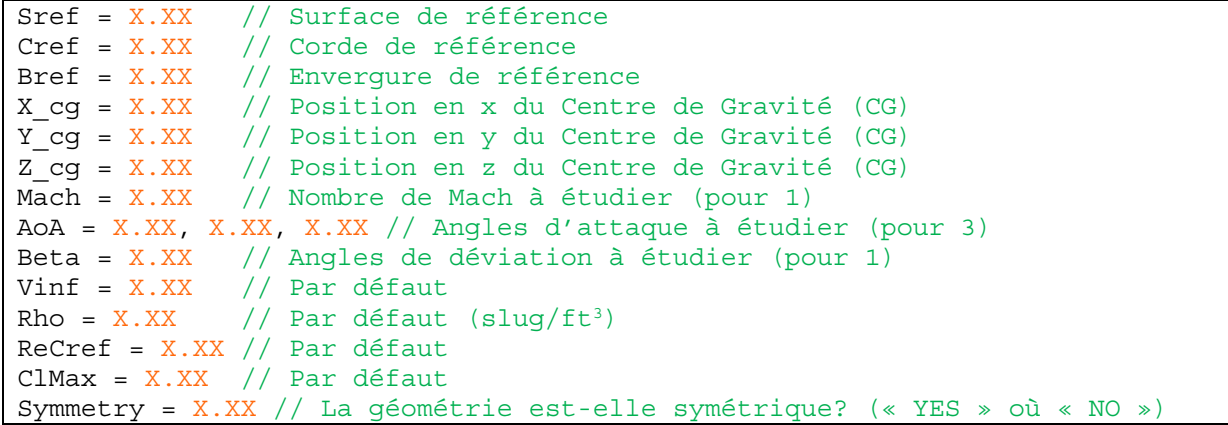

| Système d'exploitation | Commande                                   |
|------------------------|--------------------------------------------|
| Windows                | dos('vspscript -script NAME.vspscript');   |
|                        | dos('./vspscript -script NAME.vspscript'); |

Tableau-A II-5 Commande Matlab pour exécuter le fichier « \*. vspscript »

Tableau-A II-6 Commande Matlab pour exécuter le fichier « \*.vsp3 »

| Système d'exploitation | Méthode de calcul | Commande                                   |  |  |
|------------------------|-------------------|--------------------------------------------|--|--|
| Windows                | VLM               | dos ('vspaero -omp 4 NAME DegenGeom');     |  |  |
|                        | 3D panneaux       | $dos('vspace - comp 4 NAME');$             |  |  |
| OS                     | VLM               | $d$ os('./vspaero -omp 4 NAME DeqenGeom'); |  |  |
|                        | 3D panneaux       | $dos('./vspaero -omp 4 NAME');$            |  |  |

## **ANNEXE III**

## **TABLEAUX DE CONDITIONS DE VOL**

Afin de mesurer les performances d'un avion en vol, il est nécessaire de définir des conditions de vol pour lesquelles des mesures seront ponctuellement effectuées. Dépendamment des étapes de la recherche (validation, simulations) présenté dans ce mémoire, différent lot de conditions de vol ont été utilisées.

# **A-III. 1. Conditions de vol utilisées pour la validation du modèle de performance initial à la section 2.2**

Pour vérifier que l'outil de performance décrit dans la section 2.2, le set de condition de vols présentés dans le tableau suivant a été utilisé. Ces conditions balayent entièrement les états dans lesquels l'avion peut se retrouver en croisière en termes de nombre de Mach, d'altitude et de poids.

| <b>Condition de vol</b><br>$(\#)$ | Nombre de Mach<br>$\left( -\right)$ | <b>Altitude</b><br>(f <sup>t</sup> ) | <b>Poids</b><br>$(lb)$ |
|-----------------------------------|-------------------------------------|--------------------------------------|------------------------|
|                                   |                                     |                                      |                        |
| 1                                 | 0.54                                | 30000                                | 25000                  |
| $\overline{2}$                    | 0.87                                | 35000                                | 30000                  |
| 3                                 | 0.54                                | 30000                                | 35000                  |
| $\overline{4}$                    | 0.60                                | 35000                                | 25000                  |
| 5                                 | 0.89                                | 40000                                | 30000                  |
| 6                                 | 0.79                                | 30000                                | 35000                  |
| 7                                 | 0.67                                | 40000                                | 25000                  |
| 8                                 | 0.67                                | 40000                                | 35000                  |
| 9                                 | 0.74                                | 45000                                | 25000                  |
| 10                                | 0.75                                | 45000                                | 30000                  |
| 11                                | 0.60                                | 30000                                | 25000                  |
| 12                                | 0.54                                | 30000                                | 30000                  |
| 13                                | 0.67                                | 35000                                | 25000                  |
| 14                                | 0.61                                | 35000                                | 30000                  |
| 15                                | 0.61                                | 35000                                | 35000                  |
| 16                                | 0.75                                | 40000                                | 25000                  |
| 17                                | 0.67                                | 40000                                | 30000                  |

Tableau-A III-1 Conditions de vol permises par le simulateur

| 18 | 0.67 | 40000 | 35000 |
|----|------|-------|-------|
| 19 | 0.83 | 45000 | 25000 |
| 20 | 0.75 | 45000 | 30000 |
| 21 | 0.75 | 45000 | 35000 |
| 22 | 0.67 | 30000 | 25000 |
| 23 | 0.61 | 30000 | 30000 |
| 24 | 0.61 | 30000 | 35000 |
| 25 | 0.75 | 35000 | 25000 |
| 26 | 0.67 | 35000 | 30000 |
| 27 | 0.67 | 35000 | 35000 |
| 28 | 0.82 | 40000 | 25000 |
| 29 | 0.75 | 40000 | 30000 |
| 30 | 0.75 | 40000 | 35000 |
| 31 | 0.84 | 45000 | 30000 |
| 32 | 0.84 | 45000 | 35000 |
| 33 | 0.73 | 30000 | 25000 |
| 34 | 0.66 | 30000 | 30000 |
| 35 | 0.67 | 30000 | 35000 |
| 36 | 0.80 | 35000 | 25000 |
| 37 | 0.75 | 35000 | 30000 |
| 38 | 0.75 | 35000 | 35000 |
| 39 | 0.89 | 40000 | 25000 |
| 40 | 0.82 | 40000 | 30000 |
| 41 | 0.82 | 40000 | 35000 |
| 42 | 0.79 | 30000 | 25000 |
| 43 | 0.72 | 30000 | 30000 |
| 44 | 0.73 | 30000 | 35000 |
| 45 | 0.87 | 35000 | 25000 |
| 46 | 0.80 | 35000 | 30000 |
| 47 | 0.80 | 35000 | 35000 |

Tableau-A III-1 (Suite) Conditions de vol admises par le simulateur

# **A-III. 2. Conditions de vol utilisées pour simuler les performances d'un avion équipé de winglet déformable à la section 4.3.2**

Pour simuler les performances en vol d'un avion équipé d'un winglet déformable, les conditions de vol suivantes ont été utilisées. Il s'agit en fait des conditions de vol utilisées précédemment dans le Tableau A III-1, en omettant les conditions pour lesquelles l'avion se retrouve à une vitesse en nombre de Mach inférieure à 0.6. Ces dernières ont été enlevées car le winglet déformable a été étudié seulement pour les nombre de Mach de 0.6, 0.7, 0.8 et 0.9.

| <b>Condition de vol</b> | Nombre de Mach    | <b>Altitude</b>   | <b>Poids</b> |
|-------------------------|-------------------|-------------------|--------------|
| (# <sup>1</sup> )       | $\left( -\right)$ | (f <sup>t</sup> ) | $(lb)$       |
| $\mathbf{1}$            | 0.87              | 35000             | 30000        |
| $\overline{c}$          | 0.60              | 35000             | 25000        |
| $\overline{3}$          | 0.89              | 40000             | 30000        |
| $\overline{4}$          | 0.79              | 30000             | 35000        |
| 5                       | 0.67              | 40000             | 25000        |
| 6                       | 0.67              | 40000             | 35000        |
| $\overline{7}$          | 0.74              | 45000             | 25000        |
| 8                       | 0.75              | 45000             | 30000        |
| 9                       | 0.60              | 30000             | 25000        |
| 10                      | 0.67              | 35000             | 25000        |
| 11                      | 0.61              | 35000             | 30000        |
| 12                      | 0.61              | 35000             | 35000        |
| 13                      | 0.75              | 40000             | 25000        |
| 14                      | 0.67              | 40000             | 30000        |
| 15                      | 0.67              | 40000             | 35000        |
| 16                      | 0.83              | 45000             | 25000        |
| 17                      | 0.75              | 45000             | 30000        |
| 18                      | 0.75              | 45000             | 35000        |
| 19                      | 0.67              | 30000             | 25000        |
| 20                      | 0.61              | 30000             | 30000        |
| 21                      | 0.61              | 30000             | 35000        |
| 22                      | 0.75              | 35000             | 25000        |
| 23                      | 0.67              | 35000             | 30000        |
| 24                      | 0.67              | 35000             | 35000        |
| 25                      | 0.82              | 40000             | 25000        |
| 26                      | 0.75              | 40000             | 30000        |
| 27                      | 0.75              | 40000             | 35000        |
| 28                      | 0.84              | 45000             | 30000        |
| 29                      | 0.84              | 45000             | 35000        |
| 30                      | 0.73              | 30000             | 25000        |
| 31                      | 0.66              | 30000             | 30000        |
| 32                      | 0.67              | 30000             | 35000        |
| 33                      | 0.80              | 35000             | 25000        |
| 34                      | 0.75              | 35000             | 30000        |
| 35                      | 0.75              | 35000             | 35000        |

Tableau-A III-2 Conditions de vol statiques utilisées pour l'étude du winglet déformable

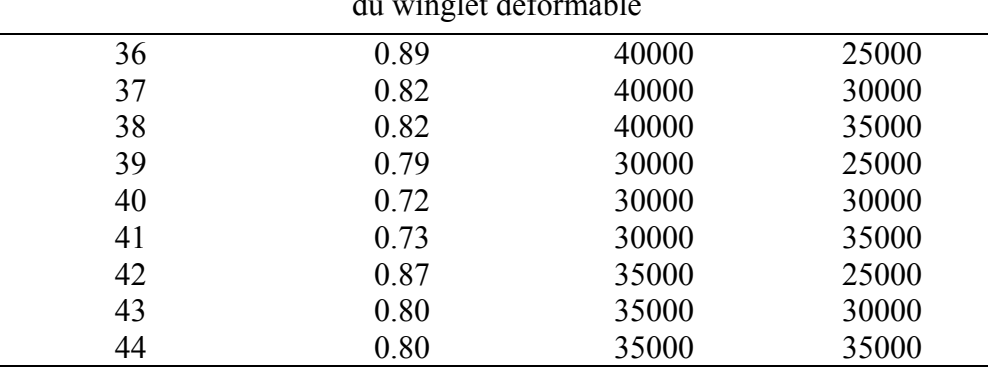

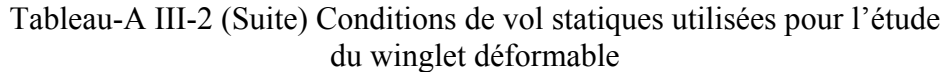

# **A-III. 3. Conditions de vol utilisées pour simuler les performances d'un avion équipé d'un empennage déformable à la section 5.3.**

Enfin, pour simuler les performances en d'un avion équipé de l'empennage déformable, le set de condition suivant a été utilisé.

| <b>Condition de vol</b> | л.<br>ັ<br>Nombre de Mach | <b>Altitude</b>   | <b>Poids</b> |
|-------------------------|---------------------------|-------------------|--------------|
| $(\#)$                  | $\left( \text{-} \right)$ | (f <sup>t</sup> ) | $(lb)$       |
|                         | 0.60                      | 35000             | 35000        |
| 2                       | 0.79                      | 30000             | 35000        |
| 3                       | 0.67                      | 40000             | 35000        |
| $\overline{4}$          | 0.67                      | 35000             | 35000        |
| 5                       | 0.67                      | 40000             | 30000        |
| 6                       | 0.75                      | 45000             | 35000        |
| 7                       | 0.61                      | 30000             | 35000        |
| 8                       | 0.81                      | 35000             | 30000        |
| 9                       | 0.81                      | 35000             | 35000        |
| 10                      | 0.75                      | 45000             | 30000        |
| 11                      | 0.60                      | 35000             | 30000        |
| 12                      | 0.74                      | 35000             | 30000        |
| 13                      | 0.74                      | 35000             | 35000        |
| 14                      | 0.82                      | 40000             | 30000        |
| 15                      | 0.82                      | 40000             | 35000        |
| 16                      | 0.73                      | 30000             | 30000        |

Tableau-A III-3 Conditions de vol statiques utilisés pour l'étude de l'empennage déformable

| 17 | 0.75 | 40000 | 30000 |
|----|------|-------|-------|
| 18 | 0.75 | 40000 | 35000 |
| 19 | 0.73 | 30000 | 35000 |
| 20 | 0.83 | 45000 | 25000 |
| 21 | 0.75 | 40000 | 25000 |
| 22 | 0.83 | 45000 | 30000 |
| 23 | 0.60 | 30000 | 25000 |
| 24 | 0.70 | 30000 | 25000 |
| 25 | 0.80 | 30000 | 25000 |
| 26 | 0.60 | 30000 | 30000 |
| 27 | 0.80 | 30000 | 30000 |
| 28 | 0.80 | 30000 | 35000 |
| 29 | 0.60 | 35000 | 25000 |
| 30 | 0.70 | 35000 | 25000 |
| 31 | 0.80 | 35000 | 25000 |
| 32 | 0.60 | 40000 | 25000 |
| 33 | 0.80 | 40000 | 25000 |
| 34 | 0.60 | 45000 | 25000 |
| 35 | 0.70 | 45000 | 25000 |
| 36 | 0.60 | 45000 | 30000 |
| 37 | 0.60 | 45000 | 35000 |
| 38 | 0.80 | 45000 | 35000 |

Tableau-A III-3 (Suite) Conditions de vol statiques utilisés pour l'étude de l'empennage déformable

## **ANNEXE IV**

## **RECHERCHE DU PROFIL DE L'EMPENNAGE HORIZONTAL PAR UNE MÉTHODE DE RÉTRO-INGÉNIEURIE**

En vue d'établir un modèle fiable de l'empennage horizontal du Cessna Citation X, une étude parallèle à celle présenté dans ce mémoire à était mené. En effet, le profil de l'empennage horizontal du Cessna Citation X étant une donnée manquante dans notre recherche, nous avons essayé de retrouver sa forme à partir des coefficients (3D) de l'empennage.

Cette recherche a fait l'objet d'une publication de l'article de conférence présenté ciaprès s'intitulant : « Design and Validation of an Aerodynamic Model of the Cessna Citation X Horizontal Stabilizer Using both OpenVSP and Digital Datcom ».

*Abstract***—**This research is the part of a major project at the Research Laboratory in Active Controls, Avionics and Aeroservoelasticity (LARCASE) aiming to improve a Cessna Citation X aircraft cruise performance with an application of the morphing wing technology on its horizontal tail. However, the horizontal stabilizer of the Cessna Citation X turns around its span axis with an angle between -8 and 2 degrees. Within this range, the horizontal stabilizer generates certainly some unwanted drag. To cancel this drag, the LARCASE proposes to trim the aircraft with a horizontal stabilizer equipped by a morphing wing technology. This technology aims to optimize aerodynamic performances by changing the conventional horizontal tail shape during the flight. As a consequence, this technology will be able to generate enough lift on the horizontal tail to balance the aircraft without an unwanted drag generation. To conduct this project, an accurate aerodynamic model of the horizontal tail is firstly required. This aerodynamic model will finally allow precise comparison between a conventional horizontal tail and a morphed horizontal tail results. This paper presents how this aerodynamic model was designed. In this way, it shows how the 2D geometry of the horizontal tail was collected and how the unknown airfoil's shape of the horizontal tail has been recovered. Finally, the complete horizontal tail airfoil shape was found and a comparison between aerodynamic polar of the real horizontal tail and the horizontal tail found in this paper shows a maximum difference of 0.04 on the lift or the drag coefficient which is very good. Aerodynamic polar data of the aircraft horizontal tail are obtained from the CAE Inc. level D research aircraft flight simulator of the Cessna Citation X.

*Keywords***—**Aerodynamic, Cessna, Citation X, coefficient, Datcom, drag, lift, longitudinal, model, OpenVSP.

#### 1. INTRODUCTION

HE "Morphing Wing" consists in replacing a conventional wing of an aircraft by a wing that will change THE "Morphing Wing" consists in replacing a conventional wing of an aircraft by a wing that will change during the flight. While the Wright brothers' talked about controlling their fixed wing with cables on the leading edge a century earlier [1], no one suspected that this idea would evolve, and nowadays, would become a promising idea to improve the aerodynamics of an aircraft and to reduce the amount of fuel needed for a given travel. Indeed, this technology named the "Morphing Wing" consists in replacing a conventional wing of an aircraft by a wing that will change during the flight. This wing can change its airfoil, its sweep angle, or its other parameters [2], [3]. Thus, by changing its shape during flight, the wing has the best aerodynamic configuration, with the minimum drag force induced for each flight condition. Researchers at the LARCASE have already studied the morphing technology on an Unmanned Aerial System (UAS), the UAS-S4 Ehécatl designed by the company Hydra Technology. As a matter of fact, the LARCASE has replaced the original wing of the UAS-S4 by a wing able to reduce the drag generated by changing its airfoil shape. Then experimental tests have been realized in a subsonic wind tunnel [4]-[8]. Results obtained by the LARCASE team have shown that the drag force induced by the wing can be reduced until 14% [9]. Another study conducted by Iannota [10] has shown that a reduction of 20% of drag can lead to a reduction of 18% in fuel consumption, in other words, there is a cause-and-effect relationship between the drag and the fuel consumption. Therefore, an aircraft equipped with a Morphing Wing technology will also improve its performance, and reduce its fuel required for

the same mission.

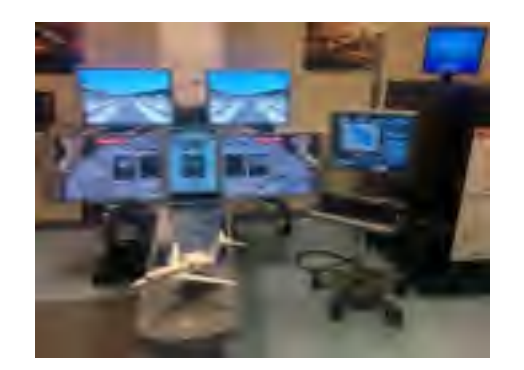

Fig. 1 Cessna Citation X Research Aircraft Flight Simulator (RAFS)

In parallel, a global campaign aiming to reduce emissions of toxic gas in the atmosphere is conducted by International Civil Aviation Organization (ICAO) since 2010 [11]. As part of the general effort to reduce the aviation net carbon footprint, research is conducted in the LARCASE Laboratory to develop mathematical models and efficient algorithms optimization for aircraft [12]-[26]. Models developed at the LARCASE are accurately validated using a level D Research Aircraft Flight Simulator (RAFS) of the Cessna Citation X (Fig. 1) designed by CAE Inc. The level D is given by the Federal Aviation Administration (FAA) to a flight simulator that reflects a flight dynamics model of the original aircraft with a maximal error of 5%. Based on these accurate models of performance, the LARCASE team is working on a new project aiming to predict and reduce fuel consumption for a business aircraft such as the Cessna Citation X equipped with the morphing wing technology on its horizontal stabilizer. Indeed, to balance the Cessna Citation X during a flight, its horizontal stabilizer can turn from -8 to +2 degrees around the y-axis (axis along the span of the horizontal tail) to balance the airplane. However, within this range of angles, the horizontal stabilizer generates certainly some unwanted drag. To cancel this drag, the LARCASE team proposes to balance the aircraft by a morphing horizontal stabilizer that can generate enough lift on the tail to balance the aircraft. In the same way, this study requires designing and validating an accurate aerodynamic model of the Cessna Citation X horizontal stabilizer.

In order to explain how this aerodynamic model was designed, the methodology of this paper is organized following three main sub-sections. The first sub-section presents the Cessna Citation X business jet and its flight domain, the second sub-section presents how the geometrical data of the Cessna Citation X horizontal tail were collected, and, the third sub-section presents how the airfoil of the Cessna Citation X horizontal stabilizer was found and validate.

#### 2. CONCEPTION OF AN AERODYNAMIC MODEL OF THE CESSNA CITATION X HORIZONTAL STABILIZE

This section presents the methodology used to design the Cessna Citation X horizontal stabilizer aerodynamic model. Thus, a global presentation of the Cessna Citation X business aircraft is given in the first subsection. Then, second subsection presents how 2D geometrical data of the horizontal stabilizer has been recovered from airplane drawings. Finally, the third subsection is focused on finding the horizontal stabilizer airfoil.

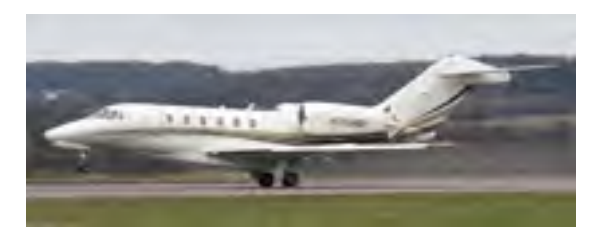

Fig. 2 Cessna Citation X Business Aircraft

#### *A. Presentation of the Cessna Citation X Business Aircraft*

The Cessna Citation X (Fig. 2) is a transcontinental business jet that can fly at a speed up to Mach number equal to 0.935. Powered by two Rolls-Royce AE 3007C-1 turbofan engines, this aircraft is one of the fastest business aircraft on the market. This airplane has remarkable performances, notably in the cruise regime, where it is certified to fly up to a maximum certified altitude of 15,545 meters and a maximum Mach number certified of 0.92 (Table I). For the takeoff regime it is restricted by a maximum weight of 35,000 pounds, nine passengers and two pilots.

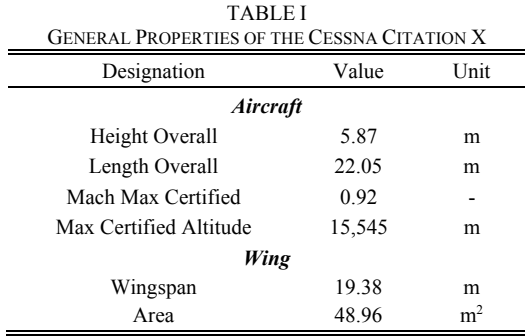

The Cessna Citation X has a low position wing and a T-tail configuration with a vertical tail and a horizontal tail. Engines are installed at the rear of the fuselage and have the aim to not disturb the fluid perceived by the horizontal tail.

The horizontal tail is composed of two parts: the horizontal stabilizer and the elevators. The horizontal stabilizer is a wing that turns to balance the aircraft during its flight. The elevators are two parts situated on the trailing edge of the horizontal tail allowing a change of direction. Because of the fact that the following study is done in a part of a project focused on the cruise regime, the horizontal tail can be modeled without elevators. In this way, following terms "horizontal tail" or "horizontal stabilizer" represents the same thing.

#### *B. Geometrical Data Acquisition by Digitization of Cessna Citation X Drawings*

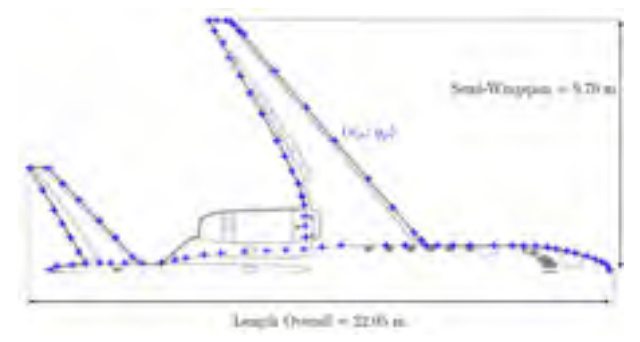

Fig. 3 Cessna Citation X 3D drawing with points recovered by the digitalization software

The shape of the Cessna Citation X horizontal tail was acquired from 3D drawings of the airplane. Indeed, a method of digitization was used. This method consists in scan drawing through a software called "Eugauge Digitizer" and marks out borders of the horizontal tail with their coordinates  $(x_p, y_p)$  shown on Fig. 3. In this way, each recovered point has a coordinate  $x_p$  along the longitudinal axis of the airplane, and a coordinate  $y_p$ along the wing span axis. As a matter of fact, coordinates  $(x_p, y_p)$  shown on the wing are given through the unknown scale of its 3D drawing. To restore the airplane scale, some reference lengths are required on the drawing. Thus, the length overall value of 22.05 m (Table I) scales  $x_p$  coordinates, and, the height overall value of 5.87 m (Table I) scales  $y_p$  coordinates (Fig. 3).

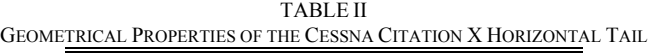

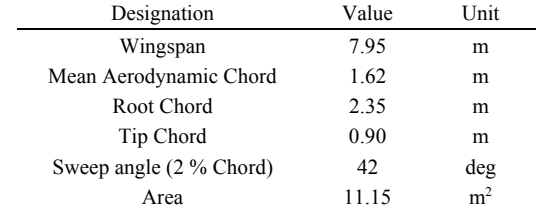

Through the digitization process, only the 2D geometry of the horizontal tail borders and the main dimensions of the aircraft (Table II) have been recovered. Indeed, the airfoil with which is equipped the horizontal tail could not be accurately defined through this methodology. However, to design a reliable aerodynamic model of a wing, the airfoil shape is also required. As a result, in order to obtain the airfoil shape, another methodology detailed in the following subsection was used.

#### *C. Horizontal Tail Airfoil Research*

Once 2D geometrical data of the horizontal tail have been collected, it is thus necessary to find the shape of the horizontal tail airfoil to build its complete aerodynamic model. For this purpose, lift and drag coefficients of the Cessna Citation X horizontal tail  $C_{L_{ht}}$  and  $C_{D_{ht}}$  are accurately given by CAE Inc. data through the RAFS (Fig. 1) according to the angle of attack of the horizontal tail  $\alpha_{tail}$  and the Mach number of the aircraft *Mach*. It is important to specify that the lift coefficient  $C_{L_{ht}}$  given by the RAFS for zero angle of attack is zero; this property is the main feature of a symmetrical airfoil. More generally, this property informs that the Cessna Citation X horizontal tail airfoil is a symmetrical airfoil.

Because of the fact that the concept is to find an unknown symmetrical airfoil, a retro-engineering method can be used (Fig. 4). Thereby, this method consists in scanning a large range of airfoils by a parameterized curve and computes their aerodynamic coefficients  $\widehat{C}_L$  and  $\widehat{C}_D$  when they are the same as the ones on a wing that has the same dimension of the horizontal stabilizer of the Cessna Citation X (Table II). The effectiveness of an airfoil is measured by a small gap between reference aerodynamic coefficients  $(C_{Lht}$  and  $C_{Dht}$ ) given by the RAFS and those computed for a given airfoil shape using an aerodynamic solver  $(\widehat{C_{L}}_{ht}$  and  $\widehat{C_{D}}_{ht})$ . All these steps have been described in the following sub-sections. The first sub-section detailed the method for setting a symmetrical airfoil using the Bezier-Parsec parameterization curve. The second and the third sub-sections are focused on the design of the horizontal stabilizer using OpenVSP and Digital Datcom software. Finally, the fourth sub-section presents how Digital Datcom and OpenVSP software are related to find the horizontal stabilizer airfoil shape of the Cessna Citation X.

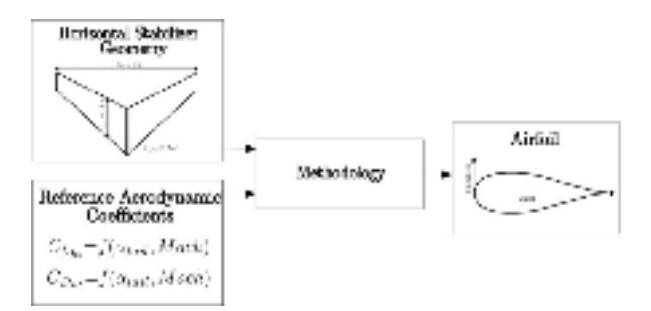

Fig. 4 Retro-engineering method to find an unknown airfoil of a given wing

#### 1. Bezier-Parsec Parameterization Curve

The Bezier-Parsec parameterization [27], [28] is a methodology which allows to design a large collection of airfoils (NACA, EPPLER, FX or supercritical). To design a symmetrical airfoil, the upper curve is parameterized following a "thickness curve", and, the inner curve is the symmetry of the upper curve with respect to the chord.

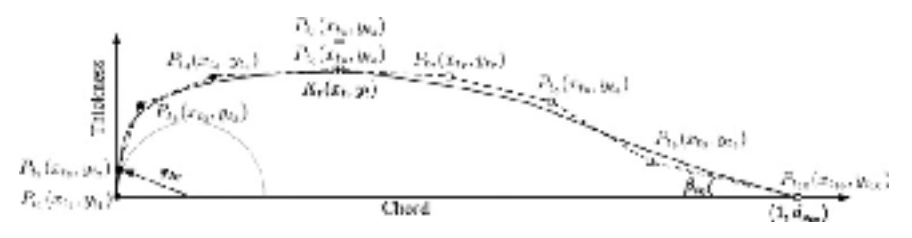

Fig. 5 Design parameters for the airfoil curve

The "thickness curve" is defined following two sub-curves, one describes the leading edge (*LE*) and the other one designs the trailing edge (*TE*). Using such a separation allows avoiding some disadvantages of a classical unique Bezier curve that generally leads to some unviable airfoils. Thus, sub-curves *LE* and *TE* are both based on the Bezier-Bernstein polynomial given by (1). Thus, the thickness curve is defined according to *m* Bezier control points using coordinates  $(x_{tm}, y_{tm})$ . The abscissa  $x_{tm}$  defined the position of a control point along the airfoil chord, and the ordinate  $y_{tm}$  defined the position of the control point along the thickness of the airfoil. Control points correspond to fictive points that aim to structure the shapes of the curves [27], [28].

$$
B(u) = \sum_{j=0}^{m} P_j \frac{m!}{j!(m-j)!} u^j (1-u)^{m-j}
$$
 (1)

where  $B(u)$  is the Bezier curve,  $P_i$  are the Bezier control points, *u* is a linear vector which is distorted by Bezier control points, and finally, *m* is the order of the method.

Because of the fact that a 4-order Bezier curve allows to design a larger range of airfoils, specifically airfoils that have a flattened leading edge or a pronounced inflexion in the trailing edge, a 4-order Bezier curve was chosen to model the leading edge and for the trailing edge. As a consequence, this method can be named *BP44*.

$$
X_{tLE}(i) = [1 - u(i)]^4 \cdot x_{t1} + 4 \cdot [1 - u(i)]^3 \cdot u(i) \cdot x_{t2} + 6 \cdot [1 - u(i)]^2 \cdot u(i)^2 \cdot x_{t3} + 4 \cdot [1 - u(i)] \cdot u(i)^3 \cdot x_{t4} + u(i)^4 \cdot x_{t5}
$$
  
\n
$$
Y_{tLE}(i) = [1 - u(i)]^4 \cdot y_{t1} + 4 \cdot [1 - u(i)]^3 \cdot u(i) \cdot y_{t2} + 6 \cdot [1 - u(i)]^2 \cdot u(i)^2 \cdot y_{t3} + 4 \cdot [1 - u(i)] \cdot u(i)^3 \cdot y_{t4} + u(i)^4 \cdot y_{t5}
$$
\n
$$
(2)
$$

where,  $x_{t1}$ ,  $x_{t2}$ ,  $x_{t3}$ ,  $x_{t4}$ ,  $x_{t5}$  and  $y_{t1}$ ,  $y_{t2}$ ,  $y_{t3}$ ,  $y_{t4}$ ,  $y_{t5}$  are coordinates of Bezier-Parsec control points for the leading edge airfoil.

By considering an index *i* going from 0 to *n*, the leading edge is defined for  $i \in [0; n/2]$  and the trailing edge is defined for  $i \in [n/2 + 1; n]$ . As the leading edge and the trailing edge airfoils are modeled by two different curves, it is important to ensure the continuity between the upper and lower surfaces shapes. For this reason, at *i*  $= n/2$ ,  $X_{tLE} = X_{tTE}$  and  $Y_{tLE} = Y_{tTE}$ . Finally, the *BP44* method defines an airfoil using *n* successive points with coordinates  $(X_{tLE}(i), Y_{tLE}(i))$  for the leading edge curve (2), and coordinates  $(X_{tTE}(i), Y_{tTE}(i))$  for the trailing edge curve (3).

$$
X_{tTE}(i) = [1 - u(i)]^4 \cdot x_{t6} + 4 \cdot [1 - u(i)]^3 \cdot u(i) \cdot x_{t7} + 6 \cdot [1 - u(i)]^2 \cdot u(i)^2 \cdot x_{t8} + 4 \cdot [1 - u(i)] \cdot u(i)^3 \cdot x_{t9} + u(i)^4 \cdot x_{t10}
$$
  
\n
$$
Y_{tTE}(i) = [1 - u(i)]^4 \cdot y_{t6} + 4 \cdot [1 - u(i)]^3 \cdot u(i) \cdot y_{t7} + 6 \cdot [1 - u(i)]^2 \cdot u(i)^2 \cdot y_{t8} + 4 \cdot [1 - u(i)] \cdot u(i)^3 \cdot y_{t9} + u(i)^4 \cdot y_{t10}
$$
\n(3)

where  $x_{t6}$ ,  $x_{t7}$ ,  $x_{t8}$ ,  $x_{t9}$ ,  $x_{t10}$ , and,  $y_{t6}$ ,  $y_{t7}$ ,  $y_{t8}$ ,  $y_{t9}$ ,  $y_{t10}$  are coordinates of Bezier-Parsec control points for the trailing edge airfoil.

$$
Q_t(x) = \left(\frac{27}{4}, K_t^2\right), x^4 + \left(-27, K_t^2, y_t + \frac{81}{2}, K_t^2, x_t^2\right), x^2
$$
  
+
$$
(2. r_{le} - 18, K_t, x_t, y_t - 27, K_t^2, x_t^3), x + \left(3, y_t^2 + 9, K_t, x_t^2, y_t + \frac{27}{4}, K_t^2, x_t^4\right) = 0
$$
\n(4)

where  $r_{le}$  is the radius of curvature of the airfoil's leading edge. Bezier-Parsec control points coordinates  $(x_{tm}, y_{tm})$  are defined in (5) following several parameters [27], [28] (Fig. 5) which are:  $K_t$  the curvature at the thickness crest, coordinates  $(x_t, y_t)$  corresponding to the position of the thickness crest, the wedge angle  $\beta_{te}$ , the half thickness of the trailing edge  $d_{z_{te}}$ , abscissa value of the fourth point  $x_{t4}$ , full coordinates of the eight point  $(x_{t8}, y_{t8})$  and  $r_t$  the smallest root of  $Q_t$  (4).

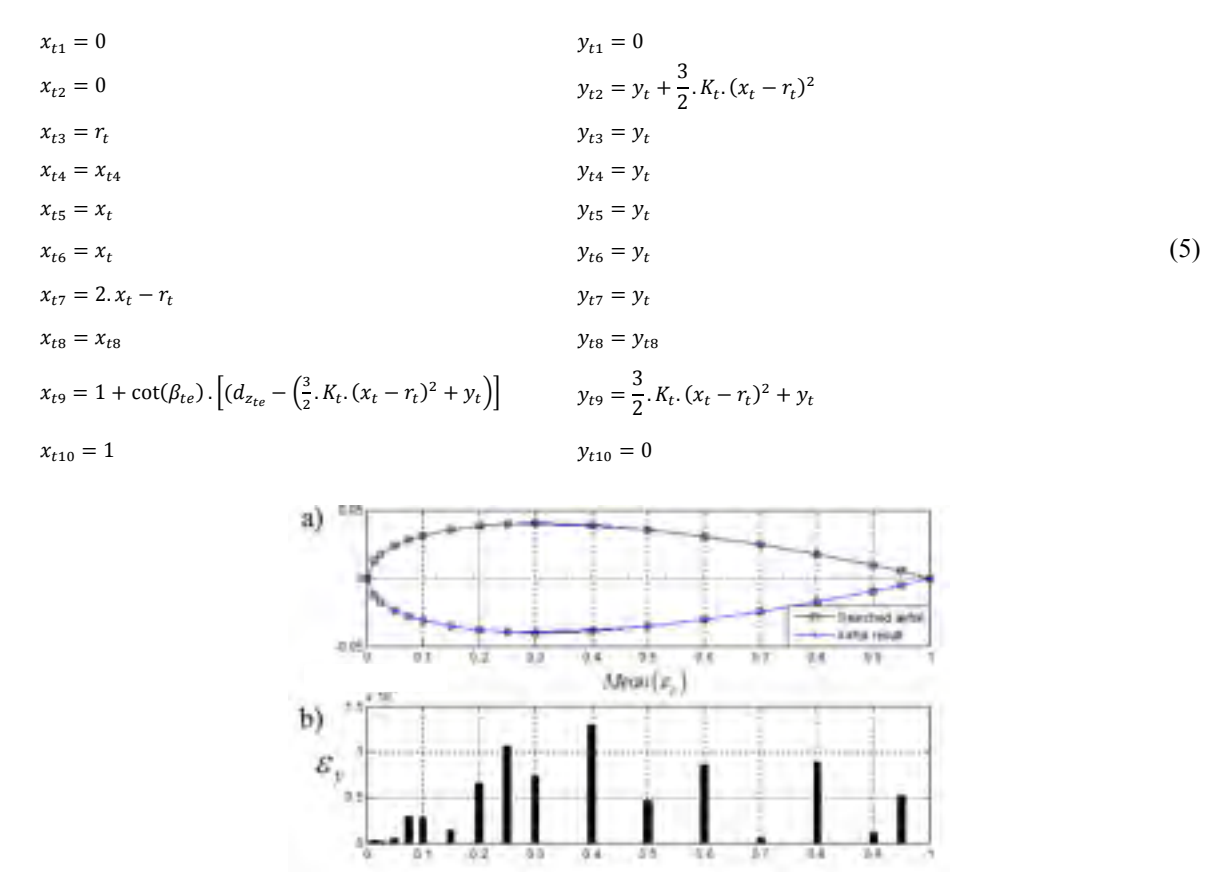

Fig. 6 Detailed error deviation for each point between the symmetrical airfoil NACA0008 and the airfoil find by BP44

In order to test the *BP44* method, 31 symmetrical airfoils coming from different well known families such as NACA, supercritical, Eppler and Wortmann-FX have been selected. To be tested, the *BP44* has to recognize the shape of a known airfoil. For example, results obtained for the research of the NACA0008 are presented in Figs. 6 (a) and (b). Because of the fact that airfoils are displayed using series of *n* points, the error  $\varepsilon$ <sup>n</sup> between the real desired airfoil and the designed airfoil by the *BP44* methodology is expressed with (6):

$$
\varepsilon_{y} = \sum [y_{Bezier}(upper) - y_{airfoil}(upper)]^{2}
$$
 (6)

where  $y_{Bezier}(upper)$  corresponds to the y-coordinates of the airfoil designed by *BP44* methodology, and  $y_{airfoil}$ (upper) represents the y-coordinates of the real airfoil tested.

Finally, Fig. 7 (b) shows the average of error  $\varepsilon_v$  obtained for each family of airfoils (Fig. 7 (a)). Globally the  $BP44$  method seems to better predict NACA airfoil families with an average error of  $2.10<sup>7</sup>$  than  $3.10<sup>7</sup>$  of difference for other families. In spite of this small difference, all airfoils are very well found

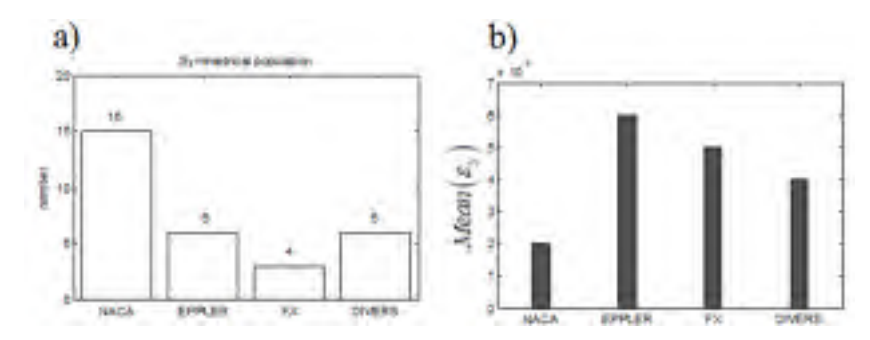

Fig. 7 Mean error  $\varepsilon_v$  observed between a research airfoil by the *BP44* method and the real airfoil for different families of airfoils

After designing an airfoil using this *BP44* methodology, it is necessary to quantify how close it is to the original horizontal tail's airfoil. For this purpose, each airfoil is going to be compared with original airfoil through their aerodynamic coefficients. To define aerodynamic coefficients  $\widehat{C_{L}}_{ht}$  and  $\widehat{C_{D}}_{ht}$  of a designed airfoil, it is required to equip a wing that has the same dimensions as the horizontal stabilizer of the Cessna Citation X (Table II) with the designed airfoil, and, finally, to make an aerodynamic computation. Aerodynamic computation can be made using different software such as OpenVSP and Datcom, depending on the appropriate solving method required in each case.

#### 2. Model Conception Using OpenVSP Software

In order to design an accurate model of the horizontal tail, OpenVSP was especially chosen for its userfriendly environment. OpenVSP interface allows designing a wing while having a global vision on the exact geometry taking into account by the software. OpenVSP (Vehicle Sketch Pad) is an aircraft modeling software developed by the National Aeronautics and Space Administration (NASA) [29], [30]. It is available for research and industry under NASA Open Source Agreement (NOSA). This software is based on two computation methods: The Panel Method (PN) and the Vortex Lattice Method (VLM). The PN is used to solve incompressible flow over three dimensions geometries. Contrarily, the VLM reduces the three dimensions of the object to two cross planes, and takes into account vortex horseshoes induced by the incoming wind onto the geometries. VLM method computes aerodynamic coefficients  $C_L$  and  $C_D$ , whereas, the PN method computes the lift coefficient  $C_L$  and the induced drag  $C_{Di}$ . It is important to notice that the total drag coefficient  $C_D$  is a sum of the induced drag  $C_{Di}$  and the zero-lift drag  $C_{D0}$ .

Because of the fact that the researched airfoil of the horizontal tail is symmetrical, the projection of the thickness on two cross planes by the VLM method will not be a good approximation for it. For this reason, OpenVSP was used only with the PN, so, without the  $C_{D0}$  computation. Concerning the design of the horizontal tail model, a wing component of OpenVSP has been set to dimensions stocked in Table II, and the airfoil was designed with the *BP44* method. Fig. 8 shows the horizontal tail of the Cessna Citation X in OpenVSP interface. Finally, computation was done with Mach numbers equal to 0.6 to 0.9, and angles of attack  $\alpha_{tail}$  from -8 degrees to +2 degrees.

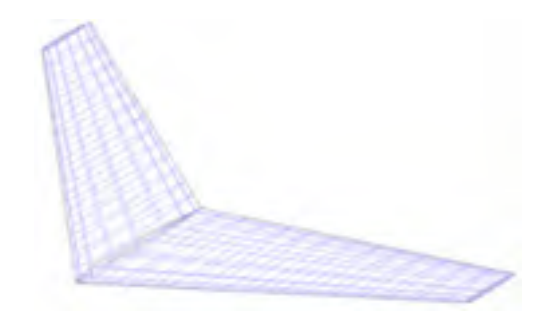

Fig. 8 Cessna Citation X horizontal tail model in OpenVSP interface

### 3. Model Design Using Digital Datcom Software

To finalize a complete aerodynamic study, lift and drag coefficients  $C_L$  and  $C_D$  are required. Because of the fact that OpenVSP gives only  $C_{Di}$  that is a part of the required  $C_D$ , it is necessary to compute the zero-lift drag coefficient of a wing  $C_{D0}$ . Digital Datcom computes accurately the  $C_{D0}$ , thus it is used to define this coefficient in this study.

Digital Datcom software is using computation methods contained in the United States Air Force (USAF) Stability and Control Datcom (Data Compendium) [31]. This software computes static stability characteristics, so, lift and drag coefficients  $C_L$  and  $C_D$  of a geometrical configuration (wing, wing-fuselage or wing-fuselagetail) for a given altitude, Mach number and an angle of attack. Moreover, this software is particularly interesting for its accurate zero-lift drag  $C_{D0}$  computation. Finally, it is important to notice that Digital Datcom uses in most cases a semi-empirical method. Thus, an aerodynamic computation for a wing configuration is done in less than 10 seconds.

Using Digital Datcom, a model is constructed from an input text-file which contains information regarding the flight condition in *FLTCON*, the geometrical data of the wing in *OPTINS* and in *WGPLNF*, and finally the airfoil data in *WGSCHR*. The set of parameters stocked into *FLTCON*, *OPTINS*, *WGPLNF*, and *WGSCHR,* used to design the Cessna Citation X horizontal tail model, are presented in Table III.

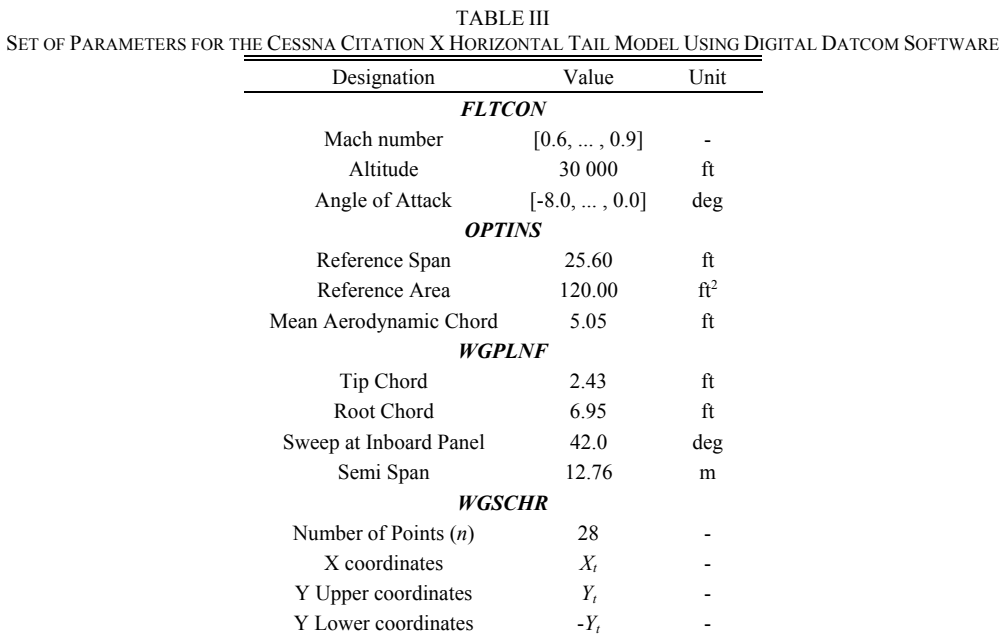

#### 4. Airfoil Shape Research Algorithm

Models of the horizontal tail using OpenVSP and Digital Datcom allow obtaining complete aerodynamic coefficients: The lift coefficient  $\widehat{C_{L}}_{ht}$  obtained by OpenVSP and the drag coefficient  $\widehat{C_{D}}_{ht}$  obtained by the addition of the induced drag coefficient  $C_{D_i}$  computed by OpenVSP and the zero-lift drag coefficient  $C_{D_0}$  computed by Digital Datcom.

The final sub-section consists in putting in relationship: The airfoil designed with the *BP44* method with models of the horizontal tail using OpenVSP and Digital Datcom. Moreover, because there are a many combinations of design parameters for the *BP44*, it is required to integrate an optimization algorithm in this research. More precisely, a fitness function in relation with a Genetic Algorithm was build (Fig. 9). Firstly, the fitness function has for role to receive 8 random parameters of  $BP44$ :  $x_t$ ,  $y_t$ ,  $\beta_{te}$ ,  $r_{le}$ ,  $K_t$ ,  $x_v$ ,  $x_{t8}$ , and  $y_{t8}$ . Then, with these parameters, the fitness function can design the corresponding airfoil. Then, using this airfoil, the fitness function builds a model using OpenVSP, and another model using Digital Datcom. Finally, each software computes aerodynamic coefficients  $\widehat{C_{L}}_{ht}$ ,  $\widehat{C_{D}}_{t}$ ,  $\widehat{C_{D}}_{0}$  of the horizontal tail and gives final coefficients

 $\widehat{C_{L_{ht}}}$  and  $\widehat{C_{D_{ht}}}$ . In order to measure how the airfoil design by *BP44* is close to the airfoil researched the error *err* is computed (7) in which  $C_{L_{ht}}$  and  $C_{D_{ht}}$  are the aerodynamic coefficients obtained from the RAFS (Fig. 1), and coefficients  $\widehat{C_{L}}_{ht}$  and  $\widehat{C_{D}}_{ht}$  are obtained using the horizontal tail model designed in sub-sections 2 and 3. Thus, for each selected Mach number, the error *err* given by the fitness function is minimized by a Genetic Algorithm. Finally, 5 optimized airfoils are obtained; one airfoil is obtained for each Mach number.

$$
err = [C_{L_{ht}} - C_{L_{ht}}]^{2} + 100 [C_{D_{ht}} - C_{D_{ht}}]^{2}
$$
\n(7)

To obtain only one airfoil for the global aerodynamic envelope, a geometrical average was done between these 5 optimized airfoils.

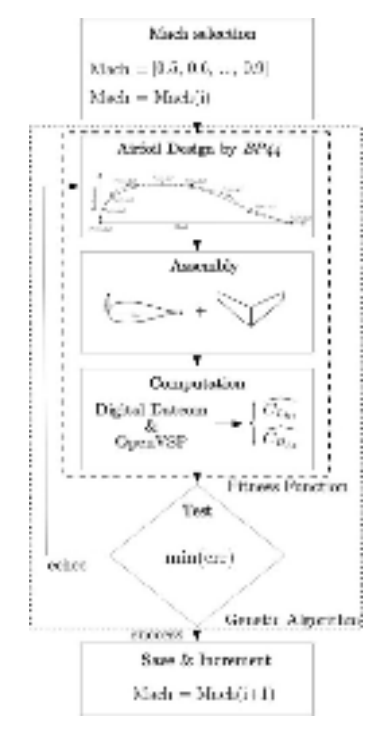

Fig. 9 Representation of the fitness function coupled with a Genetic Algorithm to find the Cessna Citation X Horizontal Tail airfoil

#### 3. RESULTS

This section is going to present results that have been obtained at each step of the last part of the methodology described previously. Firstly, Fig. 10 shows the 5 airfoils that give the smallest error *err* for each Mach number. Then, Fig. 11 (a) presents a superposition of each airfoil (that has been previously presented in Fig. 10). Fig. 11 (b) presents the average airfoil obtained from the 5 airfoils fund for each Mach number.

Finally, the Cessna Citation X horizontal tail airfoil is here modeled by the average airfoil shown in Fig. 11 (b), and the 2D geometry of the horizontal tail given in Table II. Both OpenVSP and Digital Datcom are used to compute aerodynamic coefficients for the geometry found for the horizontal tail. In order to measure how this model represents the real Cessna Citation X horizontal tail airfoil model, an aerodynamic computation is made on this airfoil for Mach numbers from 0.5 to 0.9, and for angles of attack from 0 to -8 degrees. Then, these results are compared to aerodynamic polar obtained by the Research Aircraft Flight Simulator, which constitute an accurate reference. Fig. 12 (a) shows the aerodynamic polar comparisons for each Mach number, between the model (in the blue line with cross) and the RAFS (in black line with round). Fig. 12 (b) shows, for each Mach number, the absolute difference obtained between lift coefficients  $C_L$  given by the model and those given by the RAFS. Fig. 12 (c) shows the absolute differences obtained between drag coefficients  $C_D$  obtained by the RAFS and those given by the model for each Mach number. According to Fig. 12, all the aerodynamic coefficients *C<sub>L</sub>* and *C<sub>D</sub>* can be predicted by the model with a maximum difference of 0.04. More precisely, in the cruise regime, the Cessna Citation X flies most of the time at Mach number of 0.7 or 0.8 and at angles of attack of the horizontal tail from 0 to 4 degrees. As a consequence, if only these conditions are selected, a maximum difference of 0.031 is obtained for the lift coefficient, and, a maximum difference of 0.004 is obtained for the drag coefficient. These very good results allowed validation of this Cessna Citation X horizontal tail model in the cruise regime.

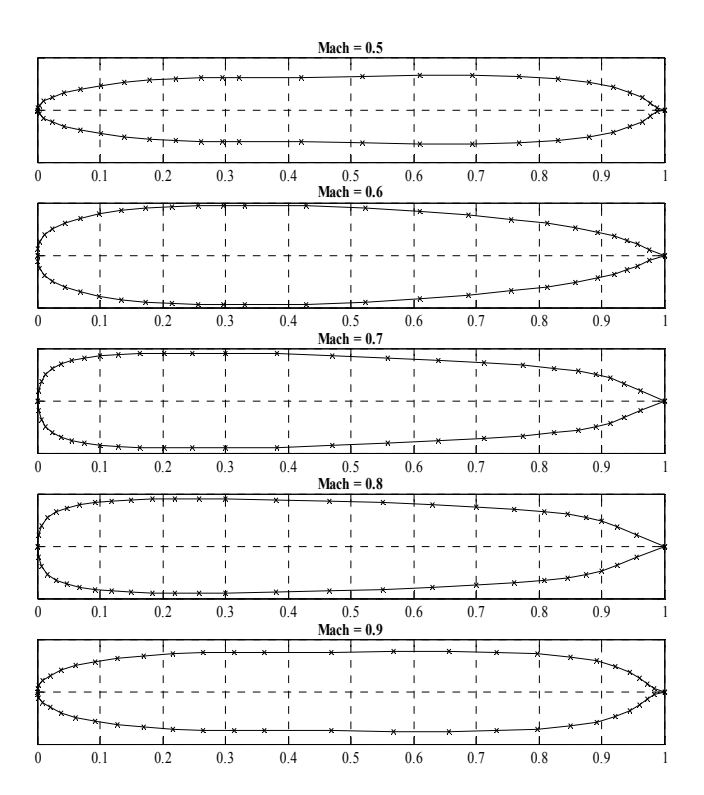

Fig. 10 Preview of airfoils founded for each Mach number by the research algorithm

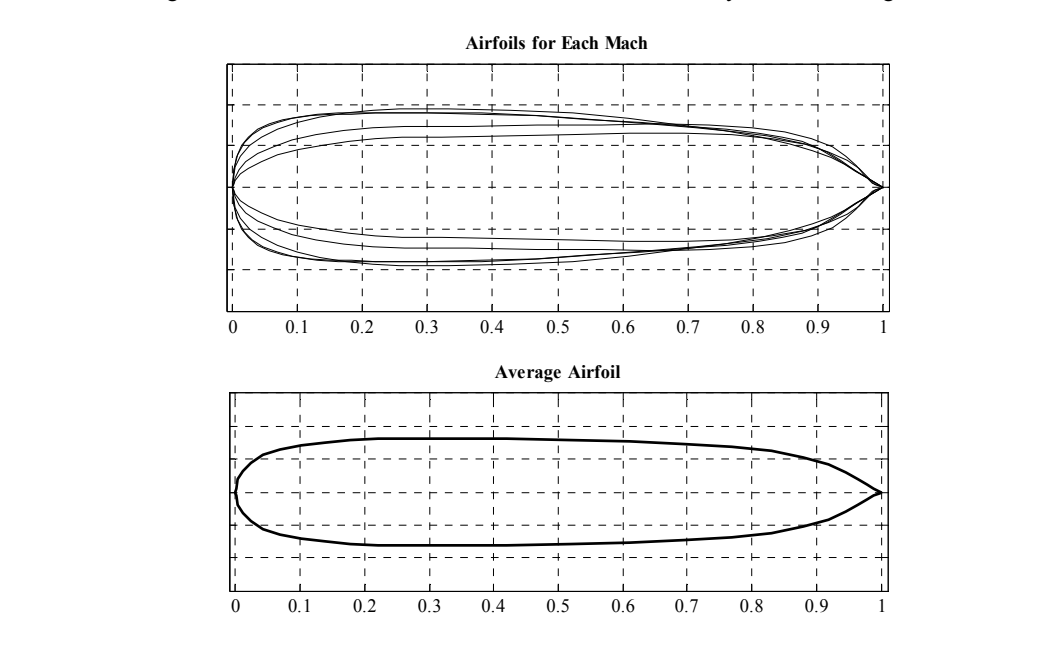

146

a)

b)

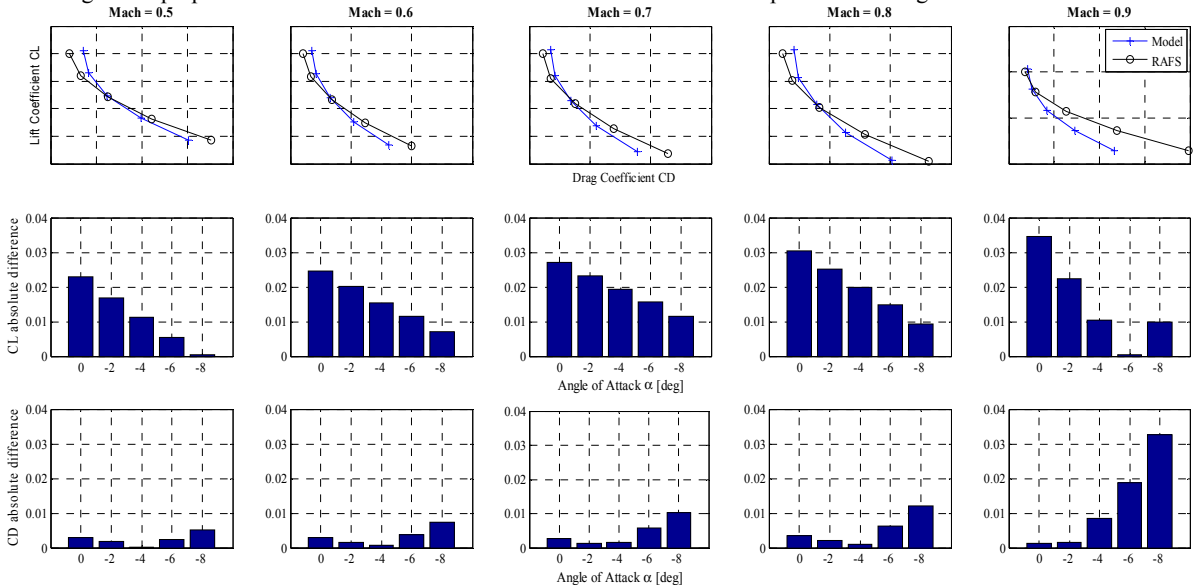

Fig. 11 Superposition of airfoils founded for each Mach numbers at the top and the average airfoil at the bottom

Fig. 12 Horizontal tail aerodynamic polar comparison between results obtained by the modeled wing equipped with the average airfoil (Model) and experimental reference data obtained from the Research Aircraft Flight Simulator (RAFS)

#### 4. CONCLUSION

This article shows the methodology used to design a geometrical aerodynamic model of the horizontal tail that the airfoil is unknown. A digitization for 2D dimension of the wing and an optimization algorithm coupled to a Bezier-Parsec parameterization curve were used. Finally, an airfoil was found, and aerodynamic coefficients of the wing obtained for this and aerodynamic coefficients given by the Research Aircraft Flight Simulator were compared, and a very small error of 0.04 was obtained. As a consequence, this airfoil was chosen for the horizontal tail model as it was validated.

#### ACKNOWLEDGMENT

This work was performed within the Canada Research Aircraft Chair in Modeling and Simulation Technologies, at the LARCASE. The Research Aircraft Flight Simulator was obtained by Dr Ruxandra Botez, Full Professor, thanks to the grants that were approved by the Canadian Foundation of Innovation (CFI), the Ministère du Développement Économique, de l'Innovation et de l'Exportation (MDEIE) and the contribution of CAE Inc. The authors thank to CAE Inc. team led by Mr Ken Dustin, and to Mr. Oscar Carranza Moyao for their support in the development of the Research Aircraft Flight Simulator at the LARCASE. The authors also thank to Mrs. Odette Lacasse at ETS for her support.

#### **REFERENCES**

- [1] B. Howard. (2016). *MIT's Ultra-Light Composite Morphing Aircraft Wing Harkens Back to the Wright Brothers (ExtremeTech ed.)*. Available: https://www.extremetech.com/extreme/238954-mits-ultra-light-composite-morphing-aircraft-wing-harks-back-wrightbrothers
- [2] S. Barbarino, O. Bilgen, R. M. Ajaj, M. I. Friswell, and D. J. Inman, "A review of morphing aircraft," *Journal of Intelligent Material Systems and Structures,* vol. 22, pp. 823-877, 2011.
- [3] A. D. Finistauri, "Conceptual Design of a Modular Morphing Wing," Bachelor of Engineering, Ryerson University, 2005.
- [4] O. S. Gabor, A. Koreanschi, and R. M. Botez, "Optimization of an Unmanned Aerial System'wing using a Flexible Skin Morphing Wing," *SAE International Journal of Aerospace,* vol. 6, pp. 115-121, 2013.
- [5] O. Ş. Gabor, A. Koreaschi, R. M. Botez, M. Mamou, and Y. Mebarki, "Analysis of the Aerodynamic Performance of a Morphing Wing-Tip Demonstrator Using a Novel Nonlinear Vortex Lattice Method," 2016.
- [6] T. Grigorie, R. Botez, and A. Popov, "Design and Experimental Validation of a Control System for a Morphing Wing," in *AIAA Atmospheric Flight Mechanics Conference*, 2012.
- [7] A. Koreanschi, O. Sugar-Gabor, and R. Botez, "Drag Optimisation of a Wing Equipped with a Morphing Upper Surface," *The Aeronautical Journal,* vol. 120, pp. 473-493, 2016.
- [8] S. G. Olivu, "Validation of morphing wing methodologies on an unmanned aerial system and a wind tunnel technology demonstrator," Ecolde de technologie superieur, 2015.
- [9] O. Sugar Gabor, A. Simon, A. Koreanschi, and R. M. Botez, "Application of a Morphing Wing Technology on Hydra Technologies Unmanned Aerial System UAS-S4," in *The ASME 2014 International Mechanical Engineering Congress & Exposition, Montreal, Que., Canada*, 2014.
- [10] B. Iannotta, "Features-Vortex Draws Flight Research Forward-Following a Lead Aircraft at just the Right Location in its Vortex may Prove a Feasible way to Fly Further and Save Fuel," *Aerospace America,* vol. 40, pp. 26-32, 2002.
- [11] I. Secretariat, "Aviation's Contribution to Climate Change," *BAN Ki-Moon,* 2010.
- [12] G. Ghazi, "Développement d'une plateforme de simulation et d'un pilote automatique-application aux Cessna Citation X et Hawker 800XP," *Master University of Quebec-École Polytechnique de Montréal,* 2014.
- [13] G. Ghazi, M. Bosne, Q. Sammartano, and R. M. Botez, "Cessna citation X stall characteristics identification from flight data using neural networks," in *AIAA Atmospheric Flight Mechanics Conference*, 2017, p. 0937.
- [14] G. Ghazi and R. Botez, "Development of a high-fidelity simulation model for a research environment," SAE Technical Paper 0148- 7191, 2015.
- [15] G. Ghazi, R. Botez, and J. M. Achigui, "Cessna citation X engine model identification from flight tests," *SAE International Journal of Aerospace,* vol. 8, pp. 203-213, 2015.
- [16] G. Ghazi, R. M. Botez, and M. Tudor, "Performance database creation for cessna citation x aircraft in climb regime using an aeropropulsive model developed from flight tests," *AHS Sustainability,* 2015.
- [17] G. Ghazi, A. Mennequin, and R. M. Botez, "Method to Calculate Aircraft Climb and Cruise Trajectory using an Aero-Propulsive Model," in *AIAA Atmospheric Flight Mechanics Conference*, 2017, p. 3550.
- [18] G. Ghazi, M. Tudor, and R. Botez, "Identification of a Cessna Citation X aero-propulsive model in climb regime from flight tests," in *International Conference on Air Transport INAIR*, 2015.
- [19] R. S. Félix Patrón, Y. Berrou, and R. M. Botez, "Climb, Cruise and Descent 3D Trajectory Optimization Algorithm for a Flight Management System," in *Aviation Technology, Integration, and Operations*, 2014.
- [20] R. S. Félix Patrón and R. M. Botez, "Flight trajectory optimization through genetic algorithms coupling vertical and lateral profiles," in *ASME 2014 International Mechanical Engineering Congress and Exposition*, 2014, pp. V001T01A048-V001T01A048.
- [21] R. S. Félix Patrón, A. Kessaci, R. M. Botez, and D. Labour, "Flight trajectories optimization under the influence of winds using genetic algorithms," in *AIAA Guidance, Navigation, and Control (GNC) Conference*, 2013.
- [22] A. Murrieta-Mendoza, J. Gagné, and R. M. Botez, "New search space reduction algorithm for vertical reference trajectory optimization," *INCAS Bulletin,* vol. 8, p. 77, 2016.
- [23] A. Hamy, A. Murrieta-Mendoza, and R. Botez, "Flight Trajectory Optimization to Reduce Fuel Burn and Polluting Emissions using a Eerformance Eatabase and Ant Colony Optimization Algorithm," 2016.
- [24] A. Murrieta-Mendoza, H. Ruiz, S. Kessaci, and R. M. Botez, "3D Reference Trajectory Optimization Using Particle Swarm Optimization," in *17th AIAA Aviation Technology, Integration, and Operations Conference*, 2017, p. 3435.
- [25] P.-A. Bardela and R. M. Botez, "Identification and Validation of the Cessna Citation X Business Aircraft Engine Component Level Modeling with Flight Tests," 2017.
- [26] P.-A. Bardela, R. M. Botez, and P. Pageaud, "Cessna Citation X Engine Model Experimental Validation."
- [27] T. Rogalsky and R. Derksen, "Bézier–PARSEC Parameterization for Airfoil Optimization," *Canadian Aeronautics and Space Journal,*  vol. 55, pp. 163-174, 2009.
- [28] R. Derksen and T. Rogalsky, "Bezier-PARSEC: An Optimized Aerofoil Parameterization for Design," *Advances in Engineering Software,* vol. 41, pp. 923-930, 2010.
- [29] R. A. McDonald, "Interactive Reconstruction of 3D Models in the OpenVSP Parametric Geometry Tool," in *53rd AIAA Aerospace Sciences Meeting, American Institute of Aeronautics and Astronautics, Kissimmee, FL*, 2015, pp. 1-10.
- [30] J. Byrne, P. Cardiff, and A. Brabazon, "Evolving Parametric Aircraft Models for Design Exploration and Optimisation," *Neurocomputing,* vol. 142, pp. 39-47, 2014.
- [31] J. E. Williams and S. R. Vukelich, "The USAF Stability and Control Digital Datcom. Volume I. User's Manual," McDonnell Douglas Astronautics co St Louis mo1979.

## **ANNEXE V**

## **LISTE DE PUBLICATION**

Marine Segui, Ruxandra Mihaela Botez, Maxime Kuitche and Oliviu Gabor (Janvier 2017), Longitudinal Aerodynamic Coefficients of Hydra Technologies UAS-S4 from Geometrical Data, *Conférence AIAA Scitech*. Dallas État-Unis.

Marine Segui, Oliviu Gabor, Andrea Koreanschi and Ruxandra Mihaela Botez (Février 2017), Morphing Wing Aplication on Hydra Technologies UAS-S4, *Conférence IASTED*. Innsbruck, Autriche.

Marine Segui, Matthieu Mantilla, and Ruxandra Mihaela Botez (Janvier 2018), Design and Validation of an Aerodynamic Model of the Cessna Citation X Horizontal Stabilizer Using both OpenVSP and Digital Datcom, *Conférence ICEER*, Innsbruck, Autriche.

Marine Segui and Ruxandra Mihaela Botez Botez (Janvier 2018), Aerodynamic Coefficients Prediction from Minimum Computation Combinations Using OpenVSP Software, *Conférence ICEER*, Innsbruck, Autriche. - élu meilleur papier de la conférence

Marine Segui, Simon Bezin and Ruxandra Mihaela Botez (Avril 2018), Cessna Citation X Performance Improvement by an Adaptive Winglet during the Cruise Flight, *Conférence ICAAAF*, Boston, État-Unis.

Marine Segui Georges Ghazi, Ruxandra Mihaela Botez and Emily Thompson (Juin 2018), Design, Development and Validation of a Cessna Citation X Aerodynamic Model using OpenVSP Software, *Conférence AIAA Aviation*, Atlanta, État-Unis.

Marine Segui Matthieu Mantilla, Georges Ghazi and Ruxandra Mihaela Botez (Juin 2018), New Economical Cruise Methodology for the Cessna Citation X Business Jet by an Original Morphing Horizontal Tail Application, *Conférence AIAA Aviation*, Atlanta, État-Unis.

# **LISTE DE RÉFÉRENCES BIBLIOGRAPHIQUES**

Abbott, I. H., Von Doenhoff, A. E., & Stivers Jr, L. (1945). Summary of Airfoil Data.

Anderson, J. D. (1984). *Fundamentals of aerodynamics*: McGraw-Hill Companies.

- Anderson, J. D., & Wendt, J. (1995). *Computational fluid dynamics* (Vol. 206): Springer.
- ANSYS, F. (2006). Fluent User's Manual. *Software release, 6*, 449-456.
- Boeing. (2018). Boeing 777X. Repéré en Mai 2018, à http://www.boeing.com/commercial/777x/
- Bourdin, P., Gatto, A., & Friswell, M. (2008). Aircraft control via variable cant-angle winglets. *Journal of Aircraft, 45*(2), 414-423.
- Broeze, J., van Daalen, E. F., & Zandbergen, P. J. (1993). A three-dimensional panel method for nonlinear free surface waves on vector computers. *Computational mechanics, 13*(1-2), 12-28.
- Cayley, G. (1933). *Aeronautical and miscellaneous note-book (ca. 1799-1826): of Sir George Cayley*: Pub. for the Newcomen society by W. Heffer & sons, ltd.
- Daniele, E., De Fenza, A., & Vecchia, P. D. (2012). Conceptual adaptive wing-tip design for pollution reductions. *Journal of Intelligent Material Systems and Structures, 23*(11), 1197-1212.
- De Boor, C. (1978). *A practical guide to splines* (Vol. 27): Springer-Verlag New York.
- Duclos, F. (2018). Boeing 777X: les ailes pliables prennent forme. Repéré en Mai 2018, à http://www.air-journal.fr/2018-05-18-boeing-777x-les-ailes-pliables-prennent-forme-5198972.html
- Faure, T. (2015). George Cayley, le père de l'aérodynamique.
- Fincham, J., & Friswell, M. (2015). Aerodynamic optimisation of a camber morphing aerofoil. *Aerospace Science and Technology, 43*, 245-255.
- Freestone, M. (1998). Aerodynamic Principles of Winglets. *Engineering Science Data Unit*.
- Gabor, O. Ş., Koreanschi, A., Botez, R. M., Mamou, M., & Mebarki, Y. (2016). Numerical simulation and wind tunnel tests investigation and validation of a morphing wing-tip demonstrator aerodynamic performance. *Aerospace Science and Technology, 53*, 136-153.
- Gabor, O. Ş., Koreaschi, A., Botez, R. M., Mamou, M., & Mebarki, Y. (2016). Analysis of the Aerodynamic Performance of a Morphing Wing-Tip Demonstrator Using a Novel Nonlinear Vortex Lattice Method.
- Gamboa, P., Vale, J., P. Lau, F., & Suleman, A. (2009). Optimization of a morphing wing based on coupled aerodynamic and structural constraints. *AIAA journal, 47*(9), 2087- 2104.
- Gavrilović, N. N., Rašuo, B. P., Dulikravich, G. S., & Parezanović, V. B. (2015). Commercial aircraft performance improvement using winglets. *FME Transactions, 43*(1), 1-8.
- Herrera, C. Y., Spivey, N. D., Lung, S.-f., Ervin, G., & Flick, P. (2015). Aeroelastic Airworthiness Assesment of the Adaptive Compliant Trailing Edge Flaps.
- Hess, J. (1990). Panel methods in computational fluid dynamics. *Annual Review of Fluid Mechanics, 22*(1), 255-274.
- Iannotta, B. (2002). Features-Vortex Draws Flight Research Forward-Following a Lead Aircraft at just the Right Location in its Vortex may Prove a Feasible way to Fly Further and Save Fuel. *Aerospace America, 40*(3), 26-32.
- ICAO. (2010). Aviation's Contribution to Climate Change. *ICAO Environmental Report*.
- Koreanschi, A., Sugar-Gabor, O., & Botez, R. (2016). Drag Optimisation of a Wing Equipped with a Morphing Upper Surface. *The Aeronautical Journal, 120*(1225), 473-493.
- Kota, S., Flick, P., & Collier, F. S. (2016). *Flight Testing of FlexFloilTM Adaptive Compliant Trailing Edge.* Communication présentée à la 54th AIAA Aerospace Sciences Meeting.
- Lafountain, C., Cohen, K., & Abdallah, S. (2012). Use of XFOIL in design of camber‐ controlled morphing UAVs. *Computer Applications in Engineering Education, 20*(4), 673-680.
- Lamar, J., & Margason, R. (1971). Vortex-lattice FORTRAN program for estimating subsonic aerodynamic characteristics of complex planforms.
- Lan, C. E. (1974). A quasi-vortex-lattice method in thin wing theory. *Journal of Aircraft, 11*(9), 518-527.
- Lewis, F. (2005). Sketches of Glider By Leonardo Da Vinci. Repéré le 18 Juin, 2018.
- Nakos, D. E. (1990). *Ship wave patterns and motions by a three dimensional Rankine panel method.* Massachusetts Institute of Technology.
- NASA. (1976). Vortex-Lattice Utilization. Hamption, Virginia: NASA Langley Research Center.
- Partners, A. (2006). Technology reshaping Aviation Partners' winglets. Repéré le mai, 2018, à http://www.aviationpartners.com/technology-reshaping-aviation-partnerswinglets/
- Phillips, W. F. (2004). *Mechanics of flight*: John Wiley & Sons.
- Preidikman, S. (1998). *Numerical Simulations of Interactions Among Aerodynamics, Structural Dynamics, and Control Systems.*
- Rogalsky, T., & Derksen, R. (2009). Bézier–PARSEC Parameterization for Airfoil Optimization. *Canadian Aeronautics and Space Journal, 55*(3), 163-174.
- Rogalsky, T. P. (2004). Acceleration of differential evolution for aerodynamic design.
- Segui, M., Bezin, S. & Botez R. M., (2018). *Cessna Citation X Performances Improvement by an Adaptive Winglet during the Cruise Flight*. Communication présentée à la World Academy of Science, Engineering and Technology, Boston, USA.
- Segui, M., Ghazi, G., Botez, R. M., & Thompson, E. (2018). *Design, Development and Validation of a Cessna Citation X Aerodynamic Model using OpenVSP Software.* Communication présentée à la Modeling and Simulation Technologies Conference, AIAA Aviation Forum, Atlanta, USA.
- Segui, M., Mantilla, M., Ghazi, G., & Botez, R. M. (2018). *New Economical Cruise Methodology for the Cessna Citation X Business Jet by an Original Morphing Horizontal Tail Application.* Communication présentée à la Modeling and Simulation Technologies Conference, AIAA Aviation Forum, Atlanta, USA.
- Segui, M., Mantilla, M. & Botez, R. M. (2018). Design and Validation of an Aerodynamic Model of the Cessna Citation X Horizontal Stabilizer Using both OpenVSP and Digital Datcom. *International Journal of Aerospace and Mechanical Engineering, 12*(1), 45-53.
- Sobieczky, H. (1999). Parametric airfoils and wings *Recent development of aerodynamic design methodologies* (pp. 71-87): Springer.
- Sugar Gabor, O., Simon, A., Koreanschi, A., & Botez, R. M. (2014). *Application of a Morphing Wing Technology on Hydra Technologies Unmanned Aerial System UAS-S4.* Communication présentée à la The ASME 2014 International Mechanical Engineering Congress & Exposition, Montreal, Quebec, Canada.
- Vale, J., Leite, A., Lau, F., & Suleman, A. (2011). Aero-structural optimization and performance evaluation of a morphing wing with variable span and camber. *Journal of Intelligent Material Systems and Structures, 22*(10), 1057-1073.
- Whitcomb, R. T. (1976). A design approach and selected wind tunnel results at high subsonic speeds for wing-tip mounted winglets.
- Yen, S. C., & Fei, Y. F. (2011). Winglet Dihedral Effect on Flow Behavior and Aerodynamic Performance of NACA0012 Wings. *Journal of Fluids Engineering, 133*(7), 071302.